МИНИСТЕРСТВО НАУКИ И ВЫСШЕГО ОБРАЗОВАНИЯ РОССИЙСКОЙ ФЕДЕРАЦИИ

Федеральное государственное автономное образовательное учреждение высшего образования САНКТ-ПЕТЕРБУРГСКИЙ ГОСУДАРСТВЕННЫЙ УНИВЕРСИТЕТ АЭРОКОСМИЧЕСКОГО ПРИБОРОСТРОЕНИЯ

> Всемирному дню авиации и космонавтики и 100-летию гражданской авиации России посвящается

## СЕМЬДЕСЯТ ШЕСТАЯ МЕЖДУНАРОДНАЯ СТУДЕНЧЕСКАЯ НАУЧНАЯ КОНФЕРЕНЦИЯ ГУАП (17–21 апреля 2023 г.)

Часть 1

## ТЕХНИЧЕСКИЕ НАУКИ

Сборник докладов

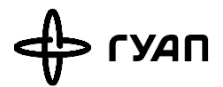

Санкт-Петербург 2023

- УДК 001 ББК 72 С30
- С30 Семьдесят шестая Международная студенческая научная конференция ГУАП (17–21 апреля 2023 г.): сб. докл.: в 4 ч. Ч. 1: Технические науки. – СПб.: ГУАП, 2023. – 266 с. ISBN 978-5-8088-1856-9 (Ч. 1) ISBN 978-5-8088-1855-2

Представлены доклады Семьдесят шестой Международной студенческой научной конференции ГУАП, прошедшей в апреле 2023 г.

Научные работы студентов ГУАП посвящены актуальным проблемам авиационного и аэрокосмического приборостроения, киберфизических систем, систем управления, робототехники, электроэнергетики, проблемам развития новых информационных технологий, радиотехники, электроники и связи, а также современным проблемам экономики, философии и права.

> Под общей редакцией доктора технических наук, профессора *В. Ф. Шишлакова*

#### Редакционная коллегия конференции

Председатель редакционной коллегии:

*В. Ф. Шишлаков*, доктор технических наук, профессор

Члены редакционной коллегии:

- *А. Р. Бестугин,* доктор технических наук, профессор
- *А. В. Бобович*, заместитель председателя совета УНИДС
- *А. С. Будагов*, доктор экономических наук, доцент
- *Д. В. Ворновских*, кандидат юридических наук, директор Ивангородского филиала ГУАП
- *К. В. Лосев,* доктор экономических наук, профессор
- *Н. Н. Майоров*, доктор технических наук, доцент
- *М. О. Самоловов*, директор РИЦ
- *В. В. Скуратов*, начальник Военного учебного центра при ГУАП
- *Т. Н. Татарникова*, доктор технических наук, профессор
- *Е. А. Фролова,* доктор технических наук, доцент
- *С. Л. Поляков, кандидат технических наук*

Ответственный секретарь редакционной коллегии *О. Ю. Багиева*

ISBN 978-5-8088-1856-9 (Ч. 1) © Санкт-Петербургский государственный ISBN 978-5-8088-1855-2 университет аэрокосмического приборостроения, 2023

# **АЭРОКОСМИЧЕСКИЕ ПРИБОРЫ И СИСТЕМЫ**

## **Аэрокосмические измерительно-вычислительные комплексы**

#### **УДК 681.5**

## *А. Н. Бабик*

студент кафедры аэрокосмических измерительно-вычислительных комплексов *Б. Л. Бирюков* – старший преподаватель – научный руководитель

## **ОПТИМИЗАЦИЯ РЕЖИМОВ ПОЛЕТА КВАДРОКОПТЕРА В УСЛОВИЯХ ДЕЙСТВИЯ ПОМЕХ НА ДАТЧИКИ ПОЛОЖЕНИЯ**

#### **Введение**

В статье рассматривается исследование и разработка алгоритмов управления квадрокоптером, обеспечивающих повышение эффективности управления в условиях действия помех на датчики пространственного положения. Решаются задачи определения структуры и параметров алгоритмов управления квадрокоптером в условиях действия помех на датчики положения, также проводится анализ эффективности алгоритмов управления в переходных процессах и установившихся режимах.

#### **Исследование режимов полета квадрокоптера**

В настоящие время для решения различного рода задач применяют мультиротационные летательные аппараты. Квадрокоптер — это малогабаритный, как правило, летательный аппарат, совершающий полет исключительно за счет тяги несущих винтов, приводимых в действие силовой установкой. В силу своей аэродинамической схемы квадрокоптер обладает слабой устойчивостью, а из-за малой скорости полета сильно подвержен внешним ветровым возмущениям [1].

Система управления квадрокоптером принципиально должна решать задачи угловой стабилизации, выхода квадрокоптера на заданную высоту (взлет), обеспечивать посадку, зависание и полет по заданной траектории.

Для математического описания полета квадрокоптера в данной работе используется система из шести уравнений движения квадрокоптера в связанной системе координат, которые имеют следующий вид:

$$
\ddot{x} = (\sin \psi \sin \phi + \cos \theta \cos \phi) \cdot \frac{U_1}{m}, \ \ddot{y} = (-\cos \psi \sin \phi + \sin \psi \sin \theta \cos \phi) \cdot \frac{U_1}{m}, \ \ddot{z} = -g + (\cos \theta \cos \phi) \cdot \frac{U_1}{m},
$$

$$
\ddot{\phi} = \frac{I_y - I_z}{I_x} \cdot \dot{\theta} \cdot \dot{\psi} - \frac{U_2}{I_x}, \ \ddot{\theta} = \frac{I_z - I_x}{I_y} \cdot \dot{\phi} \cdot \dot{\psi} - \frac{U_3}{I_y}, \ \ddot{\psi} = \frac{I_x - I_y}{I_z} \cdot \dot{\phi} \cdot \dot{\theta} - \frac{U_4}{I_z},
$$

где *x*, *y*, *z* – координаты квадрокоптера в связанной системе системе координат; ψ, φ, ϑ – так называемые углы Эйлера (ψ – угол рыскания ,ϑ – угол тангажа, φ – угол крена); *Ix*, *Iy*, *Iz* – диагональные элементы тензора инерции квадрокоптера; *m –* масса квадрокоптера; *g*– ускорение свободного падения; *U*=(*U*1,*U*2,*U*3,*U*4) – виртуальные силы управления, связанные с управляющими силами двигателей [1].

Следует отметить, что в качестве упрощенной модели движения, для частных случаев, например в продольном канале, при построении системы управления квадрокоптера может быть использована структурная схема продольного движения вертолета [2].

При оптимизации режимов полета для квадрокоптера существенное значение имеет учет величины затрат на управление. На рис. 1 представлена зависимость величины энергетических затрат на управление от времени при отсутствии внешних возмущений, действующих на квадрокоптер.

## АЭРОКОСМИЧЕСКИЕ ПРИБОРЫ И СИСТЕМЫ

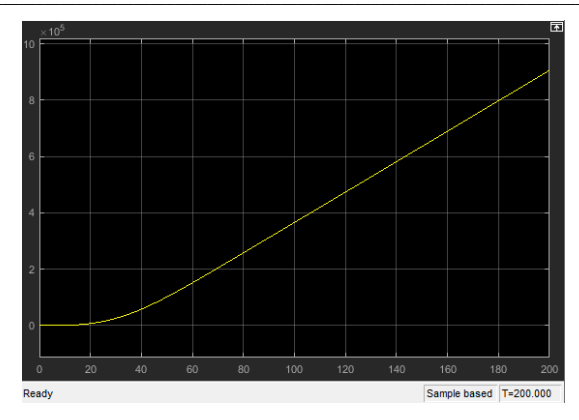

Рис. 1. Энергетические затраты на управление квадрокоптером при отсутствии внешних возмущений

При наличии внешних возмущений, прежде всего ветровых, величина затрат существенно повышается. Так как возмущения обычно являются случайными, то задачу оптимизации управления при наличии внешних возмушений необходимо решать с использованием вероятностных характеристик.

Для определения положения квадрокоптера в пространстве могут быть использованы следующие датчики: гироскопические датчики; акселерометры; датчик позиционирования, а именно оптический лазерный датчик (лидар).

Как известно [3], на датчики положения помимо внешних возмушений действуют и внутренние помехи, приводящие к нестабильности нуля; случайным (флуктуационным) широкополосным погрешностям и коррелированному во времени шуму в виде марковского процесса, узкополосному (гармоническому) шуму. Дополнительная погрешность возникает из-за шума квантования.

#### Заключение

Для уменьшения влиянии помех, необходимо ввести в обратную связь контура управления фильтр, вырабатывающий оценки параметров движения квадрокоптера, и выполнить совместную оптимизацию алгоритмов управления и оценивания для выбранных моделей погрешностей датчиков по критерию качества, учитывающему затраты на управление и ограничения, накладываемые на закон управления.

#### Библиографический список

1. Маслеников А. Л., Лысухо Г. В. Квадрокоптер: динамика и управление, М.: МГТУ им. Н.Э. Баумана, 2020.

2. Есаулов С. Ю., Бахов О. П., Дмитриев И. С. Вертолет как объект управления. М.: Машиностроение, 1992.

3. Многоуровневая методика идентификации структуры шумов и влияние шумов гироскопов на точность бесплатформенных инерциальный систем ориентации / Кробка Н. И., Биденко А. И., Трибулев Н. В. СПб.: ОАО «Концерн «ЦНИИ «Электроприбор», 2014.

## **УДК 62-774**

## *М. С. Вечирко*

студент кафедры аэрокосмических измерительно-вычислительных комплексов *М. А. Епринцев* – аспирант – научный руководитель

## **РАЗРАБОТКА ПУЛЬТА УПРАВЛЕНИЯ УЧЕБНО-ИССЛЕДОВАТЕЛЬСКИМ СТЕНДОМ ДЛЯ ОТРАБОТКИ СИСТЕМЫ ВЗАИМНОЙ ОРИЕНТАЦИИ МИКРОСПУТНИКА CUBESAT 1 U**

#### **Введение**

В 2019 году на 11 кафедре был создан демонстрационный стенд для отработки системы взаимной ориентации микроспутников, который стал лауреатом многих конкурсов [1].

Целью данной работы будет исследование возможности улучшения стенда с точки зрения настройки и управления микроспутником во время выполнения исследовательских миссий.

## **Пульт для управления стенда**

Сначала необходимо определить способ управления стендом, так как на данный момент существует проблема с его настройкой из-за того, что при любом изменении в стенде его необходимо разбирать и прошивать микроконтроллеры, которые и управляют стендом.

Таким образом, решением вышеописанной проблемы стала разработка пульта управления для стенда. Пульт будет содержать в себе экран, на котором будут отражаться возможные команды настройки микроспутника, джойстики для выбора этих команд. На рис. 1 приведены выбранные элементы.

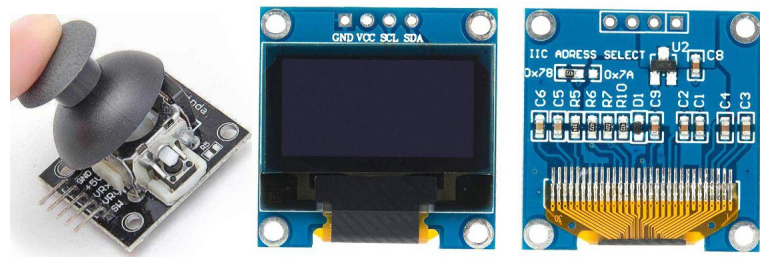

*Рис. 1. Элементы управления стендом*

Пульт будет находится отдельно от стенда для большей мобильности его управления, для питания пульта будет использоваться Li-Po аккумулятор на 3600mAh с возможностью зарядки с помощью модуля TP4056. Реализация вышеописанной схемы питания приведена на рис. 2 [2].

#### **Рассмотрение вариантов взаимодействия со стендом**

Перед рассмотрением интерфейсов необходимо определить возможные варианты передачи данных на стенд. Он управляется с помощью двух микроконтроллеров (один управляет положением спутника с помощью сервоприводов, другой служит для настройки включения комбинаций светодиодов для отработки системы взаимной ориентации микроспутников). Соответственно, передача данных и настройка стенда будет производиться посредством общения с этими микроконтроллерами.

Одним из самых быстрых и наименее энергозатратных может служить передача посредством готовых аппаратных решений (интерфейсов) на самих микроконтроллерах. Отладочные платы Arduino на аппаратном уровне поддерживают передачи посредством трех интерфейсов: U(S)ART, TWI (I2C) и SPI [3]. В нашем случае мы будем использовать интерфейс SPI, потому что он может передавать большой объем данных длиной более 8 бит, а также он довольно прост в реализации программного обеспечения [4].

## АЭРОКОСМИЧЕСКИЕ ПРИБОРЫ И СИСТЕМЫ

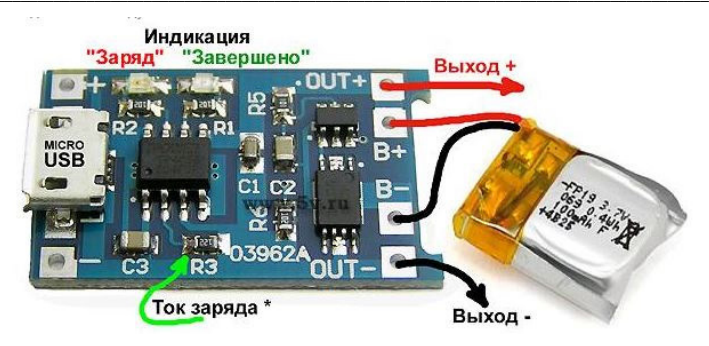

Рис. 2. Схема питания пульта управления стендом

Также для связи со стендом будет использоваться метод беспроводной передачи данных. Рассматривались следующие способы: радиопередача. Wi-Fi. Bluetooth и IrDA [5]. Так как необходимо передавать большой объем данных за ограниченное время на небольших расстояниях, было решено остановиться на передаче по Wi-Fi с помощью модуля ESP-01.

## Изготовление платы

Согласно вышеописанному оборудованию, была составлена принципиальная электрическая схема (рис. 3), по которой производилась трассировка платы (рис. 4). Схема и трассировка производились в системе EasyEDA.

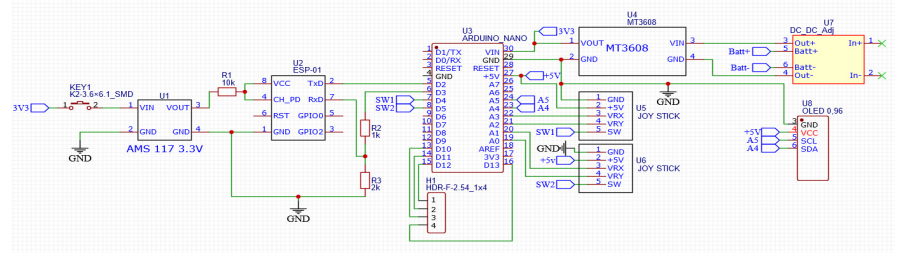

Рис. 3. Принципиальная электрическая схема

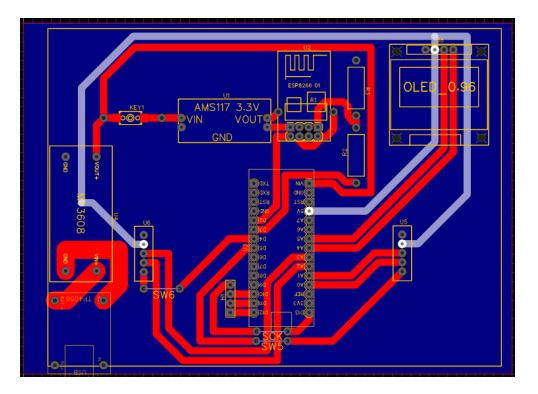

Рис. 4. Трассировка платы

Для корректной работы всех модулей были выбраны стабилизаторы напряжения на 3.3 (AMS 117) и 5 (MT 3608) В. Также для уровня GND на обратной стороне был отведен полигон, показанный синим цветом на рисунке с трассировкой платы.

Связь по интерфейсу SPI будет происходить с помощью разъема HDR-F\_1x4. Таким образом, сам пульт можно будет использовать как отдельно от стенда, так и на самом стенде с помощью передачи по проводам.

## **Вывод**

В данной статье приведен пример создания пульта управления для стенда с возможность передачи посредством проводной и беспроводной передачи данных.

В данной статье не рассмотрен процесс создания кода, который еще предстоит сделать в будущем.

## **Библиографический список**

1. Победа в конкурсе инновационных проектов. URL: https://new.guap.ru/pubs/2414 (дата обращения: 27.04.2023).

2. Зарядка литиевых аккумуляторов китайскими модулями. URL: https://alexgyver.ru/lithium\_charging/ (дата обращения: 25.04.2023).

3. Техническая документация «8-bit AVR Microcontroller with 32K Bytes In-System Programmable Flash», 2015. 294 стр.

4. SPI Arduino – подключение устройств к ардуино. URL: https://arduinomaster.ru/datchikiarduino/podklyuchenie-spi-arduino/ (дата обращения 27.04.2023).

5. Беспроводные интерфейсы IrDA, Bluetooth, WiUSB, WiFi, WiMax. URL: https://itiatu.ru/is/arhitektura-evm/besprovodnye\_interfeysy\_irda\_bluetooth\_wiusb\_wifi\_wimax (дата обращения: 25.04.2023).

## **УДК 629.782**

## *Ж. А. Вихарева*

студент кафедры аэрокосмических измерительно-вычислительных комплексов *В. В. Перлюк* – кандидат технических наук, доцент – научный руководитель

## **РАЗРАБОТКА МЕХАНИЗМА ПОВОРОТА АЭРОДИНАМИЧЕСКИХ РУЛЕЙ ДЛЯ МАКЕТА УЧЕБНОГО МИКРОСПУТНИКА ФОРМАТА CANSAT С СИСТЕМОЙ УПРАВЛЯЕМОГО СПУСКА**

#### **Введение**

Соревнования CanSat были созданы по инициативе Европейского Космического Агентства для популяризации темы авиации и космоса среди молодежи.

CanSat – это имитация реального спутника, помещенного в объем алюминиевой банки 0,5 л. Задача участников – уместить в нее основные подсистемы спутника, такие как датчики, система энергопитания и связи.

После этого CanSat запускается на высоту до тысячи метров с помощью ракеты и отстреливается из нее. Только тогда начинается его научная миссия: провести научный эксперимент и совершить безопасную посадку. Помимо базовой задачи у участников есть возможность проявить свой научный потенциал и расширить задачи миссии по их усмотрению.

## **Разработка механизма поворота аэродинамических рулей**

Помимо обязательной миссии любого соревнования CanSat, учебный макет малого летательного аппарата предназначен для управляемого спуска в заданную область.

Когда микроспутник покидает пределы ракеты, он при помощи специальных аэродинамических рулей меняет свою траекторию спуска [1]. Благодаря этому можно скорректировать и более точно знать область приземления микроспутника.

Особенностью данной задачи можно отметить необходимость раскрыть парашют как можно позже. Большая же часть миссии должна протекать без него, что не свойственно для большинства макетов CanSat.

Поскольку объем банки весьма маленький и в него необходимо уместить всю полезную нагрузку, включая механизм управления спуском и систему парашюта (рис. 1), то рули было решено сделать небольшими. В сложенном состоянии рули складываются во внутрь CanSatа и высвобождаются во время спуска.

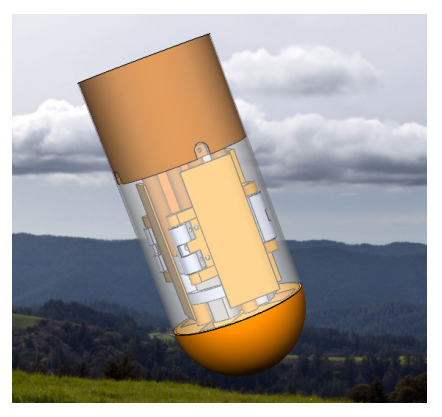

*Рис. 1. Общий вид микроспутника*

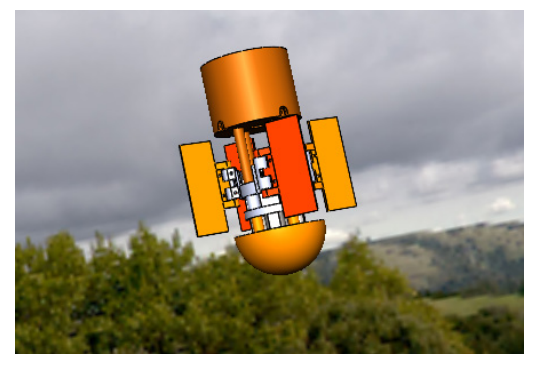

Puc. 2. Вид CanSata во время спуска

В результате площадь одного руля составила примерно 1320 мм<sup>2</sup>. Всего их предусмотрено 4, и они расположены под углом 90 градусов относительно друг друга. Управление будет осуществляться при помощи четырех двигателей.

Сам механизм поворота состоит из подшипников, конусообразных зубчатых колес и специальных креплений (рис. 3). Все это позволяет во время полета осуществлять быструю и достаточно точную корректировку места приземления микроспутника.

Изготовление составных деталей механизма и самих рулей решено произвести с использованием технологий 3D-печати на фотополимерном принтере.

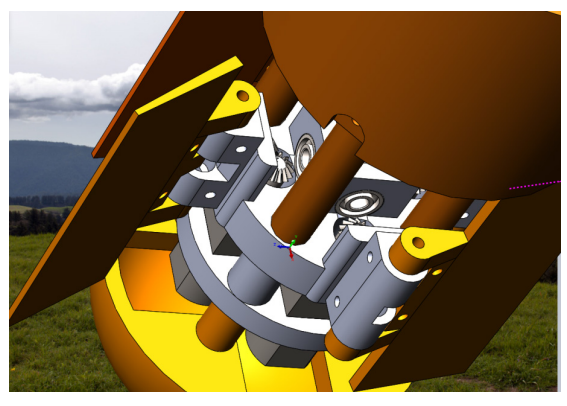

Рис. 3. Вид механизма поворота аэродинамических рулей

## Расчеты

В данной статье предполагается, что аппарат на ракете поднимется на высоту 1 км, и с помошью аэродинамических рулей скорректируется точка его приземления. Не стоит забывать о том, что на протяжении всей миссии будут непрерывно проводиться измерения высоты, температуры и давления атмосферы. При помощи этих данных в дальнейшем корректировка места спуска будет возможна.

При помощи формулы (1) можно рассчитать отклоняющую силу [2] одного аэродинамического nvns:

$$
F = C \cdot \frac{\rho V^2}{2} \cdot S \cdot \cos \alpha, \tag{1}
$$

 $\mathsf{Q}$ 

где: С – аэродинамический коэффициент руля;  $p$  – плотность воздуха; V -скорость движения аппарата; S – площадь руля;  $\alpha$  – угол между рулем и вектором набегающего потока воздуха.

Аэродинамический коэффициент руля можно найти только эмпирическим путем. CanSat в качестве испытаний будет спускаться несколько раз, таким образом можно вычислить аэродинамический коэффициент руля.

Для того, чтобы рассчитать время свободного падения [3] микроспутника воспользуемся следующей формулой:

$$
t = \sqrt{\frac{2 \cdot (h_0 - h)}{g}},
$$
 (2)

где *h*<sup>0</sup> – начальная высота, м; *h* – высота раскрытия парашюта, м; *g –* ускорение свободного падения (9,81 м/с² у поверхности Земли).

В данном случае высота, на которую должна подняться ракета составляет 1 км. Высота раскрытия парашюта равна 30 м.

## **Алгоритм работы аппарата**

Даже если ракета поднимется на нужную высоту, то на выполнение корректировки точки приземления будет чуть меньше 14 секунд. Чтобы задача была успешно выполнена, необходимо понимать какие процессы будут происходить внутри аппарата в этот момент. Для наглядного примера был разработан алгоритм работы аппарата (рис. 4).

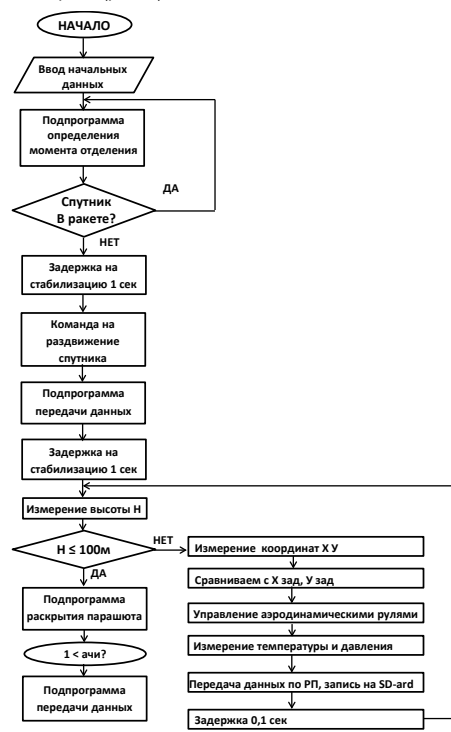

*Рис. 4. Блок-схема работы аппарата*

Перед стартом ракеты в память CanSat вносятся данные о положении стартовой площадки. На протяжении всего времени полета ракеты происходит фиксация изменения положения микроспутника в пространстве [4].

После того, как CanSat покидает ракету, запускается сбор стандартных данных о состоянии атмосферы. Одновременно с этим происходит высвобождение аэродинамических рулей, после чего с их помощью в автоматическом режиме CanSat возвращается, например к нормали из точки запуска ракеты.

Вне зависимости от достижения цели на заданном расстоянии от земли срабатывает система раскрытия парашюта для сохранения летательного аппарата и полученных данных.

#### **Заключение**

По итогам работы создана 3D модель механизма поворота аэродинамических рулей в программном комплексе SolidWorks и изготовлена с использованием технологий 3D-печати на фотополимерном принтере. Произведены расчеты отклоняющей силы одного аэродинамического руля и времени свободного спуска. А также разработан алгоритм работы всего микроспутника.

## **Библиографический список**

1. Карман Т. Аэродинамика. Ижевск: Научно-издательский центр «Регулярная и хаотическая динамика», 2001. 73 с.

2. Краснов Н. Ф. Аэродинамика. Часть 1. Основы теории. Аэродинамика профиля и крыла: учебник. М.: Высшая школа,1976. 271 с.

3. Стариков Юк. Н., Коврижных Е. Н. Основы аэродинамики летательного аппарата: учеб. пособие. Ульяновск: УВАУ ГА, 2004. 130 с.

4. Краснов Н. Ф. Аэродинамика. Часть 2. Методы аэродинамического расчета: учебник. М.: Высшая школа,1980. 172 с.

## **УДК 623.746**

## *Ж. А. Вихарева*

студент кафедры аэрокосмических измерительно-вычислительных комплексов *В. В. Перлюк* – кандидат технических наук, доцент – научный руководитель.

## **РАЗРАБОТКА КАПСУЛЫ ДЛЯ СБРОСА ГУМАНИТАРНОЙ ПОМОЩИ С МАЛОГО БПЛА**

#### **Введение**

В настоящий момент все быстрее происходит развитие беспилотных авиационных систем. БАС на основе БПЛА приобрели широкую область применения. Эта система помогает человеку «попасть» в труднодоступные места, увидеть и изучить ситуацию. Их применяют почти во всех сферах жизни от мониторинга ЛЭП, до доставки грузов. Благодаря своим малым массогабаритным характеристикам, БПЛА может помочь доставить необходимую помощь в качестве аптечки для человека, который оказался изолированным в связи со стихийным бедствием. Для этого нужен лишь оператор, который будет управлять системой, или же она в автоматическом режиме доставит груз.

В статье рассматривается малая БАС на основе БПЛА, размеры которого в собранном состоянии составляют не более 1,5х0,35х0,35 м. В качестве полезной нагрузки в виде гуманитарной помощи может выступать груз, габариты которого не более 170х70х70 мм.

## **Разработка и моделирование**

Главной задачей разрабатываемой капсулы является спуск с малого БПЛА полезной нагрузки при помощи парашюта. Для выполнения поставленной задачи может использоваться малый БПЛА как самолетного типа, так и коптер. Раскрытие самого парашюта осуществляется путем выдергивания его из специального отсека при расчековке и спуске капсулы. Значит, масса всей капсулы должна быть минимальной и без потерь в прочности.

Предполагается использовать данную капсулу и для спуска, и для сбора гуманитарной помощи. Для этого она должна легко и быстро собираться и разбираться.

Так же при разработке стоит учитывать, что во время полета аппарата, капсула находится снаружи, следовательно, она не должна оказывать большое влияние на аэродинамические характеристики всего аппарата [1].

Основным материалом изготовления выбран пластик PLA, поскольку он биоразлагаемый и конструкция капсулы позволяет использовать технологию 3D-печати.

#### **Выбор конструкции капсулы**

В результате разработки капсулы были исследованы 3 варианта конструкции. Общими чертами для всех были сборка компонентов капсулы за счет алюминиевых трубок и крепление к аппарату, состоящее из ведущей трубки и подшипников. В каждом из рассмотренных вариантов есть свои достоинства и недостатки, которые были сведены в табл. 1.

*Таблица 1*

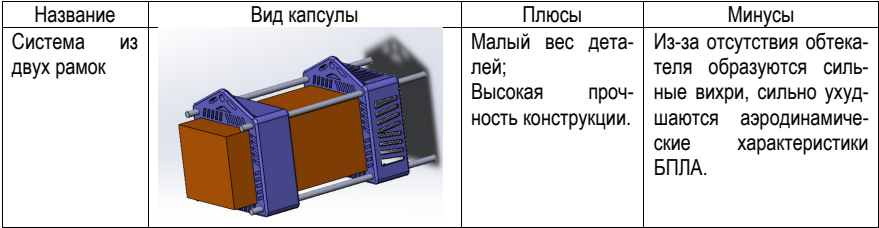

## **Варианты капсул с достоинствами и недостатками**

## \_\_\_\_\_\_\_\_\_\_\_\_\_\_\_\_\_\_\_\_\_\_\_\_\_\_\_\_\_\_\_\_\_\_\_\_\_\_\_\_\_\_\_\_\_\_\_\_\_\_\_\_\_\_\_\_\_\_\_\_\_\_\_\_\_\_\_\_\_\_\_\_\_\_\_\_\_\_\_\_\_\_\_\_\_\_\_\_\_\_\_\_\_\_\_\_\_\_\_\_\_\_\_\_\_\_\_\_\_ АЭРОКОСМИЧЕСКИЕ ПРИБОРЫ И СИСТЕМЫ

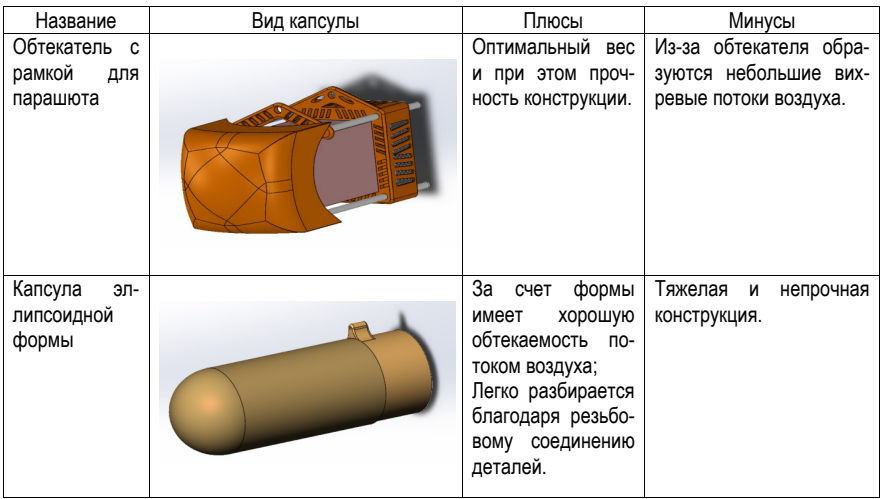

Из вариантов, представленных в таблице, был выбран «Обтекатель с рамкой для парашюта», потому что он соединил в себе малый вес (176 грамм), прочность и хорошую обтекаемость потоком воздуха.

## **Алгоритм работы системы**

Время спуска капсулы весьма сложно рассчитать, ведь на это влияет много факторов. Используя формулу (1) можно рассчитать время спуска капсулы с гуманитарной помощью в свободном падении с высоты 60 метров. Оно составит примерно 3,5 секунды.

$$
t = \sqrt{\frac{2 \cdot h_0}{g}},\tag{1}
$$

где *h*<sup>0</sup> – начальная высота, м; *g –* ускорение свободного падения (9,81 м/с² у поверхности Земли) [2].

Однако мы посчитали время лишь для свободного падения, а не для спуска капсулы на парашюте. Так же при расчете времени работы всей системы не стоит забывать о времени, которое затрачивается на расчековку, отсоединение капсулы от аппарата и раскрытие парашюта, с последующим плавным спуском на землю.

На рис. 1 представлен алгоритм работы всей системы спуска капсулы, который позволит наглядно продемонстрировать из чего состоит время, затрачиваемое капсулой на доставку полезного груза.

Расчековка будет происходить при помощи серводвигателя SG90, который способен сделать это менее чем за 1 секунду. Одновременно с началом работы серводвигателя, произойдет открытие лотка для парашюта. Капсула будет съезжать по ведущей трубке, парашют выдернется и раскроется за счет силы притяжения Земли и сопротивления потока воздуха.

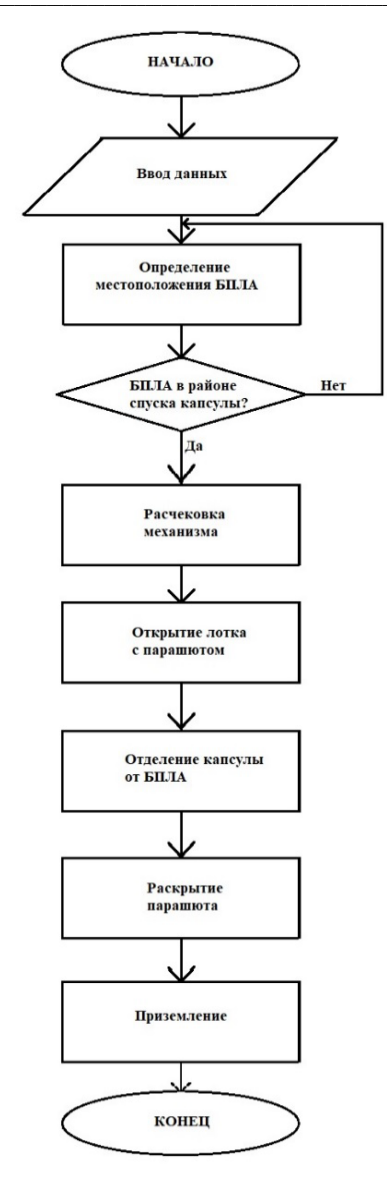

*Рис. 1. Блок-схема алгоритма работы системы*

#### **Система парашюта**

Для того, чтобы безопасно доставить на землю гуманитарную помощь, в капсуле предусмотрено место под парашют. Парашют будет раскрываться посредством выдергивания страховочного троса. Для того, чтобы избежать отрыва парашюта от корпуса или разрушения капсулы в момент отдачи при раскрытии парашюта предусмотрено 4 точки прикрепления со стопорными кольцами (рис. 2).

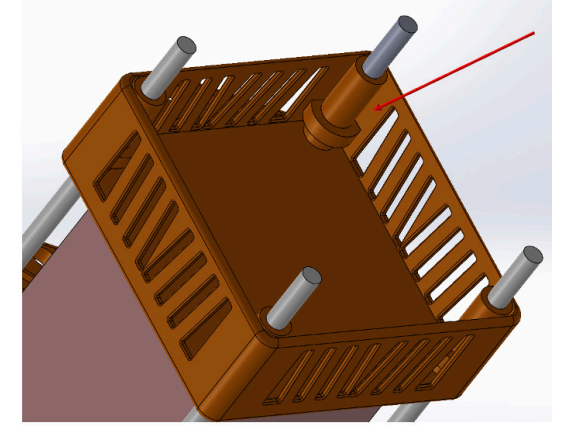

*Рис. 2. Страховочное кольцо для подвязки парашюта*

#### **Заключение**

По итогам работы произведено 3D-проектирование составных деталей корпуса капсулы под размещение гуманитарной помощи в программном комплексе SolidWorks [3]. Также произведена компоновка места под парашют и продуман способ его крепления и раскрытия, который позволит сохранить целостность капсулы с грузом при спуске.

Для всей системы спуска гуманитарной помощи с малого БПЛА на землю был разработан алгоритм работы. Благодаря нему в дальнейшем можно будет рассчитать полное время, затрачиваемое на исполнение задачи.

После моделирования и разработки был изготовлен макет капсулы, большая часть деталей которого распечатана с использованием 3D-технологий.

## **Библиографический список**

1. Аржаников Н. С., Садекова Г. С. Аэродинамика летательных аппаратов. 1983. С. 189–203.

2. Стариков Юк. Н., Коврижных Е. Н. Основы аэродинамики летательного аппарата: учеб. пособие. Ульяновск: УВАУ ГА, 2004. 130 с.

3. Руководство для учащихся по изучению программного обеспечения SolidWorks. С. 25–49.

## **УДК 621.37**

#### *Н. С. Григорьев*

студент кафедры аэрокосмических измерительно-вычислительных комплексов *Ю. П. Иванов* – кандидат технических наук, доцент – научный руководитель.

## **ИССЛЕДОВАНИЕ УНИВЕРСАЛЬНОГО, ФИНИТНО-ВРЕМЕННОГО МЕТОДА ОЦЕНКИ НАВИГАЦИОННЫХ СИГНАЛОВ 1 ПОРЯДКА С ОБРАТНОЙ СВЯЗЬЮ**

#### **Введение**

В основе большинства современных систем оптимальной оценки навигационных сигналов лежат алгоритмы, использующие фильтрацию Калмана. Данное семейство алгоритмов обладает рядом достоинств, среди которых:

– рекуррентность способа оценки сигналов;

– оптимальность по критерию среднего квадрата ошибки оценки;

– текущие оценки формируются на основании всех измерений с момента начала работы системы.

В то же время, фильтр Калмана обладает рядом недостатков, существенно ограничивающих область его применения [1]. В их числе:

– полезный сигнал должен обладать свойством марковости;

- наличие обратной связи снижает помехозащищенность и робастность;
- алгоритмов оценки;

– использование фильтра требует наличия большого количества исходных данных, в том числе модели сигнала и распределений сигнала и помех измерений.

## **Идея финитно-временной обработки сигналов с обратной связью**

Для использования оптимальной финитно-временной обработки сигналов с обратной связью была сформирована матрица корреляционных моментов с памятью, равной *r*. При этом использовалась экспоненциальная корреляционная функция. Данная модель является одной из наиболее простых и распространенных. Вместе с тем, она позволяет получить все необходимые результаты, показывающие качество обработки.

При использовании финитно-временного метода оценки с обратной связью для обеспечения необходимой точности оптимальной оценки сигнала используем коэффициент прогноза, зависящий от объема памяти. Таким образом, сигнал *Zi* размерности *r* ‧ *1* на входе устройства оптимальной оценки в *i*-ый момент времени образован наблюдаемыми статистиками на интервале времени *i, i-1,…, i-r+1*, где *i = r, r+1,…, n* (соотношение 1) [2].

$$
Z_i = \left| Y_i, \widehat{X_{i-1}}, \widehat{X_{i-r+1}} \right|^T.
$$
 (1)

Сигнал содержит текущий результат измерения и вектор оптимальных оценок полезного сигнала *Xi*, полученных в *r*-1 предшествующих моментах времени.

Оператор оптимальной линейной оценки также определяется на основании использования следствия теоремы ортогонального проецирования.

Внесение обратной связи позволяет существенно улучшить ряд показателей обработки, что показано в последующих разделах. Тем не менее, это понижает устойчивость алгоритма, повышает его сложность и требует дополнительных затрат при аппаратной реализации.

В ходе исследования моделирование полезного сигнала, помехи и рассматриваемых обработок осуществлялось в программе Mathcad 15. В качестве помехи была выбрана модель белого шума, которая находит широкое применение при решении прикладных задач обработки сигналов на борту воздушного судна.

#### Обработка сигналов с помошью фильтра Калмана

Идея обработки сигнала с помощью фильтра Калмана основана на использовании рекуррентных соотношений, которые определяют текущую получаемую оценку на основе ее предыдущего значения. На каждой итерации работы фильтра осуществляется экстраполяция (фильтр получает априорную оценку состояния системы) и коррекция (фильтр дополняет априорную экстраполяцию текущими измерениями, корректирую оценку). Важным свойством фильтра является тот факт, что при нормальном распределении полезного сигнала и погрешности оптимальная оценка на выходе фильтра является наилучшей в классе любых оценок. Это позволяет использовать фильтр Калмана в условии априорной неопределенности, делая указанное выше предположение [3].

#### Оценка алгоритмов по точности

При анализе методов обработки на точность оценивается значение дисперсии ошибки оценки сигнала. Чем меньше ее значение, тем меньше изменяется ошибка и, соответственно, тем более точной является обработка сигнала.

Рассмотрение числовых параметров обработок показывает, что наименьшей дисперсией ошибки оценки обладает обработка полезного сигнала с помощью фильтра Калмана (DEWK). С ней практически совпадает финитно-временная обработка с обратной связью (Dwef00). Финитно-временная обработка без обратной связи (Dwef00s) и адаптивный фильтр (DwefA) дают несколько худшие результаты, отличающиеся на 13% и 7% соответственно.

Для оценки точности обработок по графикам (рис. 1) определяется время переходного процесса. При исходном значении объема памяти ( $r = 3$ ) наименьшим временем переходного процесса обладает финитно-временная обработка с обратной связью, наибольшим - обработка с использованием адаптивного фильтра. При увеличенном объеме памяти ( $r = 4$ ) наибольшей дисперсией оценки ошибки обладает обработка с помощью адаптивного фильтра, при уменьшенном объеме памяти ( $r = 2$ ) дисперсия ошибки возрастает у финитно-временной обработки без обратной связи. Следует отметить, что финитно-временная обработка с обратной связью практически совпадает по точности с обработкой с помошью фильтра Калмана, имея сопоставимое время переходного процесса.

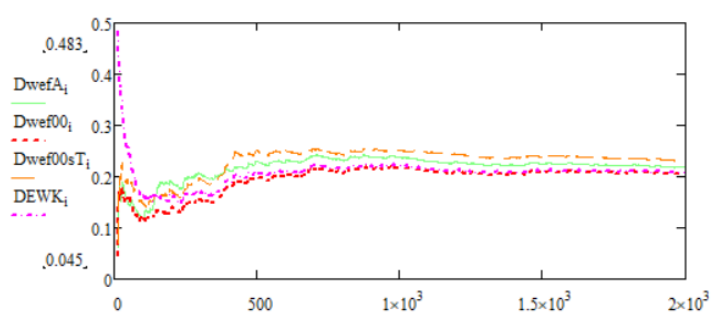

Рис. 1. Оценка точности обработки с помощью фильтра Калмана

#### Оценка алгоритмов по робастности

Далее оценим робастность рассматриваемых методов обработки. Робастностью называется малая чувствительность показателя качества к изменению того или иного параметра измерительной системы. Робастность алгоритмов будем рассматривать для различных параметров, которые использовались при моделировании полезного сигнала:

- по величине лискрета d:

- по величине среднеквадратического отклонения полезного сигнала SIG11;

- по параметру  $a1$ , который определяет значение показателя степени экспоненты в исходной корреляционной функции:

- по параметру  $\alpha$ , используемому при моделировании полезного сигнала:

- по параметру SIG11per, также использованному при моделировании полезного сигнала.

Результаты расчетов показывают, что наибольшей устойчивостью к изменению параметров моделирования для рассмотренной корреляционной функции полезного сигнала и матрицы корреляционных моментов обладают финитно-временные обработки. Из них по 3 из 5 параметров лучшей робастностью обладает финитно-временная обработка с обратной связью. Обработка с помощью фильтра Калмана не удовлетворяет условию робастности по параметрам о1 и SIG11.

## Оценка алгоритмов по помехозащищенности

Оценим также помехозащищенность рассматриваемых методов обработки. Помехозащищенностью называется способность системы функционировать в штатном режиме при наличии помех. Чем меньше отличие выходного сигнала от полезного при наличии помех, тем более помехозащищенной является система.

Помехозащищенность оценивается по параметрам SIG00 и SIG00per, использованным при моделировании помехи. Результаты анализа подтверждают лучшую помехозащищенность финитновременной обработки с обратной связью относительно обработки с помощью фильтра Калмана. Тем не менее, при большом увеличении среднеквадратичного отклонения SIG00 значения помехи все алгоритмы подвержены заметному ухудшению точностных характеристик, которое выражается в резком росте дисперсии ошибки оценки.

#### Заключение

Результатом выполнения исследовательской работы является сравнительный анализ четырех предложенных обработок навигационных сигналов. Показано, что помимо преимуществ, описанных во введении, финитно-временная обработка с обратной связью имеет существенные преимущества перед фильтром Калмана, не уступая ей по точности, но превосходя по показателям робастности и помехозащищенности относительно большинства из рассмотренных параметров. Дальнейшим развитием данной темы могут служить следующие направления исследования [4]:

- рассмотрение модели коррелированной помехи вместо использованного в работе белого шума:

- сравнение показателей качества обработок в условиях изменяющихся параметров, в том числе при изменении нескольких параметров сразу.

## Библиографический список

1. Сейдж Э., Мелс Дж. Теория оценивания и ее применение в связи и управления. М.: Связь. 1976. 495 с.

2. Иванов Ю. П. Финитно-временной метод оптимальной фильтрации дискретных сигналов // Приборы и Системы. Управление. Контроль. Диагностика. 2018. № 5. С. 23-28.

3. Иванов Ю. П., Никитин В. Г. Информационно-статистическая теория измерений. Методы оптимального синтеза информационно-измерительных, критерии оптимизации и свойства оценок: учеб. пособие, СПбГУАП, 2011, С.102.

4. Иванов Ю. П. Финитно-временной метод оптимальной фильтрации дискретных сигналов // Приборы и Системы. Управление, Контроль, Диагностика. 2018. № 5. С. 23-28.

## **УДК 533.6**

## *М. А. Епринцев*

аспирант кафедры аэрокосмических измерительно-вычислительных комплексов *В. В. Перлюк* – кандидат технических наук, доцент – научный руководитель.

## **ИССЛЕДОВАНИЕ ВОЗМОЖНОСТИ ПРИМЕНЕНИЯ ПРОГРАММНОГО КОМПЛЕКСА STAR-CCM+ ДЛЯ ПРОВЕДЕНИЯ АЭРОДИНАМИЧЕСКИХ ИССЛЕДОВАНИЙ**

#### **Введение**

Siemens STAR CCM+ применяется для вычислительной газодинамики, анализа течений, рассеивания частиц, тепловых процессов, химических и процессов горения в силовых агрегатах, мобильной гидравлике, вспомогательных системах и навесном оборудовании машин. Используется расчетно-конструкторскими подразделениями для оценки и оптимизации работы систем впуска, выпуска отработавших газов, систем терморегулирования, вредных выбросов.

STAR-CCM+ представляет собой пакет прикладных программ для решения задач гидрогазодинамики, теплообмена и прочности в рамках единого интерфейса, имеющий в составе средства для анализа и редактирования геометрии, средства построения сеток, большое количество физических моделей и соответствующих решателей, средства обработки и анализа результатов. Программа обладает обширной документацией, охватывающей все аспекты работы с ней. [1]

#### **Постановка задачи исследования**

С помощью пакета STAR-CCM+ рассчитать поля температуры, скорости, концентрации CO<sup>2</sup> в воздухе для квартиры – студии.

В рамках поставленной задачи будем считать, что в квартире находятся 2 человека – исследователя, являющиеся источника СО2, также работает кондиционер, открыто окно.

Помимо двух вытяжек в ванной и комнате также включена кухонная вытяжка.

Заданы следующие значения притоков:

– 0,000142 кг/с газа СО<sup>2</sup> от людей (источник – стандартная модель);

– 0,1 кг/с воздуха от открытого окна (источник – непосредственное измерение);

– 0,025 кг/с воздуха от кондиционера (источник – конвертирование заданных настроек агрегата);

– 10 ℃ температура воздуха от кондиционера (источник – непосредственное измерение);

– 37℃ температура людей в помещении (источник – стандартная модель).

Высота потолка в помещении составляет 2,5 м, максимальная длина помещения – 14,4 м вместе с балконом, ширина – 5,2 м.

В качестве моделей людей были заданы параллелепипеды размером 0,5х0,5х1,8 м.

На рис. 1 представлена геометрия исследуемого помещения парковки в программном комплексе STAR CCM.

## **Проведение эксперимента**

Для генерации сетки были выбраны следующие модели: генератор призматического слоя; генератор многогранных ячеек; генератор поверхностной сетки.

А также заданы следующие опорные величины: базовый размер: 0,1 м число призматических слоев: 10; толщина призматического слоя: 15 %; скорость роста поверхности: 1,3. В результате сгенерированная сетка обладает следующими характеристиками: 667794 ячеек, 3112466 поверхностей. Изображение получившейся поверхностной сетки представлено на рис. 2.

На рис. 3 представлено отображение сетки в объеме исследуемого помещения.

На рис. 4 представлены заданные параметры физического континуума смеси газов: СО2 и воздуха.

## АЭРОКОСМИЧЕСКИЕ ПРИБОРЫ И СИСТЕМЫ

L

 $\mathcal{L}_2$ 

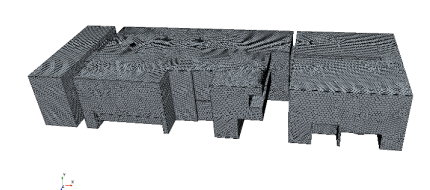

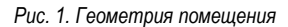

Рис. 2. Сгенерированная поверхностная сетка

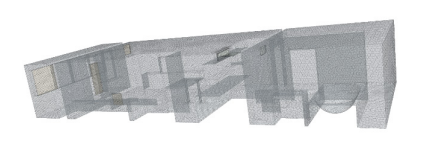

ţ,

Рис. 3. Отображение построенной сетки в объеме исследуемого помешения:

а - прозрачное отображение сетки:

б - сетка сечений исследуемого помещения

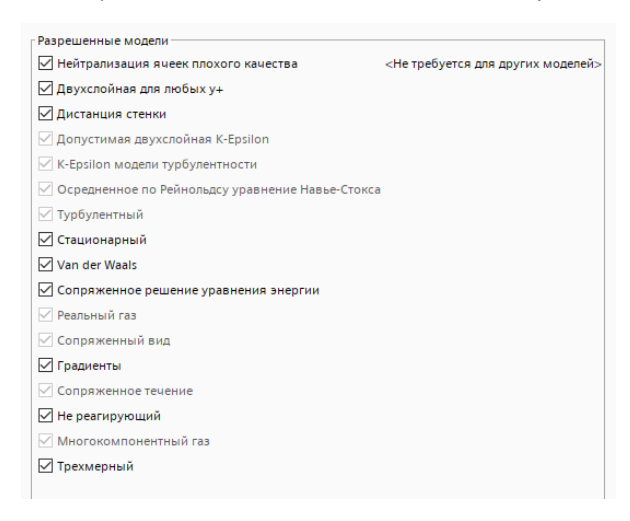

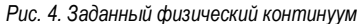

Также были заданы необходимые начальные условия, после чего были запущены расчеты.

## Результаты моделирования

На рис. 5-10 представлены результаты работы по моделированию.

## АЭРОКОСМИЧЕСКИЕ ПРИБОРЫ И СИСТЕМЫ

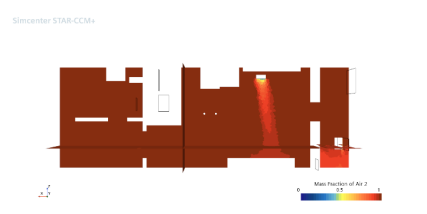

Рис. 5. Массовая доля воздуха в горизонтальном сечении помешения

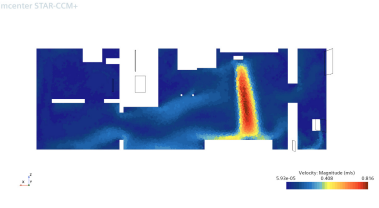

Рис. 7. Поля скоростей в горизонтальном сечении помещения

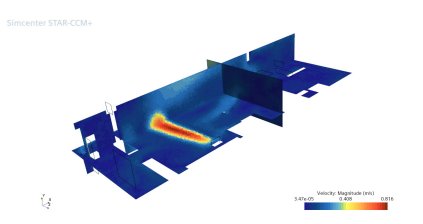

Рис. 9. Поля скоростей в объеме

z)

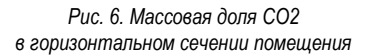

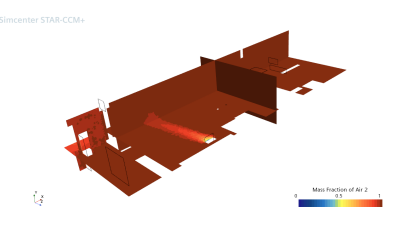

Рис. 8. Массовая доля кислорода в объеме

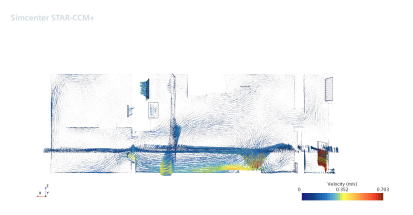

Рис. 10. Векторное отображение скоростей потоков газов в горизонтальном сечении помещения

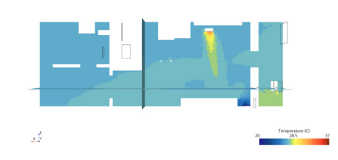

Рис. 11. Поля температур в плоскости сечения помещения. Для наглядности был задан диапазон от 20 до 37 °С.

В представленном исследовании, проводимым с помощью пакета STAR-CCM+ была спроектирована модель помещения, система вентиляции, рассчитаны поля, скорости, концентрации СО2 в воздухе.

Температура в помещении усреднено равна 27°С.

В большей части помешения скорость движения потоков газов около 0, однако видны заметные изменения в районе коридора и ванной (голубые полосы на рис. 8.).

Полученные результаты соответствуют действительности, так как в реальном помещении расположения сквозняков приблизительно соответствуют положению в симуляции.

#### Вывод

Результаты исследований, проводимых в программном комплексе STAR-CCM+ соответствуют реальным данным, полученным путем непосредственного измерения. В рамках проводимого исследования сравнить численные значения скоростей в локальных точках реального помешения и виртуального не представляется возможным в связи со сложностью получения натурных данных.

Тем не менее, рассмотренное программное обеспечение с достаточной точностью показало положение сквозняков, что, учитывая нестандартную и сложную форму помешения, позволяет говорить о том, что применение данного ПО является оправданным для проведения различных виртуальных экспериментов в области аэро- и гидродинамики.

#### Библиографический список

Денисихина Дарья Михайловна. Использование программы STAR-CCM+ при проектировании систем вентиляции [Текст]: учеб. пособие / М-во образования и науки Российской Федерации. Санкт-Петербургский гос. архитектурно-строит. ун-т. СПБ.: СПбГАСУ, 2013. 62 с. ISBN 978-5-9227-0457-1.

## **УДК 62(091): 001.89.**

## *М. А. Епринцев*

аспирант кафедры аэрокосмических измерительно-вычислительных комплексов *В. В. Перлюк* **–** кандидат технических наук, доцент – научный руководитель.

## **ИСТОРИЯ РАЗВИТИЯ ЭЛЕКТРОМАГНИТНЫХ ПОДВЕСОВ ДЛЯ ПРОВЕДЕНИЯ АЭРОДИНАМИЧЕСКИХ ЭКСПЕРИМЕНТОВ**

#### **Введение**

Электромагнитный подвес (англ. MSBS) – устройство, предназначенное для удержания в пространстве объекта без каких-либо опор или поддержек. Осуществляется это за счет эффекта электромагнитной левитации. При высокочастотном включении и выключении электромагнита объект то притягивается к нему, то падает за счет действия силы тяжести. За счет высокой частоты срабатывания амплитуда движения объект становится минимальной и удерживаемый объект «левитирует»

Основная концепция MSBS была впервые разработана Б. А. Холмсом из Университета Вирджинии в 1937 году. Ученый работал над применением магнетизма вместо подшипников для снижения сил трения. [1]

Первыми опытами по применению электромагнитного подсвеса непосредственно в направлении аэродинамического эксперимента следует считать опыты Г.Л. Гродзовского в ЦАГИ в 1947 году.

Затем, в 1954 году, Лоренсо и Турнье из ONERA (французская аэрокосмическая лаборатория) впервые успешно применили устройство поддержки магнитной силы к испытанию в аэродинамической трубе. Размеры сечения рабочей области составляли 8,5х8,5 сантиметров, однако она могла обеспечивать скорости в 1-3 маха.

Глядя на исследовательскую тенденцию эксперимента в аэродинамической трубе с использованием MSBS, большинство исследований было сосредоточено на устранении помех опорного устройства при фиксированном движении испытуемых объектов. В 1971 году М. Владжинак и Э. Э. Коверт из Массачусетского Технологического Института (MIT) провели эксперимент по измерению коэффициента сопротивления сферических объектов различных размеров в дозвуковой области с помощью MSBS. MSBS, использованный в исследовании, имел тестовый участок 10,2 × 10,2 см, и эксперимент проводился, в то время как пять степеней свободы эллипсоидального объекта, имеющие размеры 1,875, 2,5 и 3,75 см, были ограничены.

Исторические данные о других аэродинамических трубах с электромагнитным подвесом представлены в табл. 1.

*Таблица 1*

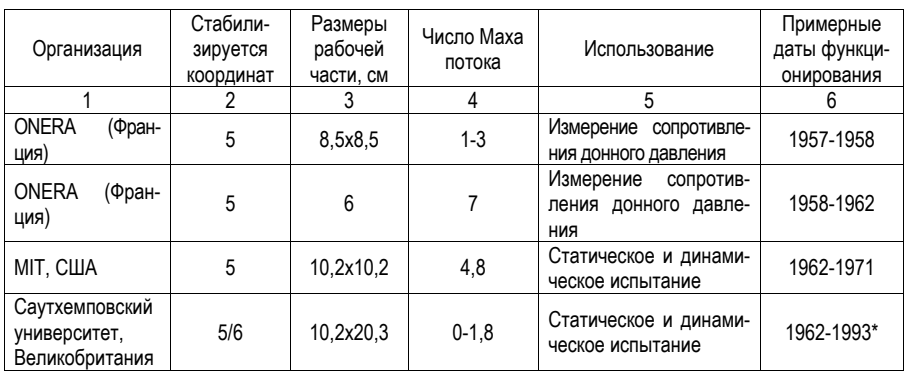

#### **Характеристики первых аэродинамических труб с электромагнитным подвесом**

## АЭРОКОСМИЧЕСКИЕ ПРИБОРЫ И СИСТЕМЫ

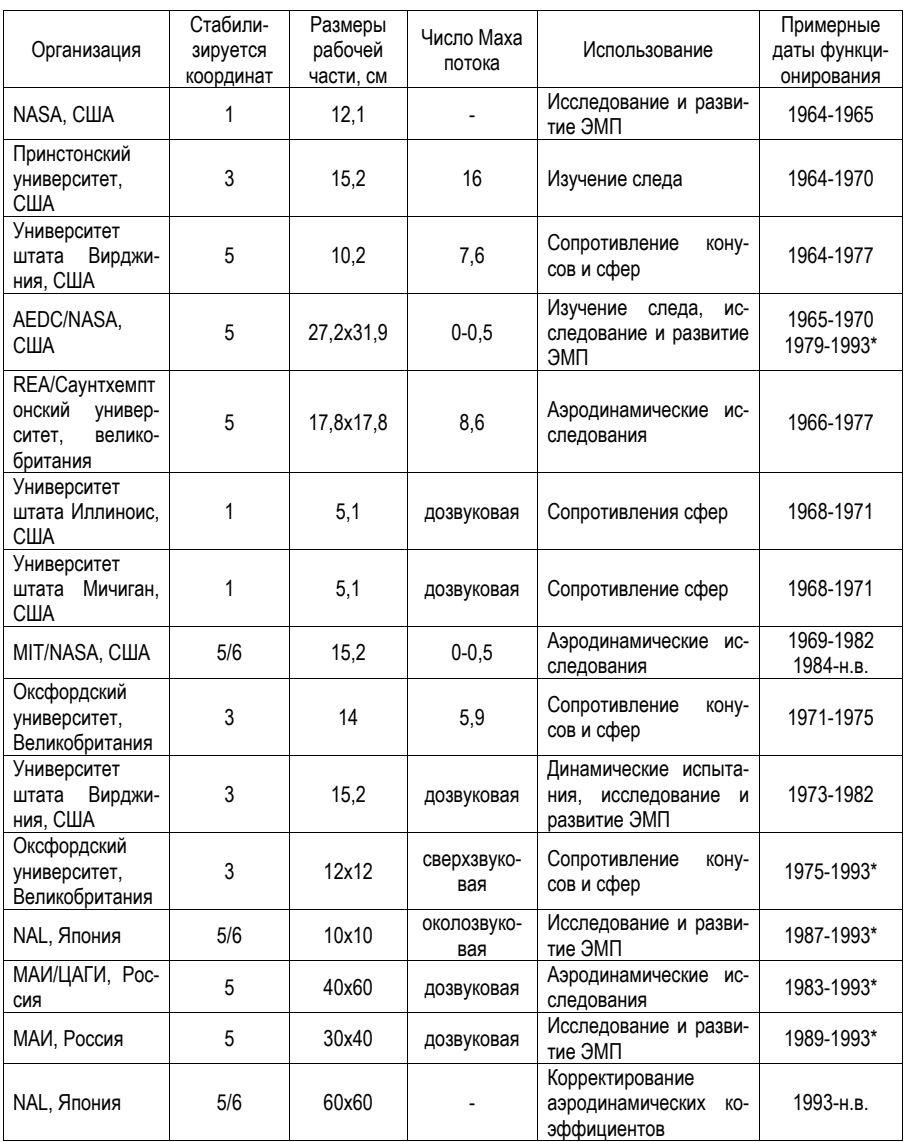

Разработка MSBS с испытательным сечением 60×60 см была завершена в 2000 году компанией JAXA (Японское агентство аэрокосмических исследований). Это MSBS с самым большим в мире тестовым блоком. Разработка началась в 1991 году, а с 1999 года была установлена в низкоскоростной аэродинамической трубе и доступна для аэродинамических экспериментов. Сначала испытания проводились в низкоскоростной аэродинамической трубе, а с 2000 года проводятся эксперименты в полноценной аэродинамической трубе.

Кроме того, несколько научно-исследовательских институтов и университетов разработали большие и малые MSBS, и один из них – MSBS с тестовой секцией 40 × 33 см, разработанной FIT (Fukuoka Institute of Technology, Япония). Разработка была начата в 1999 году, а шестиосное управление было завершено в 2004 году. с применением данного электромагнитного подвеса были проведены различные исследования аэродинамики, действующей на сферы и цилиндры.

В 1990 году Дэвид А. Дресс из NASA провел эксперимент по измерению коэффициента сопротивления, действующего на сфероид в области низких чисел Рейнольдса с помощью MSBS, который может фиксировать пять степеней свободы испытательного объекта в испытательном сечении, из которых размер составлял 27,2 × 31,9 см. Был проведен эксперимент в аэродинамической трубе с использованием сфероида с коэффициентом крупности (L/D) 7,5, и было подтверждено, что коэффициент сопротивления измерялся на 10% меньше из-за влияния поддержек и фиксаций, находящихся, установленного на обратной стороне испытываемого объекта. [2]

Бритчер А.В. с коллегами проводил исследование по измерения аэродинамической силы, действующей на заостреннные цилиндры в условиях отсутствия помех опоры, с помощью испытания в аэродинамической трубе с использованием MSBS. Однако при проведении испытания с применением электромагнитного подвеса в аэродинамической трубе в сверхвысоких числовых режимах Рейнольдса с использованием криогенного гелия было трудно измерить положение и орентацию испытуемого объекта оптическими методами, и для измерительной системы MSBS был предложен EPS (электромагнитный датчик положения). Между тем, они также провели исследования для расширения полезной области MSBS и опубликовали результаты по новой электромагнитной матрице и сенсорной системе, которая позволяет MSBS стабильно поднимать в воздух тестовый объект, в то время как объект вращается на 360 градусов вокруг оси.

В последнее время соответствующие исследования активно проводятся в JAXA, FIT и Корейском передовом институте науки и техники (KAIST). Савада и его коллегт из JAXA использовал 60×60 см MSBS для измерения коэффициента сопротивления сферического объекта по отношению к числу Рейнольдса. Первым в мире измерил коэффициент лобового сопротивления сферического объекта в области максимального числа Рейнольдса 3,5×105 с помощью MSBS без влияния поддерживающего устройства, и результаты хорошо согласуются с коэффициентом сопротивления сферического объекта, измеренным Владжинаком в 1972 году с помощью MSBS.

Хигути провел эксперимент с применением PIV (Particle Image Velocimetry) для наблюдения потока вокруг цилиндра, выровненного в направлении аэродинамической трубы, с использованием JAXA 60×60 см MSBS в 2006 году. В отличие от существующего эксперимента в аэродинамической трубе, в эксперименте в аэродинамической трубе с использованием MSBS не было никаких возмущений со стороны опорного устройства.

Поэтому поток вокруг испытуемого объекта мог точно наблюдаться, и постричь явление прикрепления потока согласно отношению тонкости цилиндра визуализировалось.

Синдзи Икари представил результаты измерения коэффициента сопротивления для цилиндрических испытательных объектов, выровненных в направлении набегающего потока с различными низкими отношениями тонкости посредством испытаний в аэродинамической трубе, используя MSBS. В соответствии с этим исследованием подтверждается, что число Струхаля подъемной силы и боковой силы, колеблющейся при вихреобразовании, равно 0,15 независимо от коэффициента тонкости модели цилиндра, а величина флуктуации имеет функциональную зависимость.

Кавамура и другие из FIT измерили коэффициент лобового сопротивления сферического объекта по отношению к числу Рейнольдса с помощью MSBS, принадлежащей FIT, в 2003 г. Было подтверждено, что по мере увеличения числа Рейнольдса коэффициент лобового сопротивления был близок к общеизвестному значению 0,47. [3]

Доктор Ли из KAIST совестно с коллегами провел исследования по использованию MSBS для разработки системы управления ориентацией беспилотных летательных аппаратов (БПЛА). Поскольку величина и направление магнитной силы и момента МСБС формируются управляющей командой, вычисляемой из системы управления, имеется возможность их произвольной регулировки. Если команда, рассчитанная от системы управления для конкретной степени свободы объекта контроля, равна нулю, объект контроля приводится в состояние свободного движения в этой степени свободы. Затем при восстановлении управляющей команды в желаемый момент соответствующая степень свободы объекта контроля ограничивается восстановленной магнитной силой или моментом. Ли показал, что, используя эти особенности, можно проводить интенсивные летные испытания, в то время как безопасность БПЛА гарантируется за счет испытаний в аэродинамической трубе с использованием MSBS. Воспользовавшись тем, что можно свободно регулировать силу и момент от магнитного поля в рабочей части МСБС. также становится возможно провести виброиспытание конструкции, подвергающейся аэродинамическим нагрузкам, без влияния механического воздействия поддержек. Для стабильного проведения испытаний в аэродинамической трубе с использованием MSBS и повышения точности результатов необходимо повысить эффективность выполнения команд системой управления положением и ориентацией MSBS, а также разработать систему управления, устойчивую к изменениям окружающей среды, а также к отказам оборудования [4]

## Библиографический список

1. Магнитная подвеска моделей в аэродинамических трубах // Обзоры, переводы, рефераты: техническая информация / ЦАГИ. 1979. № 557. 58 с.

2. Магнитное центрирование поплавковых гироскопов / А. Н. Демидов, Б. Е. Ландау, А. В. Лившиц / ЦНИИ «Румб». Л. 1978. 88 с.

3. Поиск документации на электронные компоненты. URL: www.Alldatasheet.com (дата обращения: 29.03.2020).

4. Автоматические Измерительные приборы / О. Г. Канцельсон, А. С. Эдельштейн. М.: Энергии, 1970, 216 c.

## **УДК 629.783**

#### *Н. О. Еременко*

студент кафедры аэрокосмических измерительно-вычислительных комплексов *В. В. Перлюк* – доцент, кандидат технических наук – научный руководитель

#### **ИССЛЕДОВАНИЕ МЕТОДА РОЕВОГО УПРАВЛЕНИЯ СПУТНИКАМИ**

#### **Введение**

В последние годы наблюдается тенденция снижения стоимости производства и вывода космических аппаратов, и прямо сейчас зарождается новая индустрия; новая эволюционная ступень телекоммуникационных технологий: широкополосный спутниковый интернет. На новом перспективном рынке появляется все больше игроков: амбиции имеют США, Китай, Россия и другие.

Современное созвездие низкоорбитальных телекоммуникационных спутников насчитывают тысячи аппаратов, и нет никаких сомнений, что в ближайшем будущем счет пойдет на десятки тысяч. С 2019 года по 2023 выведено четыре тысячи аппаратов StarLink, притом созвездие еще не достроено [1].

#### **Опасность синдрома Кесслера**

Однако это влечет за собой в пугающем темпе растущий риск столкновения аппаратов, и в данном случае речь перетекает из обсуждения проблемы космического мусора в реальную опасность синдрома Кесслера – цепной реакции, при которой экспоненциально повышающееся количество обломков разрушает все больше и больше аппаратов. Синдром Кесслера – проблема близкого будущего, но о ее решении стоит озаботиться уже сейчас, поскольку последствия окажутся катастрофическими как для экономики, так и для космонавтики.

По данным ЕКА [2], на орбите 36,5 тысяч объектов свыше 10 см, 1 миллион объектов от 1 см до 10 см и 130 миллионов объектов от 1 мм до 1 см.

10 февраля 2009 года на высоте в 805 километров столкнулись аппараты «Космос-2251» и «Iridium 33», образовав порядка 600 обломков. Это лишь те, что оказались достаточно крупными, чтобы быть обнаруженными.

Созвездия широкополосной связи находятся на высотах порядка 500 км – это низкая орбита, где аппараты движутся с высокой скоростью (порядка 7,5 км/с) и имеют повышенный шанс столкновения. На тех же высотах (порядка 400 км) располагается МКС, и на тех же высотах, где магнитосфера Земли защищает от радиации, располагаются и будут располагаться все пилотируемые орбитальные станции.

#### **Правовое регулирование**

Все запуски космических аппаратов регистрируются ООН в «Реестре запущенных в космос объектов». Эта информация находится в открытом доступе и учитывается организациями (как государственными, так и частными), которые создают и управляют созвездиями. Более того: существует «Договор о космосе», подписанном 10 октября 1967 года. Однако инциденты, подобные таковому с «Космос-2251», показывают, что международное право в отношении космического пространства в должной мере не отвечает современным требованиям.

Однако существует пример отрасли, имеющей успешный опыт в вопросе международного права и стандартизации – ИКАО, Международная организация гражданской авиации. Для дальнейшего развития космонавтики и рынка услуг, предоставляемых космическими технологиями, необходима разработка соответствующего международного законодательства, четко регламентирующего порядок использования низких орбит. В частности, процедуру свода с орбиты аппаратов в конце их жизненного цикла, а также управления (и формирования) всеми низкоорбитальными созвездиями в совокупности.

## **Проблематика автоматизированного управления**

В условиях, когда созвездия будут исчисляться десятками тысяч аппаратов, отслеживание с Земли окажется неэффективным. В таком случае аппараты должны сами определять свое местоположение. Для этого есть два наиболее дешевых и подходящих метода: лазерный и метод спутниковой навигации. Первый актуален по той причине, что аппараты широкополосной связи будут оборудоваться межспутниковой лазерной связью, позволяющей соединять абонента на Земле не только с находящейся в его регионе базовой станцией, но и со всем созвездием в целом. В дополнение к этой системе может устанавливаться лазерный интерферометр, который эффективно работает только на низких скоростях, порядка до 3 м/с, а потому этот метод следует воспринимать как вспомогательный. Второй актуален тем, что приемники спутниковой навигации легкие и дешевые, что позволяет установить их на спутник любого размера. Спутниковая навигация достаточно точная, чтобы удовлетворять все потребности в навигации.

Сами спутники имеют телекоммуникационное оборудование и постоянное широкополосное соединение с Землей, где процессорное время намного дешевле, а потому все расчеты корректировок созвездий будут проводиться на Земле.

Правильнее всего будет производить расчеты орбит аппаратов регулярно, динамически подстраивая их под новые данные вслед за постоянно меняющимися орбитальными параметрами (вследствие аэродинамического сопротивления) и вероятными чрезвычайными происшествиями. Расчет производится на месяцы вперед, изменяя физическое положение аппаратов только когда будет найдено оптимальное решение.

Управляющий мета-созвездием алгоритм должен строиться на базе роевого интеллектанабора простых правил, которым следует каждый элемент, благодаря чему весь рой в совокупности обладает сложным поведением. В контексте компьютерной (математической) модели созвездие космических аппаратов будем именовать роем.

Алгоритм на основе данных о скорости и положении каждого из элементов роя должен найти такую конфигурацию, которая приведет к желаемому результату на наибольшем промежутке времени. Под желаемым результатом подразумевается соблюдение максимальное дистанции до других аппаратов при минимальном расстоянии до асимптотической орбиты и минимальном затрате топлива. Сам алгоритм должен самостоятельно, в автоматическом режиме обеспечивать сведение аппаратов, чей жизненный цикл закончился, и интегрировать новые аппараты. И, разумеется, в чрезвычайном порядке выполнять перестроение всего роя при возникновении опасности.

Спутники широкополосной связи StarLink обладают ионными двигателями для коррекции орбиты и свода с нее аппарата в конце жизненного цикла. Двигательная установка необходима таким аппаратам. чтобы после вывода на опорную орбиту распределиться на рабочие орбиты и компенсировать аэродинамическое сопротивление. Аппараты без двигательной установки так же должны учитываться роем, но в качестве пассивного объекта (таковым является и космический мусор), которым не нужно управлять.

Таким образом имеем, что глобальная автоматизированная система по контролю аппаратов на низкой околоземной орбите перспективна, и по мере роста созвездий широкополосной связи становится все актуальнее.

#### Библиографический список

United **Nations** Register Objects Launched  $1.$ of into Outer Space. URL: https://www.unoosa.org/oosa/en/spaceobjectregister/index.html (дата обращения: 28.04.2023).

2. Space debris by the numbers. URL: https://www.esa.int/Space Safety/Space Debris/ Space\_debris\_by\_the\_numbers (дата обращения: 28.04.2023).

## **УДК 629.782**

## *В. А. Ильченко*

студент кафедры аэрокосмических измерительно-вычислительных комплексов *Г. М. Коврегина* – кандидат технических наук, доцент – научный руководитель

## **АВТОМАТИЧЕСКИЕ НАЗЕМНЫЕ СЕНСОРЫ**

#### **Введение**

Сегодня в области технологий удаленного наблюдения происходят значительные изменения и усовершенствования. Для решения различных задач, таких как гидрометеорология, энергетика, охрана окружающей среды, промышленных и жилых объектов и многих других, сенсоры (датчики) удаленного наблюдения являются важной и необходимой составляющей.

Наземные сенсоры удаленного наблюдения обеспечивают возможность получения информации, которая иначе была бы недоступна для обычных методов наблюдения или при отсутствии какоголибо метода контроля вовсе.

#### **Решаемые задачи**

Охрана периметра/территории (в том числе, в условиях труднодоступных зон горной местности, тайги, крайнего севера).

Удаленное наблюдение и управление, «умный дом», «интернет вещей», промышленная автоматизация и безопасность.

#### **Основные сведения**

При развертывании на местности датчики объединяются автоматически в беспроводную информационную сеть и функционируют автономно в пассивном или полупассивном режиме [1].

Каждый датчик является узлом автоматической беспроводной сети. При обнаружении тревожного объекта (события) датчик передает информацию по радиоканалу в сеть (рис. 1), по которой данные транслируются на пульт информации и управления (переносной компьютер, планшет, смартфон). С пульта также может производиться запрос интересующей информации с конкретного датчика и/или передача сигналов управления.

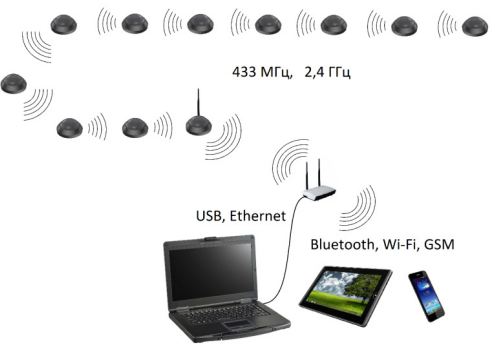

*Рис. 1. Беспроводная сеть сбора информации*

Пульт информации и управления – ноутбук (или планшет, смартфон) с установленным специальным ПО. Пульт подключается к модему по интерфейсам USB, Ethernet, Wi-Fi или Bluetooth. Модем обеспечивает обмен данными с датчиками по радиолинии.

Расстояние между соседними датчиками определяется дистанцией обнаружения цели и максимальной дальностью устойчивой связи (при заданной пропускной способности радиоканала), в среднем от 10 до 100 м.

Объединение маломощных приемопередатчиков в линию с последовательной передачей данных позволяет передавать информацию на значительные расстояния. При этом наращивание длины линии добавлением новых датчиков не влияет на ее пропускную способность, но увеличивает задержку передачи данных.

#### **Основные типы датчиков**

*По принципу действия:*

– акустические, сейсмоакустические;

- оптические (телевизионные, ночного видения, тепловизионные, инфракрасные);
- радиолокационные;
- магнитометрические;
- химические, радиационные.
- *По способу развертывания:*
- сбрасываемые с БПЛА или наземных беспилотных транспортных средств;
- выстреливаемые;
- устанавливаемые вручную.

В сравнении с БПЛА автономные наземные датчики имеют меньшую дальность обзора и обнаружения, но большую скрытность и время непрерывного функционирования. При применении большого количества сравнительно недорогих датчиков обеспечивается возможность разведки и наблюдения протяженных территорий (до десятков км) в течение длительного времени.

Даже при условии быстрого обнаружения после развертывания датчики могут максимально быстро передать полезную информацию на пульт управления до того, как будут выведены из строя. В иных случаях сбор информации может продолжаться длительное время (дни-месяцы), пока не израсходуется заряд батареи.

В гражданском варианте исполнения беспроводная сеть датчиков применяется в качестве мобильной быстро-разворачиваемой и недорогой системы охраны и наблюдения с возможностью интеграции в «умный дом», «интернет вещей», данные на пульт управления могут передаваться через интернет и/или мобильные сети.

#### **Задачи и описание технических решений**

Задачи сбора, обработки и передачи полезной информации должны решаться путем использования общедоступной недорогой элементной базы. Стоимость одного прибора должна быть не выше (или сопоставима) с ценой среднего смартфона (в гражданском варианте – с соотношением «цена/потребность» и наличием аналогичных предложений).

#### **Охрана периметра (территории), удаленное наблюдение и управление в гражданском варианте применения**

Датчики устанавливаются вручную наиболее подходящим образом (на земле, деревьях, стенах, в кустах и т. п.) с возможным применением маскировки под имеющийся ландшафт, оснащаются микрофоном, инфракрасным датчиком движения, одной или несколькими камерами. Данные на пульт управления могут передаваться через интернет и/или мобильные сети [2].

#### **Аппаратная комплектация**

Функциональные компоненты датчиков [3, 4]:

- инфракрасный датчик присутствия/движения;
- микрофон / акустический сенсор;
- видеокамера;
- микроконтроллер (STM32 4\*, ATmega 4\* или российский аналог);

– приемник GPS/ГЛОНАСС;

– радиочастотный приемопередатчик (433 МГц, макс. дальность 1000 м, скорость передачи 1- 100кбит/c);

– радиочастотный приемопередатчик (2,4 ГГц, макс. дальность 100 м, скорость передачи до 1 Мбит/c);

– источник питания;

– печатная плата и корпус.

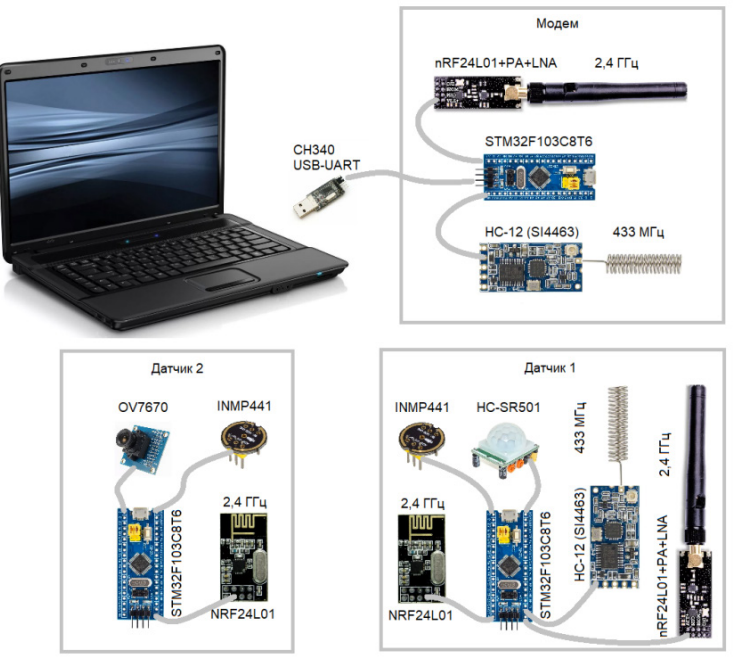

*Рис. 2. Макет радиочастотной сети передачи информации [4]*

## **Библиографический список**

1. Фрайден Дж. Современные датчики: справочник. М.: Техносфера, 2005. 587 с.

2. Радиоприем и работа радиоприемника: пособие для изучающих радиоприемники по описаниям / Н. И. Чистяков, проф. д-р техн. наук. 2-е изд. М.: Воениздат, 1953. 224 с.

3. Борноволоков Эдуард Павлович. Малогабаритные радиоприемники. М.: Знание, 1967. 144 с

4. ГОСТ 2.702-2011. Единая система конструкторской документации. Правила выполнения электрических схем. М.: Стандартинформ, 2011. 26 с.

## **УДК 621.3.078**

#### *Е. С. Крючков*

студент кафедры аэрокосмических измерительно-вычислительных комплексов *М. А. Епринцев* – аспирант – научный руководитель

## **РАЗРАБОТКА ПЛАТЫ И ПРОГРАММНОГО КОДА ДЛЯ МАКЕТА УЧЕБНОГО МИКРОСПУТНИКА ФОРМАТА CANSAT**

#### **Введение**

В наши дни все больше просматривается тенденция к созданию малых космических аппаратов – адекватной замене больших космических аппаратов [1]. У микроспутников есть ряд преимуществ: невысокая стоимость, возможность вывода на орбиту на одной ракете нескольких носителей, а иногда и несколько десятков, снижение риска больших финансовых потерь в случае аварии. Таким образом, можно сказать, что в современном мире растет спрос на использование такого рода космических аппаратов, но, к сожалению, наша страна довольно сильно отстает от всего остального мира в создании микроспутников.

Решением вышеописанной проблемы может служить увеличение интереса к созданию таких малых космических аппаратов, начиная со средних классов школы. И уже сейчас в некоторых школах можно заметить факультативные занятия, прививающие интерес к созданию микроспутников. Также не стоит забывать о ежегодных международных соревнованиях FutureSkills, где есть компетенция «Инженерия космических систем», главной целью которой является создание прототипа микроспутника. Однако все вышеописанные мероприятия имеют один существенный недостаток: в большинстве своем, они используют уже готовые технические и конструкторские решения. Они полезны с точки зрения знакомства и получения первых практических навыков в спутникостроении, но для более глубокого изучения радиоэлектроники, принципов работы аналоговых и цифровых датчиков, программирования и интерфейсов, необходимо создавать уже свои прототипы малых космических аппаратов.

В данной статье рассмотрен процесс создания прототипа микроспутника формата CanSat.

#### **Выбор радиоэлектронного оборудования**

Спутник создан на базе среды Arduino, ее выбор можно объяснить следующими достоинствами: доступность и большая линейка устройств, совместимых с этой средой, большинство датчиков имеют свои библиотеки для связи с микроконтроллером, а также на многие датчики есть примеры использования кода в реальной жизни.

Список выбранных электронных компонентов представлен ниже [2]:

- Микроконтроллер Atmega328P (отладочная плата Arduino Nano);
- Гироскоп и акселерометр GY-521 (MPU 6050);
- Датчик давления BMP180;
- Модуль карты памяти MicroSD Card модуль;
- Сервопривод SG-90;
- Модули радиосвязи HC-12 и nRF24L01+PA+NLA;

– Питание схемы – батарея типа Крона в связке с понижающими преобразователями напряжения на 3,3 и 5 Вольт.

Согласно вышеописанному оборудованию была составлена принципиальная электрическая схема (рис. 1).

## **Трассировка платы**

По схеме, представленной на рис. 1, была создана трассировка платы (рис. 2). Электрическая схема и трассировка были созданы в среде EasyEDA.

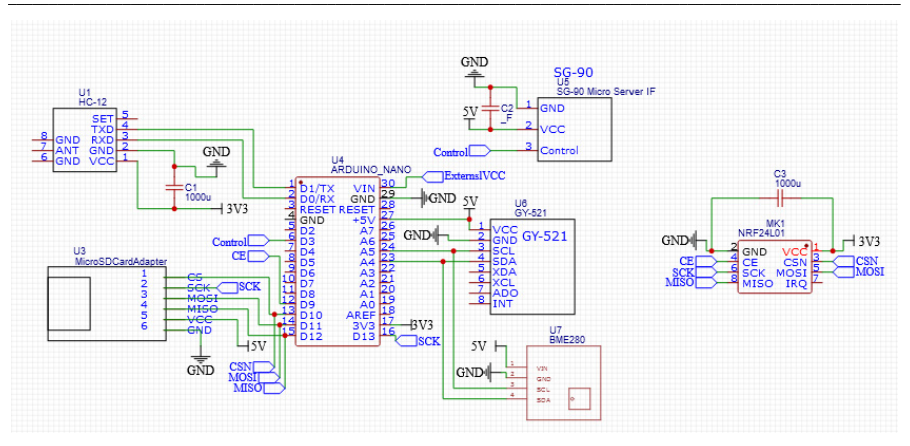

Рис. 1. Принципиальная электрическая схема

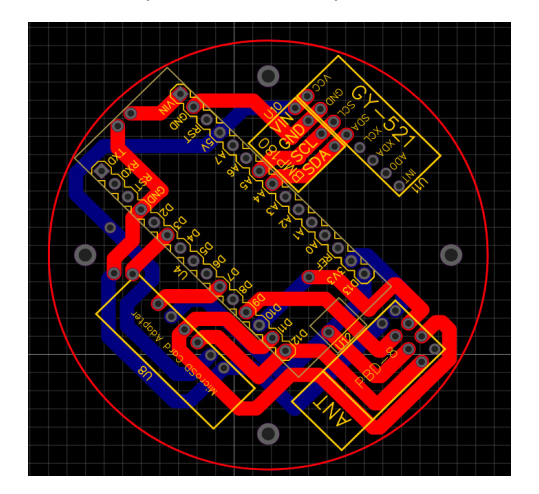

Рис. 2. Трассировка платы

#### Описание кода и алгоритма программы

В этом разделе рассматривается сам код, его алгоритм, а также некоторые трудности, связанные с подключением электронного оборудования.

В CanSat используются следующие интерфейсы: I2C, SPI, и UART. Обратим внимание на то, что при подключении устройств по шине I2C подтягивающие резисторы ставить необязательно, при том условии, что подключенных устройств не слишком много.

Также отметим, что питать датчики лучше от внешнего блока, так как сама Arduino Nano далеко не всегда может выдавать стабильное напряжение для питания нескольких устройства, а это, в свою очередь, может быть очень критично для некоторых устройств, например, для радиосвязи. Также обратим внимание. что для радиомодулей конденсатор между питанием (5V или 3V3) и GND необходим. иначе эти модули, в лучшем случае, просто не будут работать [3].

Теперь рассмотрим упрощенный алгоритм программы, представленный на рис. 3.

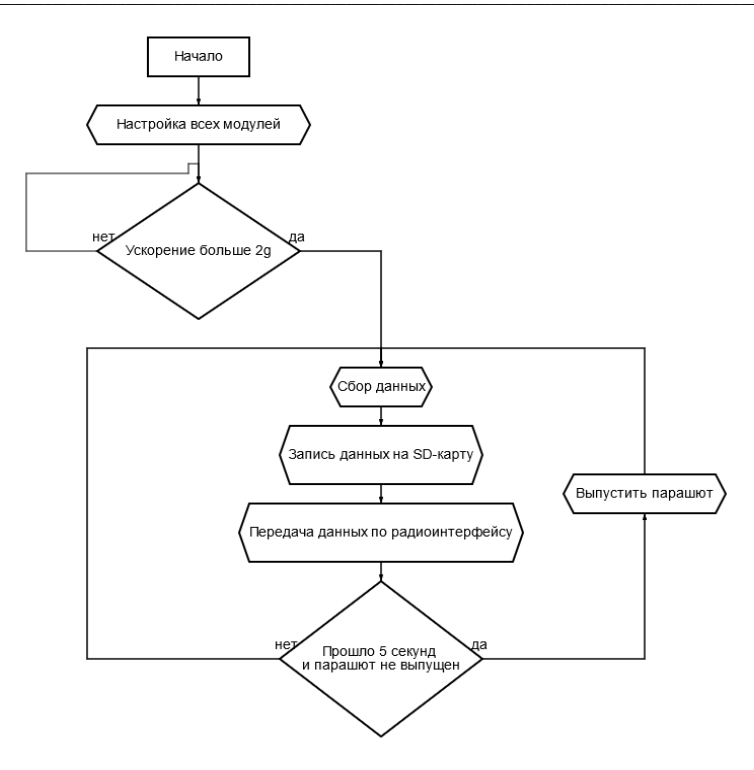

Рис. 3. Алгоритм работы программы

В самом начале запуска программы происходит настройка всех модулей, их калибровка. После этого акселерометр ждет ускорения, равное больше 2q, в ином случае сбор информации с датчиков не поступает.

Когда ракета взлетает, ускорение составляет больше 2g, в этот момент с помощью функции (millis) запоминается время старта и отсчитывается пять секунд, в это же время данные записываются на SD-карту и передаются по радиоинтерфейсу. Данные передаются и записываются, в среднем, кажлые 100 мс.

По прошествии пяти секунд парашют будет выпущен посредством сервопривода, после этого аппарат переходит в режим посадки и продолжает собирать и передавать данные, пока он не будет отключен.

#### Выводы

Таким образом, данная статья отражает процесс создания собственного пикоспутника формата CanSat с полного нуля. К сожалению, на данный момент провести полноценный запуск не удалось, однако, сам код был проверен на высотах до трех метров. Во всех испытаниях приборы вели себя штат-HO.

На этом развитие созданного спутника не заканчивается, ниже приведен список усовершенствований и дополнений, которые еще надо внедрить в этот проект:

- возможность не только передачи данных, но и приема простых сообщений, например, в случае экстренных ситуаций откладывать или наоборот совершать выпуск парашюта:

34

– вместо тяжелой и большой батарейки типа Крона использовать Li-Ion или Li-Po аккумуляторы с возможностью перезарядки;

– усовершенствование радиосвязи на расстояния до 5 км (на данный момент теоретический предел составляет 1 км);

– создание своей макетной платы на базе данного спутника с возможностью тестирования разных датчиков от микроконтроллера, используемого в данном микроспутнике;

– уменьшение времени сбора информации с датчиков, добавление в программу прерываний для более быстрого реагирования на различные ситуации;

– добавление зуммера и индикации для более простого наблюдения за спутником при спуске и поиске;

– создание алгоритма управляемого падения на базе нескольких сервоприводов.

## **Биографический список:**

1. The International Air Transport Association (IATA). URL: https://www.iata.org/en/programs/ cargo/cargo-covid-19-news/ (дата обращения: 14.04.2021).

2. Flightradar 24. URL: https://www.flightradar24.com (дата обращения: 10.04.2021).

3. Openflights. URL: https://openflights.org (дата обращения: 14.05.2021).

## **УДК 681.51**

#### *Е. С. Крючков*

студент кафедры аэрокосмических измерительно-вычислительных комплексов *М. А. Епринцев* аспирант — научный руководитель

## **РАЗРАБОТКА МОДУЛЯ АВТОМАТИЧЕСКОГО УПРАВЛЕНИЯ ДВИГАТЕЛЯМИ ДЛЯ БПЛА НА БАЗЕ ДРАЙВЕРОВ L293D**

#### **Введение**

На данный момент готовым техническим решением для управления двигателями на базе среды Arduino является плата расширения MotorShield. Обратим внимание на то, что управлять вращением двигателей, подавая на них сигналы переменного или постоянного токов, с помощью одного лишь микроконтроллера Atmega328P нельзя, так как по техническим характеристикам максимальное значение постоянного тока на каждом выходе микроконтроллера не должно превышать 40 мА (за исключением Vcc и GND, на этих выходах ток не должен превышать 200 мА) [1]. Таким образом, микроконтроллер в данном случае может служить только источником управляющих сигналов. Об их использовании для управления вращением двигателей будет сказано ниже.

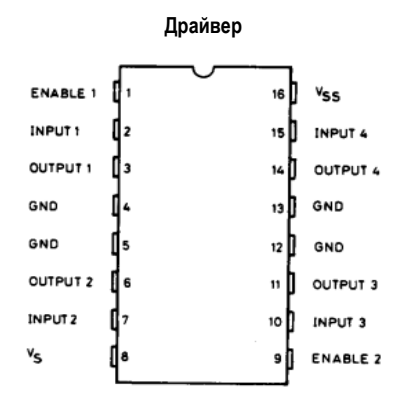

*Рис. 1. Схема выходов драйвера*

Для решения вышеописанной проблемы предлагается использовать драйвер (электронное устройство, предназначенное для преобразования электрических сигналов, целью которого является управление чем-либо [2]). В данной работе используются драйвера L293D в корпусе DIP-16, назначения выходов представлены на рис. 1.

Предложенный драйвер поддерживает питание двигателей в диапазоне от 4,5 до 36 В, такое же напряжение необходимо и для питания самой схемы. Допустимый постоянный ток нагрузки на двигатели на каждый канал составляет 0.6 А, а пиковое значение равно 1.2 А [2]. Данный драйвер используется также в ранее упомянутом MotorShield.

#### **MotorShield**

В данном модуле управление драйверов обеспечивается сдвиговым регистром 74HCT595N, все двигатели поддерживают возможность управление по ШИМ-сигналу, а также данный модуль можно использовать для подключения двух сервоприводов или такого же количества шаговых двигателей. Еще одним достоинством данного модуля является возможность регулировать подаваемое напряжение питания на двигатели, для этого на модуле предусмотрена перемычка. Для данного модуля также
реализована своя библиотека «AFMotor.h», она используется для управления двигателями постоянного вращения. Для управления шаговым двигателем необходимо дополнительно подключить библиотеку «AccelStepper.h». Также отметим, что данные библиотеки используют функции, которые интуитивно понятны для управления двигателями. Не смотря на вышеперечисленные достоинства, в разрабатываемом БПЛА пришлось отказаться от данного технического решения, ниже будут приведены основные причины для принятия данного решения.

Основной причиной отказа является возможность подключения всего двух сервоприводов, в то время как для БПЛА необходимо четыре. Решением данной проблемы могло служить доработка модуля с параллельным переписыванием библиотеки под необходимое количество разъемов, но в данном случае было проще и разумнее создать свой модуль на базе драйверов L293D.

Второй причиной отказа можно назвать большие размеры самого модуля MotorShield, так как данный модуль создан для платы Arduino Uno, то в условиях допустимых размеров БРЭО для разрабатываемое БПЛА данное техническое решение является громоздким, не говоря о том. Надо сказать, что существует более компактная версия MotorShield, но для ее использования необходимо использовать другие библиотеки, которые не смогли скомпилироваться для плат Uno или Nano.

Таким образом, не смотря на большое количество достоинств модуля MotorShield, его универсальность стала главной проблемой, которую так и не удалось решить, в рамках разрабатываемого БПЛА. Поэтому было решено разработать собственный модуль на базе драйверов L293D и отладочной платы Arduino Nano на базе микроконтроллера Atmega328P.

#### **Разработка модуля управления двигателями**

Первым шагом в создании модуля был выбор оборудования, а именно: Arduino Nano (Atmega328P) и L293D. В БПЛА необходимо управлять четырьмя двигателями, поэтому используется два драйвера, а также на плате будут выведены разъемы для управления сервоприводами [3]. Затем была создана принципиальная электрическая схема, показанная на рис. 2.

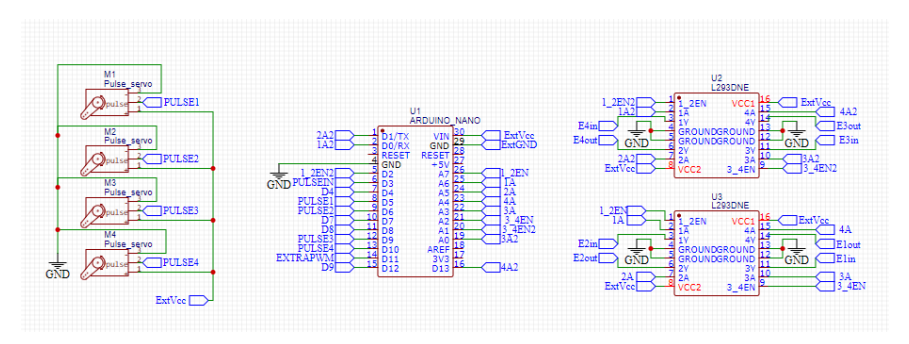

*Рис. 2. Принципиальная электрическая схема модуля*

На базе принципиальной электрической схемы была проведена трассировка платы (рис. 3), красным цветом показаны дорожки на лицевой стороне платы, а синим – на обратной. Минимальное расстояние между двумя дорожками составляет 0,2 мм, также отдельно выведены те выходы, которые не учувствуют в управлении двигателями или сервоприводами, они могут использоваться в различных функциях, которые необходимы пользователю, например, подключение датчиков или использования выхода канала АЦП.

Отметим, что данная плата является двухсторонней, обратная сторона отведена, в основном, под вывод GND, этот полигон также выполняет функцию радиатора для отвода тепла от модуля.

Для данного модуля также написана своя библиотека, которая на данный момент состоит из трех функций: подключения управляющих выводов модуля, проверки работоспособности модуля, и управления вращением двигателей.

# АЭРОКОСМИЧЕСКИЕ ПРИБОРЫ И СИСТЕМЫ

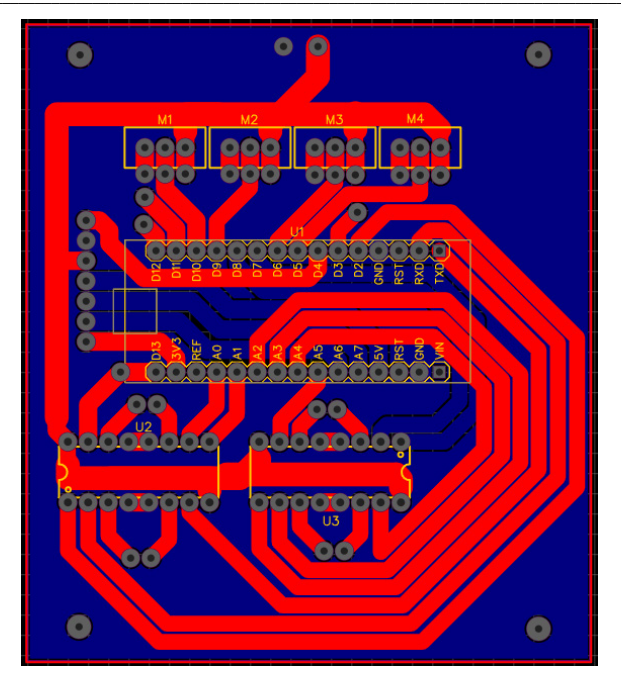

*Рис. 3. Трассировка модуля*

# **Заключение**

Таким образом, в данной работе продемонстрирован процесс создания модуля для управления двигателями, к этому модулю написана своя библиотека для его корректной работы.

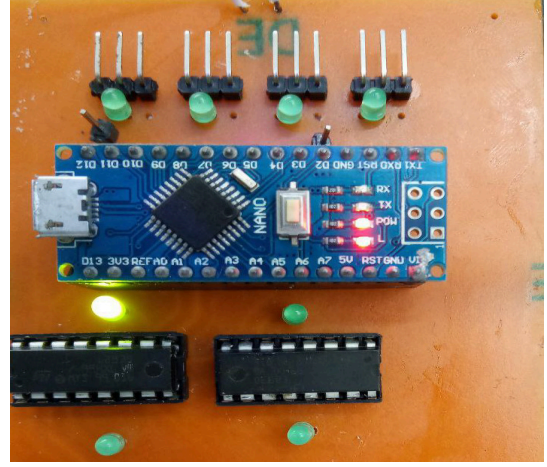

*Рис. 4. Первая версия модуля*

На этом работы по усовершенствования данной работы не прекращаются, ниже приведены следующие цели, которые будут достигнуты при дальнейшей разработке:

– Создание нескольких уровней напряжения для подключения разных двигателей.

– Добавление возможности управления шаговым двигателем.

– Добавление «Servo.h», в уже созданную библиотеку для удобства управления всеми видами двигателей.

На рис. 4 продемонстрирован первый прототип данного модуля, светодиоды имитируют работу двигателей.

## **Биографический список**

1. The International Air Transport Association (IATA). URL: https://www.iata.org/en/programs/ cargo/cargo-covid-19-news/ (дата обращения: 14.04.2021).

2. Flightradar 24*.* URL: https://www.flightradar24.com (дата обращения: 10.04.2021).

3. Openflights. URL: https://openflights.org (дата обращения: 14.05.2021).

## **УДК 533.695.4**

## *А. С. Кузовов*

студент кафедры аэрокосмических измерительно-вычислительных комплексов *В. В. Перлюк* **–** кандидат технических наук, доцент – научный руководитель

### **ПРОЕКТИРОВАНИЕ ХВОСТОВОЙ ЧАСТИ МАЛОГО БПЛА САМОЛЕТНОГО ТИПА**

#### **Введение**

В настоящее время беспилотные аппараты активно развиваются и используются в различных сферах человеческой жизни. Данный беспилотный летательный аппарат (БПЛА) будет предназначен поиска и сброса гуманитарной помощи людям, потерявшимся в лесу. Была поставлена задача разработать хвостовую часть для малого БПЛА самолетного типа, вертикального взлета и посадки с поворотной роторной рамой. Вес аппарата 4,5 кг, масса полезной нагрузки, до 1,5 кг. Так как аппарат имеет поворотную раму, на которой располагаются двигатели, ему необходим хвост, который бы обеспечивал аппарату необходимую стабильность при переходе от вертикального режима полета к горизонтальному, при этом имел необходимую массу и был прост в изготовлении.

#### **Выбор схемы, формы и профиля хвоста**

После изучения существующих схем оперения решено было выбрать схему с центральным вертикальным оперением (ВО) и прикрепленным к корпусу горизонтальным оперением (ГО), так как оно более легкое чем Т-образное и разнесенное оперение, а также более надежное и низко аварийное чем V-образное оперение. Форма горизонтального и вертикального оперения в плане – трапециевидное [1]. Профиль ГО и ВО – плоский с относительной толщиной 10%, для упрощения производства, но с возможностью смены профиля.

#### **Расчет необходимой площади и углов отклонения**

Площадь крыла БПЛА – 0,5 м2. площадь ГО должна составлять около 20–25% площади крыла [2], следовательно, площадь ГО равна 0,10 м<sup>2</sup> из которых 40% площади занимает руль высоты способный отклоняться на ±25 градусов. Геометрические размеры ГО 0,3×0,4 м + 0,1 м к ширине исходя из конструктивных особенностей корпуса, руля высоты 0,1×0,5 м.

Площадь ВО должна быть равна 8-12% от площади крыла, ориентируюсь на данное значение, была выбрана площадь равная 0,06 м<sup>2</sup> из которых около 40% занимает руль направления, который способен отклонятся на ±24 градуса. Геометрические размеры ВО 0,3×0,25 м, руля направления 0,1×0,25 м.

#### **Расчет статических моментов и эффективности оперения**

Для расчета статических моментов ГО используется формула [3]:

$$
A_{20} = \frac{S_{20} * L_{20}}{S_{kp} * b_{CAX}},
$$
\n(1)

где *A*го – коэффициент статического момента ГО; *S*го – площадь ГО; *L*го – плечо ГО (расстояние от точки 25% хорды крыла до 25% хорды ГО), *L*<sub>го</sub> = 0,75; S<sub>ко</sub> – площадь крыла; *b<sub>CAX</sub>* – хорда крыла, *b<sub>CAX</sub>*=0,25 м.

Подставив значения в формулу (1), получим *A*го = 0,6 Данное значение для приемлемых значений продольной устойчивости должно находиться в пределах от 0,45 до 0,5, но так как в аппарате используется нестандартная компоновка, решено было взять большее значение [4].

Для расчета статических моментов ВО используется данная формула (2):

$$
A\omega = \frac{S\omega \cdot L\omega}{S\kappa \rho \cdot L\kappa \rho},\tag{2}
$$

где *A*во – коэффициент статического момента ВО; *S*во – площадь ВО; *L*во – плечо ВО (расстояние от точки 25% хорды крыла до 25% хорды ВО,) *L*во = 0,75; *L*кр – размах крыла, *L*кр =2 м.

Подставив значения в формулу (2), получим *А*во = 0,045. Данное значение для приемлемых значений продольной устойчивости и управляемости должно находиться в пределах от 0,04 до 0,05, и оно попадает в этой диапазон, так что устраивает нас.

## **Выбор материалов и способов изготовления**

Было принято решение напечатать каркас ГО и ВО, а также крепления для них, используя аддитивные технологии и 3D-принтер. Основным материалом для каркаса ГО, ВО, а также крепления их к корпусу был выбран ABS-пластик, так как он достаточно прочный и легкий. Области между напечатанными деталями планируется вырезать из пенопласта.

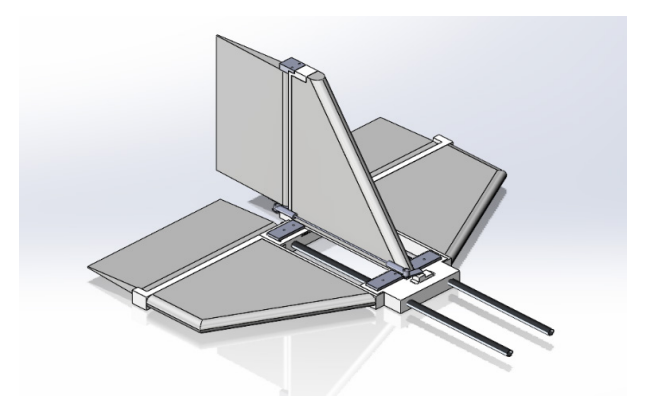

*Рис. 1. Разработанная 3D-модель хвостовой части*

Руль высоты и направления решено было вырезать из пенопласта и покрыть их обтягивающей пленкой. Тяги управления и трубы, прикрепленные к корпусу – алюминиевые

## **Выводы**

Была разработана хвостовая часть БПЛА самолетного типа, вертикального взлета и посадки. Получены удовлетворяющие условиям коэффициенты статических моментов ГО и ВО, равные *A*го = 0,6 и *A*во = 0,045. Также была построена 3D-модель и выбраны материалы и способы изготовления хвоста.

## **Библиографический список**

1. Соловов А. В. Конструкция самолетов: фундаментальные основы и классика типовых решений: учебное пособие для вузов / А. В. Соловов, А. А. Меньшикова. М.: Юрайт, 2023. 385 с.

2. Арепьев А. Н. Проектирование легких пассажирских самолетов. М.: МАИ, 2006. 640 c.: ил.

3. Вислов И. П. Проектирование самолета и его агрегатов: учеб. пособие. Самара: Самар. гос. аэрокосм. ун-т, 1996. 76 с.

4. Мерзликин В. Е. Радиоуправляемые модели планеров. М.: ДОСААФ, 1982 160 с.

## **УДК 533.693.6**

### *А. С. Кузовов*

студент кафедры аэрокосмических измерительно-вычислительных комплексов *В. В. Перлюк* **–** кандидат технических наук, доцент – научный руководитель

## **РАЗРАБОТКА КРЫЛА ДЛЯ ПЕРСПЕКТИВНОГО БПЛА ВЕРТИКАЛЬНОГО ВЗЛЕТА И ПОСАДКИ**

#### **Введение**

В настоящее время беспилотные аппараты активно развиваются и используются в различных сферах человеческой жизни. Данный беспилотный летательный аппарат (БПЛА) будет предназначен поиска и сброса гуманитарной помощи людям, потерявшимся в лесу. Была поставлена задача разработать хвостовую часть для малого БПЛА самолетного типа, вертикального взлета и посадки с поворотной роторной рамой. Вес аппарата 4,5 кг, масса полезной нагрузки, до 1,5 кг. Максимальная скорость 71 км/ч. Так как аппарат имеет низкую максимальную скорость полета, то ему требуется профиль, который бы имел высокий коэффициент подъемной силы при низкой скорости. Также необходимо чтобы крыло было достаточно легким и крепким.

#### **Выбор схемы, формы и профиля крыла**

В ходе изучения различных библиотек профилей был выбран профиль NACA-23015, так как он имеет достаточно высокий максимальный коэффициент подъемной силы при низком коэффициенте аэродинамического сопротивления, а также невысокий коэффициент продольного момента, что определяет небольшие потери на балансировку. Характер сваливания у самолетов с этим профилем "мягкий". И его максимальный коэффициент аэродинамической подъемной силы на нашем диапазоне скоростей варьируется от 1,4 до 1,5 при угле атаки 12–15 градусов, что удовлетворяет требования.

Форма крыла в плане – прямоугольное, так как такая форма проста в изготовлении и на малых скоростях обладает более высокими аэродинамическими характеристиками, чем другие формы [1].

#### **Расчет необходимой площади крыла**

Была поставлена задача рассчитать площадь крыла, так чтобы скорость сваливания была от 35 км/ч до 40 км/ч. Для расчета применялась формула, приведенная ниже (1) [2].

Формула расчета потребной площади крыла:

$$
S_{\text{KP}} = \frac{207 \times G_{\text{B3D}}}{C_{\text{Yamax}} \times v^2 \text{cs}},\tag{1}
$$

где *S*кр – площадь крыла; *G*взл – взлетный масса; *C*ya max – максимальный коэффициент аэродинамической подъемной силы;  $V_{CB}$  – скорость сваливания.

Полученные значения колебались около 0,5 м2, которое и было выбрано. В изученной литературе, рекомендуемое удлинение крыла 6–8, но для большей поперечной устойчивости и меньшего влияния порывов ветра, было взято значение равное 8. Размах крыла составил 2 м, хорда – 0,25 м [3].

#### **Оценка скорости сваливания при разной загрузке**

Для оценки скорости сваливания и подтверждения соответствия требованиям используем формулу, приведенную ниже (2) [4].

Формула расчета скорости сваливания:

$$
VCB = \sqrt{\frac{2 * G_{B3D}}{C_{Va \max} * P * S_{Kp}}},
$$
\n(2)

где *v*св – скорость сваливания; *S*кр – площадь крыла; *G*взл – взлетный масса; *C*ya max – максимальный коэффициент аэродинамической подъемной силы; *P* – плотность свободного потока воздуха.

Расчетный вес аппарата без нагрузки 4.5 кг. Плошадь крыла равна 0.5 м<sup>2</sup>. Так как предполагается, что полеты на первых этапах будут проходить на небольших высотах, в летнее время года, возь-

мем значение плотности воздуха при температуре 20 градусов у поверхности земли которое рано 1,225 килограмм на кубический метр. Масса полезной нагрузки может достигать 1,5 кг, поэтому значения рассчитывались в пределах от 4,5 до 6 кг. Результаты расчетов приведены в табл. 1.

*Таблица 1*

## **Скорость сваливания аппарата при различной нагрузке**

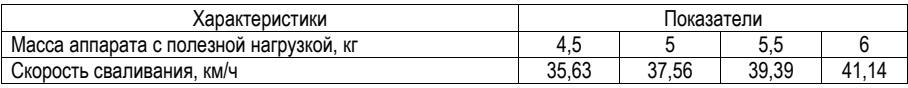

Полученные значения удовлетворяют поставленным требованиям, поэтому можно сделать вывод о том, что данная площадь крыла, также выполняет поставленные требования.

## **Выбор материалов и способов изготовления**

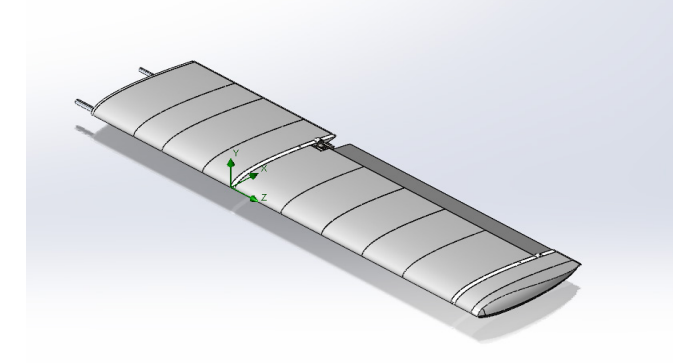

*Рис. 1. Разработанная 3D-модель панели крыла*

Белым цветом на рис. 1 обозначены нервюры, которые было принято решение напечатать, используя аддитивные технологии и 3D-принтер. Серым цветом обозначены части, которые планируется вырезать из пенопласта. И в качестве лонжеронов выступают 2 алюминиевые трубы, распложенные в передней и задней части профиля.

## **Выводы**

Было разработано крыло для БПЛА вертикального взлета и посадки. Рассчитана необходимая площадь крыла и значение скорости сваливания при разной загрузке аппарата. Также была построена 3D модель и выбраны материалы и способы изготовления крыла.

## **Библиографический список**

1. Соловов А. В. Конструкция самолетов: фундаментальные основы и классика типовых решений: учеб. пособие для вузов / А. В. Соловов, А. А. Меньшикова. М.: Юрайт, 2023. 385 с.

2. Арепьев А. Н. Проектирование легких пассажирских самолетов. М.: МАИ, 2006. 640 c.: ил.

3. Вислов И. П. Проектирование самолета и его агрегатов: учеб. пособие. Самара: Самар. гос. аэрокосм. ун-т, 1996. 76 с.

4. Мерзликин В. Е. Радиоуправляемые модели планеров. М.: ДОСААФ, 1982 160 с.

## **УДК 621.37+621.391:519.216**

#### *А. А. Пономаренко*

студент кафедры аэрокосмических измерительно-вычислительных комплексов *Ю. П. Иванов* – кандидат технических наук, доцент – научный руководитель

## **ИССЛЕДОВАНИЕ ДОСТОВЕРНОСТИ НЕДОСТИЖЕНИЯ НАВИГАЦИОННЫМ ПАРАМЕТРОМ ДОПУСТИМЫХ ПРЕДЕЛОВ НА ВЫБРАННОМ ИНТЕРВАЛЕ ВРЕМЕНИ НА ОСНОВЕ НЕПРЕРЫВНОГО БАЗИСА ФУРЬЕ**

#### **Введение**

В этой статье оценивается достоверность невыхода воздушного судна за заданные пределы на выбранном интервале времени. Поставленная задача решается априорно на основе спектральнофинитного метода. Для решения задачи используется разложение Карунена-Лоэва, предполагающее решение сложных интегральных уравнений. Далее производится статистический анализ по выборке в 600 реализаций, который сравнивается с теоретическими данными [1]. Помехи в данной работе не учитываются.

Предложенный метод позволяет избежать поиска собственных чисел и собственных векторов, освобождая от необходимости решения интегральных уравнений, а значит позволяет значительно сократить объем затрачиваемой оперативной памяти, требующийся на решение данной задачи.

## **Описание математического метода**

Математический метод базируется на решении В. С. Пугачевым важнейшего случая случайного стационарного марковского процесса с корреляционной функцией [2]:

$$
k(\tau) = \sigma^2 e^{-\alpha(\tau)}.
$$
 (1)

Моделирование основывается на использовании непрерывного базиса Фурье, для которого справедливо выражение:

$$
\int_{0}^{T} K_{X}(\lambda, \tau) \varphi_{K} d\tau = \alpha_{K} \varphi_{K}(\lambda), \qquad (2)
$$

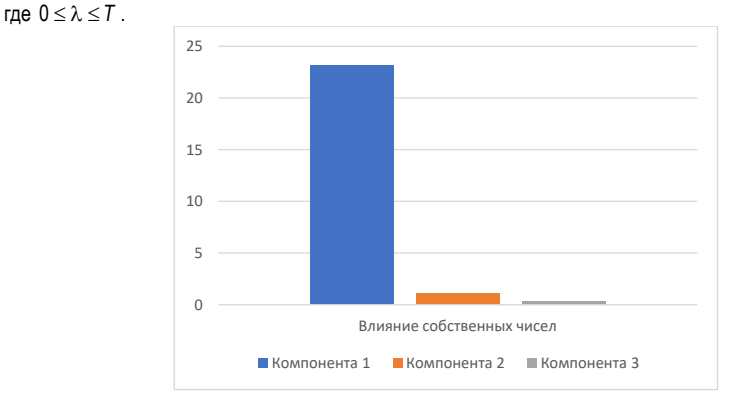

*Рис.1. Диаграмма. Влияние первых трех компонент при α=0,01 (Λ1=23,045, Λ2=1,146, Λ3=0,308)*

Поскольку данное уравнение решено для корреляционной функции стационарного случайного процесса, найдено бесконечное количество собственных чисел и собственных векторов, это позволяет сэкономить время и ресурсы на вычисления.

Наибольший интерес у нас будет вызывать первый коэффициент, поскольку в связи с разложением Карунена-Лоэва далее будет происходить сжатие информации и каждый следующий коэффициент будет намного меньше предыдущих, а значит и влияние компонент значительно снизится. Это наглядно иллюстрирует диаграмма, рис. 1.

## Сравнение статистической и теоретической достоверностей

Статистические данные получены на основании моделирования стационарного случайного процесса с заданными параметрами и подсчетом количества выходов за пределы поля допуска с усреднением по количеству реализаций. Получены следующие результаты, рис. 2-4 [3, 4].

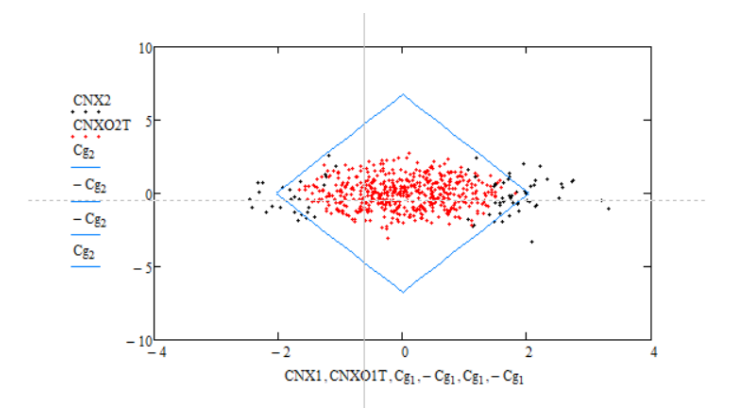

Рис. 2. Проверка поля допуска для компонент

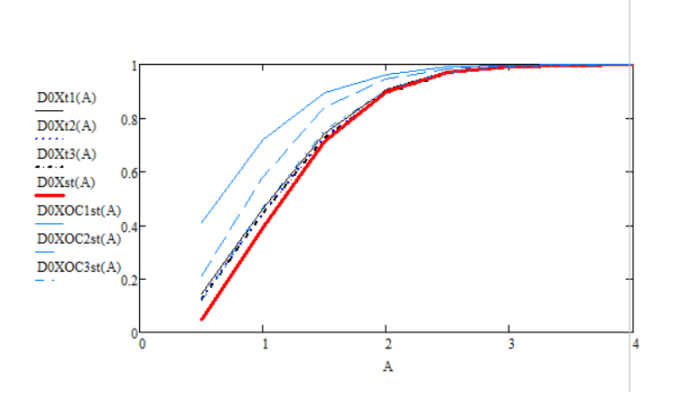

Рис. 3. График зависимости статистической и теоретической достоверности от количества используемых компонент при а=0.01

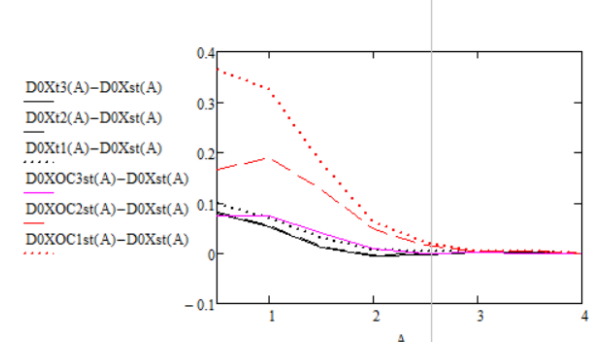

Рис. 4. График зависимости ошибок статистической и теоретической достоверности от количества используемых компонент при а=0.01

На данных графиках видно, что при использовании от одной до трех компонент априорная достоверность по непрерывному базису составляет 95,4% - 99,7%.

#### Заключение

В этой работе был разработан алгоритм спектрально-финитного прогнозирования полезного сигнала без помехи с использованием непрерывного базиса Фурье.

Анализ полученных данных показывает, что априорная достоверность по непрерывному базису составляет 95,4% - 99,7% при использовании от одной до трех компонент.

Данный метод также можно использовать не только для корреляционной функции, представляющей собой экспоненту, но и любой другой корреляционной функции.

#### Библиографический список

1. Тихонов В. И., Харисов В. Н. Статистический анализ и синтез радиотехнических устройств и систем: учеб. пособие для вузов. М.: Радио и связь. 2004. 608 с.

2. Пугачев В. С. Теория случайных функций и ее применение к задачам автоматического уравнения: монография. Москва: Государственное издательство физико-математической литературы. 1962.

3. Иванов Ю. П., Бирюков Б. Л. Информационно-статистическая теория измерений. Модели сигналов и анализ точности систем: учебное пособие. СПб.: ГУАП. 2008. 160 с.

4. Иванов Ю. П., Никитин В. Г. Информационно-статистическая теория измерений. Методы оптимального синтеза информационно-измерительных систем, критерии оптимизации и свойства оценок: учеб. пособие. СПб.: ГУАП. 2011. 104 с.

# **УДК 621.37**

## *М. А. Степанов*

студент кафедры аэрокосмических измерительно-вычислительных комплексов *Ю. П. Иванов* – кандидат технических наук, доцент – научный руководитель

## **ИССЛЕДОВАНИЕ КОМПЛЕКСНОГО ОПТИМАЛЬНО-ИНВАРИАНТНОГО АДАПТИВНОГО ФИНИТНО-ВРЕМЕННОГО МЕТОДА ОЦЕНКИ НАВИГАЦИОННЫХ ПАРАМЕТРОВ**

#### **Введение**

Процесс полета летательного аппарата сопровождается случайными возмущениями, приводящими к постоянным изменениям вероятностных характеристик полезных сигналов и помех. В связи с этим возникает задача преодоления априорной неопределенности относительно этих характеристик.

Степень априорной определенности может быть различной. В частности, встречаются как задачи с полной априорной неопределенностью, когда неизвестны ни виды, ни параметры законов распределения вероятностей, так и задачи с параметрической априорной неопределенностью, когда законы распределения известны с точностью до конечного числа некоторых параметров, например, корреляционных функций исследуемых сигналов или помех [1].

Поставленные задачи можно решить, используя метод максимального правдоподобия или же, например, минимаксный и адаптивный байесов подходы.

Использование этих методов в совокупности с алгоритмами обработки сигналов позволяет решать задачу фильтрации в различных условиях априорной определенности.

Наиболее известным методом обработки сигналов является алгоритм фильтрации Калмана, популярность которого объясняется рядом достоинств:

1) критерий оптимальности – минимум среднего квадрата ошибки оценки;

2) использование всех измерений с момента начала работы фильтра за счет рекуррентных формул;

3) оптимальная оценка на выходе фильтра является наилучшей в классе любых оценок в случае, если законы распределения векторных случайных процессов являются нормальными;

4) оптимальность во время переходного процесса.

Тем не менее, фильтр не лишен недостатков:

1) для использования рекуррентных формул требуется выполнения условия марковости сигна-

ла;

2) низкая робастность и помехозащищенность алгоритма из-за наличия обратной связи;

3) достаточно большой объем исходной информации;

4) необходимость вычисления нелинейного уравнения Риккати для работы алгоритма.

В связи с этим в данной работе исследуется альтернативный адаптивный метод финитновременной фильтрации, позволяющий решить задачу преодоления параметрической априорной неопределенности на основе адаптивного байесова подхода для широкого класса моделей сигналов и помех измерения. Рассматривается двухканальная комплексная система с фильтром разностного сигнала по каналам высоты [2]. В качестве измерителей высоты используются радиовысотомер и высотомер барометрический.

#### **Математическое описание метода**

Сигнал на входе фильтра описывается уравнением вида

$$
Z_i = H_{1,i} - H_{2,i}, i = 1, 2, ...N,
$$
\n(1)

где *H1, H2* – значения помех измерения в каналах барометрического высотомера и радиовысотомера в момент времени *i*.

Погрешности измерения взаимно не коррелированы. Математические ожидания погрешностей M[H1], M[H2] равны нулю. Модель высокочастотной помехи представлена в виде белого гауссовского

шума, модель низкочастотной помехи - в виде произвольного коррелированного гауссовского случайного процесса.

Финитно-временной метод фильтрации сигналов основан на первом следствии из теоремы ортогонального проецирования, определяющей оптимальную по критерию среднего квадрата ошибки оценки матрицу преобразования A\*, принадлежащую к конечномерному пространству линейных операторов, размерностью r × r, где r - количество результатов измерения, учитываемое в процессе оценки  $[3]$ .

$$
A_{i}^{*} = K_{H21_{i}} \cdot KZ_{i}^{-1}, \tag{2}
$$

где  $K_{H21}$  - корреляционная матрица низкочастотной помехи, размерностью г,  $K_{Z}$  корреляционная матрица наблюдаемого сигнала, размерностью г.

Используя данную матрицу преобразования, определиу оптимальную для финитно-временного алгоритма оценку измеряемого сигнала

$$
\hat{H}2_i^* = A_i^* \cdot Z_i, \qquad (3)
$$

где  $Z_i$  – вектор размерности  $r \times 1$  наблюдаемого сигнала.

Точность полученных оптимальных оценок определяется из пятого следствия теоремы ортогонального проецирования следующим образом [3]:

$$
KE_{opt_i} = K_{H21_i} - K_{H21opt_i} \tag{4}
$$

где  $K_{H21opti}$ - корреляционная матрица оптимальных оценок низкочастотной помехи, равная:

$$
K_{H21opt_i} = A_i^* \cdot Kz_i \cdot A_i^{*T} \tag{5}
$$

Для произвольного вида оценок точность фильтрации можно представить в следующем виде:

$$
KE_{pr_i} = K_{H21opt_i} - A_i^* \cdot K_{H21_i}^T - (A_i^* \cdot K_{H21_i}^T)^T + K_{H21_i}.
$$
 (6)

Рассматриваемый алгоритм обладает широкой универсальностью и высокой устойчивостью работы, так как не требует стационарности и марковости сигналов.

В случае отсутствия априорной информации о корреляционных функциях помех h11 и h21, получение оптимальной оценки осуществляется на основе адаптивного байесова подхода.

Методически, адаптивный байесов подход основан на замене точной меры характеристик их состоятельными оценками по имеющимся данным наблюдения и последующему переходу к оптимальному правилу решения.

Состоятельность оценки позволяет быть уверенным в том, что не будут допущены, по крайней мере, грубые ошибки при выборе наилучшего решения.

Так, оценки математического ожидания и матрицы корреляционных моментов наблюдаемого сигнала определяются как [4]:

$$
MzA_i = MzA_{i-1} + \frac{1}{i-1} \cdot (Z_i - MzA_{i-1}),
$$
\n(7)

$$
KzA_i = KzA_{i-1} + \frac{1}{i-1} \cdot [(Z_i - MzA_i) \cdot (Z_i - MzA_i)^T - KzA_{i-1}].
$$
 (8)

При этом оценка корреляционной матрицы низкочастотной помехи определяется как разность матриц наблюдаемого сигнала и помехи [5]:

$$
K_{H21}A_i = KzA_i - KH_{1,i} \tag{9}
$$

В случае отсутствия априорной информации о корреляционной функции высокочастотной помехи, оценка корреляционной матрицы высокочастотной помехи измерения определяется как [5]:

$$
K_{H11}A_i = KzA_i - KH_{2i}.
$$
\n
$$
(10)
$$

В случае полного отсутствия априорной информации о корреляционных функциях высокочастотной и низкочастотной помех оценка корреляционной матрицы низкочастотной помехи определяется следующим образом:

$$
KxA1_i = KxA1_{i-1} + \frac{1}{i-1} \cdot [(Z_i - MzA_i) \cdot (Z_{i-1} - MzA_i)^T - KxA1_{i-1}].
$$
\n(11)

Данное соотношение справедливо при условии, что модель высокочастотной помехи представлена в виде белого гауссовского шума.

Во всех рассмотренных случаях дальнейший алгоритм получения адаптивной оптимальной финитно-временной оценки сигнала и оценка его качества производится в соответствии с соотношениями  $(2), (3), (4), (6).$ 

#### Моделирование рассматриваемых методов фильтрации

Корреляционная функция высокочастотной помехи описывается уравнением вида:

$$
Kh2_{i,j} = \sigma_{H2}^2 \cdot \delta_{i,j},\tag{12}
$$

где  $\sigma_{H2}$  - среднеквадратическое отклонение высокочастотной помехи радиовысотомера, равное 2 м. Корреляционная функция низкочастотной помехи описывается следующим образом:

$$
Kh1_{i,j} = \sigma_{H1}^2 \cdot \exp\{-a|i-j|\cdot d\},\qquad(13)
$$

где  $\sigma_{H1}$  - среднеквадратическое отклонение низкочастотной помехи барометрического высотомера. равное 15 м.

В качестве исходных данных моделирования используются следующие величины:

1) интервал корреляции  $\tau = 300$  с;

2) объем выборки  $N = 3000$ :

3) объем памяти  $r = 4$ :

4) математические ожилания высокочастотной и низкочастотной помех МГН11 = МГН21 = 0:

5) среднеквадратическое отклонение низкочастотной помехи баровысотомера  $DX = 15$  м;

6) среднеквадратическое отклонение высокочастотной помехи радиовысотомера  $DH=2$  м; 7) параметры корреляционной функции:  $a = a1 = 0.01$  1/c.

Сравнительные результаты моделирования для исследуемых алгоритмов приведены на рис. 1. Обозначения, представленные на рис. 1:

1) Dwefa<sub>i</sub> – дисперсия ошибок оценок финитно-временной фильтрации в условиях полной априорной определенности:

2) Dwefa1 - дисперсия ошибок оценок адаптивной финитно-временной фильтрации при неизвестной корреляционной низкочастотной помехи;

3) Dwefa2<sub>i</sub> - дисперсия ошибок оценок адаптивной финитно-временной фильтрации при неизвестной корреляционной функции высокочастотной помехи;

4) DwefAN<sub>i</sub> - дисперсия ошибок оценок адаптивной финитно-временной фильтрации при неизвестных корреляционных функциях высокочастотной и низкочастотной помех:

5) DEK<sub>i</sub> – дисперсия ошибок оценок фильтрации Калмана в условиях полной априорной определенности;

6) DEKA1; - дисперсия ошибок оценок адаптивной фильтрации Калмана при неизвестной корреляционной функции низкочастотной помехи:

7) DEKAH - дисперсия ошибок оценок адаптивной фильтрации Калмана при неизвестной корреляционной функции высокочастотной помехи;

8) DFKA - лисперсия ошибок оценок алаптивной фильтрации Калмана при неизвестных корреляционных функциях высокочастотной и низкочастотной помех.

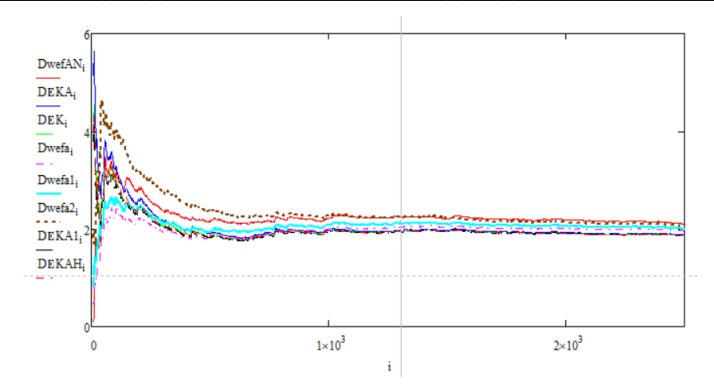

*Рис. 1. Графики изменения дисперсий ошибок оценок рассматриваемых алгоритмов в различных условиях априорной определенности*

Результаты анализа графика, представленного на рис. 1, сведены в табл. 1.

*Таблица 1*

## **Результаты измерений дисперсий ошибок оценок и времени переходного процесса для различных алгоритмов**

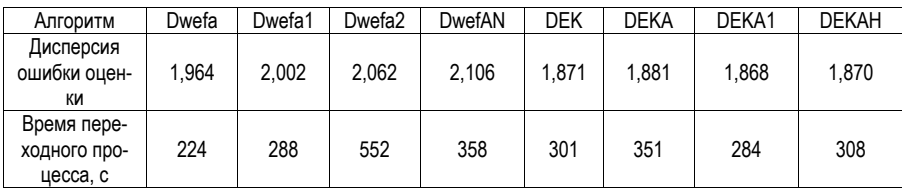

#### **Заключение**

В результате исследования было выявлено следующее:

1. Дисперсии ошибок оценок финитно-временной фильтрации после окончания переходного процесса практически не уступают фильтрации Калмана во всех рассмотренных условиях априорной определенности;

2. Время переходного процесса финитно-временного алгоритма в условиях полной априорной определенности составляет 224 с, в тех же условиях время переходного процесса фильтра Калмана составляет 301 с.

3. В случае неизвестной корреляционной функции высокочастотной помехи время переходного процесса адаптивного финитно-временного алгоритма составляет 552 с, в тех же условиях время переходного процесса фильтра Калмана составляет 304 с. В остальных случаях время переходного процесса практически не отличается.

Таким образом, предложенный адаптивный финитно-временной алгоритм позволяет решать поставленные задачи, практически не уступая по точности, робастности и помехозащищенности алгоритму Калмана. При этом реализация алгоритма значительно проще и не требует условия марковости сигнала, что обеспечивает большую универсальность метода.

## **Библиографический список**

50 1. Тартаковский Г. П. Статистический синтез при априорной неопределенности и адаптация информационных систем / В. Г. Репин, Г. П Тартаковский. М.: Советское радио, 1977. 432 с.

2. Иванов Ю. П. Универсальный адаптивный оптимальный метод комплексной фильтрации дискретных произвольных сигналов. URL: https://elibrary.ru/download/elibrary\_48446548\_39735543.pdf (дата обращения: 27.04.2023).

3. Иванов Ю. П., Никитин В. Г. Информационно-статистическая теория измерений. Методы оптимального синтеза информационно-измерительных систем, критерии оптимизации и свойства оценок: учеб. пособие. СПб.: ГУАП, 2011. 104 с.

4. Иванов Ю. П. Финитно-временной метод оптимальной фильтрации дискретных сигналов // Приборы и системы. Управление, контроль, диагностика. 2018. № 5. С. 23–27.

5. Светлов И. В., Иванов Ю. П. Исследование адаптивного финитно-временного метода фильтрации сигналов и его сравнение с адаптивной фильтрацией Калмана // Системный анализ и логистика: журнал.: выпуск №2(28). СПб.: ГУАП, 2021. С. 9–14.

## **УДК 629.78**

## *А. Ю. Федоринов*

аспирант кафедры аэрокосмических измерительно-вычислительных комплексов *В. В. Перлюк* – кандидат технических наук, доцент – научный руководитель

## **ПЕРСПЕКТИВЫ ВНЕДРЕНИЯ АДАПТИВНЫХ АЛГОРИТМОВ УПРАВЛЕНИЯ В ГРУППОВОМ ПОЛЕТЕ МИКРОСПУТНИКОВ**

#### **Введение**

Целью статьи является рассмотрение основных перспектив развития алгоритмов управления микроспутниками и выполнения групповых полетов малых космических аппаратов (МКА). Научное сообщество ставит перед собой сложнейшую задачу разработки современного подхода в области ориентации и навигации микроспутников, связанную с управлением группой малых летательных аппаратов (МКА) [1]. При произведения группового полета МКА необходимо поддерживать четкий строй из спутников для успешного выполнения мисси. Роль оператора может взять на себя искусственный интеллект, разработанный специально под такую задачу (под сложную специфику управления полета МКА, со всеми особенностями и законами управления). Достоинства предлагаемого подхода [2, 3]:

- 1. Повышения надежности полета.
- 2. Скорость реакции системы на возникающие изменения в полете.
- 3. Возможность адаптации алгоритма по ситуации.

4. Повышения точности позиционирования отдельных МКА за счет обработки и анализа данных с других бортов (так как будет возможно обработка всей информации со всех спутников, летящих в группе)

## **Примеры групповых миссий с использованием CubeSat [4].**

Экономическая доступность CubeSat позволила осуществить такие миссии, как GeneSat-1, в которой использовался 5-килограммовый кубический спутник для транспортировки бактерий. GeneSat-1 был первым полностью автоматизированным и автономным экспериментом NASA, использующим спутник такого размера. Целью этой миссии было изучение влияния космических полетов на человеческое тело. Бортовая микролаборатория GeneSat-1 была оснащена сенсорами и оптическими датчиками, которые могли обнаружить белки, которые являются продуктами специфической генной активности.

Похожим образом, CubeSat использовались для тестирования космической связи, при которой использование обычных спутников было бы слишком дорогим. Кубические спутники могут также сыграть значительную роль в увеличении оценки TRL различных материалов и электронных устройств, благодаря летным испытаниям с использованием CubeSat.

Множество миссий с использованием CubeSat связаны с удаленным мониторингом. Это объясняется возможностью запуска целого созвездия кубсатов для мониторинга какого-либо космического явления или объектов. Так, например, миссия под названием "Временной эксперимент для штормов и тропических систем" (более известная как TEMPEST) задействует созвездие из пяти спутников CubeSat, расположенных на одинаковом расстоянии друг от друга на орбите [5]. Это сделано для того, чтобы каждый спутник проходил над одной и той же точкой каждые 5-10 минут, позволяя наблюдать за облаками в течение коротких временных промежутков. Таким образом, наблюдение за облаками происходит с гораздо более короткими интервалами, чем с использованием обычных спутников, которые проходят над одной и той же точкой в лишь раз в несколько часов или даже дней. Также, развертывание созвездий малых спутников позволяет наблюдать за кратковременными явлениями, такими как вспышки молний [6].

Потенциал CubeSat также был оценен и коммерческим сектором [7], например:

– Серия AeroCube, разработанная Aerospace Corporation, была использована для улучшения навигации и стабилизации положения летательных аппаратов.

– Planet Labs Inc. активно работает над развертыванием флота из 150 отдельных спутников для получения актуальных детализированных изображений планеты.

– Сайт www.nanosats.eu задокументировал запуск более 1600 наноспутников, запущенных с 1998.

### **Заключение**

Подводя итоги можно отметить что, как показывают данные, отрасль разработки и производства МКА только растет, поэтому и своевременно решать задачу в области управления этими самыми МКА в группе [8]. Внедрения адаптивного автономного подхода позволит повысить эффективность управления и живучесть системы [9]. Стоит так же заметить, что всем известная Starlink так же опирается на алгоритмы определенного позиционирования спутников на орбите.

### **Библиографический список**

1. Станиславчик Ю. П., Чучуркина А. А., Беляков С. А. Большие перспективы микроспутников // Актуальные проблемы авиации и космонавтики. 2011. № 7. URL: https://cyberleninka.ru/article/n/bolshieperspektivy-mikrosputnikov. EDN: TAPCEJ.

2. Белоконов И. В., Тимбай И. А., Николаев П. Н. Анализ и синтез движения аэродинамически стабилизированных космических аппаратов нанокласса формата CubeSat // Гироскопия и навигация. Т. 26, № 3 (102). 2018. С. 69-91. DOI: 10.17285/0869-7035.2018.26.3.069-091. EDN: YLSPYT.

3. Небылов А. В., Перлюк В. В., Леонтьева Т. С. Исследование технологии взаимной навигации и ориентации малых космических аппаратов в группе // Вестник Самарского университета. Аэрокосмическая техника, технологии и машиностроение. 2019. Т. 18. № 1. С. 88–93. EDN: EKXBVD.

4. Потюпкин А. Ю., Данилин Н. С., Селиванов А. С. Кластеры малоразмерных космических аппаратов как новый тип космических объектов // Ракетно-космическое приборостроение и информационные системы. 2017. Т.4. № 4. С. 45–56. EDN: XOZCFV.

5. Салимжан Касым. Разработка и анализ системы наведения группировки малых космических аппаратов для дистанционного зондирования Земли // Молодой ученый. 2019. № 24 (262). С. 139–140.

6. Nebylov A., Panferov A., Brodsky S., Knyazhsky A. Relative navigation and positioning of nanosatellites in formation // AIRTEC 2017 Congress. Germany, 2018. Volume 2. Issue 1. 4 p.

7. Panferov A., Nebylov A., Brodsky S. Synthesis of a control system for relative motion of closely spaced satellites // Journal of Aeronautics & Aerospace Engineering, 2017.

8. Иванский Ю. В., Сергеенко А. Н. Распределенные алгоритмы отслеживания траекторий множества объектов массивом мобильных сенсоров // Навигация и управление движением: сб. тезисов докладов Международного семинара / Под общ. ред. И. В. Белоконова. Самара, 2020. С. 22. EDN: HMIGLK.

9. Национальное управление по аэронавтике и исследованию космического пространство (англ. National Aeronautics and Space Administration, сокр. NASA (НАСА)). URL: https://www.nasa.gov/missions (дата обращения: 02.05.2023).

# **УДК 621.37**

### *А. Р. Хаустова*

студент кафедры аэрокосмических измерительно-вычислительных комплексов *Ю. П. Иванов* – кандидат технических наук, доцент – научный руководитель

## **АНАЛИЗ ЭКСПОНЕНЦИАЛЬНОГО МЕТОДА ОЦЕНКИ ДОСТОВЕРНОСТИ НЕВЫХОДА НАВИГАЦИОННОГО ПАРАМЕТРА ЗА ДОПУСТИМЫЕ ПРЕДЕЛЫ НА ФИНИТНОМ ИНТЕРВАЛЕ ВРЕМЕНИ**

#### **Введение**

Методы оценки достоверности могут быть применены для решения ряда задач на борту ЛА таких как: полет летательного аппарата на заданной высоте, вывод летательного аппарата на заданную посадочную траекторию, предотвращение сближения летательных аппаратов и т. д. Кроме того, рассматриваемые методы оценки достоверности необходимы в медицине, банковских системах, на атомных электростанциях и т. д. Оценивание достоверности может помочь избежать различных аварий, катастроф и спасти жизнь многим людям.

В данной работе оценивается достоверность невыхода навигационного параметра за пределы поля допуска на финитном интервале времени. Существует несколько методов решения данной задачи. К классическим относятся такие методы: на основе решения уравнения Фоккера – Планка – Колмогорова, Бубнова – Галеркина, компенсирующих источников, Монте-Карло. Но данные методы не являются универсальными и при реализации алгоритмов являются трудоемкими, поэтому рассмотрим более простой метод оценки достоверности невыхода навигационного параметра за пределы поля допуска на заданном интервале времени на основе экспоненциального подхода [8].

## **Определение экспоненциальной оценки достоверности прогноза случайного нормального стационарного марковского процесса**

Получим оценку достоверности прогноза для случайного нормального стационарного процесса, который задается корреляционной функцией  $K(\tau) = \sigma^2 \exp\{-\alpha | \tau| \}$ . Рассматриваемый случайный процесс на основании теоремы Дуба является марковским диффузионным процессом [6]. Выражение для определения среднего времени недостижения случайным нормальным стационарным марковским процессом симметричных границ –*BНн=BВн=BН,* где *BН=BВ/*σ*=–BВ/*σ может быть представлено в следующем виде [1]:

$$
T_{1}(-B_{H},B_{H}) = \frac{1}{\alpha} \int_{-B_{H}}^{B_{H}} \{J(-B_{H},x_{0H}) \int_{-B_{H}}^{B_{H}} [\Phi(y) - \Phi(-B_{H})] \times e^{\frac{y^{2}}{2}} dy + J(x_{0H},B_{H}) \times
$$
  
\n
$$
\times \int_{0}^{-B_{H}} [\Phi(y) - \Phi(-B_{H})] \times e^{\frac{y^{2}}{2}} dy\} e^{\frac{-x_{0}^{2}}{2}} dx_{0H} [J^{-1}(-B_{H},B_{H}),
$$
\n
$$
x_{0H}
$$
\n
$$
T_{2} y^{2} \qquad \qquad (5 \qquad t^{2}
$$

$$
J(z_1,z_2) = \int_{z_1}^{z_2} e^{\frac{y^2}{2}} dy, \quad \Phi(s) = \frac{1}{\sqrt{2\pi}} \int_{-\infty}^{s} e^{\frac{t^2}{2}} dt.
$$

Оценку вероятности невыхода рассматриваемого случайного процесса *X(t)* за пределы поля допуска *(–B, B*) на интервале времени *T* при замене переменной T на нормированное значение можно представить в следующем виде:

$$
\hat{D}_0(\alpha T, \alpha T 1, B_H) = D_0(0)e^{-\lambda_1(\alpha T_1)\alpha T}.
$$
\n(2)

Были получены графики зависимости статистической и теоретической достоверностей невыхода навигационного параметра за пределы поля допуска на финитном интервале времени от изменения величины порога В (рис. 1) и от изменения величины дискрета (рис. 2).

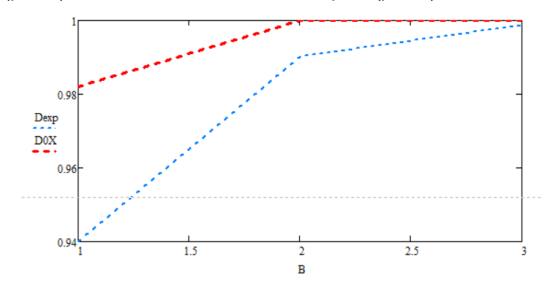

Рис. 1. Зависимость теоретической и статистической достоверностей от изменения величины порога - В

На рис. 1 видно, что при В=3 статистическая достоверность совпадает с теоретической. При увеличении величины порога В теоретическая и статистическая достоверности увеличиваются, при этом при B=1 теоретическая достоверность равна 0,94, а статистическая - 0,98.

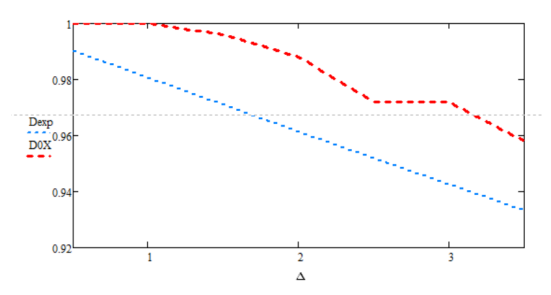

Рис. 2. Зависимость теоретической и статистической достоверностей от изменения величины дискрета -  $\Delta$  (npu B=2)

Проанализировав рис. 2, можно сделать вывод, что теоретическая достоверность незначительно отличается от статистической, при этом и теоретическая, и статистическая уменьшаются при увеличении величины дискрета  $\Delta$ .

Если в начальный момент времени значение случайного нормального одномерного стационарного марковского процесса точно известно, тогда среднее время до пересечения процессом допустимых границ определяется выражением [3]:

$$
T_{1}(-B_{H}, x_{0H}, B_{H}) = \frac{\sqrt{2\pi}}{\alpha} \{J(-B_{H}, x_{0H}) \int_{x_{0H}}^{B_{H}} [\Phi(y) - \Phi(-B_{H})] \times e^{\frac{y^{2}}{2}} dy + J(x_{0H}, B_{H}) \times
$$
  

$$
\times \int_{x_{0H}}^{-B_{H}} [\Phi(y) - \Phi(-B_{H})] \times e^{\frac{y^{2}}{2}} dy\} J^{-1}(-B_{H}, B_{H}),
$$
\n(3)

где хон - нормированное относительно стандартного отклонения о значение случайного процесса X(t) в начальный момент времени. В этом случае для оценки достоверности  $\ddot{D}_0(\alpha T, \alpha T, B_\mu)$  априорного прогноза невыхода за пределы допустимых значений  $-B \div B$  на нормированном интервале времени  $\alpha T$ случайного процесса X(t) можно использовать соотношения (3)÷(4)

$$
\hat{D}_0(\alpha T, \alpha T 1, B_H) = D_0(0)e^{-\lambda_1(\alpha I_1)\alpha I}.
$$
\n(4)

Были построены графики зависимости априорной достоверности невыхода навигационного параметра за пределы поля допуска на заданном интервале времени от изменения величины а и изменения начального значения случайного процесса Хо.

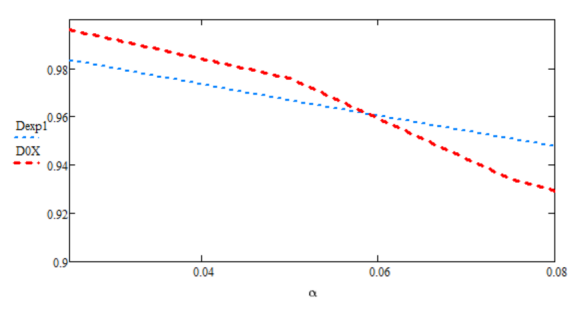

Рис. 3. Зависимость теоретической (через среднее время) и статистической достоверностей от изменения величины а (при В=2)

Как видно из рис. 3 при увеличении величины а теоретическая и статистическая достоверности уменьшаются, а ошибка оценки статистической достоверности составляет не более 3%. теоретической - 9%.

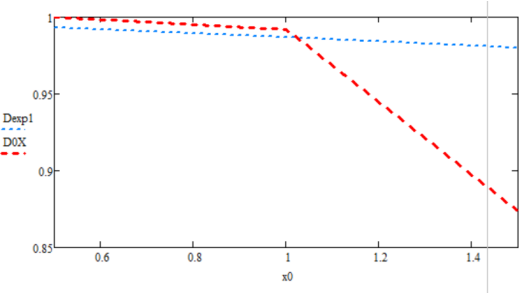

Рис. 4. Зависимость теоретической (через среднее время) и статистической достоверностей от изменения начального значения случайного процесса х0

Проанализировав рис. 4, делаем выводы, что теоретическая достоверность практически не изменяется при увеличении начального значения случайного процесса, а статистическая достоверность уменьшается. Кроме того, ошибка оценки теоретической достоверности при изменении начального значения случайного процесса составляет 0,01%, а ошибка оценки статистической достоверности достигает максимум 1%, что является допустимым отклонением.

#### Заключение

В работе был проведен анализ экспоненциального метода оценки вероятности недостижения случайным гауссовским стационарным марковским процессом заданных границ на выбранном интервале времени в ближней зоне к начальному моменту времени. Оценки получены при использовании 56

усредненного по начальному распределению  $T$ 1( $B_H$ ,  $B_B$ ) и при известном начальном значении  $T$ 1( $B_H$ ,  $x_0$  $B_B$ ) среднего времени недостижения рассматриваемым процессом заданных границ. После проведения моделирования и построения графиков зависимости априорной достоверности невыхода навигационного параметра за пределы поля допуска на финитном интервале времени от изменения параметров, определяющих безопасность полета. был сделан вывод, что с увеличением порога - В ошибка оценки уменьшается и при  $B \ge 2$  практически отсутствует. Также при увеличении дискрета достоверность уменьшается, а также увеличивается ошибка оценки теоретической и статистической достоверности, но ошибка оценки не превышает 6% для теоретической достоверности и 3% для статистической при значениях дискрета от 0.5 с до 3.5 с. что является допустимым. Ошибка оценки теоретической достоверности и ошибка оценки статистической достоверности увеличиваются при увеличении параметра а. Объясняется это тем, что с увеличением а уменьшается время достижения границ с известным значением случайного процесса в начальный момент времени (xo), а также среднее время достижения границ. Из графиков можно заметить, что оптимальным значением параметра а может быть не более 0,06  $(1/c)$ .

## Библиографический список

1. Тихонов В. И., Миронов М. А. Марковские процессы. М.: Советское радио. 1977.

2. Гнеденко Б. В., Беляев Ю. К., Соловьев А. Д. Математические методы в теории надежности. Физматгиз, 1965.

3. Иванов Ю. П., Никитин В. Г., Чернов В. Ю. Контроль и диагностика измерительновычислительных комплексов: учеб. пособие. СПб.: СПбГУАП. 2004. 98 с.

4. Иванов Ю. П., Синяков А. Н., Филатов И. В. Комплексирование информационноизмерительных устройств летательных аппаратов / Под ред. В. А. Боднера. Л. Машиностроение. Ленингр. Отделение. 1984. 207 с.

# **Системный анализ и логистика**

## **УДК 656.025.4**

## *К. Д. Архипова*

студент кафедры системного анализа и логистики *С. В. Уголков –* кандидат военных наук, доцент – научный руководитель

## **ОРГАНИЗАЦИЯ ПЕРЕВОЗКИ СКОРОПОРТЯЩИХСЯ ГРУЗОВ НА ПРИМЕРЕ ПЕРЕВОЗКИ СВЕЖИХ ЯГОД ИЗ ПЕТРОЗАВОДСКА В ШЕНЧЖЕНЬ (КИТАЙ)**

#### **Введение**

Актуальность организации перевозки свежих ягод клюквы и брусники из республики Карелии (г. Петрозаводск) в Китай (г. Шэньчжэнь) обусловлена тем, что ежегодно Китай закупает до 7% зарубежного рынка растительной продукции, а именно свежих ягод – брусники и клюквы. Российская федерация широко богата дикорастущими растениями, а непосредственно в Карелии произрастает более двадцати двух разновидностей ягод.

Таким образом, организация перевозки скоропортящегося груза по выбранному маршруту способствует развитию международного сообщения между Россией и Китаем, а также повышает уровень экономического развития Карельской торгово-промышленной палаты, что также благоприятно влияет на развитие всего региона.

## **Товарное описание свежих ягод**

Рассмотрим детально товарное описание груза. Клюква и брусника относятся к семейству брусничных, являются кустарничками и имеют шарообразные плоды. Принципиальное различие ягод заключается в том, что клюква – это стелющийся кустарничек, а брусника в свою очередь является кустарничком с ветвистыми стеблями.

Ягоды произрастают в основном в лесных зонах, тундровых, на болотистых местностях республики Карелия. Созревание плодов приходится на последние месяцы летнего периода, а также ранней осени.

Брусника и клюква имеют высокую пищевую ценность, а также применяются в медицине в качестве природных целительных средств. В основном ягоды используются для заготовок напитков, а также для приготовления джемов, варенья. Широкое применение ягод приходится на кондитерскую деятельность в качестве начинок для десертов или их декорирования. Именно поэтому в качестве заказчика в данной работе выступает китайский ресторан Commune All Day Dinning.

#### **Транспортные характеристики свежих ягод**

Поскольку свежие ягоды являются скоропортящимся грузом, то для их транспортировки необходимо соблюдать определенные условия, которые помогут сохранить груз в подобающем качестве, без потерь товарного вида. К таким условиям относится поддержание температурно-влажностного режима, а также соблюдение сроков годности продукта.

«Ягоды клюквы транспортируют всеми видами транспорта в чистых, сухих, без постороннего запаха, не зараженных насекомыми-вредителями крытых транспортных средствах в соответствии с правилами перевозок скоропортящихся грузов, действующими на транспорте конкретных видов» [1, 2].

Согласно ГОСТ 10131 ягоды клюквы и брусники упаковывают в деревянные ящики для пищевой продукции, без нажима, вместимость одного ящика не должна превышать 30кг [3].

Маркировка груза должна быть нанесена согласно ГОСТ 14192. Обязательное условие маркировки свежих ягод – нанесение манипуляционных знаков, таких как «скоропортящийся груз», «ограничение температуры» [1].

Маркировка товара необходима для того, чтобы иметь возможность быстро идентифицировать товар, а также не допустить ошибок при укомплектовке груза.

58

Таким образом, основные манипуляционные знаки, которые должны быть нанесены на ящики деревянные со свежими ягодами: наименование продукта; товарный знак изготовителя (если такой имеется); страна происхождения; масса нетто; товарный сорт; срок годности и условия хранения.

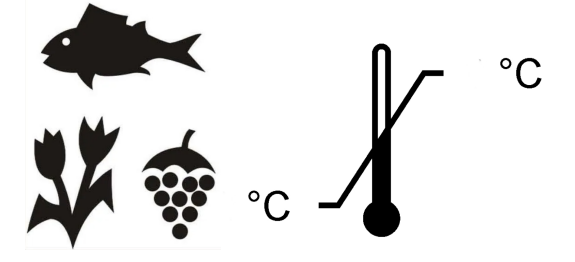

*Рис. 1. Пример манипуляционных знаков*

## **Технология погрузо-разгрузочных работ**

Механизация погрузочно-разгрузочных работ — это процесс, при котором используются специальные механизмы и оборудование для быстрой и эффективной погрузки и разгрузки товаров.

Необходимо учитывать, что на выбор механизма погрузки и разгрузки влияют многие факторы, такие как тип груза, наличие грузового пространства, скорость, безопасность и другие. Наиболее подходящий выбор механизма поможет упростить и ускорить процесс погрузки и разгрузки груза, а также снизить риск повреждения или потери груза.

Поскольку в данной работе транспортировка свежих ягод производится укрупненными грузовыми единицами, то есть путем формирования транспортных пакетов, то при выгрузке свежих ягод из рефрижераторного контейнера, рефвагона, удобнее всего использовать вилочные погрузчики или тележки.

Рассматривая саму загрузку контейнера на транспортное средство, такое как судно или фитинговая платформа, то в таком случае используются краны, которые могут быть различных типов: козловые, мостовые и другие. Также для проведения погрузо-разгрузочных работ могут использоваться ричстакеры.

## **Маршруты перевозки**

В данной работе представлены 4 маршрута транспортировки свежих ягод, два из которых маршруты смешанных перевозок варианта железнодорожный-морской транспорт и автомобильныйвоздушный транспорт. Один маршрут контрейлерной перевозки ягод при использовании автомобильного и морского транспорта. А также маршрут прямой железнодорожной отправки.

## *Маршрут № 1:*

1а) г. Петрозаводск – порт Новороссийск железнодорожным транспортом. Тарифное расстояние – 2408 км;

1б) порт Новороссийск – порт Шэньчжэнь морским транспортом. Тарифное расстояние – 14010 км.

Общая протяженность маршрута – 16 418 км.

# *Маршрут № 2:*

2а) г. Петрозаводск – порт Оля автомобильным транспортом. Тарифное расстояние – 2539 км;

2б) Порт Оля – порт Амирабад морским транспортом. Тарифное расстояние 1100км;

2в) Порт Амирабад – порт Бендер-Аббас автомобильным транспортом. Тарифное расстояние – 1536 км;

2г) Порт Бендер-Аббас – порт Шэньчжэнь морским транспортом. Тарифное расстояние – 8671 км.

Общая протяженность маршрута – 13 846 км.

# *Маршрут № 3:*

Прямая железнодорожная перевозка.

3а) ст. Петрозаводск – ст. Карталы (RZD). Тарифное расстояние – 2954 км;

3б) ст. Тобол – ст. Достык (KZH). Тарифное расстояние – 2196 км.

3в) ст. Алашанькоу – ст. Шэньчжэнь (KZD). Тарифное расстояние – 4408 км.

Общая протяженность маршрута – 9198 км.

## *Маршрут № 4:*

4а) г. Петрозаводск – аэропорт Пулково (г. Санкт-Петербург) автомобильным транспортом. Тарифное расстояние – 428 км;

4б) Аэропорт Пулково – аэропорт Баоань (г. Шэньчжэнь) воздушным транспортом. Тарифное расстояние – 7518 км;

4в) Аэропорт Баоань – ресторан «All Day Dinning» (г. Шэньчжэнь) автомобильным транспортом. Тарифное расстояние – 32 км.

Общая протяженность маршрута – 7978 км.

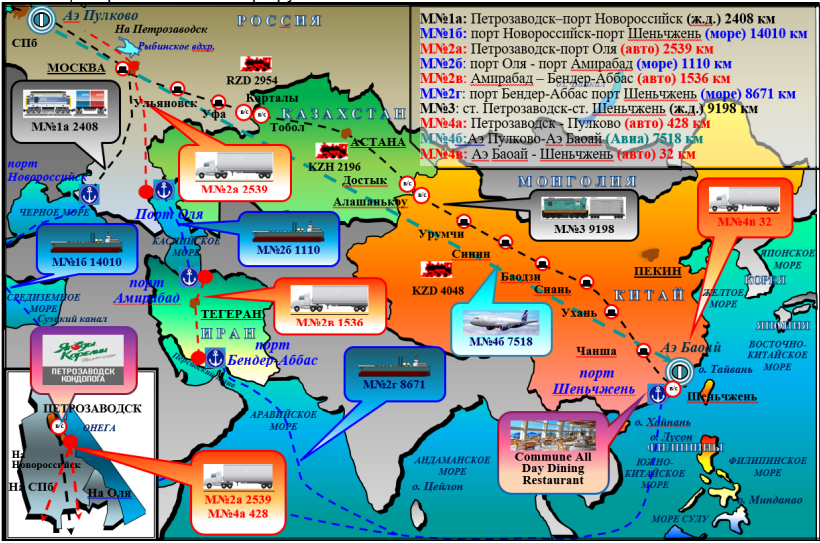

*Рис. 2. Общая схема маршрутов перевозок*

#### **Транспорт для перевозки свежих ягод**

По маршруту № 1 в качестве транспортного средства на железнодорожном транспорте используется фитинговая платформа модели 13-470-01, данная модель платформы вмещает на себя 3 рефрижераторных контейнера 40 футов модели Thermo King Magnum Plus [4].

На морском транспорте используется судно типа Ro-Ro – морской паром «Berkarar».

Для организации транспортировки по маршруту № 1 понадобится 18 рефрижераторных контейнеров, учитывая, что один контейнер вмещает 23 паллета, на одном паллете грузится 14 ящиков, а общий тоннаж поставки ягод равен 201,6т.

Как уже было сказано ранее, модернизация сдвоенной фитинговой платформы модели 13-47- 01 вмещает 3 рефконтейнера, итого понадобится 6 платформ.

На маршруте № 2 в качестве транспортного средства на автомобильном транспорте был выбран полуприцеп контейнеровоз Тонар К3-40, данная модель сертифицирована и соответствует техническим требованиям безопасного грузовика категории «ЕВРО 3». Масса перевозимого груза равна

34 470 кг, нагрузка на ССУ тягача 14 700 кг. А также выбран седельный тягач Scania G 440 A6x4NA, высота ССУ 1150 мм.

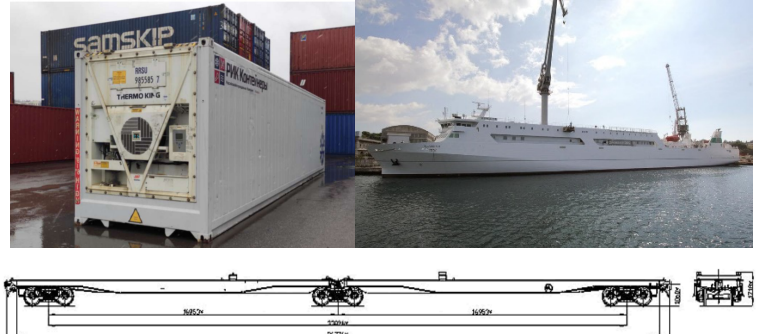

*Рис. 3. Транспорт для перевозки свежих ягод по маршруту № 1* 

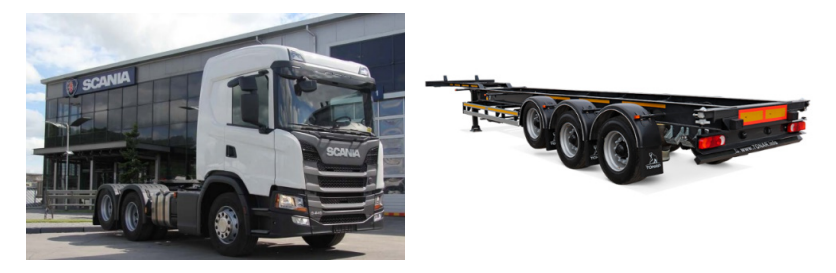

*Рис. 4. Автомобильный транспорт на маршруте № 2* 

Необходимое количество контейнеровозов для осуществления перевозки – 18 шт, поскольку количество рефкнонтейнеров также равно 18 шт.

По Каспийскому морю в качестве транспортного средства выбран морской паром «Berkarar», по маршруту № 2г порт Бендер-Аббас – порт Шэньчжэнь в качестве транспортного средства используется судно «Galicia», имеющее осадку 5,85 м и дедвейт 4225т.

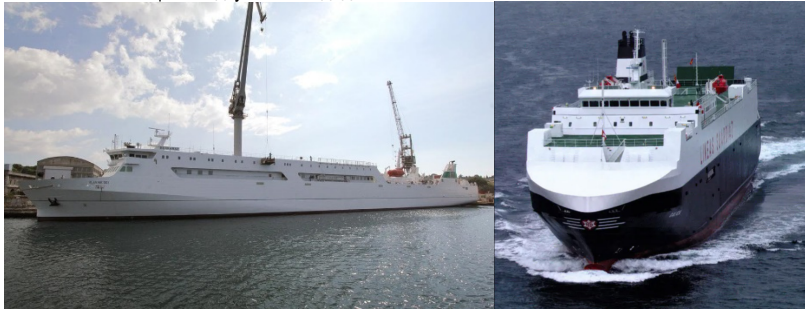

*Рис. 5. Морской транспорт на маршруте № 2 [5, 6].*

На маршруте № 3 – прямая железнодорожная перевозка, в качестве транспортного средства были выбраны рефрижераторные вагоны модели 16-5213, а также вагоны модели Habis-6/8 (Trapo), которые имеет узкую колею для транспортировки груза по железнодорожным дорогам Китая. Грузоподъемность вагонов составляет не более 50 тонн. А объем кузова равен 126 м3 [7].

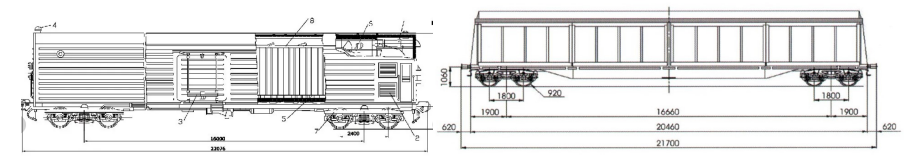

*Рис. 6. Схемы вагонов на маршруте № 3* 

Необходимое количество вагонов для организации перевозки свежих ягод в объеме 201,6 тонн равно 10 шт.

На маршруте № 4 в качестве транспортного средства на воздушном транспорте используется грузовой самолет модели Boing 747-400ERF. Дальнемагистральный самолет способен совершить прямой полет из аэропорта Пулково (г. Санкт-Петербург) в аэропорт Баоань.

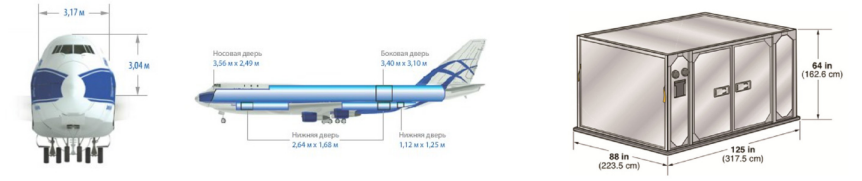

*Рис. 7. Транспортное средство на маршруте № 4* 

В выбранном типе транспортного средства в качестве грузового помещения для транспортировки свежих ягод будет использоваться авиационный контейнер, способный поддерживать необходимую температуру. Рефрижераторный контейнер модели LD-9 имеет обозначение RAP согласно классу ИАТА, а также охлаждающую функцию на основе P1P.

Контейнер имеет жесткую дверь, максимально перевозимый вес составляет 6 тонн, а масса самой тары непосредственно равна 400 кг.

Необходимое количество рефрижераторных контейнеров равно 70 шт. Поставка ягод будет осуществляться двумя прямыми рейсами.

Автомобильная перевозка на маршруте № 4 осуществляются с помощью с автомобильных рефрижераторов, задачей которого также является поддержание температурного режима. В качестве транспортного средства выбран рефрижераторный полуприцеп Тонар R3-14 и седельный тягач Scania.

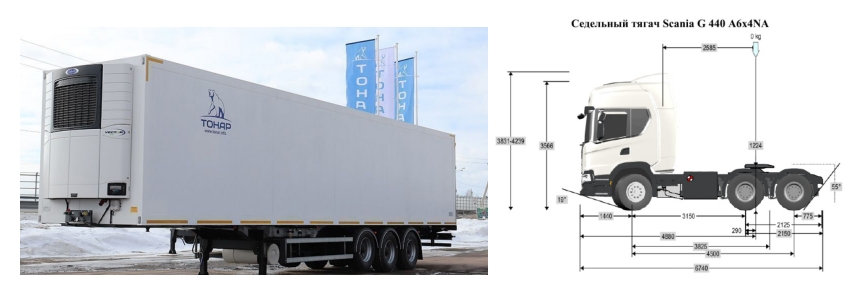

*Рис. 8. Автомобильные транспортные средства на маршруте № 4* 

Необходимое количество автомобильных рефрижераторных полуприцепов равно 9 шт. при учете, что грузоподъемность одного полуприцепа равна 17337,6 кг, количество паллет, вмещаемых в полуприцеп – 36 шт.

### **Расчет провозных платежей**

Расчет стоимости морских перевозок производится на основе стоимости стандартных затрат, таких как фрахтовая ставка, затраты на стоянку судна в портах, стоимость осуществления погрузоразгрузочных работ, канальные сборы, лоцманские сборы и другое [8].

Стоимость транспортировки свежих ягод на железнодорожном транспорте рассчитывается согласно определению платы за перевозку грузов в крупнотоннажных рефрижераторных контейнерах. Провозные платежи рассчитываются по Прейскуранту 10-01, на основании расчетных таблиц [9, 10].

Стоимости перевозок на автомобильном транспорте рассчитываются на основании платы за тариф транспортировки за 1км пути, также нужно учитывать общее расстояние перевозки и необходимое количество подвижных средств. Необходимо также учесть затраты по проведение погрузоразгрузочных работ, коэффициент использования объема транспортного средства и надбавочный коэффициент за использование рефрижераторного транспортного средства.

Провозные платежи на воздушном транспорте рассчитываются при учете стоимости топливной надбавки, затраты на оформление транспортных документов, затраты на проведение погрузоразгрузочных работ. Также следует учитывать массу перевозимого груза и необходимое количество транспортных средств.

## **Выбор оптимального маршрута перевозки**

Выбор оптимального маршрута перевозки свежих ягод определяется на основании сравнительного анализа экономического коэффициента и коэффициента отношения цены транспортировки груза к полной стоимости самого груза. Помимо экономических показателей следует также учитывать время, затраченное на транспортировку ягод.

Данные показатели по маршрутам *R<sup>n</sup>* определяются по формуле [11]:

$$
R_n = E_n / C, \qquad (1)
$$

где *R<sup>n</sup> –* коэффициент отношения стоимости перевозки к стоимости груза; *E<sup>n</sup>* – суммарная годовая стоимость перевозки на *n* маршруте, руб.; *C* – годовая стоимость перевезенного груза, руб.

Стоимость 1 кг свежих ягод в среднем равно 350 руб. Учитывая, что общий тоннаж перевозки равен 201 600 кг, получим годовую стоимость равную 70 650 000 руб.

Результаты анализа всех маршрутов по экономическим и временным показателям представлены в табл. 1.

*Таблица 1*

## **Коммерческая работа на транспорте**

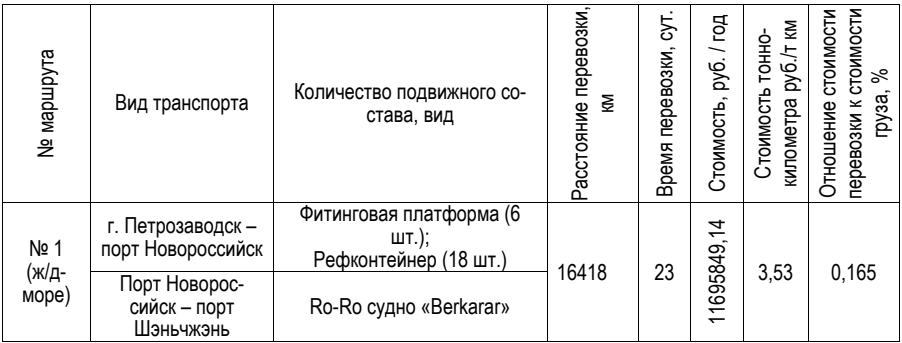

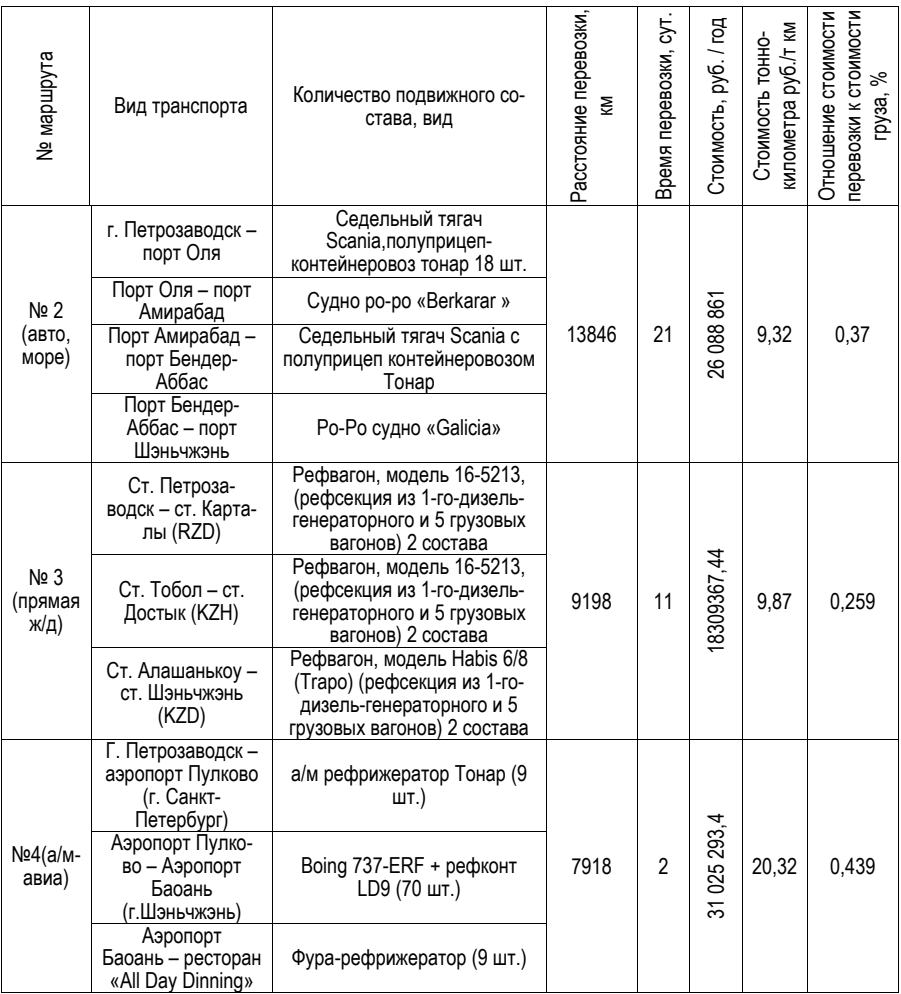

По результатам анализа экономического показателя и показателя отношения стоимости транспортировки к общей стоимости груза, а также табл. 1, можно сделать вывод о наиболее эффективном варианте транспортировки свежих ягод по маршруту г. Петрозаводск (Россия) – г. Шэньчжэнь (Китай).

Маршрут № 1 смешанной перевозки варианта железнодорожный – морской транспорт – является экономически наиболее выгодным вариантом, но время доставки груза на нем в 2,09 раз больше, чем на маршруте № 3 прямой железнодорожной перевозки.

Маршрут № 2 контрейлерной перевозки варианта автомобильный – морской имеет схожее время доставки с маршрутом № 1, но экономически более затратный.

Маршрут № 3 прямой железнодорожной перевозки и смешанной перевозки варианта автомобильный – воздушный транспорт (маршрут № 4) являются самыми быстрыми вариантами, но наиболее дорогими.

На основании экономического фактора, критерия срочности и времени доставки, наиболее подходящим вариантом является маршрут № 1 смешанной перевозки варианта железнодорожный – морской транспорт.

### **Заключение**

В данной статье были изучены и рассмотрены товарные и транспортные характеристики свежих ягод, также рассмотрен процесс проведения погрузо-разгрузочных работ, описан процесс маркировки груза. По каждому из маршрутов перевозки был подобран специализированный подвижной состав, отвечающий всем требованиям транспортировки свежих ягод.

Главной задачей являлась организация перевозки свежих ягод из г. Петрозаводска (Россия) в г. Шэньчжэнь (Китай), сезонная поставка ягод имеет общий тоннаж 201,6 тонны. Было рассмотрено 4 маршрута транспортировки ягод, которые включали в себя две смешанные перевозки, одну контрейлерную и одну прямую перевозку. На основании анализа коммерческой работу на транспорте был выбран оптимальный маршрут транспортировки свежих ягод: Маршрут № 1 смешанной перевозки варианта железнодорожный – автомобильный транспорт (г. Петрозаводск – порт Новороссийск – порт Шэньчжэнь), где в качестве подвижного состава на железнодорожном транспорте выступает фитиновая платформа модели 13-470-01, на морском транспорте – паром «Berkarar», ягоды перевозятся в рефрижераторном контейнере Thermo King Magnum Plus. Сезонная стоимость транспортировки ягод составила 11 695 849,14 млн. руб., а время доставки равно 23 дня.

## **Библиографический список**

1. ГОСТ 20450-2019 Межгосударственный стандарт. Брусника свежая. Технические условия.

2. ГОСТ 33309-2015 Международный стандарт. Клюква свежая. Технические условия.

3. ГОСТ 10131-93 Межгосударственный стандарт. Ящики из древесины и древесных материалов для продукции пищевых отраслей промышленности, сельского хозяйства и спичек. Технические условия.

4. ГОСТ Р 50697-94 (ИСО 1496-2-88) Контейнеры грузовые серии 1. Технические требования и методы испытаний. Часть 2. Контейнеры изотермические

5. Каталог морских судов мира. URL: https://portsinfo.ru/katalog (дата обращения: 10.04.2023).

6. Международный фрахтовый брокер – сервисы для транспортных компаний, ставки фрахта, трекинг контейнеров, контейнерные перевозки. URL: www.searates.com (дата обращения: 20.04.2023).

7. Сайт о вагонном парке и вагонном хозяйстве. URL: Вагон.by (дата обращения: 10.04.2023).

8. Приказ от 27 февраля 2010 года № 29-т/2 «Об утверждении тарифов на услуги в морском порту, оказываемые ОАО «Новороссийский морской торговый порт».

9. Постановление ФЭК РФ от 17 июня 2003 г. № 47-т/5 «Об утверждении Прейскуранта № 10-01 "Тарифы на перевозки грузов и услуги инфраструктуры, выполняемые российскими железными дорогами" (Тарифное руководство N 1, части 1 и 2)».

10. Международный железнодорожный тариф транзитный тариф (МТТ, по состоянию на 1 января 2023г.). URL: https://company.rzd.ru/ru/9353/page/105104?id=1878 (дата обращения: 14.05.2023).

11. Уголков С. В. Особенности организации перевозки живой рыбы // Системный анализ и логистика: журнал. Вып. № 3 (21). СПб.: ГУАП., 2019. С. 45–53. ISSN 2077-5687.

# **УДК 656.025.4**

## *В. И. Буханик*

студент кафедры системного анализа и логистики *С. В. Уголков –* кандидат военных наук, доцент – научный руководитель

## **ОРГАНИЗАЦИЯ ПЕРЕВОЗКИ ПШЕНИЧНОЙ МУКИ ИЗ САНКТ-ПЕТЕРБУРГА В ХУХ-ХОТО (КИТАЙ)**

### **Введение**

Мука является важнейшим ингредиентом в производстве различных продуктов первой необходимости. Мука получается путем измельчения зерен злаков в порошок. Рожь и пшеница являются основными зернами, используемыми для производства муки.

На группу зерновых продуктов приходится почти 20% потребительской корзины типичного россиянина, при этом основными товарами являются крупы, хлебобулочные и макаронные изделия. Таким образом, рынок муки и крупы имеет большое социальное значение.

Пшеничная мука, изготовленная из зерен пшеницы, является наиболее широко используемой хлебопекарной мукой во всем мире.

Мука пользуется высоким спросом в Китае, где она является важным ингредиентом традиционных блюд. Поскольку экспорт пшеничной муки из Российской Федерации достигает десятков тысяч тонн в год, существует очевидная необходимость в улучшении методов транспортировки пшеничной муки из Санкт-Петербурга в Хух-Хото.

### **Транспортные характеристики пшеничной муки**

С точки зрения свойств муку можно трактовать как – сыпучая белая субстанция, получаемая в результате перемалывания зерен злаковых растений в порошок.

В качестве груза мука пшеничная имеет следующие свойства:

- Чувствителен к влажности.
- Подвержен заболеваниям.
- Необходимо соблюдение санитарно-гигиенических норм и сроков доставки.

Муку пшеничную хлебопекарную транспортируют в крытых транспортных средствах различных типов с соблюдением правил перевозки грузов, характерных для каждого вида транспорта, в целях обеспечения сохранности продукции.

Хранят в крытых складах и контейнерах для бестарного хранения на открытых площадках, защищенных от солнечных лучей и атмосферных осадков, в соответствии с нормами государства, в котором действует стандарт. Запрещается совместное хранение муки пшеничной хлебопекарной с товарами, имеющими ярко выраженный запах [1, 2].

На каждую единицу потребительской тары с мукой в соответствии с требованиями должна быть нанесена маркировка, содержащая следующую информацию, а также информацию, установленную нормативными правовыми актами, действующими на территории государства, принявшего стандарт:

- наименование и сорт муки;
- дату выработки (месяц, год);
- наименование и местонахождение изготовителя (юридический адрес, включая страну);
- товарный знак изготовителя (при наличии);
- массу нетто для транспортной упаковки;
- пищевую ценность (калорийность, содержание белков, жиров, углеводов);
- условия хранения;
- срок годности;
- обозначение настоящего стандарта.

Так же на каждую единицу потребительской тары с мукой может быть дополнительно нанесена информация, установленная нормативными правовыми актами, действующими на территории государства, принявшего стандарт [3].

## **Технология погрузочно-разгрузочных работ**

Выполнение погрузочно-разгрузочных работ осуществляется в зависимости от способа транспортирования груза. При перевозке муки бестарно загрузка происходит самотеком через верхние люки, процесс выгрузки автоматизирован. При выгрузке крышки мукопровода открывают, а к соединительной горловине подключают воздуховод от стационарного источника воздуха для продувки мукопровода. Затем к воздуховоду присоединяют шланги для транспортировки муки к приемным устройствам, а воздуховод подключают к центральной магистрали для подачи воздуха в бак и под аэрационное дно. При достижении давления 0,2 МПа открывается вентиль муки и начинается разгрузка производительностью 50 т/ч.

Разгрузка завершается, когда давление падает до нуля.

Транспортные пакеты загружаются в крытый вагон с помощью вилочного При перевозке в мешка на поддонах грузят с помощью погрузчика. Процесс загрузки начинается с торцевых частей и чередуется между ними, затем следует зона между дверей. Для обеспечения правильного открывания дверей упаковки должны располагаться на расстоянии не менее 0,25 м от бортов. Если есть ограждения, пакеты можно складывать ближе. Любые пустые места заполняются подушками безопасности.

Разгрузка крытого вагона осуществляется в обратном порядке.

Помимо основной документации, необходимой при транспортировании на различных видах транспорта, каждая партия муки должна сопровождаться следующими сопроводительными документами:

1. Сертификат качества.

2. Сертификат соотвествия.

3. Сертификат «СТ-1» о происхождении товара. Он используется для предъявления на таможне для принятия решения о тарифах, регулирующих ввоз и вывоз груза на или с таможенной территории страны.

4. Фитосанитарный сертификат.

Транспортировка осуществляется с АО «Петербургский мельничный комбинат», расположенного в городе Санкт-Петербург, в город Хух-Хото (Китай) для нужд пекарен города. Годовой грузооборот на транспортировку составляет 6,203 тыс. тонн пшеничной муки.

## **Маршруты перевозки**

Перевозка пшеничной муки может быть осуществлена следующими маршрутами (рис. 1):<br>CARKE-HETEPSYFI KNDOS HERNE

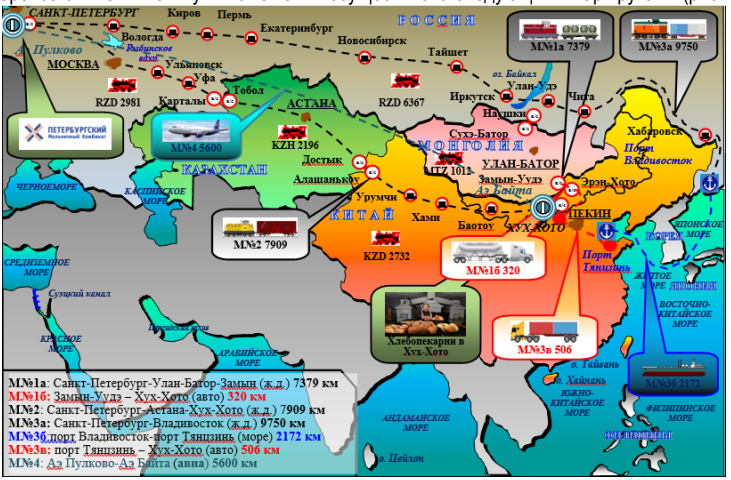

*Рис. 1. Схема маршрутов перевозки пшеничной муки*

1. Смешанная перевозка (железнодорожным + автомобильным транспортом). *Маршрут № 1а:*

– ж.д. РФ: Санкт-Петербург – Наушки RZD. Расстояние 6367 км;

– ж.д. Монголии: Сухэ-Батор – Замын-Уудэ MTZ. Расстояние 1012 км. *Маршрут № 1б:*

автомобильным транспортом от станции Замын-Уудэ до Хух-Хото. Расстояние 320 км.

2. Прямая перевозка (железнодорожным транспортом).

*Маршрут № 2:*

– ж.д. РФ: Санкт-Петербург – Карталы RZD. Расстояние 2981 км;

– ж.д. Казахстана: Тобол – Достык KZH. Расстояние 2196 км;

– ж.д. Китай: Алашанькоу – Хух-Хото KZD. Расстояние 2732 км.

3. Смешанная перевозка (железнодорожным + морским + автомобильным транспортом). *Маршрут № 3:*

№ 3а – ж.д. РФ: Санкт-Петербург – Владивосток RZD. Расстояние 9750 км.

№ 3б – морским транспортом от порта Владивосток до порта Тянцзинь. Расстояние 2172 км.

№ 3в – автомобильным транспортом от порта Тянцзинь до Хух-Хото. Расстояние 506 км.

4. Прямая перевозка (авиационным транспортом).

*Маршрут № 4* – авиационным транспортом от аэропорта Пулково до аэропорта Байта.

## **Транспорт для перевозки муки**

При осуществлении перевозки по маршруту № 1 будет использована бункерный вагон для муки мод. 17-486 в количестве 120 единиц в год или 10 единиц в месяц, а также авто-муковоз SF3U48\_4A\_03 в количестве 20 машин в месяц (рис. 2).

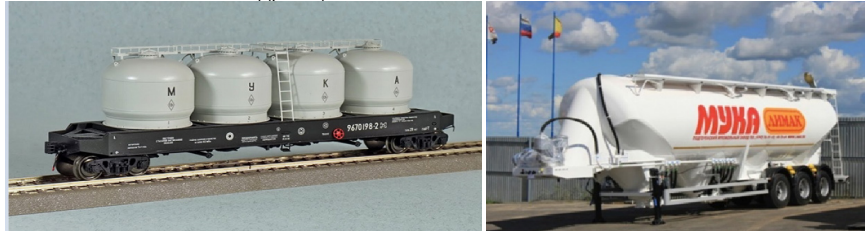

*Рис. 2. Транспорт для перевозки пшеничной муки по маршруту № 1* 

При осуществлении перевозки по маршруту № 2 мука предварительно расформировывается в мешки и укладывается на FIN-паллет. Исходя из размеров пола вагона, можно утверждать, что максимальное число паллет составит 26 шт. Для транспортирования будет использован крытый вагон модели 11-217 в количестве 17 вагонов на 7 месяцев и по 16 вагонов на 5 месяцев (рис. 3).

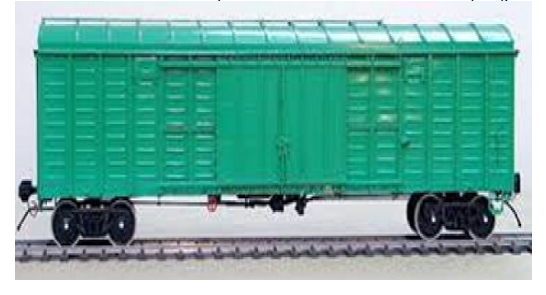

*Рис. 3. Транспорт для перевозки пшеничной муки по маршруту № 2* 

Перевозка по маршруту № 3 будет осуществлять в контейнерах 20 DC. Контейнера будут перевозиться на платформе модели 13-6903. Платформ по 3 контейнера потребуется в течение 11 месяцев и 7 платформ по 3 контейнера и 1 платформа по 1 контейнеру в 12-й месяц. Таким образом, груз доедет до Владивостока. Затем груз перегрузят в контейнеровоз Sasco Angara. [4] Потребное количество – 43 контейнера 11 месяцев и 44 контейнера в 12 месяц.

От порта Тянцзинь до г. Хух-Хото мука будет перевозиться посредством полуприцепа Kӧgel S24-2 SWCT 24P 130AV 40 в количестве 22 машины в месяц 11 месяцев и в 12 месяц 16 полуприцепов по 2 контейнера и 1 полуприцеп по 1 контейнеру (рис. 4).

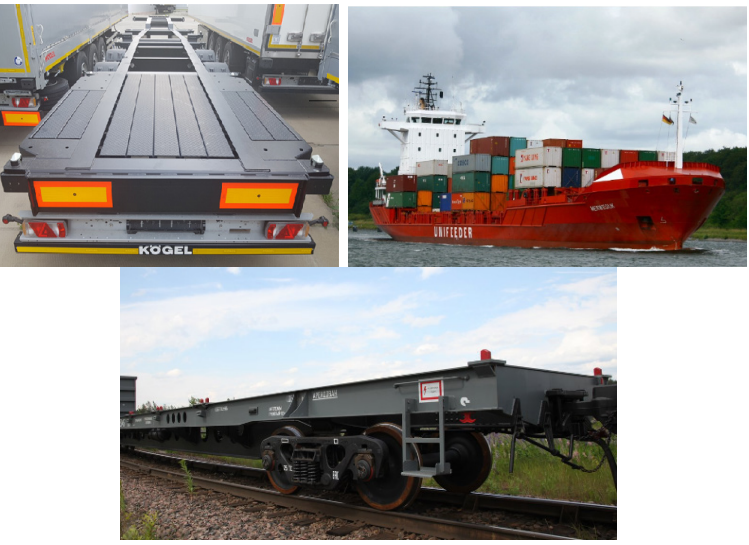

*Рис. 4. Транспорт для перевозки пшеничной муки по маршруту № 3* 

По маршруту № 4 мука перевозится на самолете Boeing 747-400F: 5 рейсов 11 месяцев и 2 рейса в 12 месяцев (рис. 5). Размещение при этом следующее: на верхней грузовой (главной) палубе самолета можно разместить в центральной части 35 FIN паллет по длине в три ряда; дополнительно в носовой части 4 поддона в 2 ряда и 1 поддон в два ряда в хвостовой части фюзеляжа. В переднем нижнем отсеке теоретически можно разместить 4 паллеты в один ряд, в заднем нижнем отсеке – 3 паллеты в один ряд.

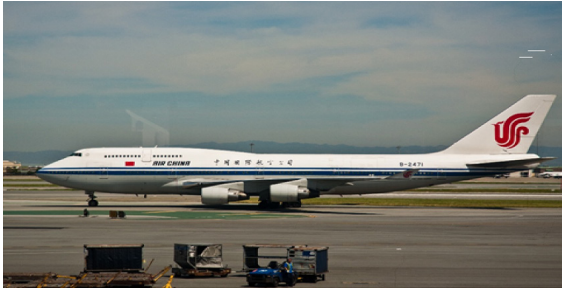

*Рис. 5. Транспорт для перевозки пшеничной муки по маршруту № 4* 

## **Расчет провозных платежей**

При расчете стоимости перевозки железнодорожным транспортом использовались тарифные ставки, указанные в Прейскуранте № 10-01, МТТ и СМГС [5, 6, 7].

Тарифные ставки в Прейскуранте № 13-01-01 использовались для определения стоимости автомобильных перевозок. Для морского и речного транспорта стоимость перевозки рассчитывалась исходя из тарифов прейскуранта № (которые включают курс судна, стоимость ПРР, стоимость оформления документов, портовые сборы и различные виды надбавок) [8, 9].

Определение времени на транспортирование определяется исходя из протяженности маршрута и скорости перевозки (на железнодорожном транспорте – 600 км/сутки, на автомобильном – 60 км/ч, на морском-речном варьируется в пределах 11-14 узлов), а также на продолжительность перевозки влияет время на ПРР и время на переоформление документов.

### **Выбор оптимального маршрута перевозки**

Выбор наиболее оптимального маршрута определяется на основании стоимостных и временных показателей, а также по показателю *Rn*.

Данные показатели по маршрутам *R<sup>n</sup>* определяются по формуле:

$$
R_n = E_n / C, \tag{1}
$$

где *R<sup>n</sup> –* коэффициент отношения стоимости перевозки к стоимости груза; *E<sup>n</sup>* – суммарная годовая стоимость перевозки на *n* маршруте, руб.; *C* – годовая стоимость перевезенного груза, руб.

Стоимость 1 тонны пшеничной муки 1-го сорта составляет 50 000 руб. Тогда общая годовая стоимость будет равна 25 845 000 руб. Результаты анализа всех маршрутов по стоимостным и временным показателям представлены в табл. 1.

*Таблица 1*

**Сравнение результатов перевозки по маршрутам**

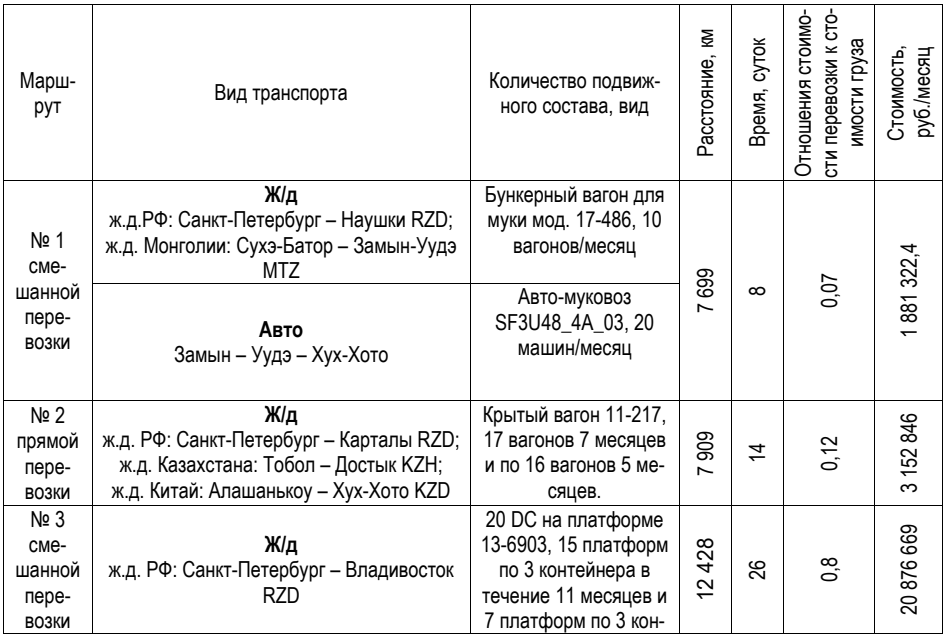

# \_\_\_\_\_\_\_\_\_\_\_\_\_\_\_\_\_\_\_\_\_\_\_\_\_\_\_\_\_\_\_\_\_\_\_\_\_\_\_\_\_\_\_\_\_\_\_\_\_\_\_\_\_\_\_\_\_\_\_\_\_\_\_\_\_\_\_\_\_\_\_\_\_\_\_\_\_\_\_\_\_\_\_\_\_\_\_\_\_\_\_\_\_\_\_\_\_\_\_\_\_\_\_\_\_\_\_\_\_ АЭРОКОСМИЧЕСКИЕ ПРИБОРЫ И СИСТЕМЫ

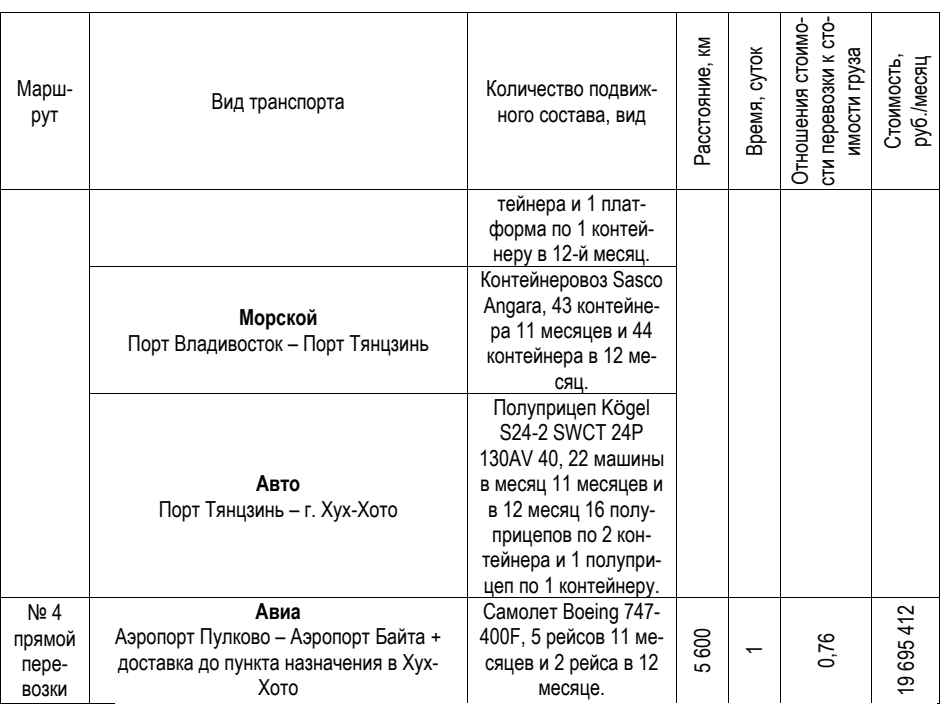

Проанализировав таблицу, можно сделать вывод, что маршрут № 3 мультимодальной перевозки и маршрут № 4 прямой перевозки являются наиболее дорогими вариантами.

Дороговизна маршрута № 4 в основном связана с дополнительными погрузочно-разгрузочными работами и затратами на топливо, что приводит к высокому тарифу на авиаперевозку грузов.

С другой стороны, маршрут № 3 по сочетанию железнодорожного, морского и автомобильного транспорта требует значительного количества контейнеров для перевозки грузов, а также является самым протяженным маршрутом, включая железнодорожную доставку до Владивостока, со значительным временем перегрузки и низкоскоростным морским транспортом.

В общем, смешанные перевозки по маршруту № 1 железнодорожным и автомобильным транспортом бестарным способом для муки пшеничной будут более экономически выгодны как с точки зрения затрат, так и времени.

## **Заключение**

Подводя итог, можно сделать вывод о том, что эффективная перевозка скоропортящихся грузов, таких как пшеничная мука, требует высокого уровня знаний и профессионализма.

В данной работе были изучены проблемы транспортировки 516,9 тонн муки в месяц и предложены их практические решения. Определены ключевые факторы, влияющие на процесс перевозки, в том числе правильный выбор транспортных средств, упаковка и хранение груза, контроль температуры и влажности и многое другое.

Разработав четыре транспортных маршрута и проанализировав коммерческую логистику, исследование определило, что маршрут № 1 является наиболее экономичным и своевременным вариантом при соблюдении всех необходимых условий перевозки.

В целом, успешная перевозка скоропортящихся грузов зависит от комплексного подхода, в котором приоритетом является сохранность груза, условия перевозки и своевременная доставка.

## **Библиографический список**

1. ГОСТ 26574-2017 Мука пшеничная хлебопекарная. Технические условия. URL: https://docs.cntd.ru/document/1200157423/titles (дата обращения: 03.05.2023).

2. ГОСТ 26791-2018 Продукты переработки зерна. Упаковка, маркировка, транспортирование и хранение. URL: https://docs.cntd.ru/document/1200160793 (дата обращения: 03.05.2023).

3. ГОСТ 14192-96. Маркировка грузов. Группа Д79 Межгосударственный стандарт. МКС 55.200. ОКСТУ 0079. Дата введения 1990-01-01.

4. Контейнерное судно Sasco Angara. Характеристики. URL: https://www.sasco.ru/fleet/saskoangara (дата обращения: 05.05.2023).

5. Прейскурант № 10-01. Тарифы на перевозку грузов и услуги инфраструктуры, выполняемые российскими железными дорогами (Тарифное руководство № 1). Части 1,2. М.: ПФ «Красный Пролетарий», 2003. (с изменениями на 31 января 2017 года).

6. Международный железнодорожный транзитный тариф (МТТ). URL: https://base.garant.ru/12176661/0. (дата обращения: 03.05.2023).

7. Соглашение о Международном железнодорожном грузовом сообщении (СМГС). URL: https://docs.cntd.ru/document/1901924 (дата обращения: 03.05.2023).

8. Прейскурант № 13-01-01. Тарифы на перевозку грузов и другие услуги, выполняемые автомобильным транспортом. URL: https://docs.cntd.ru/document/901861760. (дата обращения: 03.05.2023).

9. Прейскурант № 14-01. Тарифы на перевозки грузов и буксировку плотов речным транспортом. URL: https://files.stroyinf.ru/Index2/1/4293727/4293727843.htm. (дата обращения: 03.05.2023).
# **УДК 656.135.2**

### *А. Л. Варзакова*

студент кафедры системного анализа и логистики *Д. Л. Головцов* – кандидат технических наук, доцент – научный руководитель

## **ОЦЕНКА ЭФФЕКТИВНОСТИ ВНЕДРЕНИЯ ПОСТАМАТОВ В СИСТЕМУ ДОСТАВКИ НА ПРИМЕРЕ ИНТЕРНЕТ-МАГАЗИНА**

#### **Введение**

Электронная коммерция – одна из ключевых сфер современной экономики, развивающаяся, в большей мере, за счет электронных торговых площадок – интернет-магазинов. Они предоставляют возможность совершать покупки онлайн с использованием электронных платежей и организовывать доставку товаров из других городов и стран. Кроме того, в интернет-магазинах предлагается широкий ассортимент товаров и услуг, поэтому каждый покупатель может найти то, что будет соответствовать его предпочтениям и бюджету.

Важным аспектом, определяющим качество функционирования интернет-магазина, является организация доставки товаров конечному потребителю. Для многих покупателей возможность быстрого и удобного получения заказа является одним из ключевых факторов при выборе интернет-магазина. Поэтому изучение вопроса организации доставки поможет оптимизировать процесс с точки зрения экономических и временных затрат, повысить качество и скорость обслуживания покупателей, увеличить их количество и, следовательно, прибыль компании.

Актуальность исследования обусловлена ростом объема рынка розничной Интернет-торговли в России, что привело к необходимости усовершенствования системы доставки заказов [1].

Целью работы является выявление проблем в системе доставки интернет-магазина и разработка предложений по ее совершенствованию с точки зрения экономической эффективности путем внедрения постаматов.

#### **Интернет-магазин как вид электронной коммерции**

Интернет-магазин – площадка для осуществления взаимодействия между компаниями и покупателями с помощью электронной коммерции. Также данное понятие может быть определено как представительство в сети Интернет в виде веб-сайта, выполняющее действия по продаже товаров и услуг пользователям Интернета [2].

С точки зрения модели ведения бизнеса, интернет-магазин может выступать как площадка для размещения предложений товаров и услуг от разных поставщиков [3]. В этом случае владелец сайта выступает посредником и имеет свой процент с продаж. Такие интернет-магазины обозначаются термином «маркетплейс».

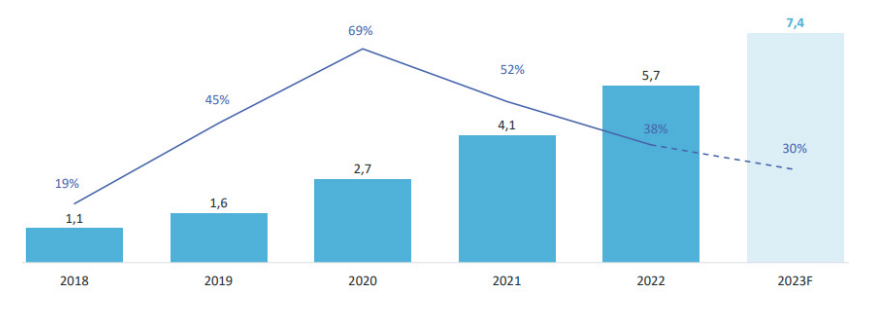

*Рис. 1. Динамика объема продаж с прогнозом на 2023 год, трлн руб.*

По результатам исследования агентства аналитики «Data Insight», в 2022 году объем рынка розничной интернет-торговли в России составил 5,7 трлн рублей и 2,8 млрд заказов. Объем рынка в рублях вырос на 38%, что оказалось ниже прогнозируемого темпа роста. Основная причина – уход с рынка большей части премиум-сегмента [1]. Динамика объема рынка приведена на рис. 1.

Согласно прогнозу, в 2023 году объем продаж достигнет 7,4 трлн рублей, рост составит 30%. Количество выполненных заказов на рынке электронной коммерции достигнет 4,6 млрд (+64%). Такая разница между процентным соотношением роста рынка в рублях и количества заказов объясняется тенденцией к снижению среднего чека заказа [4]. Например, в 2021 году средний чек заказа составлял 2060 рублей, а в 2022 – 2000 рублей.

На основе анализа можно сделать вывод о том, что популярность интернет-магазинов с каждым годом растет. Следовательно, становится актуальным вопрос обеспечения качественной доставки грузов конечному потребителю.

## **Система доставки интернет-магазина**

Одним из факторов, определяющих качество функционирования интернет-магазинов, является доставка: какие варианты предлагаются, как быстро товар может быть доставлен, насколько удобно расположен пункт выдачи, насколько точно можно выбрать временной интервал в случае доставки курьером.

По результатам исследования Data Insight, самым популярным способом доставки заказа является самовывоз, его выбирают 82% покупателей [5]. Понятие «самовывоз» подразумевает, что покупатель может самостоятельно забрать заказ, выбрав на этапе оформления покупки один из вариантов:

1. Самовывоз из отделения Почты России.

- 2. Самовывоз на кассе магазина.
- 3. Самовывоз из пункта выдачи заказов.
- 4. Самовывоз из постамата.

Рассмотрим последний способ подробнее. Постамат – это устройство для автоматической выдачи малогабаритных отправлений: заказов интернет-магазинов и компаний дистанционной торговли, а также посылок. Главное назначение – выдача посылок без участия сотрудника [5].

Постамат представляет собой конструкцию из нескольких ящиков на электронном замке, монитора, сканера и терминала для оплаты. Для получения заказа необходимо выполнить одно из следующих действий: ввести индивидуальный код, отсканировать штрих-код или просто поднести телефон с включенным Bluetooth. Также некоторые постаматы предоставляют возможность оформления возврата.

Преимущества для компании при внедрении постаматов:

– снижение затрат на персонал и аренду – нет необходимости нанимать сотрудников и арендовать целое помещение, достаточно одного квадратного метра [6];

– можно использовать постамат как рекламу. Следовательно, получать дополнительный доход или компенсировать часть расходов на аренду площади;

– низкие первоначальные вложения по сравнению с открытием пункта выдачи.

### **Оценка эффективности внедрения постаматов**

Анализ показал, что интернет-магазин «ОнлайнТрейд» имеет низкую плотность распределения пунктов выдачи в Красногвардейском районе г. Санкт-Петербурга (рис. 2).

Согласно исследованию Data Insight, из-за низкой плотности распределения пунктов выдачи и их далекого расположения от потребителей уменьшается количество совершаемых заказов [7]. Перед компанией стоит задача охватить этих покупателей, добавив новые пункты выдачи или постаматы. Как было сказано ранее, внедрение постаматов будет экономически эффективнее, так как потребуются меньшие первоначальные вложения по сравнению с открытием пункта выдачи.

Для обеспечения 15-минутной пешей доступности для потребителя необходимо разместить 3 постамата, вместимость каждого составляет 19 заказов.

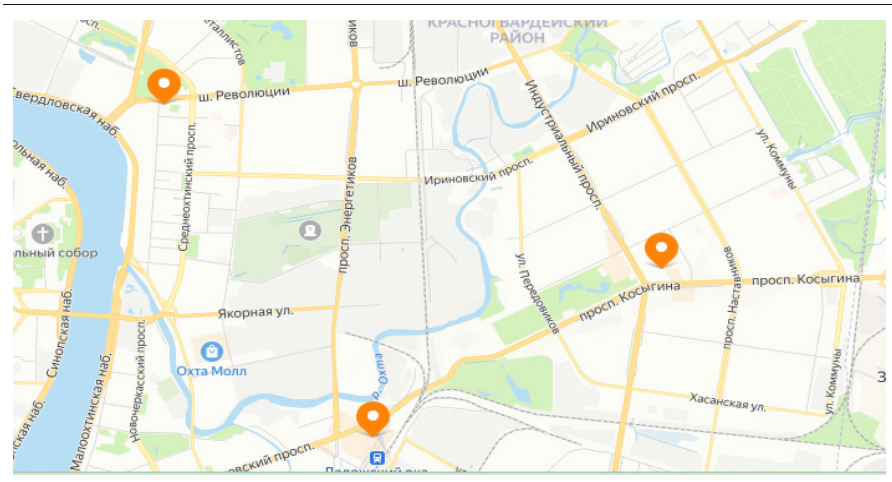

\_\_\_\_\_\_\_\_\_\_\_\_\_\_\_\_\_\_\_\_\_\_\_\_\_\_\_\_\_\_\_\_\_\_\_\_\_\_\_\_\_\_\_\_\_\_\_\_\_\_\_\_\_\_\_\_\_\_\_\_\_\_\_\_\_\_\_\_\_\_\_\_\_\_\_\_\_\_\_\_\_\_\_\_\_\_\_\_\_\_\_\_\_\_\_\_\_\_\_\_\_\_\_\_\_\_\_\_\_ АЭРОКОСМИЧЕСКИЕ ПРИБОРЫ И СИСТЕМЫ

*Рис. 2. Распределение пунктов выдачи в Красногвардейском районе*

Предполагается, что покупатель забирает заказ на следующий день после уведомления, следовательно, максимальная вместимость уменьшается в 2 раза. Итого за месяц постамат может обслужить:

$$
\frac{19 \,\text{m} \cdot 30 \,\text{m}}{2} = 285 \,\text{a} \cdot \text{m} \cdot \text{m} \cdot \text{m}.
$$

Прибыль рассчитывается с учетом данных о среднем чеке заказа для интернет-магазина в 2022 году и средней прибыли, получаемой интернет-магазином с одного заказа. Прибыль, получаемая тремя постаматами за год, составит:

$$
285
$$
  $3a$  $ka$  $30B$  $Mec. × 250$   $py6. /3a$  $ka$  $3 = 71250$   $py6. /n$  $ec.$ 

$$
71\,250\!\times\!3\!\times\!12=2\;\,565\;000\;py6.\text{Iroq}
$$

Далее необходимо рассчитать затраты. Базовая цена на постамат с 19 ячейками – 54 900 рублей, в сумму входят доставка и подключение. При условии аккуратного использования в случае отказа от аренды возможно будет вернуть часть этих денег. Ежемесячная плата составляет 2 820 рублей. Итого суммарные затраты на покупку, установку и аренду постамата за год:

 $(54 900 + 2 820 \cdot 12) \cdot 3 = 266 220 \text{ p}$ 

Затраты на аренду площади под установку постаматов составят:

$$
10\ 000\cdot 12\cdot 3=360\ 000\ py6.
$$

Также необходимо учесть транспортные затраты. Результаты расчетов были получены с помощью логистического программного обеспечения. Суммарный пробег транспортного средства при объезде постаматов и существующих пунктов выдачи составит 50,3 км, время на маршруте – 4 ч. Развозка осуществляется через день. Итого суммарные транспортные затраты за месяц:

$$
750 \cdot 4.5 \cdot 30 : 2 = 50 625 \text{ py6./mec.}
$$

Для удобства анализа сведем все результаты в табл. 1. В таблице «существующие пункты выдачи» приведены результаты расчетов текущих показателей компании при условии функционирования 3 пунктов выдачи в Красногвардейском районе.

*Таблица 1*

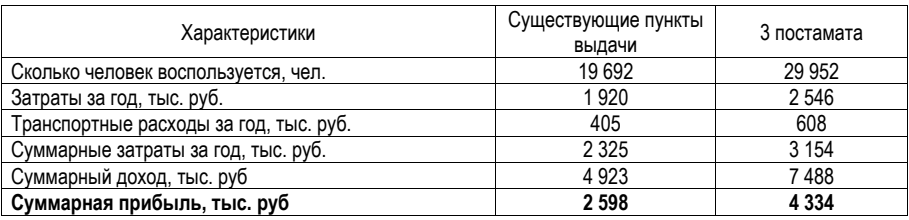

## **Итоговая таблица**

Анализ результатов показал, что несмотря на увеличение текущих транспортных затрат и затрат на размещение, внедрение постаматов в систему доставки является эффективным с точки зрения получения дополнительной прибыли. В первый год прибыль составит 4,334 млн рублей.

### **Заключение**

Внедрение постаматов в систему доставки позволяет расширить зону охвата интернетмагазина с относительно низкими первоначальными затратами. Прибыль интернет-магазина напрямую зависит от количества заказов, совершаемых покупателями, так как с каждого заказа магазин получает определенный процент. Увеличение зоны охвата привлечет дополнительных клиентов, следовательно, прибыль также увеличится. В первый год прибыль составит 4,334 млн рублей. Со второго года прибыль станет больше, так как не будет расходов на покупку и установку постаматов.

## **Библиографический список**

1. Маркетинговое исследование "Интернет-торговля в России 2022". URL: https://datainsight.ru/eCommerce\_2022 (дата обращения: 03.03.2023).

2. Денега А. О. Интернет магазин // Образовательный портал «Справочник». URL https://spravochnick.ru/informacionnye\_tehnologii/internet-magazin/ (дата обращения: 28.03.2023)

3. Интернет-магазин. URL: https://maintransport.ru/wiki/internet-magazin (дата обращения: 28.03.2023).

4. Итоги 2022 года для маркетплейсов по версии Тинькофф: россияне потратили на них в полтора раза больше денег. URL: https://www.tinkoff.ru/about/news/24012023-results-of-2022-for-marketplacesaccording-to-tinkoff/ (дата обращения: 01.04.2023).

5. Главное о постаматах: что это, зачем они нужны и как работают. URL: https://vc.ru/trade/216861-glavnoe-o-postamatah-chto-eto-zachem-oni-nuzhny-i-kak-rabotayut (дата обращения: 02.04.2023).

6. Постаматы для бизнеса: какие лучше ставить и сколько можно заработать. URL: https://www.insales.ru/blogs/university/postamaty-dlya-biznesa (дата обращения: 02.04.2023).

7. Постаматы и пункты выдачи заказов в электронной торговле. URL: http://logistics.datainsight.ru/sites/default/files/di\_pickpoint\_parcelshops\_2017.pdf (дата обращения: 02.03.2023).

# **УДК 656.021.8**

## *Д. А. Елкина*

студент кафедры системного анализа и логистики *Н. Н. Майоров* – доктор технических наук, доцент – научный руководитель

## **ПРОЦЕСС ИМИТАЦИИ БАЗОВЫХ СЕГМЕНТОВ В КОМПЬЮТЕРНОЙ ПРОГРАММЕ FLEXSIM CT**

### **Введение**

Морской транспорт в целом играет важную роль как материальный фактор развития международного разделения труда, которое обусловливает рост мирового производства и товарообмена между государствами.

Контейнерный комплекс – территория, на которой располагаются технически-производственные средства и сооружений для выполнения определенных операций над контейнерами [1].

Контейнерный пункты различают на общего пользования (грузовые фронты) и не общего пользования (расположены на подъездах к предприятиям) [1].

Совершенствованные направления в организации рациональной синхронизированной работы транспортных комплексов и компаний в большинстве пожеланий клиентов предполагает логистика – растущее число научных исследований и практический реализаций, подразумевающих под собой централизацию деятельности транспортных предприятий, слияние взаимодействующих средств в единую систему.

Очевидно, что большинство традиционно существующих методологических подходов к усовершенствованию транспортных систем возможно целенаправленно преобразовывать в модель. Таким образом, появляется возможность имитации нашей ситуации и ее анализ функционирования.

Большое количество транспортных ситуации возможно спрогнозировать в средах имитационного моделирования. Большое количество методологических и практических знаний дает нам основу для заложения транспортных систем. Прогнозирование времени оказания вспомогательных услуг, техническая работа портового обслуживания (краны, транспортеры, автопогрузчики и т. д.).

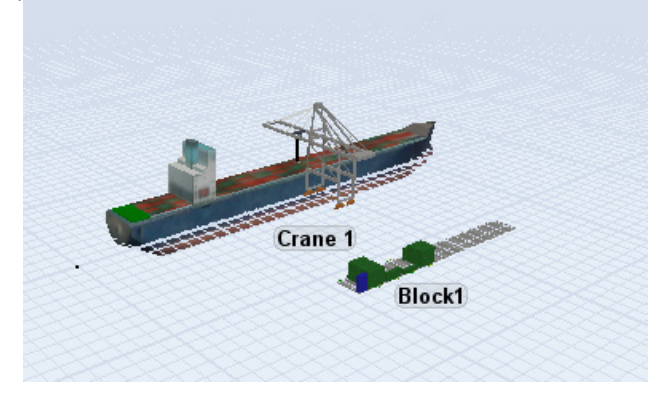

*Рис. 1. Имитация причала и контейнерного блока*

### **Основные системы организации терминалов в морском порту**

Контейнерный способ перевозок грузов – наиболее востребованный способ перевозки грузов в мире.

Большое значение для реализации контейнерных перевозок имеют пункты зарождения, распыления и окончания грузопотоков, в которых располагаются грузовые контейнерные терминалы. Все контейнерные потоки начинаются и заканчиваются на контейнерных терминалах, которые формируют их основные параметры: типы и характеристики контейнеров, в которых перевозятся грузы, размеры транспортных партий, тип контейнерных отправок, время отправления транспортных партий и т. д.

С ростом количества контейнеров, перевозимых морскими судами, выросли общемировые объемы контейнерных перевозок, в том числе не морскими видами транспорта (железнодорожным, автомобильным, речным), которые вместе с морским транспортом и морскими терминалами являются звеньями единой транспортной системы.

Линейная структура технологии по обработке контейнеров в порту – происходит в несколько этапов. От разгрузки судна до погрузки на железнодорожных или автомобильных площадках [2].

Существуют два основных вида вариантов грузовых работ в портах: прямые варианты и варианты с прохождением груза через склад.

В приложении 5 представлены схемы технологических операций (а) – технология работы с контейнером в транспортном узле и (б) – сущность технологии работы с контейнерами в транспортном узле. Ниже представлена модель технологии операций в контейнерном терминале в виде блок-схемы (рис. 2.):

1) перед тем, как судно прибудет в порт, из транспортно-логистического терминала подается предварительная подача документов;

2) после прибытия судна контейнеры перегружаются на ж.-д. платформы и передаются на контейнерный терминал (технология обработки контейнеров в порту по доставке на транспортнологистический контейнерный терминал представлена);

3) на терминале они выгружаются на площадки по секциям, специализированным по назначениям контейнерных поездов (внутритерминальные, в том числе интермодальные, перемещения контейнеров с одних технологических участков на другие);

4) временное хранение груженых и порожних контейнеров на открытых складских площадках;

5) погрузка груженых и порожних контейнеров на транспортные средства различных видов транспорта (суда, железнодорожные платформы, автомобили);

6) обработка контейнера, включающая сортировку, перегрузка на железнодорожных вагонах, крепление;

7) таможенный досмотр – досмотр содержимого груза в контейнерах;

8) оформление транспортных и таможенных документов.

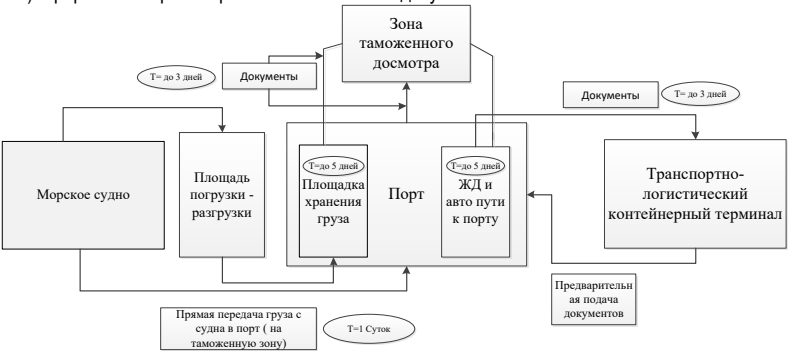

*Рис. 2. Блок-схема технологии операций в контейнерном терминале*

### **Процесс моделирования контейнерного терминала**

Большинство исследований, разработанных на протяжении небольшого времени, вошли в практическую реализацию. Методическая документация предоставляет искать практическое решение для реально промышленных процессов, с условиями внутренних процессов и систем [3].

Процесс моделирования включает три элемента:

– субъект (исследователь),

- объект исследования.
- модель, определяющую (отражающую) отношения познающего субъекта и познаваемого объ-

АКТЯ

Первый этап построения модели предполагает сбор некоторых знаний об объекте-оригинале. На втором этапе модель выступает как самостоятельный объект исследования. На третьем этапе осуществляется перенос знаний с модели на оригинал.

Четвертый этап - практическая проверка получаемых с помощью моделей знаний.

Модель переносится с реального мира на виртуальное компьютерное моделирование и потом с полученными результатами и анализом воспроизводиться в реальном мир обратно (рис. 3).

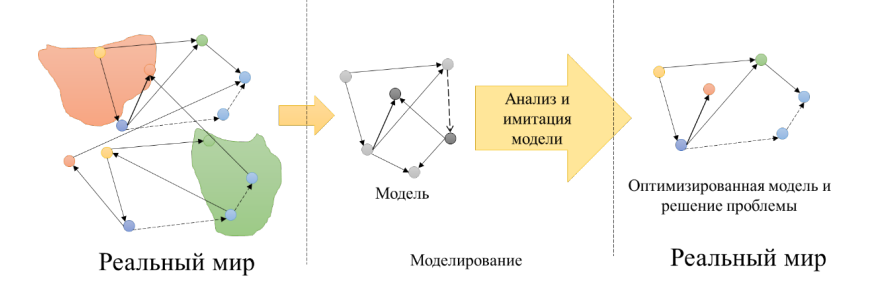

Рис. 3. Визуальное представление анализа моделирования ситуации

Имитационное моделирование как метод совершенствования структуры логистической системы заключается в конструировании модели реальной системы и постановке экспериментов на ней с целью изучения ее процессов.

В определении основных критерий проектируемой системы, на примере, контейнерного терминала включает в себя [4]:

- заданные параметры внешней среды:

- состав подразделений и технического оснащения терминального комплекса;

- характеристики стационарного состояния логистики контейнерного терминала (средняя производительность, коэффициент использования основного и вспомогательного оборудования) и т. д.

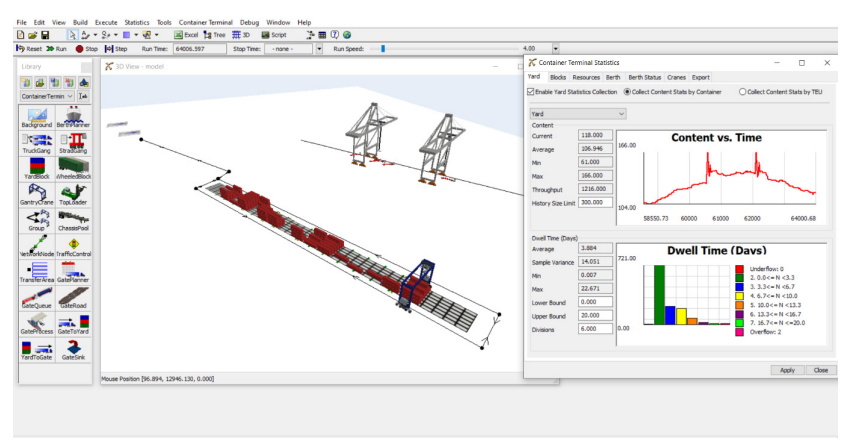

Рис. 4. Статистические данные по выдержке контейнера на контейнерной площадке

## АЭРОКОСМИЧЕСКИЕ ПРИБОРЫ И СИСТЕМЫ

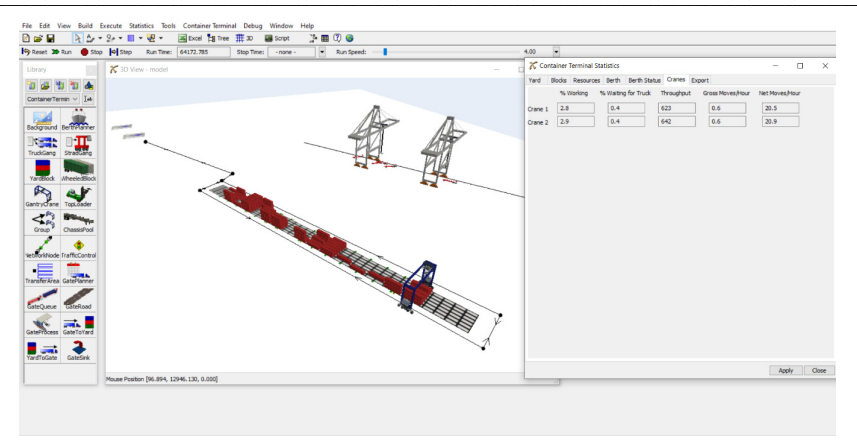

Рис. 5. Статистика работы кранов и их нагрузка

Процесс создания модели базируется на конкретных существующих транспортными операциями. Каждая работа порта основана на потоковой работе. Большинство процессов портовой работы автоматизированы. Качество обслуживание этой цепи в большой многофункциональной системе улучшилось за последние десятилетия. Об этом нам говорят многочисленные сводки данных и аналитики по портовой деятельности, грузообороту и структурной модернизации [5].

Изучив моделирование в среде FlexSim CT, было обнаружено множество плюсов в работе над имитационной моделью, ее возможности корректировки и анализирования множества различных факторов для конкретных целей.

При наблюдении за базовой модель контейнерных узлов на причале морского порта возможны стабильные и уместные результаты для длительных ожиданий одного судна в неделю, загруженности контейнерного блока, и занятости гейтов - автомобильных пунктов пропуска (рис. 4, 5).

На рис. 4, 5 представлен анализ наблюдения за 64 172 часа работы модели контейнерных систем и базового представления о их работе.

### Заключение

Таким образом, в данной работе рассмотрены основные особенности имитационного моделирования и выявлен ряд преимуществ для практического применения в контейнерном терминале:

- комплексное понимание процессов и характеристика логистических систем терминала благодаря графикам и комплексной анимации ситуации:

- анализ локальных изменений на всю систему:
- использование многошаговой структуры применения моделирования:

- возможность учитывать стохастическую динамику и факторы внешней среды;

- в большинстве случаев в распоряжении лица, принимающего решения, в логистической системе имеется несколько альтернатив (допустимых решений), имитационная модель позволяет их оценивать;

- учет вероятностных факторов и динамики и т. д.

### Библиографический список

1. Кузнецов А. Л., Кириченко А. В., Давыденко А. А. Классификация и функциональное моделирование эшелонированных контейнерных терминалов // Вестник государственного университета морского и речного флота им. адмирала С. О. Макарова, 2015, № 6 (34), URL: https://cyberleninka.ru/article/ n/klassifikatsiya-i-funktsionalnoe-modelirovanie-eshelonirovannyh-konteynernyh-terminalov (дата обращения: 19.05.2023).

2. Маликов О. Б. Проектирование контейнерных терминалов: учеб. пособие / О. Б. Маликов, Е. К. Коровяковский, Ю. В. Коровяковская. СПб.: ФГБОУ ВПО ПГУПС, 2015. 52 с.

3. Кириченко А. В., Фетисов В. А., Кузнецов А. Л., Ражев О. А. Ведение в транспортную логистику: учеб. пособие. СПб.: ГУАП, 2011. 228 с.

4. Майоров Н. Н. Моделирование транспортных процессов: учеб. пособие / Н. Н. Майоров, В. А. Фетисов. СПб.: ГУАП, 2011. 164 с.

5. Русинов И. А. Оптимизация работы контейнерных терминалов // Вестник ЮУрГУ. Серия:<br>ртерные технологии, управление, радиоэлектроника. 2010. № 22 (198). URL: Компьютерные технологии, https://cyberleninka.ru/article/n/optimizatsiya-raboty-konteynernyh-terminalov (дата обращения: 19.05.2023).

# **УДК: 62.713**

### *Д. В. Кудряева*

cтудент кафедры системного анализа и логистики *А. В. Сумманен* – кандидат технических наук, доцент – научный руководитель

# **ТЕХНОЛОГИЧЕСКИЙ ПРОЦЕСС ВЫПОЛНЕНИЯ РАБОТ ПО РЕМОНТУ КОНДИЦИОНЕРА ЛИАЗ-429260**

#### **Введение**

Техническим обслуживанием является совокупность операций по: поддержанию транспортного средства в работоспособном состоянии и надлежащем внешнем виде; обеспечению безопасности и надежности при движении; снижению скорости ухудшения параметров технического состояния; предупреждению отказов и неисправностей. Техническое обслуживание является плановым мероприятием при эксплуатации подвижного состава [1]. Совокупность операций по восстановлению работоспособного состояния является ремонт. Ремонт выполняется по потребности в следствии появления какой-либо неисправности. Текущий ремонт выполняется по необходимости при каких-либо проблемах в транспортном средстве. Сезонное обслуживание выполняется весной или осенью с целью подготовки некоторых систем транспортного средства к продолжительной работе в новом сезоне.

Работоспособность системы кондиционирования салона автобуса в летнее время является важнейшим фактором при повышении уровня комфорта пассажира в пути. Поэтому необходимо следить и вовремя устранять неисправности в данной системе.

Техническое обслуживание автобуса ЛИАЗ-429260-98 в соответствии с руководством по эксплуатации [2] делится на два этапа: ТО в начальные период эксплуатации; ТО в основной период эксплуатации.

Начальным периодом эксплуатации является период, когда пробег автобуса составляет 500- 2500 км. В этот период выполняются следующие виды обслуживаний: ежедневное обслуживание ЕО и техническое обслуживание ТО-1000.

В основной период эксплуатации автобуса выполняются следующие виды обслуживаний: ежедневное обслуживание ЕО; первое техническое обслуживание ТО-1; второе техническое обслуживание ТО-2; сезонное техническое обслуживание СТО; дополнительные операции технического обслуживания. Рассмотрим выполняемые операции более подробно.

### **ТО-1000**

При выполнении ТО-1000 через 500–2500 км пробега в системе отопления и вентиляции производятся следующие действия: проверка отсутствия вредных контактов у трубопроводов и приборов системы кондиционера; проверка уровня масла в компрессоре кондиционера; выполнение контрольного запуска кондиционера.

### **ТО-1**

Первая операция по ТО-1 – проверка уровня масла (рис. 1). Уровень масла проверяется при помощи смотрового окна через 15 минут работы компрессора.

Необходимо очистить фильтра забора наружного воздуха (в теплый период года). Операция выполняется на крыше. В операции используется следующее оборудование: лестница-трап, ключ шестигранный, воздухораздаточная колонка. Для очистки фильтра необходимо демонтировать кожух кондиционера и извлечь фильтрующий элемент, которые показаны на рис. 2. Прочистить и продуть его, установить обратно на место и зафиксировать. Установить кожух кондиционера.

Далее необходимо очистить фильтр забора воздуха рециркуляции (в теплый период года). Операция выполняется в салоне при помощи отвертки с плоским жалом 10 мм и воздухораздаточной колонки. Для очистки фильтра необходимо открыть в салоне крышку кондиционера и, отогнув край фильтрующего элемента, извлечь его вниз (рис. 3). Прочистить и продуть фильтрующий элемент. В случае его повреждения заменить. Установить фильтрующий элемент на место и закрыть крышку кондиционера.

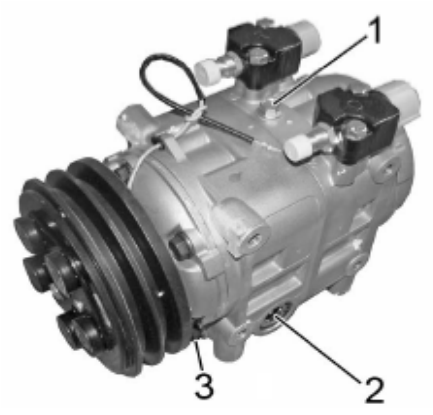

Рис. 1. Проверка уровня масла компрессора: 1 - пробка заливного отверстия; 2 - смотровое окно; 3 - пробка сливного отверстия

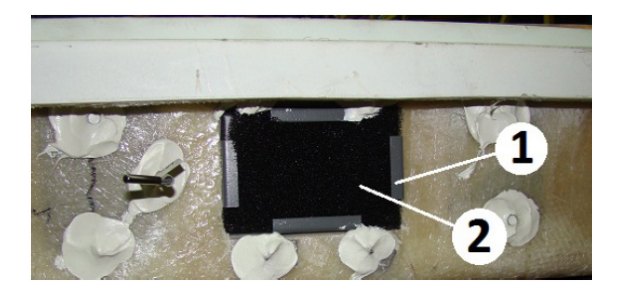

Рис. 2. Демонтаж фильтра забора наружного воздуха: 1 - кронштейн: 2 - фильтр забора наружного воздуха

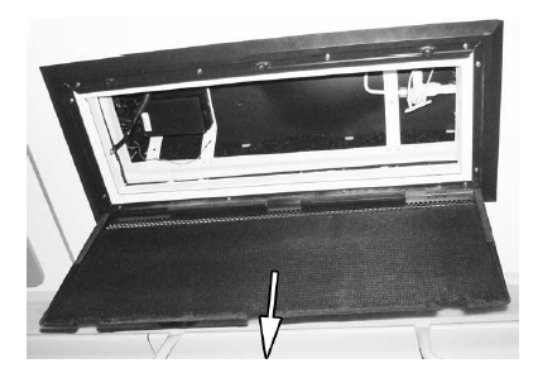

Рис. 3. Демонтаж фильтрующего элемента фильтра рециркуляции воздуха

## \_\_\_\_\_\_\_\_\_\_\_\_\_\_\_\_\_\_\_\_\_\_\_\_\_\_\_\_\_\_\_\_\_\_\_\_\_\_\_\_\_\_\_\_\_\_\_\_\_\_\_\_\_\_\_\_\_\_\_\_\_\_\_\_\_\_\_\_\_\_\_\_\_\_\_\_\_\_\_\_\_\_\_\_\_\_\_\_\_\_\_\_\_\_\_\_\_\_\_\_\_\_\_\_\_\_\_\_\_ АЭРОКОСМИЧЕСКИЕ ПРИБОРЫ И СИСТЕМЫ

Затем на крыше автобуса необходимо проверить состояние конденсатора и испарителей. Необходимое оборудование: стремянка, головка сменная с внутренним шестигранником 10 мм, вороток, щетки, воздухораздаточная колонка, кран-балка, чалки. Операция выполняется совместно с предыдущей и только в теплый период года при средней дневной температуре выше 9ºС. Необходимо снять фильтры *2* (рис. 4) с испарительных батарей *1*. Очистить от сора и продуть пластины конденсаторной и испарительных батарей.

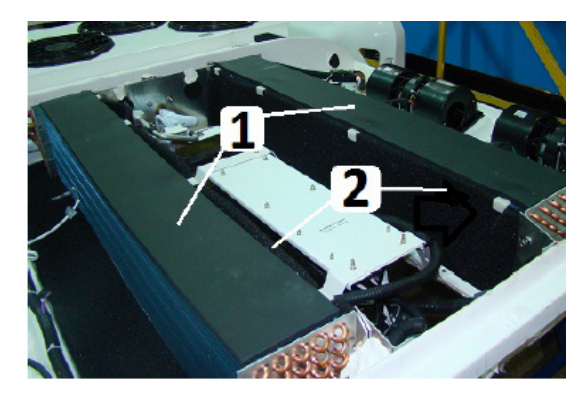

*Рис. 4. Фильтры испарительных батарей: 1 – испарительные батареи; 2 – фильтры*

Важной операцией является проверка состояния и натяжение приводного ремня компрессора кондиционера. Она выполняется сзади в моторном отсеке при помощи линейки, динамометра и воротка с квадратом 11 мм. Натяжение клинового двухручевого ремня привода компрессора кондиционера поддерживаются натяжным устройством *3* (рис. 5). Натяжение ремней привода компрессора кондиционера проверяется нажатием на середину ветви с усилием 15 Н. Нормально натянутый ремень будет иметь прогиб 5–6 мм. При необходимости выполнить регулировку натяжений ремней привода компрессора. Регулировка ремня выполняется перемещением натяжного ролика *10* (рис. 6).

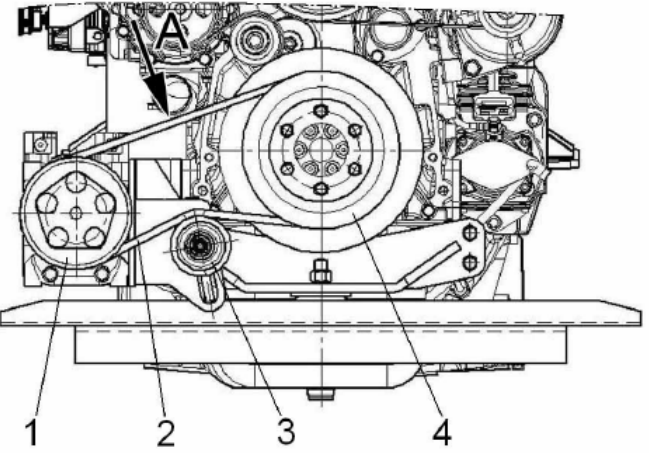

*Рис. 5. Привод компрессора кондиционера: 1 – шкив компрессора; 2 – ремень; 3 – ролик натяжного устройства; 4 – шкив вала двигателя*

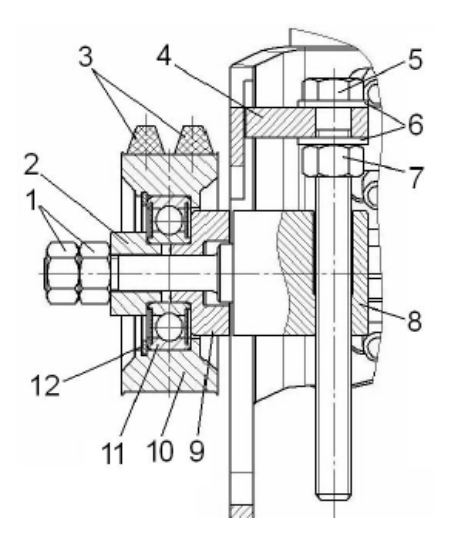

*Рис. 6. Натяжное устройство привода компрессора: 1 – гайка; 2 – втулка; 3 – ремень; 4 – кронштейн натяжного ролика; 5 – винт; 6 – шайба; 7 – гайка; 8 – ползун; 9 – втулка; 10 – натяжной ролик; 11 подшипник; 12 – стопорная шайба*

## **ТО-2**

Во время выполнения ТО-2 в системе кондиционирования проводятся только проверка состояния и натяжения приводных ремней компрессора кондиционера. Данная операция показана выше.

## **Сезонное облуживание**

Сезонное обслуживание системы кондиционирования выполняется весной, при средней дневной температуре не менее 10ºС (для центрального региона России не позднее 1 мая).

Замена ресивера-осушителя (рис. 7) выполняется на крыше. Необходимо следующее оборудование: ключи гаечные комбинированные 17, 22 и 24 мм, отвертка с плоским жалом 5 мм. Операция выполняется после откачки хладогента. Состояние фильтра оценивается на ощупь по разности температуры трубопроводов (при работе кондиционера) до фильтра и после него.

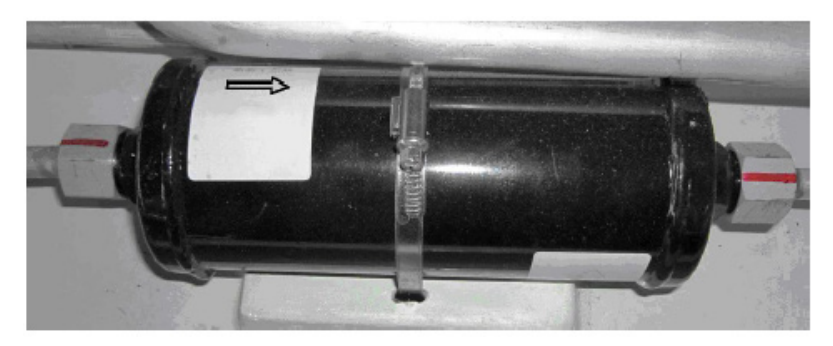

*Рис. 7. Ресивер-осушитель кондиционера*

Проверка герметичности системы проводится в моторном отсеке и сверху на крыше. Оборудование такое же, как и в предыдущей операции. Герметичность системы выполняется совместно с операцией по замене хладогента. Операции по откачке старого хладогента, опрессовки, вакуумированию и заправки системы выполняются с использованием специального оборудования, показанного на рис. 8. Порядок выполнения работ приводится в инструкции по работе с кондиционерным оборудованием. При проверке герметичности системы проводится вакуумирование до значения абсолютного давления 200 Па со стороны высокого и низкого давления не менее 2,5 часов. Контроль герметичности после вакуумирования системы производится в течении 20 минут.

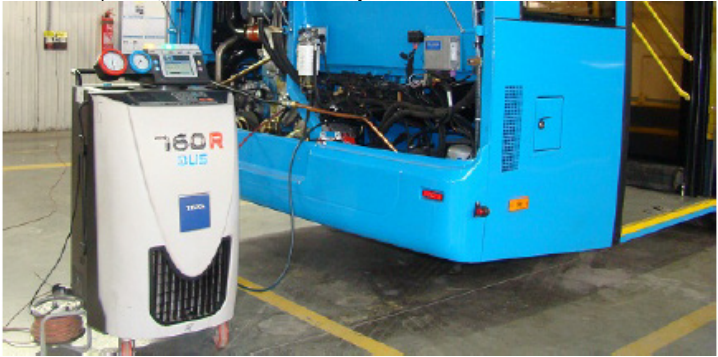

*Рис. 8. Установка для заправки кондиционера хладогентом*

Замена фильтра забора воздуха производится на крыше под задней по ходу автобуса крышкой корпуса кондиционера, в задней торцевой части. Замена фильтра рециркуляции воздуха производится в салоне при помощи отвертки с плоским жалом 10 мм и воздухораздаточной колонки. Данные операции и замена фильтра испарительных батарей аналогичны операциям при ТО-1.

При проверке состояния конденсатора и испарителей необходимо использовать стремянку, так как операция производится на крыше, также необходима головка сменная с внутренним шестигранником 10 мм, вороток, щетки и воздухораздаточная колонка. Операция аналогична операции при ТО-1.

Проверка магнитной муфты привода компрессора кондиционера производится в моторном отсеке. Муфта при включении кондиционера должна подключать привод компрессора, а работа привода не должна сопровождаться проскальзыванием или нехарактерным шумом, или свистом.

Проверка состояния блока предохранителей, реле, разъемов и соединения электрической системы кондиционирования выполняется на крыше. Необходимо проверить целостность предохранителей в блоке кондиционера, контакты разъемов электропроводки, контакты реле и предохранителей на наличие окислов, которые при наличии необходимо удалить.

Диагностика системы кондиционирования выполняется в кабине при помощи панели управления. При возникновении отдельных ошибок и неисправностей в системе кондиционирования на панели высвечиваются символы дефектов.

### **Текущий ремонт**

Опишем важную технологическую операцию при выполнении текущего ремонта – замена ремня привода компрессора кондиционера автобуса. Данная операция является наиболее частой в соответствии со статистикой отказов. Для начала необходимо провести демонтаж ремня привода, для этого нужно открыть крышку моторного отсека, снять ремень привода кондиционера *2* на рис. 5, для чего необходимо гаечным ключом ослабить стопорную гайку *7* винта *5* натяжного устройства (рис. 9). Далее при повороте винта против часовой стрелки переместить ползун *8* оси шкива, чтобы ослабить натяжение ремня до момента, когда его можно будет снять со шкивов. Также необходимо проверить состоя-

ние натяжного ролика *10*. Так при обнаружении шума, заменяется подшипник *11* или ролик в сборе полностью.

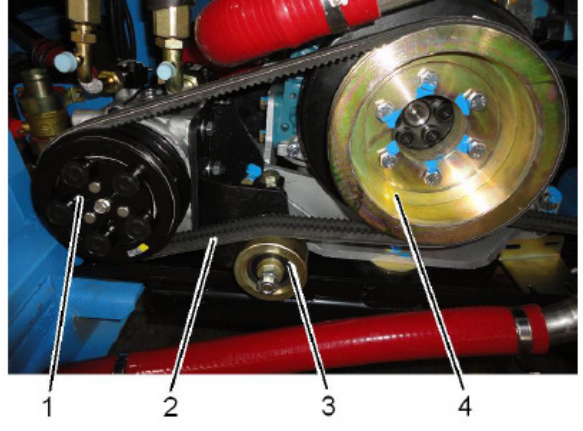

*Рис. 9. Ременный привод компрессора кондиционера:1 – шкив компрессора кондиционера; 2 – сдвоенный клиновой ремень привода компрессора кондиционера; 3 – натяжной ролик; 4 – шкив коленчатого вала двигателя*

Для монтажа ремня необходимо ремень *2* установить на шкивы *1* и *4*, и при вращении по часовой стрелке винта *5* ползуна *8*, натянуть ремни. Затем необходимо затянуть стопорную гайку. Натяжение ремня проверяется нажатием на середину ветви ремня. При усилии 15 Н (1,5 кгс) нормально натянутый ремень имеет прогиб 5–6 мм.

## **Оборудование**

Важным элементом при проведении технического, сезонного обслуживания и ремонта является использование качественного подходящего оборудования.

Для поиска утечек фреона необходимо использовать профессиональные наборы. Представим их характеристики в табл. 1.

*Таблица 1*

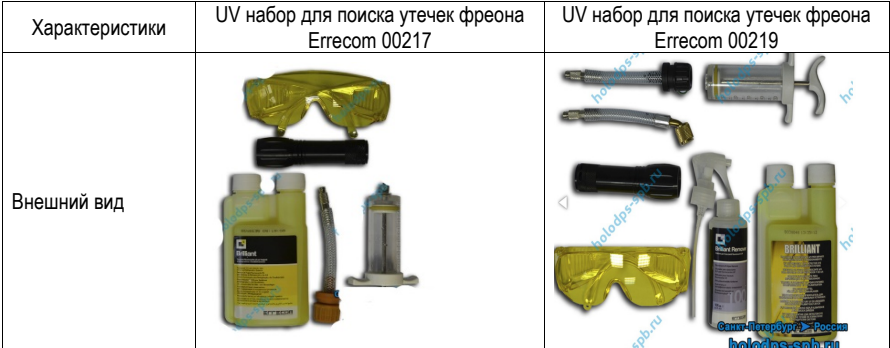

### **Характеристики профессиональных наборов для поиска утечек фреона Errocom**

# \_\_\_\_\_\_\_\_\_\_\_\_\_\_\_\_\_\_\_\_\_\_\_\_\_\_\_\_\_\_\_\_\_\_\_\_\_\_\_\_\_\_\_\_\_\_\_\_\_\_\_\_\_\_\_\_\_\_\_\_\_\_\_\_\_\_\_\_\_\_\_\_\_\_\_\_\_\_\_\_\_\_\_\_\_\_\_\_\_\_\_\_\_\_\_\_\_\_\_\_\_\_\_\_\_\_\_\_\_ АЭРОКОСМИЧЕСКИЕ ПРИБОРЫ И СИСТЕМЫ

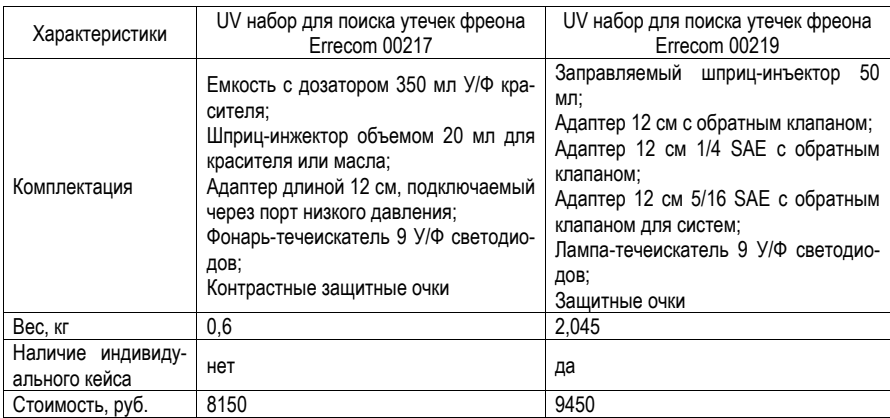

Так как разница в цене между течеискателями составляет всего 1300 рублей [3], а наличие нескольких адаптеров и кейса выделяет второе устройство на первый план. Выберем UV набор для поиска утечек фреона Errecom 00219.

Важным инструментом при работе с системой кондиционирования также является заправочная станция. Рассмотрим три станции разных марок и производителей в табл. 2.

*Таблица 2*

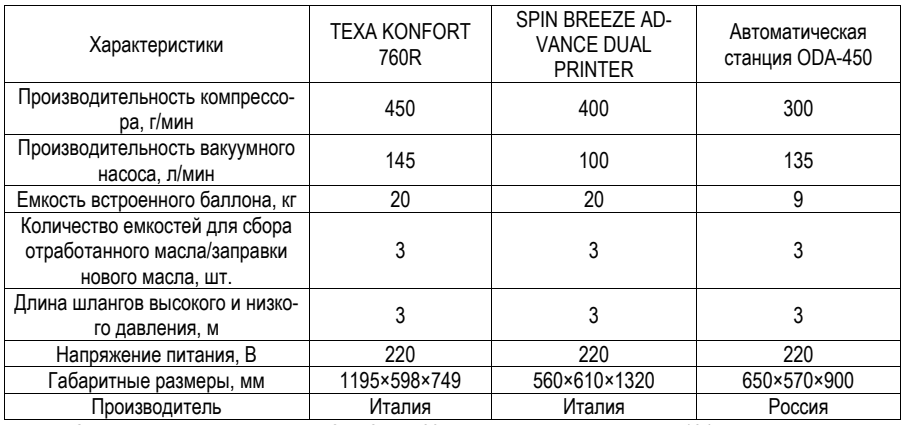

### **Характеристики заправочных станций**

Заправочная станция TEXA KONFORT 760R совместима с фреоном R 134a. Внешний вид показан на рис. 10, а. Снабжена цветным поворотным экраном, имеющим передовой графический интерфейс. Управление базой данных и сервисом происходит с помощью карты SD. Система может автоматически распознавать бутылки масла, что является защитой от неправильного присоединения, а также автоматический контроль точности взвешивания хладогента. Стоимость станции равняется 504 900 рублей [4]. Второй рассматриваемой заправочной станцией будет SPIN BREEZE ADVANCE DUAL PRINTER, ее внешний вид показан на рис. 10, б. Она также совместима с фреоном R134a. Имеет графический дисплей с подсветкой, есть возможность как автоматического, так и ручного управления. Стоимость составляет 441 176 рублей. Также рассмотрена автоматическая заправочная станция отечественного производителя ODA-450. Она также совместима с фреоном R134a и подходит для автобусов. Ее цена составляет 199 000 рублей. Данная станция показана на рис. 10, в.

В руководстве по эксплуатации автобуса указано, что производитель рекомендует заправочную станцию TEXA KONFORT 760R, также он использует ее для заправки кондиционеров на производстве. Данная станция является наиболее дорогой из рассматриваемых, но более производительной. Между двумя зарубежными производителями выберем станцию TEXA KONFORT 760R. Но при отсутствии ее на рынке при покупке необходимо перейти на станцию отечественного производителя ODA-450.

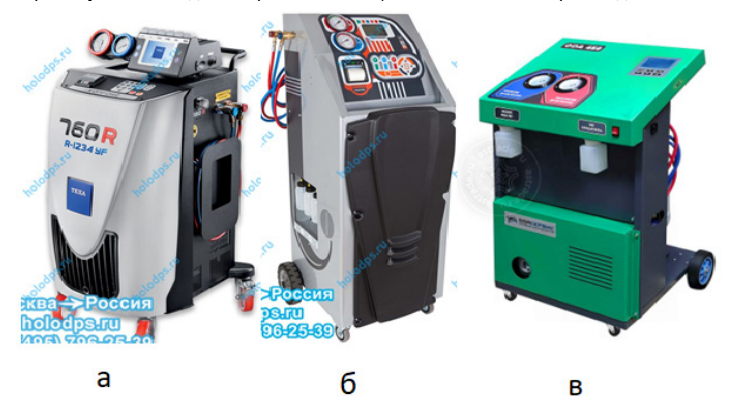

*Рис. 10. Заправочные станции: a – TEXA KONFORT 760R; б – SPIN BREEZE ADVANCE BUS PRINTER; в – ODA-450*

### **Заключение**

В результате можно сказать, что операции по обслуживанию системы кондиционирования являются не сложными, но их проведение необходимо. Так, например, на автотранспортном предприятии [5] используется рассмотренный автобус. И так как некоторые операции выполняются на крыше автобуса, для безопасности процесса использования лестниц и стремянок исключается. Таким образом, есть необходимость в разработке проекта отдельно участка по обслуживанию и ремонту кондиционеров автобусов. Размеры данного участка должны вмещать самый большой по длине автобус с кондиционером на предприятии. Также на участке необходимо использовать специализированное оборудование, рассмотренное в работе.

### **Библиографический список**

1. Техническое обслуживание и ремонт автомобилей: учебник для студ. учреждений сред. проф. образования / В. М. Власов, С. В. Жанказиев, С. М. Круглов. 13-е изд., стер. М.: Издательский центр «Академия», 2017. 432 с.

2. Руководство по эксплуатации. Автобус ЛиАЗ-429260 / Под общ. ред. главного конструктора ООО «ЛиАЗ» К. И. Зацепилова. М: 2021. 174 с.

3. Профессиональные наборы по поиску утечек фреона. URL: https://holodpsspb.ru/catalog/refrigerating-equipment/ultraviolet/ (дата обращения: 10.03.2023).

4. Автоматические установки для заправки кондиционеров. URL: https://astrade.ru/catalog/item/ (дата обращения: 10.03.2023).

5. Кудряева Д. В., Сумманен А. В. Анализ отказов системы кондиционирования автобусов автотранспортного предприятия // Системный анализ и логистика. Вып. № 1 (35). СПб.: ГУАП., 2023. С. 87– 92. ISSN 2077-5687.

# **УДК 656.71**

## *Я. И. Панкова*

магистрант кафедры системного анализа и логистики *С. В. Уголков* – кандидат военных наук, доцент – научный руководитель

# **АНАЛИЗ ТРАНСПОРТНОГО ОБСЛУЖИВАНИЯ АЭРОПОРТА ВНУКОВО И АЭРОПОРТА ПУЛКОВО**

### **Введение**

Международный аэропорт Внуково является старейшим авиапредприятием московского авиационного узла. Аэропорт Внуково обеспечен самой разветвленной и высокотехнологичной сетью транспортных коммуникаций и расположен в 28 километрах от исторического центра Москвы. Здесь сходятся сразу три шоссе — Киевское, Боровское и Минское, а в прямой близости от аэровокзального комплекса находятся стоянки всех видов общественного транспорта. Пассажирский терминал А совмещен с уникальной и единственной в России подземной железнодорожной станцией, куда приходят скоростные электропоезда «Аэроэкспресс» с Киевского вокзала. Общий пассажиропоток аэропорта Внуково в 2018 году составил 21,5 млн пассажиров [1].

Аэропорт Пулково является один из крупнейших и динамично развивающихся авиатранспортных узлов России. Аэропорт обслуживается одним видом транспорта – наземным. Между аэропортом Пулково и Санкт- Петербургом проходят 2 автобусных маршрута.

### **Анализ транспортного обслуживания аэропорта Внуково**

В аэровокзальный комплекс Внуково-1 входят два пассажирских терминала: новый пассажирский терминал А общей площадью 270 тыс. кв. м, который был открыт в декабре 2012 года и пассажирский международный терминал В общей площадью 25 тыс. кв. м.

На данный момент существует несколько маршрутов, по которым можно добраться до аэропорта Внуково.

1. Аэроэкспресс. Аэроэкспресс в аэропорт Внуково отправляется с Киевского вокзала (станция Москва-Пассажирская-Киевская, платформа Аминьевская, платформа Аэропорт Внуково), периодичность движения: 1 час, период работы маршрута: с 6:00 до 23:00, время в пути: 35–40 минут [2].

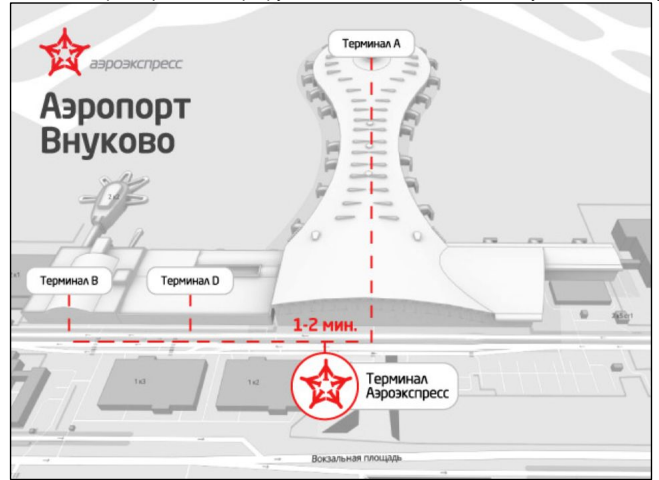

*Рис. 1. Схема прохода к поездам Аэроэкспресс в аэропорте Внуково*

2. Общественный транспорт. Автобусы в аэропорт отравляются от станций метро: Юго-Западная, Тропарево, Саларьево. От станций метро «Юго-Западная» и «Тропарево» проходит маршрут № 611, период работы маршрута: с 5:00 до 1:56, время в пути: 25–40 мин, периодичность движения: 20–60 мин. [3].

От станции метро «Саларьево» проходит автобус-экспресс по маршруту № 911, время в пути составляет 20–30 мин, время работы маршрута: с 5:30 до 00:58, периодичность движения: 3–20 мин.

3. Автомобили. В аэропорт Внуково на автомобиле можно добраться по одному из трех шоссе: Минское ш., Боровское ш., Киевское ш. на территории аэропорта также расположены парковочные места.

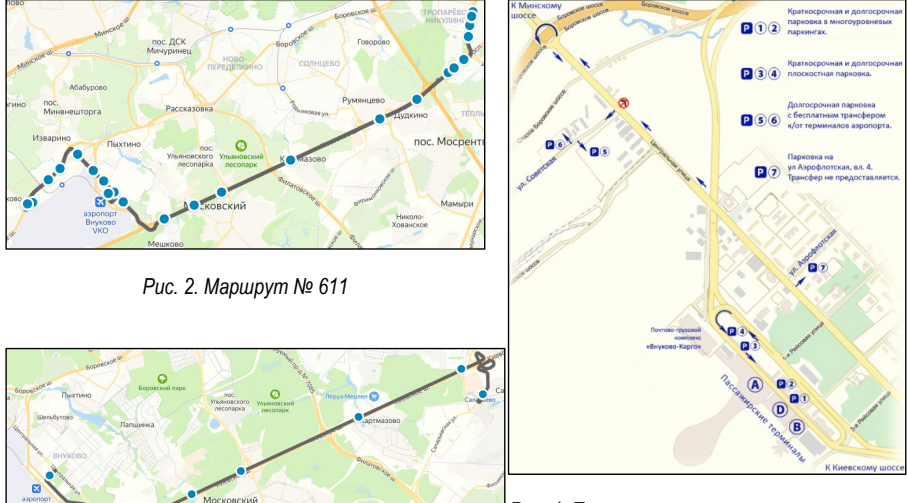

*Рис. 4. Парковочные места на территории аэропорта Внуково*

*Рис. 3. Маршрут № 911*

### **Анализ транспортного обслуживания аэропорта Пулково**

Воздушными перевозками аэропорта «Пулково» пользуются не только жители Санкт-Петербурга и Ленинградской области, также ими пользуются и другие субъекты РФ, расположенные вблизи Ленинградской области и не имеющие достаточно развитой аэропортовой инфраструктуры, а именно: Республика Карелия, Новгородская область и Псковская область. В общем на территории, которая обслуживается «Пулково», насчитывается около 9,1 млн человек, что является 6,1% от общей численности населения страны [4].

На данный момент транспортное обслуживание к аэропорту и из него обеспечивается таксомоторным и автобусным видами транспорта и личными автомобилями. Длительность поездки в дневное время суток может составить в среднем около 1 часа (длительность поездки во многом зависит от загруженности дорог, выбранного транспорта и маршрута).

Подъезд к терминалу разделен на два уровня: верхний уровень – зона отправления, а нижний – зона прибытия. Также на территории аэропорта круглосуточно работают парковки, каждая из которых предназначена для размещения автомобилей на разное время пребывания: краткосрочные, долгосрочные и парковка для такси.

# \_\_\_\_\_\_\_\_\_\_\_\_\_\_\_\_\_\_\_\_\_\_\_\_\_\_\_\_\_\_\_\_\_\_\_\_\_\_\_\_\_\_\_\_\_\_\_\_\_\_\_\_\_\_\_\_\_\_\_\_\_\_\_\_\_\_\_\_\_\_\_\_\_\_\_\_\_\_\_\_\_\_\_\_\_\_\_\_\_\_\_\_\_\_\_\_\_\_\_\_\_\_\_\_\_\_\_\_\_ АЭРОКОСМИЧЕСКИЕ ПРИБОРЫ И СИСТЕМЫ

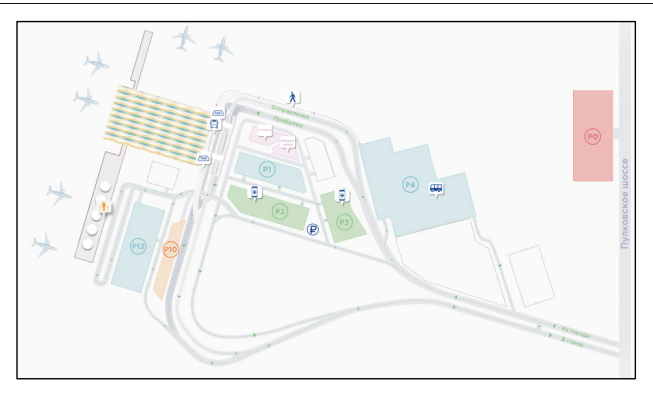

*Рис. 5. Схема парковок аэропорта Пулково*

Аэропорт Пулково и Санкт-Петербург связаны одним видом общественного транспорта (автобус), который проходит от станции метро «Московская» непосредственно до аэропорта. Всего на данный момент существует 2 автобусных маршрута (рис. 6).

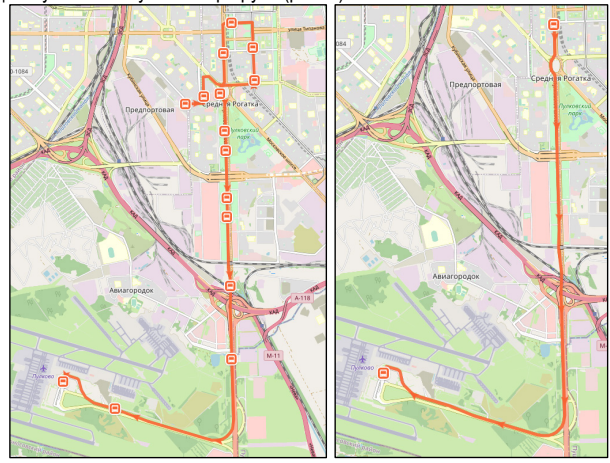

а) б) *маршрут Рис. 6. Маршруты, следующие к аэропорту Пулково: а – маршрут № 39; б – маршрут № 39Э*

Маршрут № 39 – следует со всеми остановками, периодичность движения автобусов маршрута № 39: 12–20 минут, период работы маршрута: с 5:15 до 1:36;

Маршрут № 39 Э – является экспресс-вариантом 39-го маршрута, следует без остановок, периодичность движения автобусов маршрута №39 Э: 25–30 минут, период работы маршрута: с 5:15 до 1:36.

Согласно Транспортной стратегии Санкт-Петербурга и Ленинградской области на период до 2030 года одной из основных проблем развития инфраструктуры аэропорта является низкая транспортная доступность аэропорта, т. е. отсутствие скоростной линии рельсового пассажирского транспорта, которая может обеспечить связь аэропорта с центром Санкт–Петербурга или с другими пассажирскими терминалами (автобусным, железнодорожным вокзалами) [5].

После проведенного анализа транспортных линий аэропорта «Пулково», предлагаются следующие дополнительные маршруты, которые позволят разгрузить транспортный поток действующего маршрута, а также обеспечат поездку до аэропорта без пересадок:

1. Проложить путь «Аэроэкспресс» от железнодорожных вокзалов Витебского ж/д вокзала и Московского ж/д вокзала до аэропорта «Пулково».

2. Проложить ветку легко рельсового транспорта от аэропорта «Пулково» в г. Колпино.

3. Продлить первую линию Петербургского метрополитена к аэропорту «Пулково», с помощью продления метро пассажиры сразу могут попасть в город без пересадок на другие виды транспорта.

### **Заключение**

Таким образом, был проведен анализ транспортного обслуживания аэропортов, а также выявлены достоинства и недостатки. Были рассмотрены виды общественного транспорта, обслуживающие данные аэропорты. Исходя из этого можно сделать вывод о том, что у аэропорта Пулково низкая транспортная доступность. Предложены несколько вариантов дополнительных маршрутов, которые помогут разгрузить уже существующий маршрут к аэропорту Пулково.

### **Библиографический список**

1. Аэропорт Внуково. URL: https://www.vnukovo.ru/ (дата обращения: 12.01.2023).

2. Маршруты Аэроэкспресс. URL: https://aeroexpress.ru/aero/new.html (дата обращения: 12.01.2023).

3. Московский наземный общественный транспорт. URL: https://transport.mos.ru/transport/ schedule/ (дата обращения: 12.01.2023).

4. Аэропорт Пулково. URL: https://pulkovoairport.ru/ (дата обращения: 09.01.2023).

5. Стратегия развития транспортной системы Санкт-Петербурга и Ленинградской области на период до 2030 года. URL: https://www.gov.spb.ru/press/governor/232157/ (дата обращения: 09.01.2023).

# **УДК 656.025.4**

### *О. Е. Харлашина*

студент кафедры системного анализа и логистики *С. В. Уголков* **–** кандидат военных наук, доцент – научный руководитель

## **ОРГАНИЗАЦИЯ ТРАНСПОРТИРОВКИ ДИАММОНИЙФОСФАТА ИЗ Г. ЧЕРЕПОВЕЦ (РОССИЙСКАЯ ФЕДЕРАЦИЯ) В Г. СОЛАПУР (ИНДИЯ)**

### **Введение**

Диаммонийфосфат ((NH4)2HPO4) – высококонцентрированное гранулированное сложное азотно-фосфорное удобрение. Форма выпуска – гранулы.

Производится методом нейтрализации фосфорной кислоты аммиаком. Диаммонийфосфат (ДАФ) используется на всех типах почв для основного и припосевного внесения под все сельскохозяйственные культуры. Продукт используется весной или осенью под перепашку почвы, а также в подкормку в течение вегетационного периода.

Продукт негигроскопичен, не пылит и не слеживается. Имеет выровненный гранулометрический состав. Диаммонийфосфат хорошо растворим в воде (рис. 1).

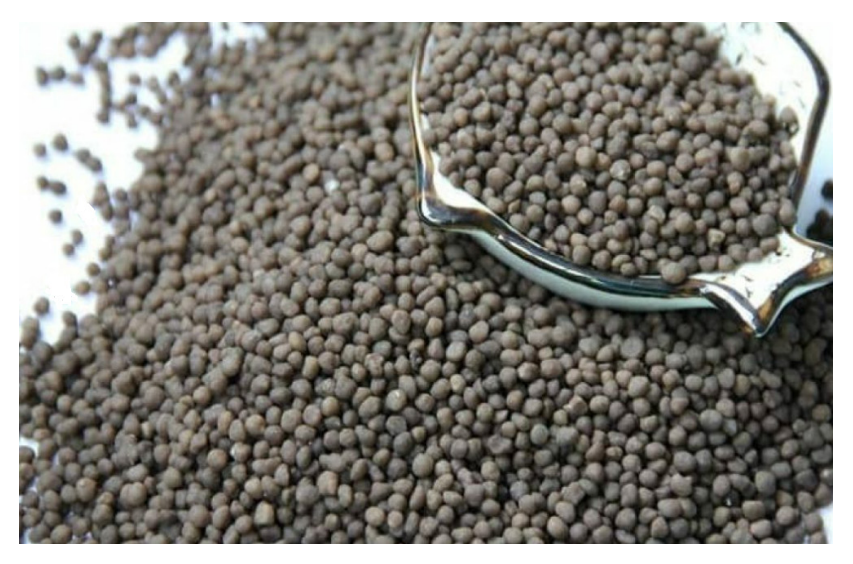

*Рис. 1. Диаммонийфосфат, внешний вид*

Кормовой диаммонийфосфат не токсичен, пожаро- и взрывобезопасен. По степени воздействия на организм человека в соответствии с ГОСТ 12.1.007 относится к 3-му классу опасности. Постоянное вдыхание пыли диаммонийфосфата способно вызвать раздражающее действие на слизистые оболочки дыхательных путей и глаз.

Для обеспечения нормальных санитарно-гигиенических условий производственные помещения должны быть оснащены общеобменной приточно-вытяжной вентиляцией. Рабочие места, связанные с наиболее интенсивным выделением пыли, должны быть оборудованы защитными зонтами с вытяжной вентиляцией. Уборка помещений должна производиться влажным способом [1, 2].

Транспортная маркировка – по ГОСТ 14192 с нанесением манипуляционного знака "Беречь от влаги" [3].

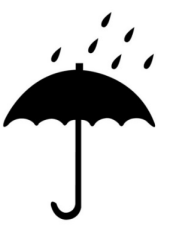

Рис. 2. Манипуляционный знак "Беречь от влаги"

Применяется:

- в качестве высокоэффективного удобрения (как при производстве сложных удобрений, так и самостоятельно в виде растворов: при подкормках, в парниковом овощеводстве и цветоводстве);

- в качестве кормовой добавки при откорме скота;

- в качестве подкормки при производстве дрожжей (кормовых, спиртовых, хлебопекарных, пивных), медицинских биопрепаратов:

- для антисептической обработки различных материалов;

- для пропитки тканей, фанеры и древесины с целью придания им огнестойкости;

- для приготовления растворов для противопожарной огнезащитной обработки деревянных конструкций зданий (стропил, обрешеток кровли) и других возгораемых материалов;

- в производстве огнетушащих порошков.

## Маршруты перевозки

В статье рассматривается организация транспортировки ДАФ из Череповца (Российская Федерация) в Солапур (Индия) четырьмя маршрутами (рис. 3).

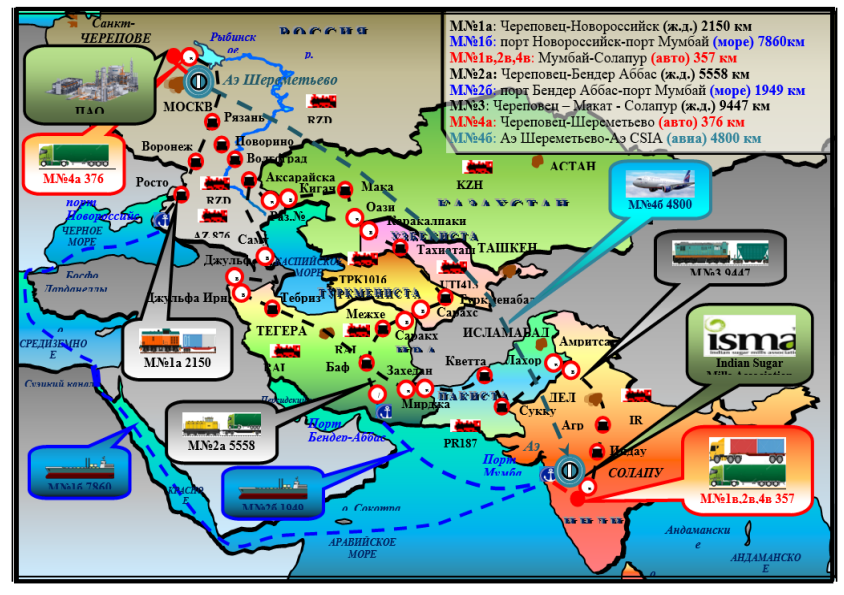

Рис. 3. Общая схема маршрутов

*Маршрут № 1:* железнодорожная станция Череповец – железнодорожная станция Новороссийск – порт Мумбай – Солапур автомобиль-контейнеровоз.

Тарифное расстояние маршрута – 10367 км.

*Маршрут № 2:* железнодорожная станция Череповец – железнодорожная станция Самур – железнодорожная станция Джульфа – Тегеран – порт Бэндер Аббас – порт Ммумбай на судне Ро-Ро – Солапур автоперевозка.

Тарифное расстояние маршрута – 7864 км.

*Маршрут № 3:* железнодорожная станция Череповец – Рзд № 2 РЖД – железнодорожная станция Кигач-Оазис, Казахстан – железнодорожная станция Каракалпакия-Тахиаташ, Узбекистан – железнодорожная станция Тахиаташ-Сарахс, Туркменистан – железнодорожная станция Саракхс-Мирджав, Иран – железнодорожная станция Захедан-Лахор, Пакистан – железнодорожная станция Амритсар-Солапур, Индия.

Тарифное расстояние – 9447 км.

*Маршрут № 4:* автомобильная перевозка Череповец – аэропорт Шереметьево – аэропорт Мумбай (CSIA) – Солапур автоперевозка.

По маршруту смешанной перевозки железнодорожный – морской – автомобильный транспорт для транспортировки контейнеров автомобильным транспортом будут использоваться контейнеровозы. Контейнеровоз Тонар-99891 – это 4-осный контейнеровоз, который предназначен для перевозки 40 футовых контейнеров. Его полезная длина составляет 12,5 м, а грузоподъемность – 40,8 т (рис. 4).

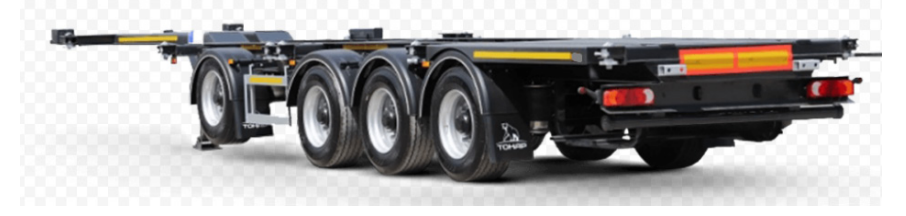

*Рис. 4. Контейнеровоз Тонар-99891*

Для безопасной перевозки удобрения диаммонийфосфата необходимо использовать специализированные фуры, которые предназначены для перевозки опасных грузов. Специализированные фуры имеют соответствующее оборудование, которые могут обеспечить безопасную перевозку химическим веществам.

Для перевозки был выбран полуприцеп Schmitz S01, он способствует быстрой и надежной доставки груза (рис. 5).

Вагон-хоппер 19-3054 специализирован для безопасной перевозки различных сыпучих грузов, таких как гранулированные и порошкообразные минеральные удобрения. Он обладает верхними люками для удобной погрузки и нижними люками для гравитационной выгрузки на местах назначения, а также защищает груз от воздействия атмосферных осадков. Перевозка производится бестарным способом (рис. 6).

Для осуществления перевозки на автомобильном транспорте с использованием полуприцепаконтейнеровоза, для перевозки диаммонийфосфата потребуется капотный седельный тягач – Volvo VNL 670 (рис. 7).

Так же для перевозки диаммонийфосфата в контейнерах понадобится фитинговая платформа модели 13-9004, используется для транспортировки различных универсальных крупнотоннажных контейнеров и других негабаритных грузов [4].

Платформа оснащена сварной несущей рамой, деревометаллическим настилом пола, торцовыми бортами, а также специальными фиксаторами-упорами, которые предназначены для ограничения смещения контейнеров при транспортировке (рис. 8).

# АЭРОКОСМИЧЕСКИЕ ПРИБОРЫ И СИСТЕМЫ

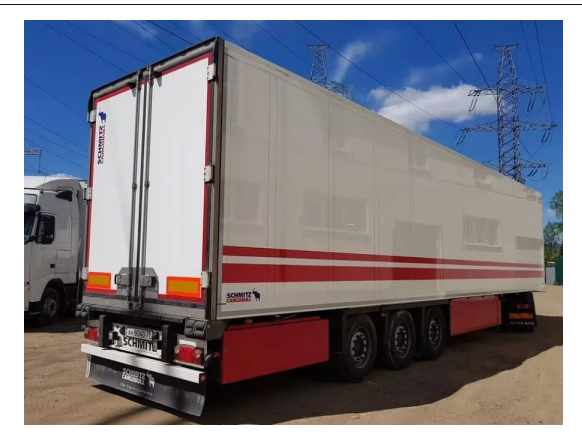

*Рис. 5. Schmitz S01*

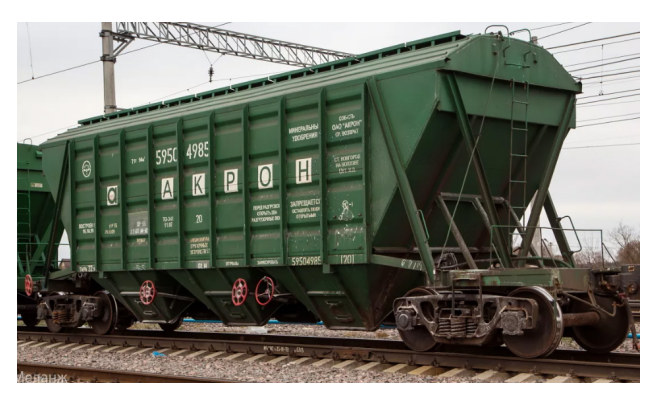

*Рис. 6. Хоппер для минеральных удобрений модель 19-3054-01*

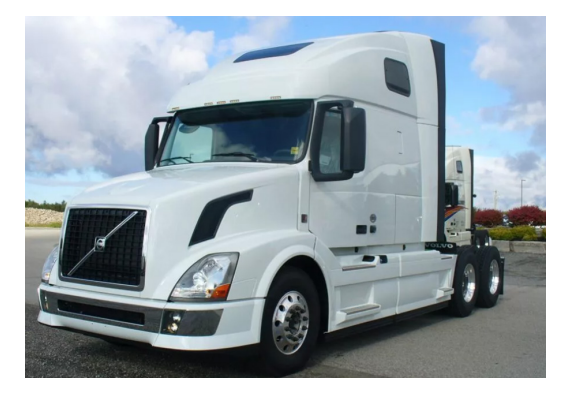

*Рис. 7. Volvo VNL 670*

# \_\_\_\_\_\_\_\_\_\_\_\_\_\_\_\_\_\_\_\_\_\_\_\_\_\_\_\_\_\_\_\_\_\_\_\_\_\_\_\_\_\_\_\_\_\_\_\_\_\_\_\_\_\_\_\_\_\_\_\_\_\_\_\_\_\_\_\_\_\_\_\_\_\_\_\_\_\_\_\_\_\_\_\_\_\_\_\_\_\_\_\_\_\_\_\_\_\_\_\_\_\_\_\_\_\_\_\_\_ АЭРОКОСМИЧЕСКИЕ ПРИБОРЫ И СИСТЕМЫ

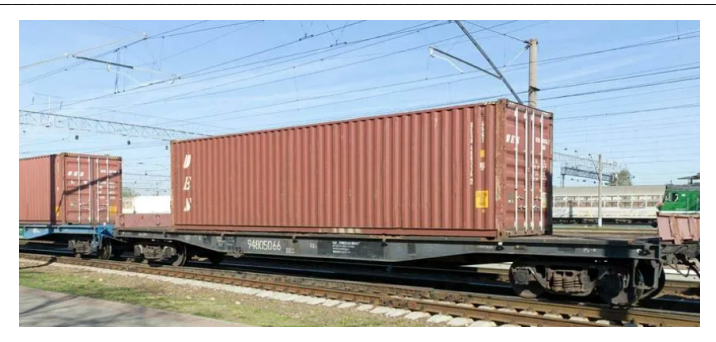

*Рис. 8. Платформа для крупнотоннажных контейнеров и колесной техники модель 13-9004*

Для транспортировки удобрения был выбран 40-футовый контейнер модификации «Palletwide» (рис .9).

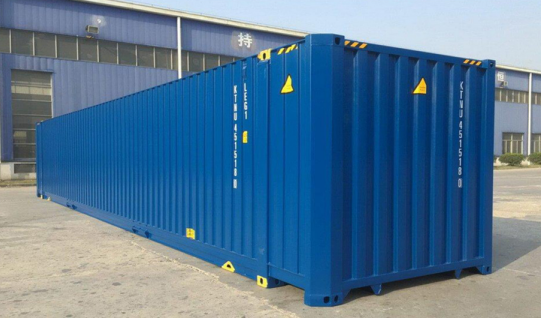

*Рис. 9. 40-футовый контейнер модификации «Palletwide»*

Для транспортировки ДАФ морским и водным транспортом будут использоваться судно контейнеровоз и судно типа Ро-Ро (рис. 10).

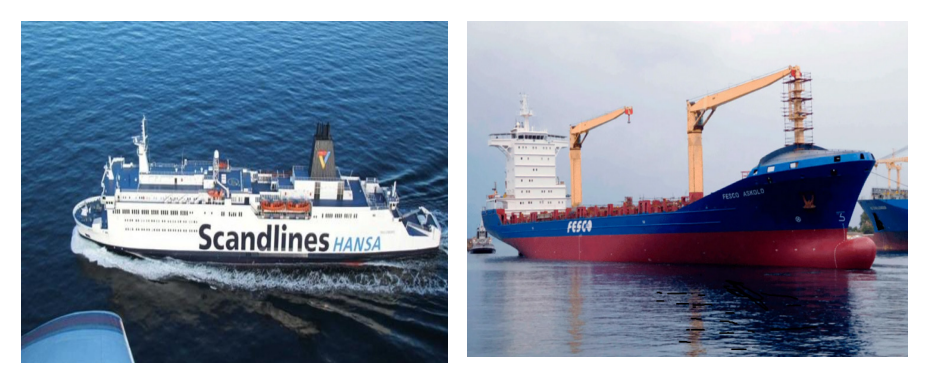

*а) б) Рис. 10. Суда для перевозки ДАФ: а – судно контейнеровоз – «FESCO ASKOLD»; б – судно типа Ро-ро -«SUNNY»*

Авиаперевозка диаммонийфосфата из аэропортов Шереметьево – аэропорт Мумбай осуществляется на воздушном грузовом судне Boeing747-400f (рис. 10) [5].

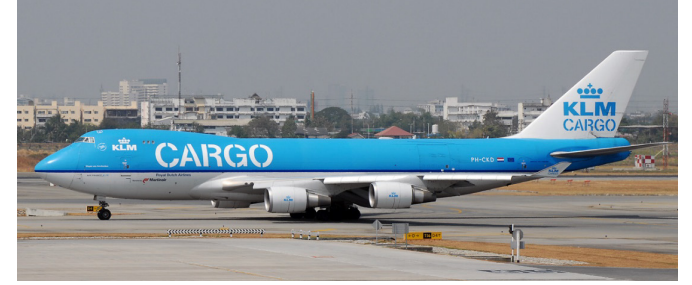

*Рис. 11. Воздушное грузовое судно Boeing747-400f*

## **Расчет провозных платежей**

Расчет стоимости по железнодорожному транспорту будет производится по Прейскуранту 10-01 [6] [7] [8].

Расчет стоимости на морские перевозки основано на расчете обычных расходов, включая тариф за фрахт, стоимость пребывания судна в портах, затраты на погрузочно-разгрузочные работы, канальные и лоцманские сборы [9].

Расчет стоимости перевозки на автомобильном транспорте осуществлялся согласно тарифным ставкам, прописанным в Прейскуранте № 13-01-01 [10].

Определение времени на транспортирование определяется исходя из протяженности маршрута и скорости перевозки (на железнодорожном транспорте – 600 км/сутки, на автомобильном – 60 км/ч, на морском-речном варьируется в пределах 11-14 узлов), а также на продолжительность перевозки влияет время на ПРР и время на переоформление документов.

### **Сравнение коммерческих и временных показателей перевозки по маршрутам**

Итоговые стоимость и время доставки по маршрутам:

*Маршрут № 1:* железнодорожная станция Череповец – железнодорожная станция Новороссийск платформами-контейнеровозами в 40 фунтовом контейнере – порт Мумбай на судне контейнеровозе – Солапур автомобиль-контейнеровоз.

Протяженность маршрута составляет: 10367 км. Время доставки груза: 18 сут. Стоимость перевозки: 17982387 руб**.**

*Маршрут № 2:* железнодорожная станция Череповец – железнодорожная станция Самур – железнодорожная станция Джульфа – Тегеран – порт Бэндер Аббас (ж.д.) в контрейлерах – порт Мумбай на судне Ро-Ро – Солапур автоперевозка.

Протяжность маршрута составляет: 7864 км. Время доставки груза: 16 суток. Стоимость перевозки: 9735927 рублей.

*Маршрут № 3:* вагонами хопперами железнодорожная станция Череповец-Рзд№2 РЖД – железнодорожная станция Кигач-Оазис, Казахстан – железнодорожная станция Каракалпакия-Тахиаташ, Узбекистан – железнодорожная станция Тахиаташ-Сарахс, Туркменистан – железнодорожная станция Саракхс-Мирджав, Иран – железнодорожная станция Захедан-Лахор, Пакистан – железнодорожная станция Амритсар-Солапур, Индия.

Протяжность маршрута составляет: 9447 км. Время доставки груза: 19 суток. Стоимость перевозки: 12951380 рублей.

*Маршрут № 4:* автомобильная перевозка Череповец – аэропорт Шереметьево – аэропорт Мумбай (CSIA) – Солапур автоперевозка.

Протяжность маршрута составляет: 5533 км. Время доставки груза: 1 сутки. Стоимость перевозки: 89342557 рублей.

Результаты сравнения маршрутов по показателям стоимости и времени представлены в табл. 1.

*Таблица 1*

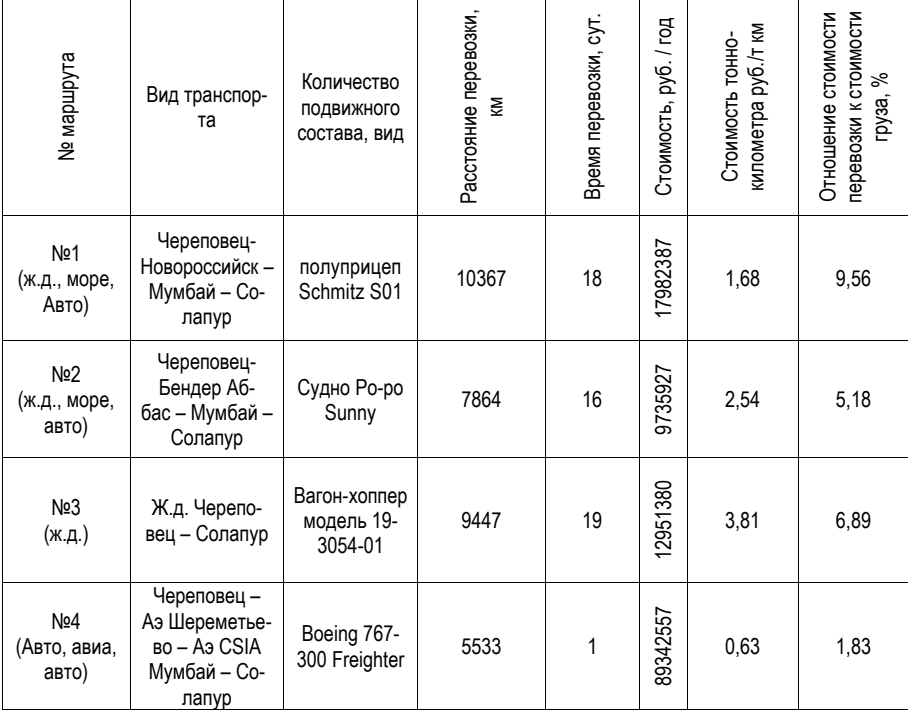

### **Сравнительные показатели времени и стоимости перевозок**

### **Анализ показателей перевозки на маршрутах**

Перевозка маршрутом № 4 воздушным транспортом является самым дорогостоящим. Дороговизна маршрута № 4 в основном связана с дополнительными погрузочно-разгрузочными работами и затратами на топливо, что приводит к высокому тарифу на авиаперевозку грузов.

Самый продолжительный маршрут № 3 выполняющийся железнодорожным транспортом. Большую часть времени приходится тратить на перегрузочные процессы.

Маршрут № 2 смешанной перевозки железнодорожным транспортом, морским и автомобильным будет наиболее выгоден как с точки зрения экономических так и временных затрат.

#### **Заключение**

В данной статье описывается общая характеристика, специфические особенности, сведения об упаковке, способы транспортировки диаммонийфосфата. Также обоснован подвижной состав на автомобильном, воздушном, морском и железнодорожном транспорте. Представлены подробные маршруты для всех видов транспорта.

Были выполнены расчеты стоимости и времени для перевозки диаммонийфосфата в различной упаковке на автомобильном, железнодорожном и морском транспорте.

Наименее выгодная по стоимости перевозка по маршруту № 4 воздушным транспортом.

Наиболее продолжительный маршрут № 3 выполняющийся железнодорожным транспортом.

Перевозка маршрутом № 2 железнодорожным, морским и автомобильным транспортом наиболее выгодная.

Получается, транспортировка диаммонийфосфата маршрутом № 2 является самым оптимальным вариантом.

### **Библиографический список**

1. ГОСТ 8515-75 Диаммонийфосфат. Технические условия. Государственный комитет СССР по стандартам. М.: 1975. 26 с.

2. ГОСТ 12.1.007-76 Система стандартов безопасности труда. Вредные вещества. Классификация и общие требования безопасности. URL: https://docs.cntd.ru/document/5200233 (дата обращения: 20.05.2023).

3. ГОСТ 14192-96 Маркировка грузов. URL: https://docs.cntd.ru/document/1200006710 (дата обращения: 20.05.23).

4. Официальный сайт РЖД. Российские железные дороги. URL: http://www.rzd.ru/ (дата обращения: 12.04.2023).

5. Аир Транс Экспресс – грузовые самолеты. URL: https://expressair.ru/stati/grusovye-samoletyosobennosti-charakteristiki (дата обращения: 17.04.2023).

6. Прейскурант № 10-01. Тарифы на перевозки грузов и услуги инфраструктуры, выполняемые Российскими железными дорогами (Тарифное руководство № 1). Части 1, 2. М.: ПФ «Красный Пролетарий», 2003 (с изменениями на 31 января 2017 года).

7. Международный железнодорожный транзитный тариф (МТТ). URL: https://base.garant.ru/12176661/#. (дата обращения: 28.04.2022).

8. Соглашение о Международном железнодорожном грузовом сообщении (СМГС). URL: https://docs.cntd.ru/document/1901924. (дата обращения: 20.04.2023).

9. Приказ от 27 февраля 2010 года № 29-т/2 «Об утверждении тарифов на услуги в морском порту, оказываемые ОАО «Новороссийский морской торговый порт».

10. Прейскурант № 13-01-01. Тарифы на перевозку грузов и другие услуги, выполняемые автомобильным транспортом. URL: https://docs.cntd.ru/document/901861760 (дата обращения: 20.04.2023).

# **УДК 656.072**

### *В. С. Шаперова*

магистрант кафедры системного анализа и логистики *Н. Н. Майоров* – доктор технических наук, доцент – научный руководитель

## **ИССЛЕДОВАНИЕ ВЛИЯНИЯ ПЛАНИРОВКИ СТАНЦИИ МЕТРОПОЛИТЕНА НА ПАССАЖИРОПОТОК НА ОСНОВЕ ИМИТАЦИОННОЙ МОДЕЛИ**

#### **Введение**

Павильон станции метро «Электросила», построенный в 1961 г. по типовому проекту, представляет собой здание круглой формы в плане, с куполом и застекленными входами [1]. В рамках государственного контракта Институт «Трансэкопроект» совместно с ООО «Архитектурная мастерская» Сахновского» готовят проект реконструкции павильона станции метро «Электросила», планируемой на 2027 г. [2]. Вместо одноэтажного павильона планируется построить двухэтажное здание круглой формы. Проект также предполагает изменение расположения входной группы в вестибюль: вход в здание планируется разметить параллельно Московскому проспекту (рис. 1).

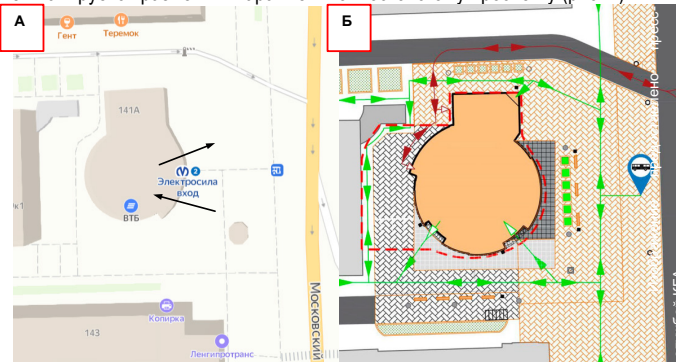

*Рис. 1. Расположение входной группы в вестибюль: А – текущая планировка; Б – проект реконструкции*

Изменению подлежит и внутренняя планировка вестибюля. Информационно-кассовая зона будет расширена, а турникеты будут располагаться под большим углом относительно пути движения пассажиров, прошедших через входные двери. Подобная реконструкция объекта транспортной инфраструктуры связана с необходимостью обеспечения эффективной работы метрополитена в условиях увеличения пассажиропотока на станции.

### **Построение имитационной модели**

Для исследования интенсивности входящего пассажиропотока и характеристик системы в зависимости от планировки вестибюля станции, в среде AnyLogic была разработана имитационная модель станции метро «Электросила», позволяющая исследовать центры скопления пассажиров и оценить характеристики работы системы в разных режимах.

Модель строится на основе блоков Пешеходной библиотеки AnyLogic – специализированного программного модуля для моделирования движения пешеходов в физическом пространстве [3]. Исходные интенсивности и время обслуживания пассажиров подсистемами были получены экспериментальным путем. Так как целью исследования является анализ влияния планировки вестибюля на пассажиропоток, при построении модели используется упрощенная схема перемещения пассажиров: проход через рамки, выборочный досмотр и проход через турникеты к эскалатору.

Блок-схема имитационной модели показана на рис. 2. Агенты-пешеходы создаются в блоке PedSource с задаваемой параметром flow интенсивностью. Далее агенты поступают в блок pedMetal, имитирующий прохождение через рамки стационарных металлодетекторов, установленных на входе в вестибюль. Выборочный досмотр пассажиров сотрудниками службы безопасности моделируется в блоке pedSecurity. Вероятность того, что пассажир будет остановлен для досмотра, задается параметром ProbOfSecurCheck. Далее пассажиры направляются к турникетам (блоки pedTurns и pedTurns1) и проходят к эскалаторам (блок toEsc), после чего покидают систему.

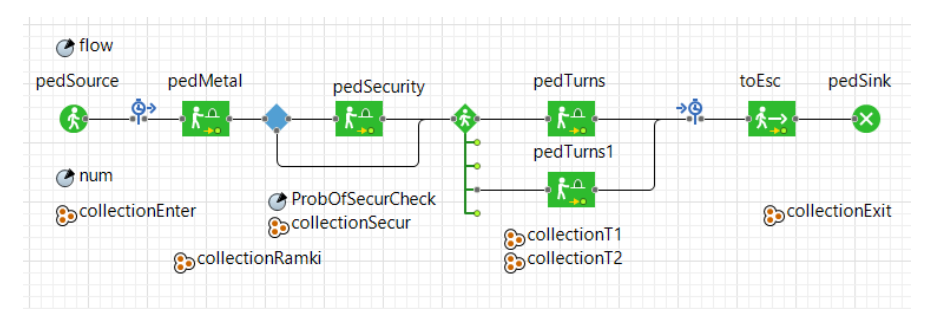

Рис. 2. Блок-схема имитационной модели

Окно настройки параметров модели показано на рис. 3. Выбор плана станции определяет значение параметра num. который задает выбор элементов коллекций (collectionEnter, collectionRamki, collectionSecur, collectionT1, collectionT2, collectionExit). Данные коллекции содержат соответствующие наборы элементов-сервисов системы, в которых обслуживаются пассажиры. Выбранный из коллекции сервис подставляется в параметры соответствующего блока модели и определяют поведение пассажиров на визуальной части имитационной модели.

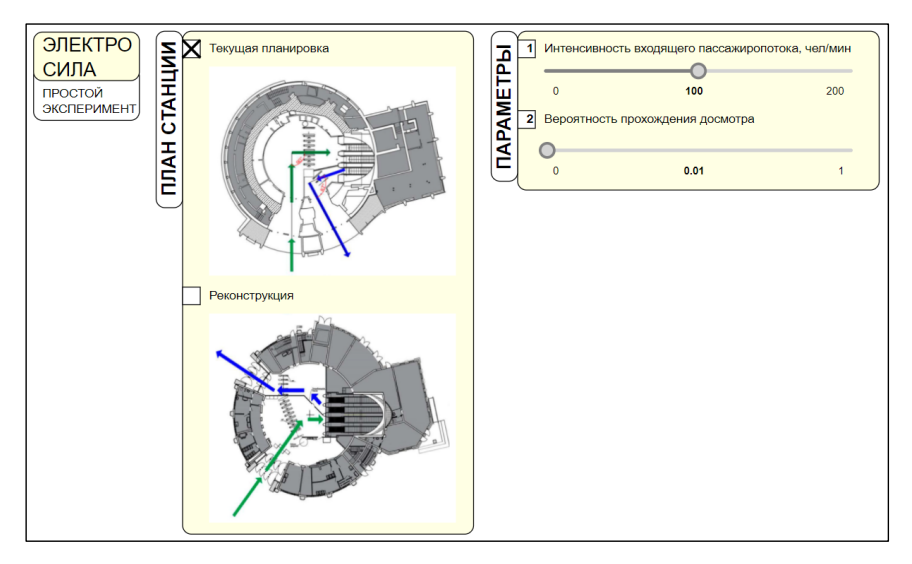

Рис. 3. Окно настройки параметров простого эксперимента

### **Анализ результатов моделирования**

Для проведения простого эксперимента (симуляции) используются следующие настройки:

- время моделирования 5 мин.;
- интенсивность входящего пассажиропотока в час пик 96 чел./мин;
- количество рамок на входе в вестибюль 4 шт.;
- количество турникетов 8 шт.;
- вероятность прохождения досмотра 0,15.

### **Плотность потока**

В результате проведения простого эксперимента были получены карты плотности пассажиропотока (рис. 4).

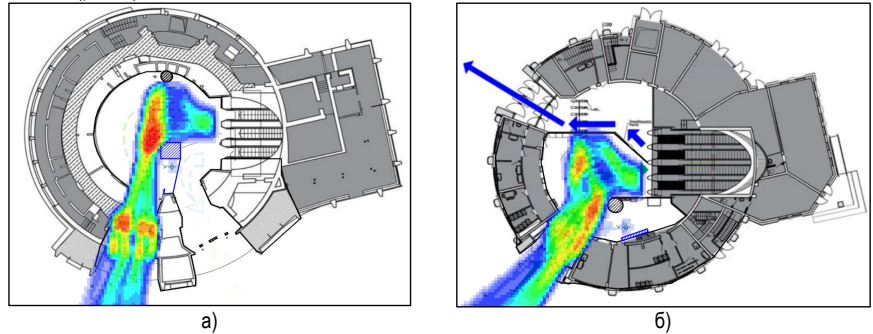

*Рис. 4. Карта плотности по результатам 5 минут симуляции в час пик: А – текущая планировка; Б – реконструкция*

В обоих случаях наибольшее скопление пассажиров наблюдается около группы стационарных металлодетекторов и на подходе к турникетам. Однако видно, что плотность потока напрямую зависит от планировки помещения.

В первом случае (рис. 4, А), в месте прохода пассажиров через рамки коридор сужается. Эскалаторы расположены перпендикулярно траектории движения пассажиров, из-за чего рядом с турникетами плотность потока заметно увеличивается. Во втором случае (рис. 4, Б), проход в вестибюль имеет практически одинаковую ширину, что позволяет пассажирам свободно проходить через рамки и направляться к сервисам метрополитена. Измененное расположение группы эскалаторов и увеличенная площадь информационно-кассовой зоны также оказывают положительный эффект на плотность потока. Благодаря такой планировки, пассажиры имеют возможность подойти к любому турникету, не создавая при этом толпы.

### **Характеристики системы**

Для определения влияния планировки на эффективность работы системы выбраны такие показатели, как:

– среднее время, затраченное пассажиром в вестибюле;

– пропускная способность системы (доля пассажиров, которые успели покинуть систему за период моделирования);

– средняя и максимальная длина очереди на вход в вестибюль (при проходе через рамки металлодетекторов).

Так как модель обладает стохастической природой, каждый запуск модели («прогон») будет предоставлять уникальный результат моделирования даже без изменения входных параметров. Для получения более точных данных по результатам моделирования, на основании которых можно делать выводы об эффективности работы системы, в каждом из случаев выполняется по 20 «прогонов» модели. Данные по результатам прогонов фиксируются на соответствующих гистограммах (рис.  $5.6$ 

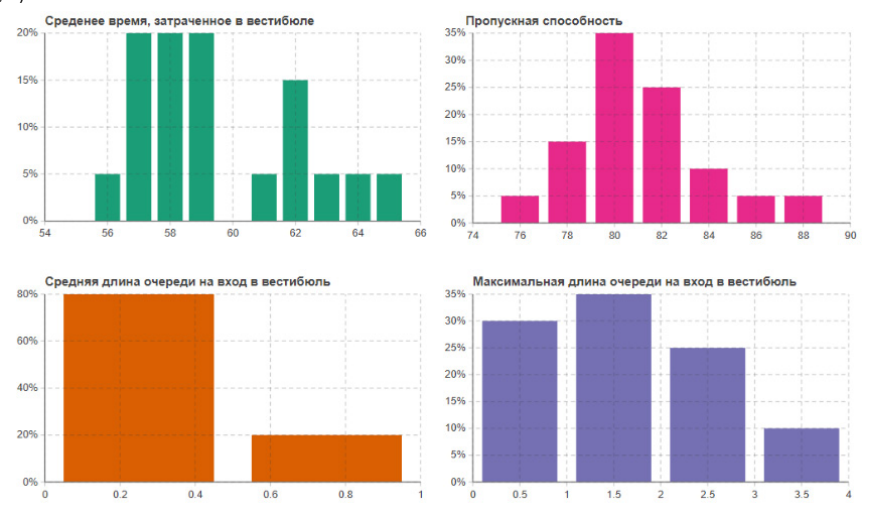

Рис. 5. Результаты повторных прогонов модели (текущая планировка вестибюля)

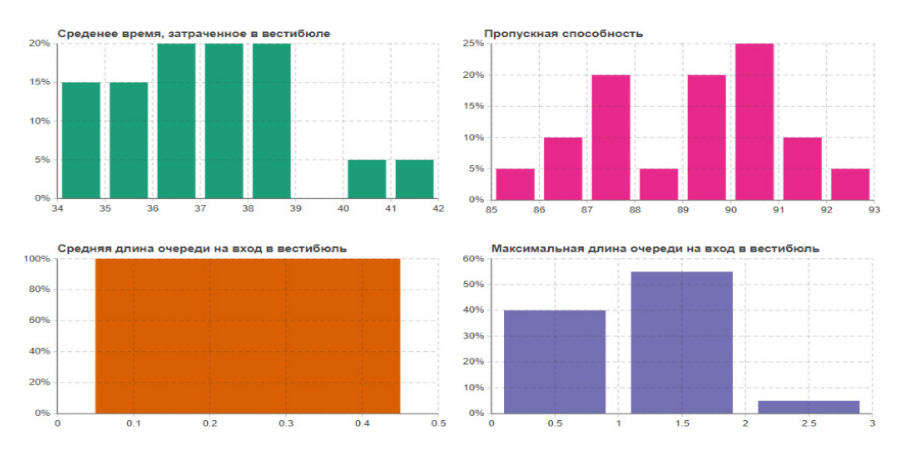

Рис. 6. Результаты повторных прогонов модели (реконструкция вестибюля)

Изменение планировки вестибюля, главным образом изменение ширины и длины прохода в вестибюль и изменение расположения турникетов влияет на эффективность работы системы следующим образом:

- Среднее время, которое пассажир тратит в вестибюле станции, сокращается в среднем на 60% и не превышает 42 сек. (в случае, когда пассажир не использует услуги метрополитена (кассы, банкоматы) и сразу проходит к эскалаторам).

– Пропускная способность с 80–82% увеличивается до 91%.

– В среднем, очередей на вход в вестибюль наблюдаться не будет (средняя длина очереди составит 0,1 – 0,4 чел.).

– Максимальная длина очереди на вход уменьшится на 2 чел., и составит 1 чел.

### **Заключение**

Повышение пропускной способности станций метрополитена, а также оптимизация процесса обслуживания пассажиров является актуальной задачей, особенно в условия увеличения пассажиропотоков. Реконструкция павильона станции метрополитена относится к числу наиболее радикальных и эффективных мер управления пассажиропотоком. На основе разработанной имитационной модели и проведенных экспериментов показано, что изменение общей планировки вестибюля, а также изменение расположения таких элементов, как турникеты, положительно влияет на пассажиропоток и характеристика системы: позволяет снизить плотность потока, сократить время пребывания пассажиров в вестибюле, а также способствует уменьшению размера очередей.

## **Библиографический список**

1. Прогулки по метро Санкт-Петербурга. Электросила. URL: https://www.metrowalks.com/ru/ petersburg/moskovsko-petrogradskaya/elektrosila#ph3495 (дата обращения: 01.04.2023).

2. Архи.ру: Архитектурно-градостроительный облик вестибюля станции метро «Электросила». URL: https://archi.ru/projects/russia/17581/arkhitekturno-gradostroitelnyi-oblik-vestibyulya-stancii-metroelektrosila (дата обращения: 01.04.2023).

3. Документация AnyLogic. Руководство по Пешеходной библиотеке URL: https://anylogic.help/ru/library-reference-guides/pedestrian-library/index.html (дата обращения: 01.04.2023)

# **УДК 536.212.3**

### *М. А. Юшков*

студент кафедры системного анализа и логистики *А. Н. Гардюк* – доцент – научный руководитель

## **ФОРМИРОВАНИЕ МАРШРУТОВ И ПОВЫШЕНИЕ КАЧЕСТВА ПЕРЕВОЗОК СТРОИТЕЛЬНЫХ МАТЕРИАЛОВ В ИНТЕРЕСАХ КОМПАНИИ**

#### **Введение**

Стекловата является разновидностью минеральной ваты и относится к категории теплоизоляционных материалов. По своей структуре и происхождению стекловата – это волокно, полученное из отходов стекольной промышленности, по большей части из битого стекла. Основные характеристики материала сводятся к значительной стойкости к повышенным температурам и химических воздействиям. Утеплитель из стекловаты обладает хорошими звуко- и теплоизоляционными свойствами.

### **Описание груза и его свойства**

Стекловата – это подвид теплоизоляционного материала, широко используемый в строительстве, а также, обладающий звукоизоляционными свойствами. Основной характеристикой этого материала является то, что он очень устойчив к высоким температурам и химическим воздействиям.

Стекловата производится из известняка, соды, этибора (иное название – бура), доломита.

В процентном соотношении 80% к 20% берут стеклобой и сырьевую смесь из песка, доломита, соды, этибора, известняка и загружают в бункер для плавления.

Процесс изготовления стекловолокна указан на рис. 1.

Производство стекловаты состоит из нескольких этапов:

− Фаза расплавки: материал прогревают до 1400°C.

− Далее происходит обработка полимерными аэрозолями приводит к образованию волокон. Каждая нить проходит конвейер, выравниваясь и создавая полноценный пласт из стекловаты.

− Следующий этап – полимеризация. Температура меняется до 250°C, а остатки аэрозольной влаги в температурной камере испаряются. В итоге получаем ярко-желтую и застывшую стекловату.

− Далее охлаждение. Температура понижается до комнатной.

− Финальным этапом является раскрой фрезами и пилами вдоль и поперек.

Выпускаться материал может в плитах, рулонах и матах [1].

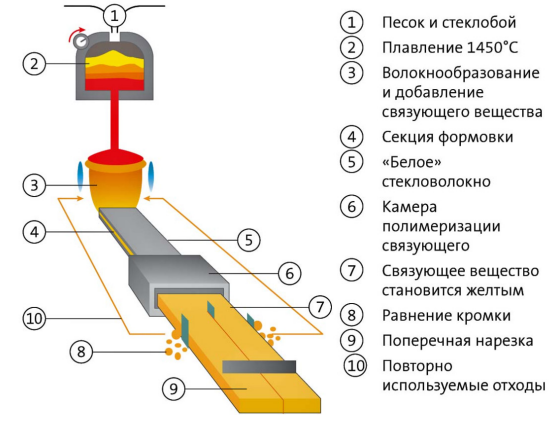

*Рис. 1. Процесс производства стекловолокна*

## **Упаковка стеклянной ваты**

Подготовительный этап. Проводится осмотр изделий. Утеплитель не должен иметь повреждений. Учитывается тип материала. Продукция группируется в соответствии с техническими характеристиками. Компания-перевозчик подбирает подходящий транспорт.

Выбор тары и упаковки. Утеплитель может изготавливаться в разной форме. Производители выпускают листы, маты, панели, плиты, рулоны, смеси, жидкую и гранулированную продукцию. Материалы группируются. Плиты, маты, панели обычно объединяют в пачки и стопки. Они дополнительно увязываются и фиксируются. Общее требование к таре — она должна быть чистой и неповрежденной.

Микроклимат. Многие утеплители отличаются гигроскопичностью. Важно защитить такую продукцию от влаги. По этой причине рекомендуется использовать только крытые транспортные средства.

Далее продукцию помещают в деревянные ящики или контейнеры.

Напитанный воздухом утеплитель имеет большой объем. Для удобства транспортировки готовая продукция прессуется до шестикратного сжатия. После вскрытия упаковки первоначальный объем моментально восстанавливается.

### **Маркировка**

На каждое упакованное (грузовое) место должна быть нанесена маркировка, содержащая следующие данные:

а) наименование предприятия-изготовителя и его товарный знак;

б) наименование продукции;

в) номер партии;

г) количество продукции в упакованном месте (шт., куб. м);

д) обозначение нормативно-технической документации на продукцию;

е) изображение государственного Знака качества по ГОСТ 1.9-67 для изделий, которым он присвоен в установленном порядке [2].

### **Правила хранения**

Стекловату необходимо хранить в проветриваемом, крытом складе. Не рекомендуется хранить стекловату на грунте, гравии, также необходимо избегать источников воды и прямых солнечных лучей, так как стеклянная вата подвержена негативному действию ультрафиолета [3].

Маты, плиты укладывают на деревянные настилы, которые, в свою очередь, продуваются за счет щелей между досками, что положительно влияет на сохранность материала. Также деревянные настилы предотвращают соприкосновение изделий с полом, который может быть влажным в зависимости от погоды.

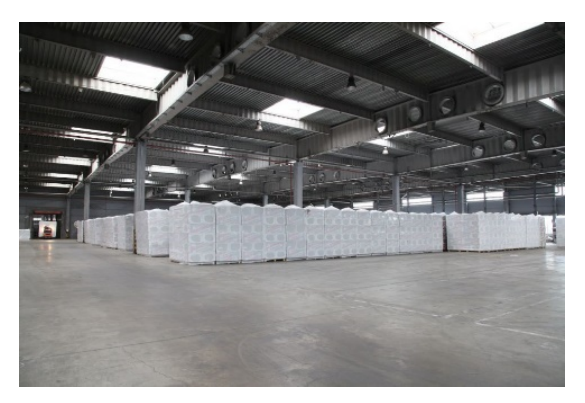

*Рис. 2. Хранение стекловаты в закрытом складе, упакованной по системе Stretch hood*
Специальной водонепроницаемой белой пленкой защищают от осадков.

Стекловату возможно хранить и под открытым небом, но при соблюдении правил и качественно выполненной упаковке по системе стрейч-худ.

## **Упаковка стекловолокна**

После того как материал прессуется, его упаковывают в пленку, ее края запаивают, чтобы не проникала влага. Далее пачки формируют на поддоне по 6–8 штук.

Подготовленные материалы на поддоне упаковывают по методу стрейч-худ, изделие вместе с поддоном оборачивают в пленку, которая плотно и герметично фиксирует груз на поддоне, а также защищает от внешних воздействий.

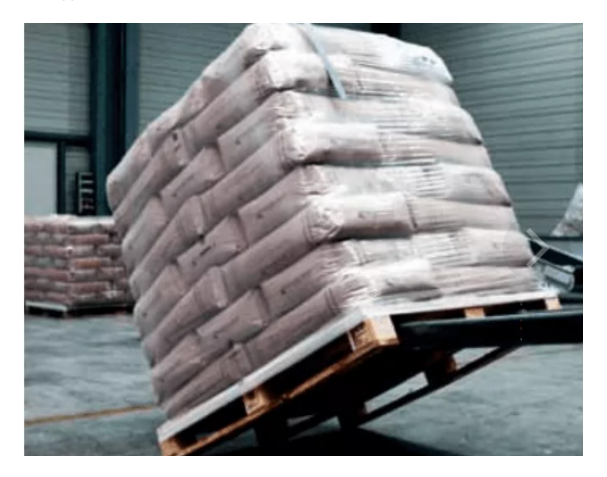

*Рис. 3. Стекловата, упакованная по системе Stretch-hood*

К тому же, плиты стекловаты упаковывают в пленку с открытыми торцами, рулоны упаковывают таким же способом. После пачки формируют в штабели, высота штабеля не должна быть более 6 метров.

## **Подвижной состав**

На автомобильном, железнодорожном и морском транспорте был выбран 40-футовый контейнер DRY CUBE.

Для перевозки автомобильным транспортом это полуприцеп контейнеровоз Dunham.

Для перевозки железнодорожным транспортом выбрана 4-осная платформа для контейнеров, модель 13-9744-01 [4].

## **Маршруты перевозки**

Начальная точка маршрута – завод изготовитель – «Новгородский завод стекловолокна». Автомобильный маршрут Великий Новгород – Архангельск:

- Протяженность 1236 километров.
- Время в пути 17 часов 40 минут.
- Объем топлива 372 литра.
- Стоимость топлива 18 972 рубля.

Железнодорожный маршрут:

- Время в пути Великий Новгород СПб 3 часа 25 минут.
- Время в пути СПб Архангельск 22 часа 38 минут.

## **Библиографический список**

1. Официальный сайт Новгородского завода стекловолокна. URL: http://nzsv.ru/products/mtps/ (дата обращения: 28.04.2023).

2. Общие сведения о стеклянной вате. URL: https://deepcloud.ru/articles/chto-takoe-steklovata-ichem-ona-opasna/ (дата обращения: 29.04.2023).

3. ГОСТ 19170-2001. Стекловолокно. Ткань конструкционного назначения. Технические условия. Принят Межгосударственным Советом по стандартизации, метрологии и сертификации (протокол № 19 от 24 мая 2001 г.).

4. Информация о крытых вагонах. URL: https://mtgrup.ru/. (дата обращения: 29.04.2023).

#### **Эксплуатация и управление аэрокосмическими системами**

**УДК 608.3**

#### *М. Е. Баранова*

студент кафедры эксплуатации и управления аэрокосмическими системами *В. И. Тимофеев* **–** кандидат технических наук, доцент – научный руководитель

## **РАЗРАБОТКА ПРЕДЛОЖЕНИЙ ПО УТИЛИЗАЦИИ КОСМИЧЕСКОГО МУСОРА В БЛИЖНЕМ ОКОЛОЗЕМНОМ КОСМИЧЕСКОМ ПРОСТРАНСТВЕ**

#### **Введение**

Когда в космос был выведен первый советский спутник ПС-1, началась новая эра космических технологий. Однако, в свою очередь, этот процесс явился началом формирования очередной угрозы для всей нашей планеты, так как по мере увеличения количества запусков космических аппаратов (КА) различного предназначения, прежде всего в СССР и США, околоземное космическое пространство (ОКП) стало стремительно засоряться. По истечении срока активного существования КА, они, и/или их фрагменты, остаются на околоземной космической орбите, и представляют собой серьезную угрозу для космической навигации действующих космических аппаратов и, прежде всего, пилотируемых, например, Международной космической станции (МКС). Именно по этой причине в последние несколько десятилетий проблема засорения ОКП и утилизации отработавших космических объектов представляется чрезвычайно актуальной.

#### **Космический мусор как объект исследований**

Под космическим мусором (КМ) подразумеваются все искусственные объекты и их фрагменты (обломки) в ОКП, которые уже пришли в негодность, не функционируют и никогда более не смогут функционировать, выполняя те или иные задачи. К ним относятся вышедшие из строя КА (спутники), отработавшие ступени ракет-носителей (РН), а также отдельные фрагменты, образующиеся при их распаде и столкновениях [1].

С началом космической эры 4 октября 1957 г. было произведено более 6 000 космических запусков РН космического и военного назначения, и выведено на орбиту более 12 000 КА. При этом общее количество фрагментов космического мусора размером более 10 см, находящихся на низкой околоземной орбите, по оценкам различных независимых источников, составляет более 20 000 единиц. Из них каталогизировано более 12000 единиц, и их положение регулярно отслеживается наземными системами слежения.

Безусловно, все эти объекты являются опасным фактором воздействия на функционирующие КА. Поэтому главная опасность КМ состоит в угрозе столкновений с рабочими КА, в результате чего последние могут выйти из строя.

#### **Опасность, представляемая космическим мусором**

Космический мусор делится на 3 категории (табл. 1), исходя из значения диаметра поперечного сечения объекта.

Наибольшую опасность представляет третий класс, в связи с высокой вероятностью уничтожения действующих КА при столкновении [2].

Одним из самых крупных столкновений КМ с действующим КА, произошедшим 10 февраля 2009 г., было столкновение между отработавшим спутником «Космос-2251» и функционирующим на тот момент «Iridium 33». Данный инцидент привел к фрагментации более 600 обломков. Последствия данного столкновения приведены на рис. 1.

К сожалению, не существует международного регламента по обращению со спутниками в космосе. Страны, осуществляющие запуски КА для решения различного рода задач, руководствуются своей собственной политикой, в результате чего отсутствует международная координации действий для

решения этой проблемы, и нет единого плана действий по управлению и утилизацией КМ. Наиболее прогрессивные государства и международные организации утверждают программы по изучению КМ, и только начинают воплощать некоторые проекты в жизнь.

*Таблица 1*

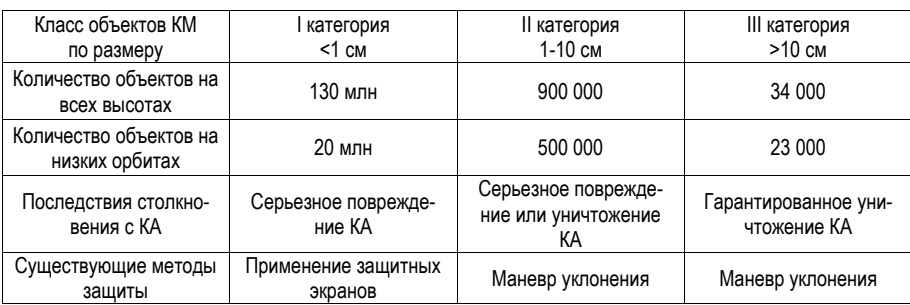

#### **Классификация объектов КМ**

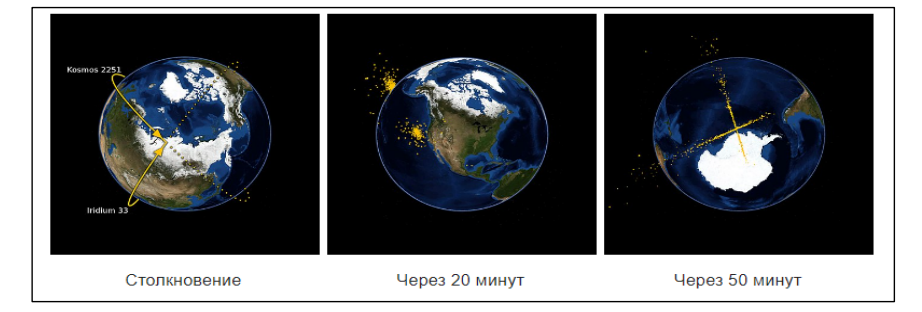

*Рис. 1. Последствия столкновения КМ с КА*

# **Существующие разработки, направленные на утилизацию объектов техногенного загрязнения**

Увод мусора с орбиты – наиболее предпочтительный вариант действий, поскольку он не предполагает создание дорогостоящих систем переработки или хранения космических объектов на более высоких орбитах [3].

На рис. 2. представлены существующие и перспективные методы по уводу КМ.

**Пассивные методы увода КМ** предполагают использование факторов естественной среды без применения искусственных воздействий.

**Активные методы увода КМ** предполагают непосредственный контакт с мусором. Чтобы «захватить» КМ и сопроводить его либо до орбиты захоронения, либо до верхней границы плотных слоев атмосферы, должен использоваться специальный КА.

Проведем краткий анализ контактных методов увода, так как на сегодняшний день они наиболее отработаны, в том числе, в ходе экспериментов на МКС, несмотря на то, что для реального сбора мусора их пока не используют.

В этом направлении существует два принципиально разных подхода – с жесткой и гибкой связью между КА-уборщиком и КМ.

Наиболее показательной реализацией **метода с жесткой связью** является первая в истории «очистительная» миссии Европейского космического агентства (ЕКА), названная ClearSpace (рис. 3.).

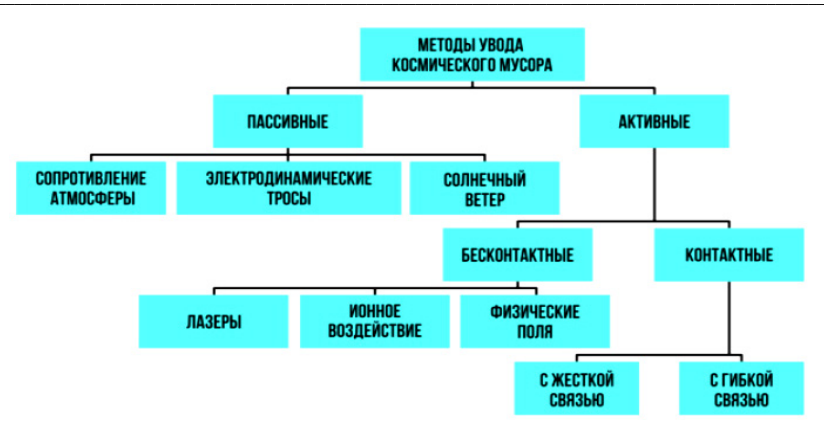

Рис. 2. Методы увода КМ

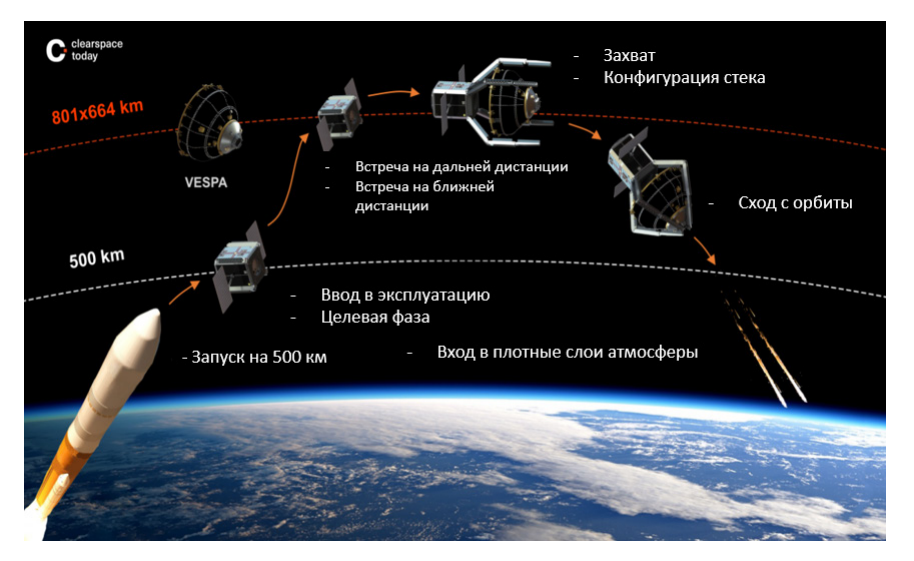

Puc. 3. ClearSpace-1

В ее рамках планируется в 2025 г. осуществить запуск многофункционального КА-робота, который будет собирать фрагменты отработавших РН. Стоимость миссии оценивается в \$130 млн. Предполагается, что собранный КМ и КА-мусоросборщик будут самоуничтожаться при входе в плотные слои земной атмосферы.

Принцип реализации метода гибкой связи заключается в захвате объекта сетью, гарпуном или иным устройством, с последующим уводом в направлении верхних слоев атмосферы. Применение метода гибкой связи демонстрирует британский проект RemoveDEBRIS, осуществленный в 2018 г. (рис. 4.). Он предполагает использование специальной сети для захвата объектов. Так, с борта МКС был произведен испытательный «выстрел» сетью по имитатору цели.

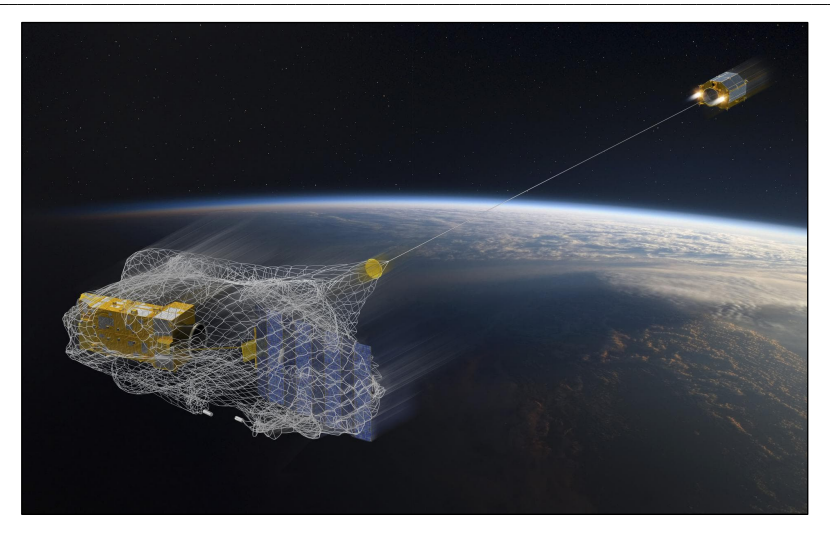

# Puc. 4. Проект RemoveDEBRIS

Планируется, что в ходе реализации этого метода в рамках проекта RemoveDEBRIS, космическим аппаратом последовательно будут собираться несколько объектов и сводиться с орбиты. При этом КА буде сгорать вместе с ними в плотных слоях атмосферы Земли.

Более эффективным вариантом КА является совместная разработка инженеров проекта RemoveDEBRIS со специалистами Университета Суррея, в которой КА оснашен специальным гарпуном, который будет способен пробивать корпус КА, и тем самым. более прочно осуществлять его захват. Однако, у этого подхода есть существенный недостаток: если попытаться механическим манипулятором осуществить захват массивного объекта на большой скорости, то, скорее всего, может произойти отрыв манипулятор КА. Именно поэтому более приоритетным подходом является использование тросовой системы.

## Заключение

1. Космический мусор ставит под угрозу освоение космоса и самим своим существованием несет реальную опасность для космических аппаратов и человека. Количество обломков техногенного загрязнения растет практически ежедневно, следовательно, проблема требует скорейшего решения.

2. Проектные работы в данной области ведутся, но на сегодняшний день существенного прогресса в решении этой проблемы направлении не достигнуто. Однако, чем дольше она не решается, тем сложнее ее будет решить в перспективе.

3. В настоящее время, из существующих методов утилизации КМ самым экономически выгодным и практически реализуемым является метод гибкой связи увода обломков КМ с орбиты.

## Библиографический список

 $1<sup>1</sup>$ Космический MVCOD.  $URI:$ https://ru.wikipedia.org/wiki/Космический мусор#:~:text= Под%20космическим%20мусором%20подразумеваются%20все.функционирующие%20космические%20 аппараты%2С%20особенно%20пилотируемые. (дата обращения: 10.04.2023).

2. Зеленый Л. М. Космический мусор: фундаментальные и практические аспекты угрозы: сборник трудов / Л. М. Зеленый. Б. М. Шустов. М.: ИКИ РАН. 2019. С. 7-9.

3. Чистый космос. Перспективные технологии по уборке космического мусора URL: https://onlinepatent.ru/journal/clean-space-patents/. (дата обращения: 15.04.2023).

114

# **УДК 623.1/.7**

#### *Д. А. Бородавкин*

студент кафедры управления и эксплуатации аэрокосмических систем *Н. А. Овчинникова* – кандидат технических наук, доцент – научный руководитель

#### **РАЗРАБОТКА МАРШРУТНОЙ НАВИГАЦИИ ДЛЯ БПЛА В ЛЕСОПОЛОСЕ**

#### **Введение**

Несмотря на быстрый темп развития сферы беспилотных летательных аппаратов и огромную популярность, использование дронов в сельскохозяйтвенных районах практически не встречается. При всем при этом, комплектация дронов может позволить себе выполнять такие функции [1]:

– Аэрофотосъемка – с помощью беспилотника, оснащенного камерой, вы можете делать захватывающие фотографии и снимать кадры отличного качества с неба.

– Геодезия и картография – дроны могут создавать высококачественные 3D-карты и модели объекта/рельефа.

–Инспекции и мониторинг – дроны позволяют безопасно и быстро вести запись и осуществлять мониторинг, передавая информацию в готовом виде пилоту и рабочим группам, тем самым препятствуя незаконной вырубке лесов или незаконным действиям браконьеров на территории заповедников.

– Безопасность и жизнеобеспечение – дроны могут использоваться в охране объектов, при проведении масштабных мероприятий, на крупных стройплощадках, для охраны государственных границ или повышение качества связи на пожарах в труднодоступных районах; снижение уровня угроз населенным пунктам и объектам экономики за счет своевременности принятия штабами организационных решений.

Имеющийся опыт показал, что применение БПЛА для патрулирования лесного фонда является одной самых сложных задач с технической точки зрения. Ограничение радиуса эффективных действий БПЛА по дальности прямого радиоканала не позволяет использовать БПЛА малых классов для патрулирования территорий лесного более 200 тысяч га, среднее качество оптических каналов БПЛА малых классов снижает радиус обзора камер до 10 км [2]. В лесном хозяйстве, где часто доминирует сочетание требований дальности, обеспечения заданной производительности при работе с площадными объектами, непрерывности наблюдения, приемлемой себестоимости работ вопрос эффективности БПЛА представляется неоднозначным.

#### **Достижение автономности БПЛА**

В настоящее время самой главной проблемой для использования дронов в сельскохозяйственных условиях является недостаток операторов способных управлять беспилотной авиационной системой. Все это ведет за собой необходимость повышения уровня квалификации сотрудников. Необходимы учебные курсы, открытые образовательные программы, отраслевые мероприятия, мастер-классы. Нужны люди, которые бы правильно пропагандировали и объясняли необходимость использования этой технологии [3].

Для популяризации БПЛА необходимо рассмотреть вопрос о достижении полной автономности дронов, при которой летательные аппараты будут выполнять различные задачи, используя геопространственные данные, полученные в полете, принимать решения о траектории своего полета и идентифицировать объекты в реальном времени.

Для достижения полной автономии БПЛА, обеспечения соответствия беспилотных летательных аппаратов местным законам, правилам, условиям воздушного/дорожного движения и стандартам безопасности необходимо решить несколько задач:

– Проектирование, тестирование и сертификация датчиков, радаров и камер, способных делать мониторинг любой окружающей среды, с которой может столкнуться беспилотник, особенно в неблагоприятных погодных условиях.

– Разработка, тестирование и сертификация функционально безопасного и надежного программного обеспечения.

- Эффективное использование своих ресурсов за счет оптимизации траектории полета.

#### Предпагаемые варианты и использования датчиков для ориентирования

В качестве датчиков можно использовать температурные, способные определять пожар или его зачаток и получать информацию о локальном местоположении БПЛА. Например, можно использовать тепловизор, инфракрасные камеры с тепловой сигнатурой. 2D- и 3D-сканеры (LIDAR - Light Identification Detection and Ranging - обнаружение, идентификация и определение дальности с помошью света).

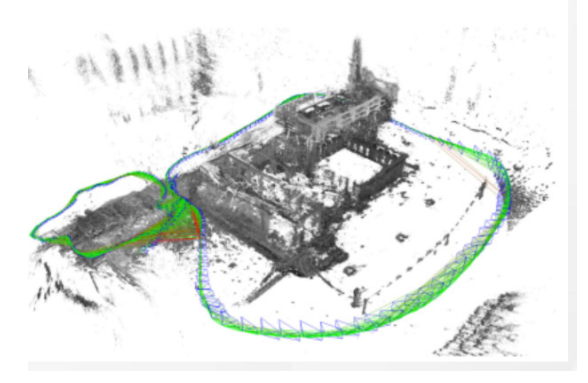

Рис. 1. Определение положения БПЛА и 3D картографирование местности

Технология достаточна проста, и камера будет крепится к внешней оси рамы подвеса, а данные с камеры будут непосредственно идти в блок памяти дрона. А программное обеспечение на основе этих данных будет принимать решение о дальнейших действиях [4].

Приборы, входящие в автономную систему навигации и ориентирования, должны быть способны сканировать окружающее пространство, получать измерения и характеристики (оценки) навигационной обстановки в реальном времени. Применение оптико-электронных систем с лазерными сканерами может позволить обеспечить приемлемую точность навигации и ориентирования БПЛА в форматах 2D и 3D. Важным требованием будет обеспечение автономной навигации при сохранении массогабаритных характеристик бортового оборудования и параметров функционирования систем управления беспилотных летательных аппаратов.

# Алгоритмы построения эффективного маршрута

По достижению автономности, необходимо будет научить БПЛА самостоятельно определять маршрут с эффективным покрытием плоскости. Для изучения данного вопроса, разберемся какие алгоритмы на данный момент существуют и какие являются наиболее успешными.

Если не учитывать поле зрения датчика БПЛА, то задача планирования полета решается как задача коммивояжера. В этом случае БПЛА должен пролетать непосредственно над объектом наблюдения, что в общем случае приводит к увеличению пути и, возможно, к невыполнению задания. То есть, участки маршрута слишком малы для маневрирования аппарата, обладающего определенной динамикой.

Исходя из этих соображений, предлагается следующий алгоритм:

Шаг 1: Решение классической задачи коммивояжера.

Шаг 2: Решение задачи коммивояжера с окрестностями.

Шаг 3: Решение задачи построения пути Дубинса.

Смысл заключается в поиске самого выгодного маршрута, проходящего через указанные точки хотя бы по одному разу с последующим возвратом в исходную точку. В условиях задачи указываются критерий выгодности маршрута (кратчайший, самый быстрый, совокупный критерий и тому подобное). Как правило, указывается, что маршрут должен проходить через каждую точку только один раз.

Разбиение на окрестности выглядит разумным, так как решение задачи коммивояжера на большой территории и при большом количестве заданных множеств точек будем требовать огромных вычислительных способностей от аппарата и увеличивать время вычислений. Для этого разумно использовать эффективную кластерную организацию (задача группировки множества объектов на подмножества (кластеры) таким образом, чтобы объекты из одного кластера были более похожи друг на друга, чем на объекты из других кластеров по какому-либо критерию) [5]. Критерием похожести будет выступать область. Важным дополнением к этому алгоритму будет перепривязка точек к новому центроиду, если между центром и пользователем находится препятствие.

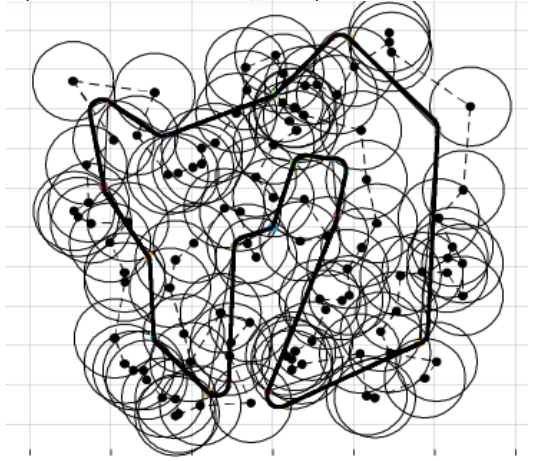

Рис. 2. Построение маршрута при многократном покрытии с использованием кластеризации

Цель применения пути Дубинса - учет ограничений динамики БПЛА.

Для расчета пути Дубинса необходимо иметь точки маршрута, допустимый радиус поворота аппарата и также курс пролета БПЛА через точку маршрута. Точки маршрута получены на шаге решения задачи коммивояжера с окрестностями. Радиус поворота зависит от скорости движения аппарата и его динамических ограничений.

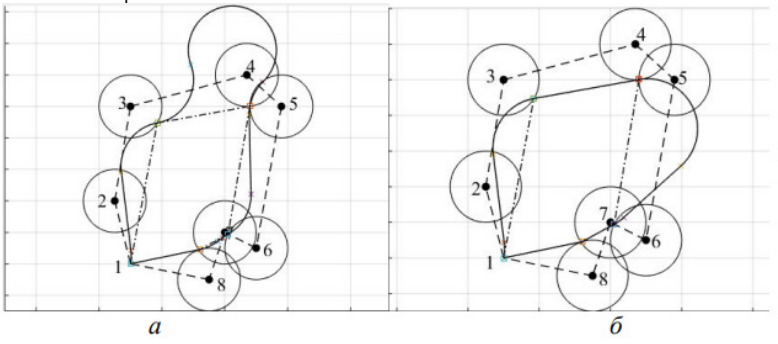

Рис. 3. Построение маршрута: а – без учета ограничений; б - с учетом радиуса и скорости поворота

Однако существует множество аналогов алгоритмов построения пути. Во многих статях рассчитывается эффективность их использования, выражаемая в дистанции, пройденной по алгоритму или по времени решения нахождения пути (табл. 1.2).

Таблииа 1

# Длина пути маршрутов при использовании разных алгоритмов и увеличивающемся количестве опорных точек [6]

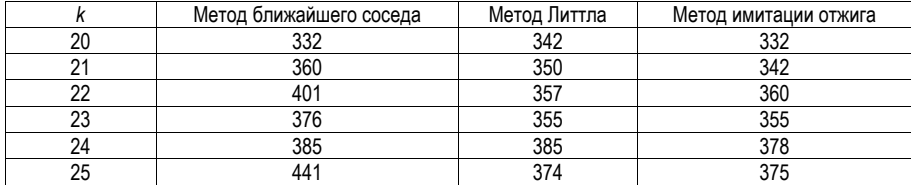

Таблица 2

## Результаты измерений времени при различных конфигурациях карт и их заполнености [7]

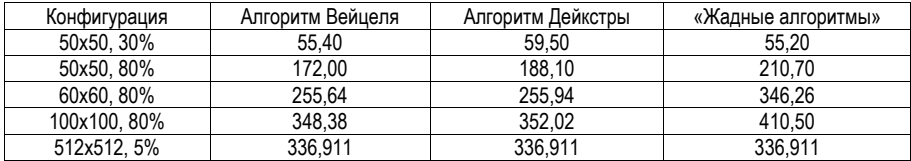

И по данным таблицы очевидно, что на данный момент нет какого-то определенного алгоритма. который будет эффективен во всех ситуациях. Все они ситуативные и каждый из них обладает сильными и слабыми сторонами, которые в том или ином случае раскрываются по-разному.

## Заключение

Преимущественное использование БПЛА в России в настоящий момент времени - над лесными массивами.

В ходе предстоящих исследований планируется разработать и внедрить систему, способную работать внутри лесного массива. Таким образом можно будет выявить пожар на самых ранних его стадиях. Более того, в зависимости от внедренных датчиков, данная система сможет работать не только с площадью леса, но и с торфяниками, которые при определенных климатических условиях могут нанести жителям вред не меньше лесного.

Для реализации данной системы, главным является определение БПЛА, которое будет использоваться, а также датчики, с помощью которых БПЛА будет не просто ориентироваться в пространстве, но и определять места возгорания.

Также необходимо будет внедрить те БПЛА, которые возможно спроектировать в условиях исключительно отечественного производства, на основе наличия только местных материалов и оборудования для реализации.

С учетом нынешних алгоритмов, необходимо создать такой, который будет включать сильные стороны каждого из них по отдельности и будет эффективен во всех условиях эксплуатации.

# Библиографический список

1. Бойко А. Области применения беспилотников. URL: http://robotrends.ru/robopedia/oblastiprimeneniya-bespilotniko/ (дата обращения: 25.10.2017).

2. Беспилотные летательные аппараты: справочное пособие. Воронеж: Полиграфический центр «Научная книга», 2015. С. 43-56.

3. Буянов И. А., Исламов В. К. Автономная система ориентирования беспилотного летательного аппарата: состав и схема функционирования в формате 3D // Молодой ученый. 2018. № 1. Казань. С. 10-16.

4. Загоруйко С. Н., Носков В. П. Навигация БЛА и 3D-реконструкция внешней среды по данным бортовой АСО // Мехатроника, автоматизация, управление. 2014. № 8. С. 62–67.

5. Астраков С. Н., Ерзин А. И., Залюбовский В. В. Сенсорные сети и покрытие плоскости кругами // Дискретный анализ и исследование операций. 2009. Т. 16. № 3. С. 3–19.

6. Открытая энциклопедия свойств алгоритмов. URL: https://algowiki-project.org/ru/ Алгоритм\_k\_средних\_(k-means) (дата обращения: 05.05.2023).

7. Колчинский И. М. Хачумов В. М. Построение оптимального маршрута облета территории с для сбора данных беспилотными летательными аппаратами. URL: https://cyberleninka.ru/article/n/postroenie-optimalnogo-marshruta-obleta-territorii-s-prepyatstviyami-dlyasbora-dannyh-bespilotnymi-letatelnymi-apparatami/viewer (дата обращения: 06.05.2023).

# **УДК 629.78**

# *А. Н. Дедова*

студент кафедры эксплуатации и управления аэрокосмическими системами *Н. А. Овчинникова* – кандидат технических наук, доцент – научный руководитель

# **ПРЕДПОСЫЛКИ К МОДЕЛИРОВАНИЮ ЭЛЕКТРИЧЕСКОЙ СИЛОВОЙ УСТАНОВКИ КОСМИЧЕСКОГО АППАРАТА С ИСПОЛЬЗОВАНИЕМ ПРОГРАММНОГО ПАКЕТА MATLAB-SIMULINK**

#### **Введение**

Система электропитания является одной из самых важных систем в космическом аппарате, так как отвечает за генерацию, хранение и распределение электроэнергии для всех подсистем. Эта система должна обеспечивать непрерывное и стабильное электроснабжение, чтобы удовлетворить требования миссии. Проектирование и разработка ЭСУ является сложным процессом, который требует обширного тестирования и моделирования. Это оптимизирует систему и выявит потенциальные проблемы до запуска.

Программный пакет Matlab-Simulink является мощным инструментом для моделирования и симуляции сложных систем. Matlab-Simulink предлагает целый ряд возможностей для моделирования, включая возможность создания собственных моделей, а также предлагает большое число инструментов для анализа результатов симуляции [1].

#### **Электрические силовые установки для обеспечения энергии на борту космических аппаратов**

Использование электрических силовых установок становится все более востребованным в современных космических аппаратах из-за их эффективности и надежности. ЭСУ позволяют более длительные и сложные миссии, где традиционные источники питания, такие как батареи или солнечные панели, могут оказаться непригодными. ЭСУ предлагают широкий спектр преимуществ, включая возможность генерации большего количества энергии и возможность хранения этой энергии для последующего использования. Кроме того, они могут обеспечить стабильный источник питания, который не подвержен внешним факторам, таким как солнечный свет или изменения температуры. В результате использование электрических силовых установок является неотъемлемой составляющей современных космических исследований.

#### **Конструктивные особенности электрических силовых установок в космических аппаратах**

Для проектирования электрических силовых установок космических аппаратов требуется тщательное рассмотрение нескольких ключевых факторов, чтобы обеспечить эффективную и надежную работу. Некоторые из важных факторов, на которые следует обратить внимание, включают потребности в электроэнергии, ее генерацию, хранение и распределение.

Потребности в электроэнергии для космических аппаратов зависят от их целей миссии, размеров инструментов и оборудования, которые они несут.

Солнечные элементы обычно используются для генерации электрической энергии для космических аппаратов. Для выполнения определенных задач могут быть использованы другие технологии генерации энергии, такие как ядерная энергия и топливные элементы.

Энергия, производимая электрической силовой установкой космического аппарата, должна храниться для последующего использования. Батареи являются наиболее распространенным методом хранения энергии на борту космических аппаратов [2].

#### **Математическое моделирование**

Моделирование энергетических установок является важным этапом проектирования космических аппаратов, так как это позволяет определить потребности в энергии. Для исследования работы электросистемы планетохода с шестью независимыми мотор колесами составляется математическая модель двигателей.

В рамках моделирования энергетических установок учитываются такие параметры, как емкость и напряжение аккумуляторных батарей, эффективность и максимальная мощность управляющих систем, а также потребности в энергии подсистем.

Полученную математическую модель шестью независимых электромоторов можно представить в виде системы:

$$
\frac{dI_1}{dt} = \frac{U_1 - RI_1}{L}; \frac{d\omega_1}{dt} = \frac{C_M \Phi I_1 - \mu \omega_1}{J};
$$
\n
$$
\frac{dUI_2}{dt} = \frac{U_2 - RI_2}{L}; \frac{d\omega_2}{dt} = \frac{C_M \Phi I_2 - \mu \omega_2}{J};
$$
\n
$$
\frac{dI_3}{dt} = \frac{U_3 - RI_3}{L}; \frac{d\omega_3}{dt} = \frac{C_M \Phi I_3 - \mu \omega_3}{J};
$$
\n
$$
\frac{dI_4}{dt} = \frac{U_4 - RI_4}{L}; \frac{d\omega_4}{dt} = \frac{C_M \Phi I_4 - \mu \omega_4}{J};
$$
\n
$$
\frac{dI_5}{dt} = \frac{U_5 - RI_5}{L}; \frac{d\omega_5}{dt} = \frac{C_M \Phi I_5 - \mu \omega_5}{J};
$$
\n
$$
\frac{dI_6}{dt} = \frac{U_6 - RI_6}{L}; \frac{d\omega_6}{dt} = \frac{C_M \Phi I_6 - \mu \omega_6}{J};
$$
\n
$$
Q = \frac{P \times t[4]}{U_{\text{avfo}}};
$$
\n
$$
C^* = C_{\mu \alpha \mu} - Q.
$$
\n(1)

Представленную математическую модель можно прорабатывать и дополнять, учитывая различные сторонние факторы, влияющие на работу аккумулятора и двигателей планетохода [3].

#### Заключение

Таким образом, моделирование электрических энергетических установок для космических аппаратов - важная область исследований в космической индустрии, так как это обеспечивает надежность и долговечность космических аппаратов. Благодаря моделированию и симуляции можно выявить потенциальные проблемы и внести необходимые конструктивные изменения до запуска космического аппарата.

#### Библиографический список

1. Павлейно М. А, Ромаданов В. М., Сафронова Ю. Ф., Статуя А. А. Моделирование работы электрических схем в Simulink. Применение операционных усилителей для фильтрации, усиления и генерации сигналов. СПб., 2007, 210 с.

2. Важенин Н. А., Обухов В. А., Плохих А. П., Попов Г. А. Электрические ракетные двигатели космических аппаратов и их влияние на радиосистемы космической связи. М.: Физматлит. 2012. 432 с.

3. Пичулин В. С. Математическое моделирование при проектировании индивидуального защитного снаряжения экипажей ЛА: учеб. пособие. М.: Издательство МАИ. 2003.

# **УДК 62-752.2**

# *Д. А. Ефимова*

студент кафедры эксплуатации и управления аэрокосмическими системами *С. Ф. Скорина* – кандидат технических наук, доцент – научный руководитель

# **ВИБРОЗАЩИТА МИКРОЭЛЕКТРОМЕХАНИЧЕСКОЙ СИСТЕМЫ ДАТЧИКОВ ПОЛИМЕРНЫМИ ДЕМПФЕРАМИ**

#### **Введение**

Долгое время российский рынок МЭМС был заполнен импортными датчиками и приборами, что демонстрировало невостребованность этой технологии в нашей стране. С введением антироссийских санкций с рынка ушли зарубежные представители, вследствие чего образовался своеобразный вакуум, который необходимо было в короткие сроки заполнить качественной и конкурентоспособной внутренней продукцией. В связи с этим в настоящее время рынок МЭМС начинает стремительно набирать большие обороты и становится перспективным направлением развития микроэлектроники. Одним из наиболее развитых на сегодня сегментов данного рынка остается востребованность инерциальных датчиков.

МЭМС находят широкое применение как в средствах массового спроса, таких как электронные системы автомобилей и потребительская техника (сотовые телефоны, ноутбуки и др.), так и в сложных приборах специального назначения, производимых небольшими партиями: медицинском оборудовании, промышленных АСУ, аппаратуре мониторинга метеоусловий, военной и аэрокосмической технике [1].

Современные требования к характеристикам и показателям МЭМС датчиков постоянно повышаются в связи с расширением областей применения, отличающихся более высоким уровнем внешних воздействующих факторов, в частности более широким диапазоном параметров вибраций и ударов. В табл. 1 приведены возмущающие факторы, связанные с вибрационным воздействием, которые действуют на различные классы аппаратуры и бортовых систем [2]:

*Таблица 1*

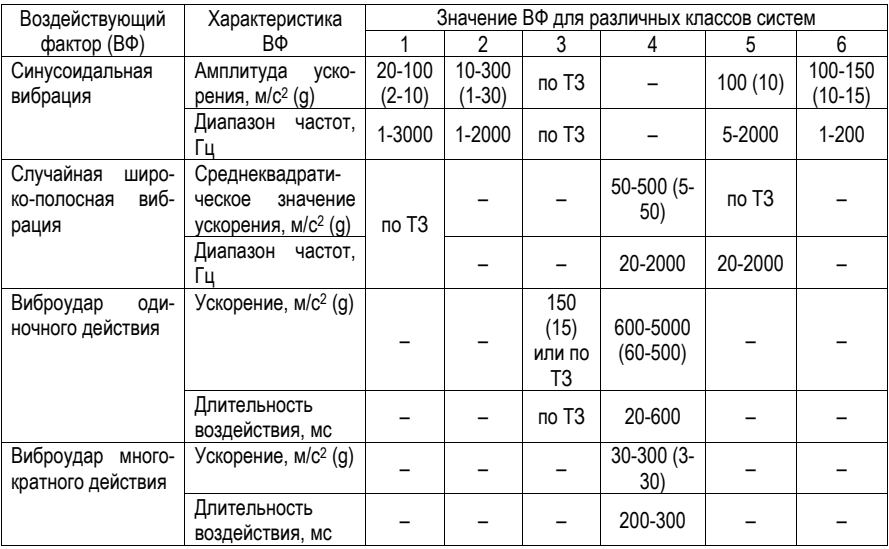

#### **Возмущающие факторы, действующие на различные классы систем**

Класс 1. Аппаратура и системы наземной техники.

Класс 2. Бортовые системы морской техники.

Класс 3. Бортовые системы авиационной техники.

Класс 4. Системы ракетной техники.

Класс 5. Системы космической техники.

Класс 6. Системы боеприпасов артиллерии.

Существует достаточно много различных устройств с интегрированными МЭМС датчиками. В процессе их использования возникают проблемы и недостатки, связанные с вибрацией и интенсивными ударами. МЭМС представляют собой колебательную систему с собственной частотой. Под действием вибрации возникают вынужденные колебания, и совпадение ее частоты с частотой собственных колебаний системы может привести к возникновению явления резонанса, который в свою очередь повлечет за собой поломку торсионов, и прибор выйдет из строя. Поэтому возникает необходимость в повышении стойкости и прочности приборов к вибрации.

#### **Вибрационное воздействие**

Механические воздействия делят на три класса: линейные перегрузки, вибрационные и ударные воздействия.

Вибрация – вид механических колебаний, возникающих при передаче телу механической энергии от источника колебаний. Согласно ГОСТ 24346-80 «Вибрация. Термины и определения» вибрацией называют движение точки или механической системы, при котором происходит поочередное возрастание и убывание во времени значений, по крайне мере, одной координаты [3].

Вибрационное воздействие характеризуется амплитудой и частотой колебаний, а также их вибрационной скоростью, или виброскоростью, и вибрационным ускорением, или виброускорением.

Вибрационные воздействия делятся на стационарные и нестационарные. Простейшим видом стационарного воздействия является гармоническое:

$$
x(t) = x_0 \cos \omega_0 t \tag{1}
$$

где *x t*( ) – силовое или кинематическое воздействие.

Распространенным источником гармонических воздействий являются неуравновешенные детали механизмов, вращающихся или движущихся поступательно по гармоническому закону. В некоторых случаях амплитуда и частота гармонического воздействия могут принимать различные значения в зависимости от режима работы источника: например, ротор двигателя может иметь различную скорость вращения при различных рабочих режимах.

Нестационарные вибрационные воздействия возбуждаются чаще всего переходными процессами, происходящими в источниках. Например, силовое воздействие на корпус двигателя с неуравновешенным ротором, возникающее при разгоне, приближенно может быть описано следующим выражением

$$
x = \alpha(\omega)\cos\omega(t)t
$$
 (2)

где  $\omega(t)$  – закон изменения угловой скорости ротора.

При торможении самолета, совершившего посадку, возникают колебания, вызывающие нестационарные вибрационные воздействия на аппаратуру и экипаж [4].

В авиационной технике существует классификация вибрации, которая привязана к источникам их возникновения. Различают «роторную», «лопаточную», «зубцовую», «подшипниковую» и тому подобную вибрацию. Каждая из названных видов вибрации имеет свою специфику и особенности.

Так, например, роторная вибрация, возникающая при нестабильной работе ротора, может возникнуть в результате дисбаланса, который в свою очередь может иметь механическую, аэродинамическую или тепловую природу. При вращении ротора в результате механического дисбаланса появляются периодические центробежные силы и моменты, из-за которых возникает вибрация [5].

## **Методы виброзащиты**

Классификация методов и средств защиты от вибрации регламентируется таким нормативноправовым документом, как ГОСТ 26568-85 «Вибрация. Методы и средства защиты. Классификация». Некоторые ключевые моменты также могут быть отнесены и к инерциальным чувствительным элементам (рис. 1) [6]. Среди классифицируемых методов вводятся понятия – виброизоляция и виброгашения, которые следует различать. Виброизоляция – метод виброзащиты посредством устройств (амортизаторов, демпферов и т.д.), помещаемых между источником возбуждения и защищаемым объектом. Виброгашение – метод виброзащиты посредством присоединения к защищаемому объекту системы, реакции которой уменьшают размах вибрации объекта в точках присоединения системы [3].

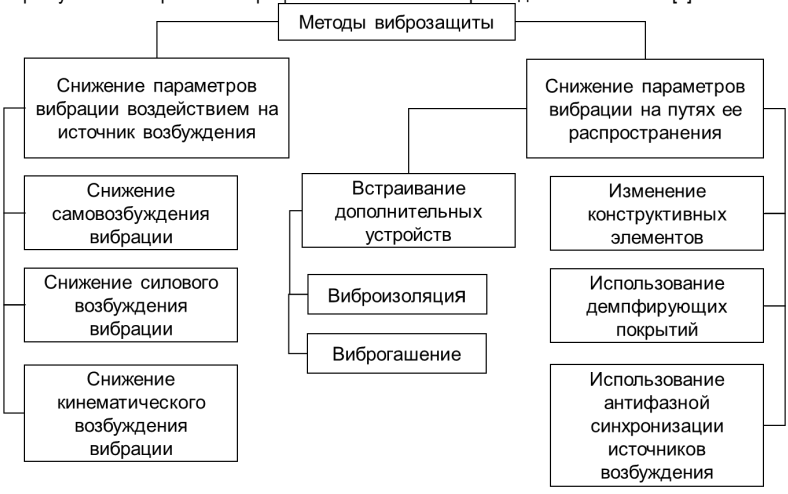

*Рис. 1. Актуальные методы виброзащиты*

## **Полимерные демпферы**

Для устранения резонансных колебаний элементов конструкции МЭМС датчиков частотной отстройкой необходимо, чтобы первая собственная частота колебаний не менее чем в два раза превышала максимальную частоту возбуждения. Если максимальная частота имеет значение не менее 500 Гц, выполнить это условие сложно, а при максимальной частоте 1000–2000 Гц практически невозможно. Практически единственным способом уменьшения амплитуд резонансных колебаний при воздействии вибрации в широком диапазоне частот является повышение демпфирующих свойств конструкций на основе применения специальных устройств – демпферов. Наиболее перспективными для МЭМС датчиков в настоящее время являются полимерные демпферы (ПД), которые выполнены на основе вибропоглощающих (ВП) полимеров. Они могут создаваться в виде демпфирующих слоев, вставок, ребер и других конструктивных элементов [7].

В качестве ВП материалов могут применяться различные материалы с большим рассеиванием энергии механических колебаний, но полимеры являются более перспективными с учетом всех факторов (технологических, эксплуатационных и т. д.)

Главная отличительная черта полимеров от других материалов – способность в зависимости от скорости приложения силы вести себя как жидкости или как твердое упругое тело, или же одновременно проявлять оба свойства. Кроме того, полимеры обладают свойствами упругости и рядом других важных качеств. Они обладают универсальной химической стойкостью и не подвержены коррозии, достаточно прочные и эластичные, при этом легкие. Также могут принимать необходимую форму и хорошо окрашиваются. Обладают низкой теплопроводностью и высоким показателем температурного коэффициента линейного расширения. Практически все полимеры хорошие диэлектрики, сохраняющие свои свойства в диапазоне высоких и сверхвысоких частот [8].

По химическому составу полимеры подразделяются на органические. неорганические и элементоорганические (сочетают в себе и неорганические звенья, и углеводородные группы). По происхождения полимеры бывают природные (кожа, белки, натуральный каучук), искусственные (пластмассы, вискоза, целлулоид) и синтетические - образуются в результате реакций полимеризации или поликонденсации (полиэтилен, полиуретан, капрон, полипропилен) [9].

В МЭМС могут применяться следующие природные полимеры: канифоль - флюс, который применяют при пайке. битум является составной частью некоторых пропиточных лаков. Гораздо чаще применяются именно синтетические полимеры. Например, чтобы деталь выдерживала высокие температуры, используют керамику – легкие и огнеупорные материалы [8].

В качестве ВП материала для ПД могут применяться не любые полимеры, а только те, физикомеханическое состояние которых соответствует переходной зоне (рис. 2.), так как при этом полимер имеет максимальные демпфирующие свойства. Также при выборе полимера в качестве ВП материалов необходимо учитывать зависимость физико-механических свойств полимеров от частоты вибрации и особенно от температуры [7].

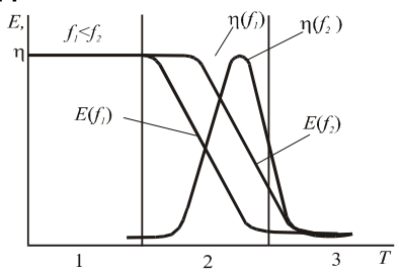

Рис. 2. Зависимость динамического модуля упругости и коэффициента механических потерь полимеров от температуры и частоты колебаний: 1 - зона стеклообразного состояния; 2 - переходная зона: 3 - зона высокоэластичного состояния

На рис. 3. показаны области перехода для трех полимеров. В качестве ВП материала может рассматриваться только полимер, область перехода которого совпадает с температурным диапазоном эксплуатации изделия. Но этого требования недостаточно.

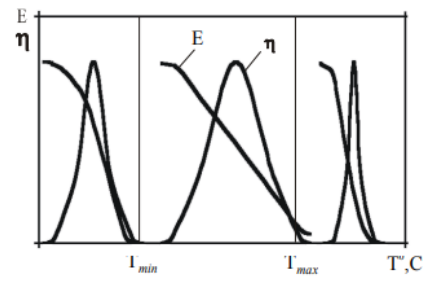

Рис. 3. Характеристики полимеров в различных температурных областях

Область перехода у большинства полимеров лежит в довольно узком интервале температур (30-35°), в то время как температурный диапазон эксплуатации изделия может лежать в интервале температур, равном от 90-140°С. Поэтому такие полимеры так же не могут быть применены в качестве ВП материалов (рис. 4) [7].

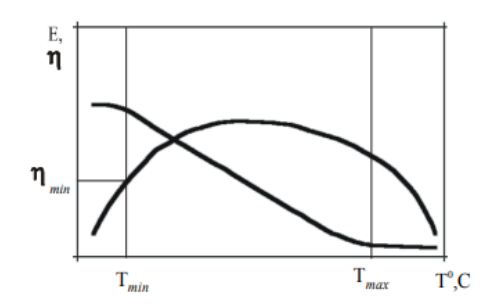

Рис. 4. Требуемые характеристики ВП полимера:  $T_{\text{min}}$ ,  $T_{\text{max}}$  – температурный диапазон эксплуатации изделия

Таким образом, полимер может применяться в качестве ВП материала для конструкций МЭМС, только если выполняются оба требования - совпадение переходной области полимера с температурным диапазоном эксплуатации и широкая температурная область перехода полимера, что требует специальной разработки таких полимеров.

#### Заключение

Вследствие воздействия вибрацией на МЭМС датчики возможно возникновение резонансных колебаний, которые усиливают механические нагрузки в десятки раз. В авиационной технике основными источниками вибрации являются детали газотурбинного двигателя. Существует довольно много методов борьбы с вибрацией в МЭМС датчиках, но самым действенным способом является виброизоляция, так как это метод, при котором защита происходит посредством таких устройств, как амортизаторы или демпферы, помещаемые между источником возбуждения и защищаемым объектом. МЭМС датчики работают в диапазонах широких частот, поэтому внедрение демпферов является практически единственным способом борьбы с вибрацией. В настоящий момент наиболее перспективными для использования будут являться полимерные демпферы, которые выигрывают за счет отличительных свойств от обычного материала.

## Библиографический список

Бизнес //  $1<sub>1</sub>$ Электроника: Наука. Технология. Журнал. 2009.  $N<sub>2</sub>$  7.  $IIRI.$ https://www.electronics.ru/files/article\_pdf/0/article\_288\_258.pdf (дата обращения: 03.05.2023).

2. Скорина С. Ф. Испытание микромеханических сенсоров параметров движения основания. СПб.: ГУАП. 2019. 149 с.

3. ГОСТ 24343-80 Межгосударственный стандарт. Вибрация. Термины и определения. СТАН-ДАРТИНФОРМ, 2010, 28 с.

4. Вибрации в технике: справочник. В 6 т. Т. 6. Защита от вибрации и ударов / Под ред. К. В. Фролова, М.: Машиностроение, 1981, 456 с., ил.

5. Киселев Ю. В. Вибрационная диагностика систем и конструкций авиационной техники. Самара: Изд-во Самар. гос. аэрокосм. ун-та, 2012. 207 с.

6. ГОСТ 26568-85 Государственный стандарт союза ССР. Вибрация. Методы и средства защиты. Классификация. Издательство стандартов, 1985. 16 с.

7. Талицкий Е. Н. Зашита электронных средств от механических воздействий. Теоретические основы. Владимир: Владим. гос. ун-т., 2001. 253 с.

8. Покровская М. В. Материалы и элементы конструкций РЭС. Ч. 1. Материаловедение и конструктивные материалы. М.: МИРЭА - Российский технологический университет, 2021. 290 с.

9. Углич-пласт: Что такое полимеры. URL: https://uglich-plast.ru/stati/chto-takoe-polimery/ (дата обращения: 08.05.2023).

 $126$ 

# **УДК 004.942**

#### *М. А. Желавский*

студент кафедры эксплуатации и управления аэрокосмическими системами *А. С. Цветикова*

студент кафедры эксплуатации и управления аэрокосмическими системами

*В. И. Тимофеев* – кандидат технических наук, доцент – научный руководитель

# **ИССЛЕДОВАНИЕ ХАРАКТЕРИСТИК ПОГРАНИЧНОГО СЛОЯ МЕТОДАМИ ВЫЧИСЛИТЕЛЬНОЙ ГИДРОГАЗОДИНАМИКИ С ИСПОЛЬЗОВАНИЕМ САПР SOLIDWORKS**

#### **Введение**

В настоящее время применение систем автоматизированного проектирования и инженерного анализа для решения задач вычислительной гидрогазодинамики неизбежно [1]. Среды Computational Fluid Dynamics (CFD) моделирования позволяют с удовлетворительной точностью и надежностью решать задачи анализа потока жидкости или газа, а также задачи тепломассообмена. Такой подход обеспечивает высокую экономическую эффективность при проектировании изделий авиационной промышленности путем уменьшения количества времени, отводимого на предыспытательное моделирование. Использование Computer Aided Engineering (CAE) программ позволяет оценить характеристики разрабатываемого объекта при достаточно низких финансовых и временных затратах по сравнению с натурными экспериментами.

Важнейшим этапом при решении любых задач гидрогазодинамики является описание поведения пограничного слоя и оценка его основных характеристик – интегральных толщин [2]. При обтекании потоком жидкости или газа тела сложной формы, возможно утолщение пограничного слоя вниз по потоку, что может привести к возникновению возвратного течения. Это явление характеризуется как отрыв пограничного слоя от тела и является, как правило, негативным. Отрыв пограничного слоя приводит, в первую очередь, к повышению уровня вихреобразования потока в точке отрыва и далее за ней – в застойной области [3]. Кроме того, резко возрастает количество энергии, затрачиваемое на турбулизацию потока. Возникают энергетические потери в кормовой части обтекаемого тела, что приводит к скачкообразному увеличению лобового сопротивления и к скачкообразному уменьшению подъемной силы. Происходит перераспределение поля давления по поверхности тела, что вызывает смещение точек приложения основных аэродинамических сил и моментов.

Учитывая вышесказанное, становится очевидна необходимость исследования пограничного слоя в целом и его характеристик в частности. Одним из основных методов исследования является метод визуализации течений жидкости и газа [4]. Именно с помощью этого метода были получены первые теоретические представления об отрыве пограничного слоя, переходе ламинарного течения в турбулентное и вихреобразовании [5]. На основании метода визуализации был создан класс оптических методов анализа аэродинамических экспериментов. Несмотря на многообразие численных методов решения задач гидрогазодинамики на основе уравнения Навье-Стокса, до сих пор одним из основных критериев адекватности при исследовании проблематики обтекания твердых тел потоком жидкости или газа, является эксперимент и его неотъемлемая часть – визуальные исследования. Они позволяют понимать течения, не поддающиеся численным расчетам с удовлетворительным уровнем надежности и точности (срывные течения, течения сдвига). Визуальные исследования являются наиболее дешевыми и имеют меньшие временные затраты по сравнению с расчетами. Такие методы становятся одним из критериев качественного и количественного анализа явлений гидрогазодинамики.

#### **Постановка задачи моделирования и подходы к ее решению**

В процессе работы выполнено создание и подготовка простейших геометрических твердотельных моделей для исследования поведения и характеристик пограничного слоя при дозвуковых скоростях течения. Определены основные этапы проектирования:

- 1) создание чертежа-эскиза;
- 2) создание твердотельной геометрии;

3) создание проекта для решения плоской нестационарной задачи течения воздуха с малым значением числа М:

4) созлание базовой и покальной сетки:

5) настройка параметров численного расчета;

6) интерпретация полученных результатов.

Для решения поставленных задач был выбран CAПP SolidWorks в совокупности с программным дополнением для CFD анализа - Flow Simulation. Аргументация данного выбора следующая: данный САПР обладает удобным инструментарием для твердотельного моделирования, набором встроенных инструментов контроля геометрии и допусков, имеет функции упрошения для моделируемых тел, а также обладает обратной совместимостью с большинством популярных САПР в мире [6]. Построенные в SolidWorks тела возможно сразу анализировать в пакете дополнений без необходимости совершения различных преобразований.

Flow Simulation - среда для CFD анализа, использует данные SolidWorks для оптимальной адаптации модели по задаваемому пользователем критерию (скорость расчета/точность). Дополнение включает в себя возможность автоматического построения рабочей области, локальной сетки, упрощения модели в случае необходимости. Заявлена поддержка кромочной (острой) и щелевой геометрии  $[6]$ .

Важным достоинством с точки зрения решаемой задачи является способность Flow Simulation обеспеченить независимое от сетки моделирование пристенных зон с использованием технологии Partial Cells. Эта технология позволяет программному обеспечению правильно моделировать явления пограничного слоя для эффектов потока жидкости и теплообмена. В результате возможно увеличить точность вычисления значений параметров пограничного слоя при сравнительно небольших временных затратах.

Для проведения исследования были созданы две модели: модель шара диаметром 100 мм и модель пластины толщиной 10 мм, длиной 30 мм и шириной 20 мм. Эскизы созданных тел приведены на рисунках ниже:

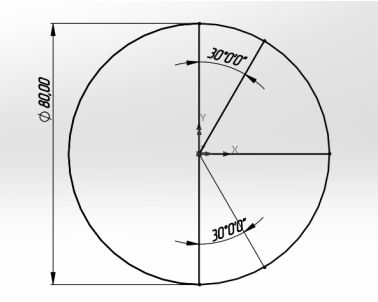

Рис. 1. Эскиз сферы

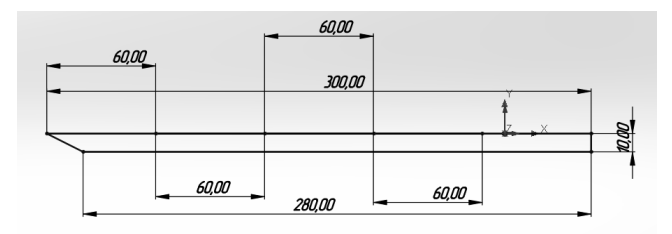

Рис. 2. Эскиз пластины

На каждой модели размечены 5 точек через определенные угловые и линейные расстояния. В данных точках производится расчет значений толщины пограничного слоя в дополнении Flow Simulation с помощью инструмента «Точечные параметры».

Материал для каждой модели: авиационный алюминиевый сплав группы авиаль с маркировкой 6061, находящийся в стандартном каталоге материалов SolidWorks.

Для расчета обеих моделей установлены одинаковые параметры расчета:

1. Система единиц измерения: СИ, длина в миллиметрах, температура в ℃;

2. Тип задачи: внешняя, с исключением полостей без условий течения и внутреннего простран-

ства.

- 3. Физические модели: нестационарность.
- 4. Текучая среда: газ воздух; тип течения ламинарное и турбулентное.
- 5. Условия на стенках по умолчанию: адиабатическая стенка
- 6. Термодинамические параметры: стандартные.
- 7. Параметры турбулентности: интенсивность 2%, длина турбулентности 0,00148 м.

Следующим важным шагом является создание сетки. Основываясь на опыте предыдущих исследований, можно отметить, что автоматические способы построения локальных и базовых сеток не дают удовлетворительного, с точки зрения точности, результата при численных расчетах [1]. Необходима ручная адаптация локальной сетки, выполняемая на основе другого твердого тела, имеющего размеры немногим больше базового. В результате, сетка становится более точной на границе текучая среда / твердое тело, появляется учет кривизны геометрии:

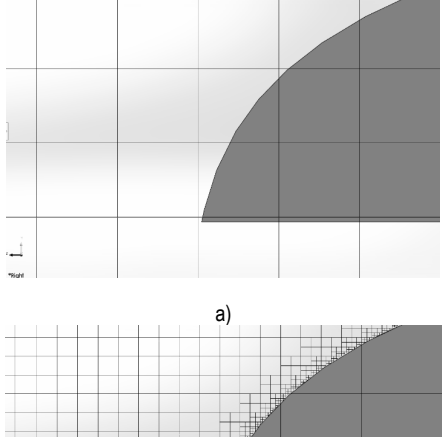

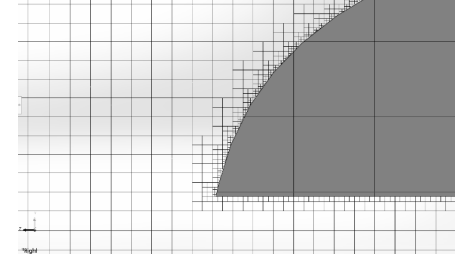

б)

*Рис. 3. Сравнение автоматического и ручного способов построения сетки: а) автоматический способ, б) ручной способ* 

Однако, как показывает практика, не следует злоупотреблять повышением уровнем уплотнения и дробления ячеек. В данной программе размер генерируемого вихря напрямую зависит от минимального размера дробления ячейки. В случае уменьшения размеров элемента конечного объема возможно появление «малых» вихрей, которые не только заставляют расчетный алгоритм снизить шаг интегрирования (при этом многократно возрастает ошибка округления получаемых результатов), но и могут послужить причиной изменения показаний глобальных целей расчета. В этом случае затраты вычислительной мощности настолько велики, что адекватно оценить состояние системы поток/твердое тело не представляется возможным.

Уровень адаптации базовой и локальной сеток, а также максимальное число ячеек устанавливается с помощью параметров управления расчетом. С помощью этих параметров возможно определить, при каких условиях будет завершен расчет; при сходимости каких целевых критериев он будет остановлен.

Характеристики пограничного слоя можно получить несколькими способами: 1) задание через точечные параметры с получением таблицы значений. 2) визуализация заливкой с помощью инструмента «Картина в Сечении». Совокупность этих двух методов позволяет получить наглядное и численное представление о характеристиках пограничного слоя, в частности, о его толщине; увидеть, в каких случаях образуется возвратное течение. Для скорости потока воздуха 100 м/с получены распределения значений скорости и завихренности (рис. 4).

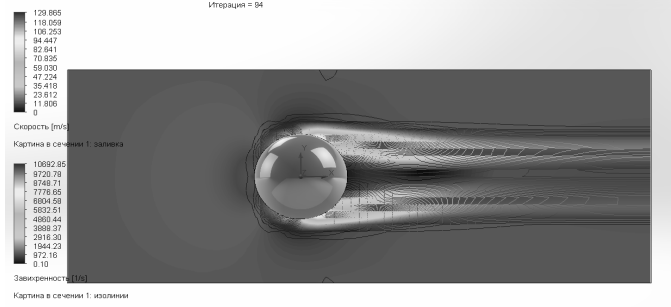

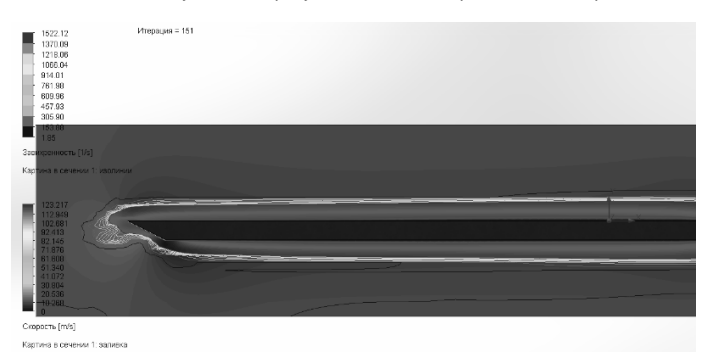

Рис. 4. Визуализация результатов моделирования для шара

Рис. 5. Визуализация результатов моделирования для пластины

Переходные процессы, возникающие в графиках исследуемых величин, появляются из-за совокупности двух факторов: «реального» схода вихря при безотрывном обтекании моделей, а также в результате локальных нестационарностей, вызванных погрешностями метода, неоднородностью и адаптацией сетки. Эти искажения необходимо учитывать при решении задач с зависимостью условий от времени.

# АЭРОКОСМИЧЕСКИЕ ПРИБОРЫ И СИСТЕМЫ

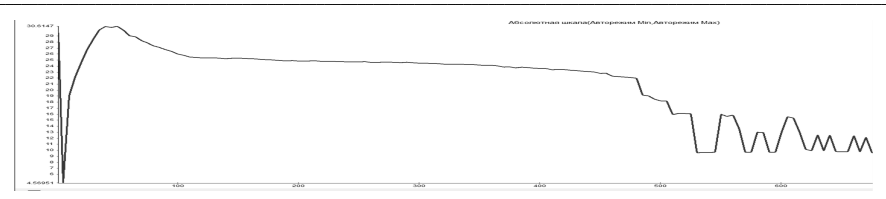

Рис. 6. Флуктуации значения величины силы трения пластины

#### Заключение

Таким образом, приведен алгоритм исследования характеристик пограничного слоя в САПР SolidWorks в дополнении Flow Simulation. Рассмотрены основные эталы полготовки твердотельной модели к гидрогазодинамическому анализу методом конечных объемов, сформированы некоторые проблемные вопросы, возникающие в результате моделирования, и пути их решения.

Полученные в ходе работы графические результаты являются альтернативой метода визуализации, реализуемого на реальных экспериментальных установках, при этом позволяют производить качественный анализ пограничного слоя твердотельных моделей.

## Библиографический список:

1. Тимофеев В. И., Желавский М. А., Дерюжов М. Г. Опыт разработки 3D-модели самолета Sukhoi SuperJet 100 с применением системы автоматизированного проектирования SolidWorks // Аэрокосмическое приборостроение и эксплуатационные технологии: Четвертая Международ. науч. конф: сб. докл. СПб.: ГУАП. 2022.

2 Аронин Г. С. Практическая аэролинамика: учебник М.: Изл. МинОбр СССР. 1962

3. Шлихтинг Г. Теория пограничного слоя: учебник. М.: Наука, 1974.

4. Аэротермодинамика летательных аппаратов в фотографиях / Сост. Г. Ф. Глотов. Жуковский: **IIAFM 2003** 

5. Альбом течений жидкости и газа: А56. Пер. с англ. / Сост. М. Ван-Дайк. М.: Мир. 1986.

6. SOLIDWORKS Flow Simulation. URL: https://www.solidworks.com/ru/product/solidworks-flowsimulation (дата обращения: 12.04.2023).

# **УДК 629.7.05**

# *В. Е. Карасев*

студент кафедры эксплуатации и управления аэрокосмическими системами *Ю. А. Кузьмичев* – кандидат технических наук, доцент – научный руководитель

# **ПРИМЕНЕНИЕ АКСЕЛЕРОМЕТРОВ ДЛЯ ОПРЕДЕЛЕНИЯ ДИСБАЛАНСА РОТОРА ТУРБОНАСОСНОГО АГРЕГАТА**

#### **Введение**

Пуск ракеты-носителя (РН) «Протон-М» 16 мая 2015 был признан аварийным. В результате выключения двигателя третьей ступени космический аппарат «MexSat-1» не был выведен на заданную орбиту.

Основной причиной, выявленной межведомственной аварийной комиссией, считается нарушение контроля качества при производстве турбонасосного агрегата (ТНА). Причиной остановки ТНА, согласно одной из гипотез, явилось превышение допуска по дисбалансу ротора. Следствием превышения дисбаланса ротора любого двигателя является разрушение подшипников из-за повышенной нагрузки на них в процессе функционирования.

Измерение дисбаланса ротора любого двигателя проводится в разобранном состоянии. В процессе сборки, хранения и транспортировки ТНА может произойти незначительные изменения значения дисбаланса ротора. Поскольку наземные испытания (прожиг) двигателей третьей ступени проводятся выборочно, а создать условия проведения испытаний, соответствующие условиям функционирования двигателей третьей ступени, практически невозможно, целесообразно разработать алгоритм оценки состояния заданных устройств по результатам анализа телеметрических измерений.

В статье предлагается для оценки значения дисбаланса ротора ТНА использовать косвенные измерения с использованием акселерометров, ось чувствительности которых перпендикулярна оси вращения ротора, и тахометра, измеряющего скорость вращения ротора на основе телеметрических измерений.

## **РН «Протон-М»**

«Протон» – это ракета-носитель (РН) тяжелого класса (рис. 1), предназначенная для выведения автоматических космических аппаратов на орбиту Земли. Разработана в 1961–1967 годах в подразделении ОКБ-23 (ныне ГКНПЦ им. М. В. Хруничева), являвшемся частью ОКБ-52 В. Н. Челомея.

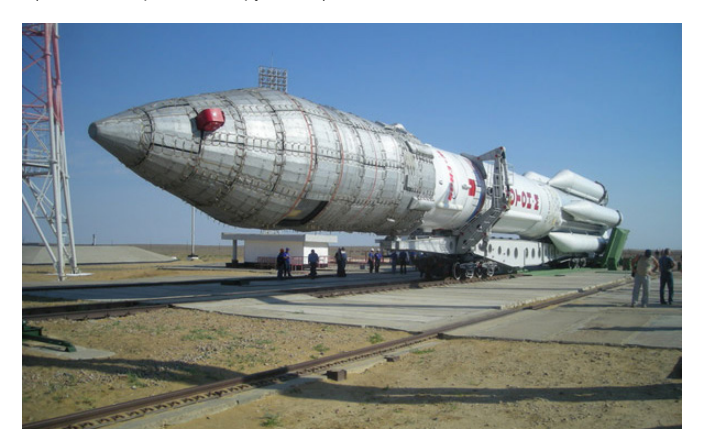

*Рис. 1. РН Протон-М* 

Разработка ракеты-носителя «Протон» явилась одной из основных программ в советской космонавтике.

Несмотря на череду неудач в первые годы своего существования, наряду с «семеркой» (РН «Восток», РН «Союз» и др.), РН «Протон» стала одной из наиболее используемых ракет-носителей в советской и позже в российской космонавтике. Со временем первоначальные ошибки конструкции были отработаны, и в настоящее время «Протон» является одним из самых надежных носителей из когда-либо созданных.

За последние почти полвека разные модификации РН «Протон» совершили 388 (341 успешных) стартов, и с ее помощью были запущены более 40 типов различных космических аппаратов (КА) народнохозяйственного, научного и оборонного назначения [1].

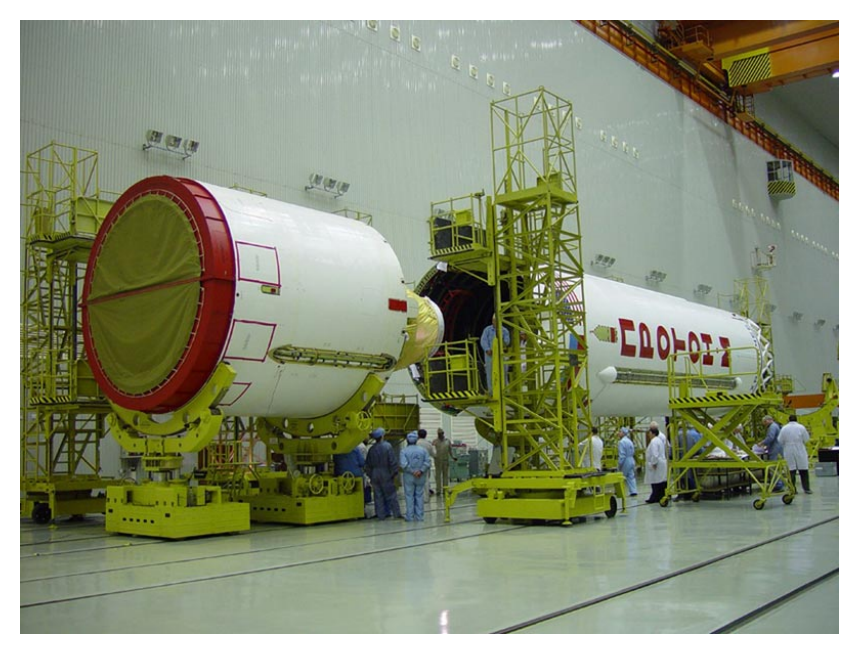

*Рис. 2. Третья ступень РН Протон-М* 

Третья ступень РН «Протон-К» имеет цилиндрическую форму и состоит из приборного, топливного и хвостового отсеков. Как и вторая ступень, третья ступень РН «Протон-К» также была разработана на базе второй ступени РН УР-500. Для этого исходный вариант второй ступени РН УР-500 был укорочен, и на ней был установлен один маршевый жидкостный ракетный двигатель (ЖРД) вместо четырех. Поэтому маршевый двигатель РД-0212 (конструкции С. А. Косберга) по устройству и работе аналогичен двигателю РД-0210 второй ступени и является его модификацией. Этот двигатель состоит из маршевого однокамерного двигателя РД-0213 и четырехкамерного рулевого двигателя РД-0214. Тяга маршевого двигателя 588 кН в пустоте, а рулевого — 32 кН в пустоте. Разделение второй ступени происходит за счет тяги рулевого ЖРД третьей ступени, запускаемого до выключения маршевых ЖРД второй ступени, и торможения отделяемой части второй ступени имеющимися на ней шестью твердотопливными двигателями 8Д84. Отделение полезного груза осуществляется после выключения рулевого двигателя РД-0214. При этом третья ступень тормозится четырьмя твердотопливными двигателями [2].

На рис. 3 представлена принципиальная схема ЖРД открытой схемы с дожиганием в газогенераторе(слева) и изображение РД-0212(справа) и изображение ЖРД третьей ступени РН «Протон-М».

Турбонасосный агрегат является важной частью ЖРД, так как ТНА как часть ЖРД подает компоненты ракетного топлива в камеру сгорания. Для штатной работы РН требуется большое количество топлива и окислителя, поэтому вращение турбины ТНА происходит с большой частотой вращения [3].

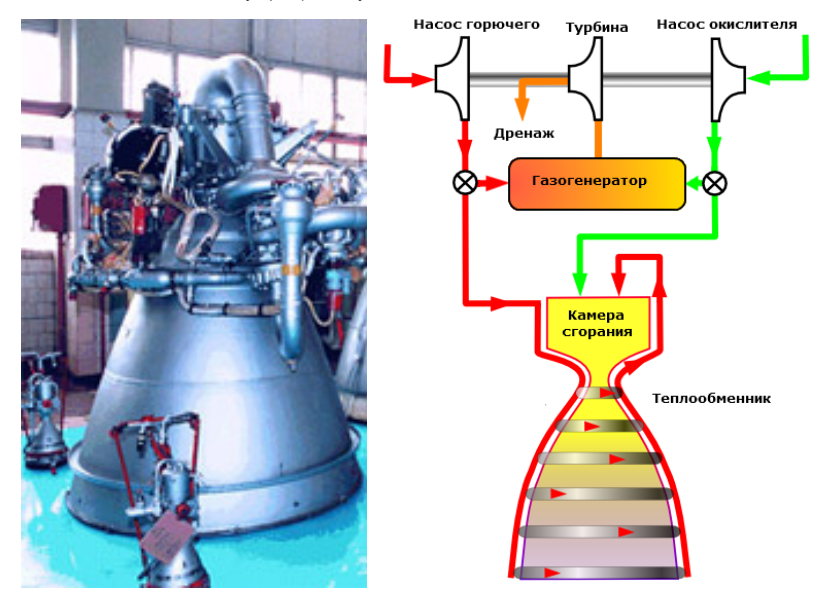

a) and  $(6)$ *Рис. 3. Принципиальная схема ЖРД открытой схемы с дожиганием в газогенераторе (б); РД-0212 (а)*

Турбина ТНА данного РД-0212 вращается со скоростью около 32000 оборотов в минуту (~520 об/с), следовательно, даже небольшой дисбаланс ротора турбины ТНА способен повлиять на износ подшипников и нарушить штатную работоспособность ЖРД.

## **Описание программного комплекса для оценки дисбаланса ротора**

Для решения задачи оценки дисбаланса ротора, необходимо разработать программный комплекс, который будет решает следующие задачи:

1) обрабатывать входные данные – показания акселерометров, которые расположены на кронштейне ТНА. Оси чувствительности акселерометров перпендикулярны оси вращения ТНА;

2) проводить спектральный анализ ускорений акселерометров;

3) иметь возможность сравнительного анализа спектрального портрета ТНА для двух различных исследуемых агрегатов.

Программа реализована на языке программирования C++ с использованием фреймворка Qt [4].

На вход программы подаются данные телеметрии, которые включают в себя пары значений (измеренное ускорение и время измерения). Эти данные подаются в виде \*.txt файла и далее они обрабатываются согласно алгоритму на рис. 4.

Блок FFT – это быстрое алгоритм быстрого преобразования Фурье [5], которое используется для преобразования сигнала телеметрии во временной области в сигнал в частотной области [6]. Данное преобразование необходимо для оценки дисбаланса ротора.

На рис. 5 представлен сравнительный анализ данных двух 89 и 90 пусков РН «Протон-М», полученных при обработке данных телеметрии алгоритмом, описанным выше (рис. 4).

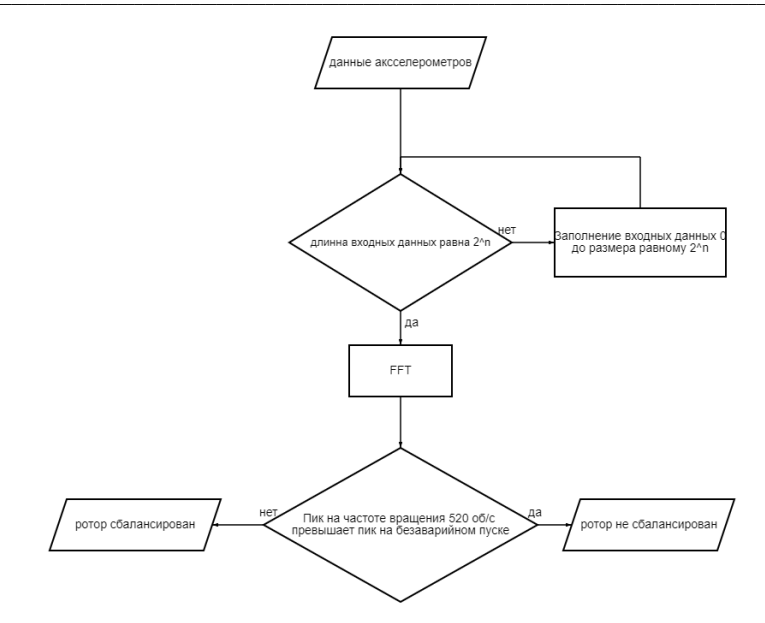

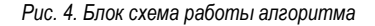

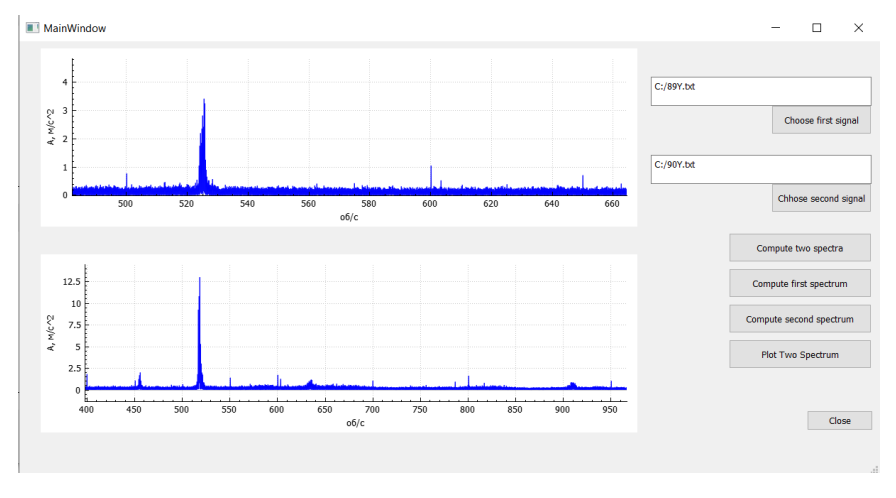

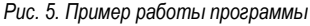

На нижнем рисунке изображен спектральных портрет ТНА при аварийном пуске. На верхнем рисунке изображен спектральный портрет ТРА штатного пуска РН. На частоте вращения ТНА (520 об/с) значение ускорения создаваемого дисбалансом ротора в 1,36 раз больше на спектральном портрете аварийного пуска, по сравнению со штатным пуском. Полученные результаты подтверждают гипотезу причины аварийного пуска РН «Протон-М», выявленной межведомственной аварийной комиссией [7].

#### **Заключение**

Программный комплекс по оценке дисбаланса ротора можно использовать как для определения характеристик ТНА по результатам телеметрических измерений, так и для решения более широкого спектра задач, связанных с оценкой дисбаланса ротора любых двигателей без их разборки, и испытании отдельно взятого ротора на специализированных стендах. Спектральный портрет можно использовать для количественной оценки дисбаланса ротора.

Для практической отработки программного комплекса по определению дисбаланса ротора на предприятии «Армалит» будут проведены натурные испытания на двигателе постоянного тока с большой частотой вращения ротора. Это позволит проверить работоспособность и точность предлагаемого программного комплекса путем сравнения с измерениями дисбаланса ротора на специализированном стенде.

В качестве направления совершенствования программного комплекса необходимо дополнить спектральный анализ колебаний на частоте вращения ротора ТНА алгоритмом определения амплитуды с использованием резонансного колебательного звена и автоматизировать процесс определения дисбаланса ротора.

## **Библиографический список**

1. Леонгард А. Ю., Торгашин А. С., ЧерепахинВ. Е., Ноздрин А. Р. Cсовершенствование конструкции и характеристик маршевых двигателей ракеты «Протон» // Решетневские чтения. СибГУ им. М. Ф. Решетнева. Красноярск, 2013. 98. С. 139–141.

2. «Протон-М» (УР-500) – ракета-носитель тяжелого класса. URL: https://arsenalinfo.ru/pub/rakety/proton-m-ur-500-raketa-nositel-tyazhelogo-klassa (дата обращения: 12.04.2023).

3. Жидкостные ракетные двигатели: учеб. пособие / Г. Ю. Шевченко, М. Г. Лукишин; СибГУ им. М. Ф. Решетнева. Красноярск, 2018. 98 с.

4. Ресурсы используемые для написания программы. URL: https://en.cppreference.com/w/, https://wiki.qt.io/Main (дата обращения: 12.04.2023).

5. Тропченко А. Ю., Тропченко А. А. Цифровая обработка сигналов. Методы предварительной обработки: учеб. пособие по дисциплине "Теоретическая информатика". СПб.: СПбГУ ИТМО, 2009. 100 с.

6. Основы оптоинформатики: фурье-оптика, плазмоника и метаматериалы: учеб. пособие / А. М. Серебренников. Пермь: Изд-во Перм. нац. исслед. политехн. ун-та, 2021. 236 с.

7. О работе Межведомственной комиссии по расследованию причин аварии РН «Протон-М». URL: https://www.roscosmos.ru/19681/ (дата обращения: 12.04.2023).

# **УДК 629.7.021**

# *Е. С. Куроптев*

студент кафедры эксплуатации и управления аэрокосмическими системами *В. И. Тимофеев* – кандидат технических наук, доцент – научный руководитель

# **ПРЕДЛОЖЕНИЯ ПО МОДЕРНИЗАЦИИ ФУНКЦИОНАЛЬНЫХ СИСТЕМ БЛИЖНЕМАГИСТРАЛЬНОГО ПАССАЖИРСКОГО САМОЛЕТА SUKHOI SUPERJET 100 В ЦЕЛЯХ ОПТИМИЗАЦИИ ЕГО ТЕХНИЧЕСКОГО ОБСЛУЖИВАНИЯ И РЕМОНТА**

#### **Введение**

В настоящее время самолет Sukhoi SuperJet 100 является, по существу, единственным серийно производимым в России ближнемагистральным пассажирским самолетом, который, однако, требует импортозамещения критически важных узлов и механизмов, а также оптимизации его отдельных функциональных систем.

Вопросы импортозамещения специального бортового оборудования и комплектующих изделий (узлов и механизмов) иностранного производства на самолете Sukhoi SuperJet 100 напрямую связаны с обеспечением должного и гарантированного уровня безопасности полетов в воздушном пространстве как Российской Федерации, так и тех государств, в которые выполняют полеты воздушные суда данного типа, что является главным императивом и основной задачей Гражданской авиации РФ в целом.

Уже в настоящее время представляется весьма целесообразным при техническом обслуживании и ремонте (ТОиР) самолета Sukhoi SuperJet 100 (далее – SSJ-100) оптимизировать наиболее часто производимые процедуры так, как они выполняются на самолетах компаний-конкурентов (Boeing и Airbus), чему, собственно, и посвящена настоящая статья.

#### **Технологические операции по заправке самолета горюче-смазочными жидкостями**

Одна из самых частых процедур обслуживания самолета – это заправка двигателей маслом. На самолете SSJ-100 для каждого двигателя имеется самостоятельная масляная система.

Масляная система замкнутого типа предназначена для хранения и очистки масла, подачи его под давлением к взаимодействующим («трущимся») деталям маршевого двигателя, подогрева топлива с целью удаления мелкодисперсного льда, а также для контроля уровня засорения масляного фильтра, наличия стружки в масле, контроля количества, температуры и давления масла в масляной системе и передачи информации в блок электронного управления двигателем.

В системе хранения масла содержится необходимое количество данного вещества для его постоянной подачи в систему распределения масла. Система хранения масла позволяет проводить проверку его уровня, а также заправку масляной системы. Масло хранится в масляном баке, который установлен на корпусе вентилятора под правой створкой капота вентилятора [1].

Рассмотрим процесс заправки самолета маслом, разделив его на два основных этапа, а также выделим технологические трудности (неудобства), которые могут возникнуть в ходе выполнения данной процедуры.

# **Открытие люка доступа к маслобаку (этап 1)**

На рис. 1, 2 представлена технологическая операция по заправке самолета горюче-смазочными жидкостями, а именно 1-й ее этап – открытие люка доступа к маслобаку.

Первое возникающее препятствие – на самолете SSJ-100 крышка люка закреплена на 6 винтах конструкции шлица типа «Torq-Set». Данный шлиц представляет собой смещенный крест, и его используют только в авиакосмической промышленности. Обычно авиатехник имеет при себе мультитул с небольшим набором бит или просто крестообразную отвертку. При попытках открыть крышку имеющимся инструментом винты «слизываются» и достаточно быстро приходят в негодность. Также следует заметить, что далеко не во всех аэропортах персоналу по ТОиР самолетов позволяют иметь свой инструмент.

# АЭРОКОСМИЧЕСКИЕ ПРИБОРЫ И СИСТЕМЫ

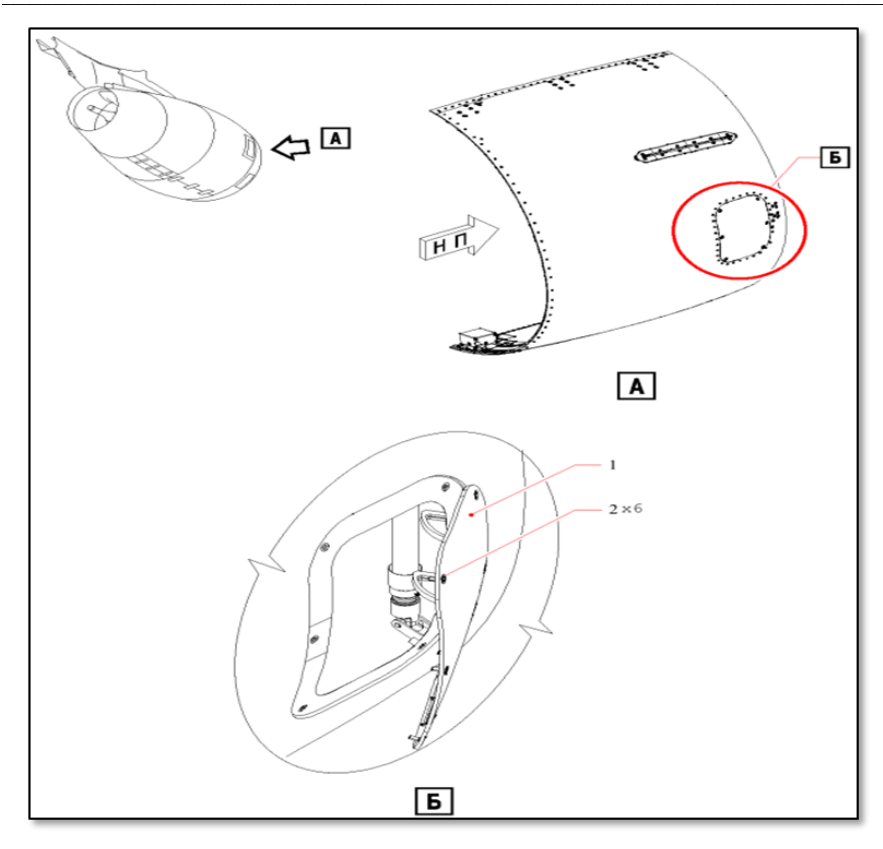

*Рис. 1. Внешний вид крышки люка доступа к маслобаку на SSJ-100*

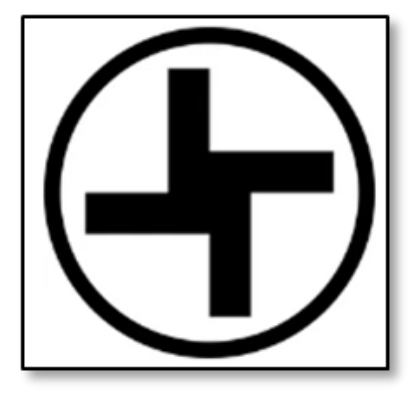

*Рис. 2. Конструкция шлица типа «Torq-Set»*

В руководстве по технической эксплуатации самолета SSJ-100 описан альтернативный метод получения доступа к маслобаку - открытие створок капота вентилятора (рис. 3.). При обслуживании самолета SSJ-100 данный процесс достаточно длителен и, кроме того, требует от обслуживающего персонала необходимости выполнять данную процедуру лежа, порой на холодной земле. Кроме того, сама створка капота имеет значительный вес, что, безусловно, увеличивает физические нагрузки на технический персонал.

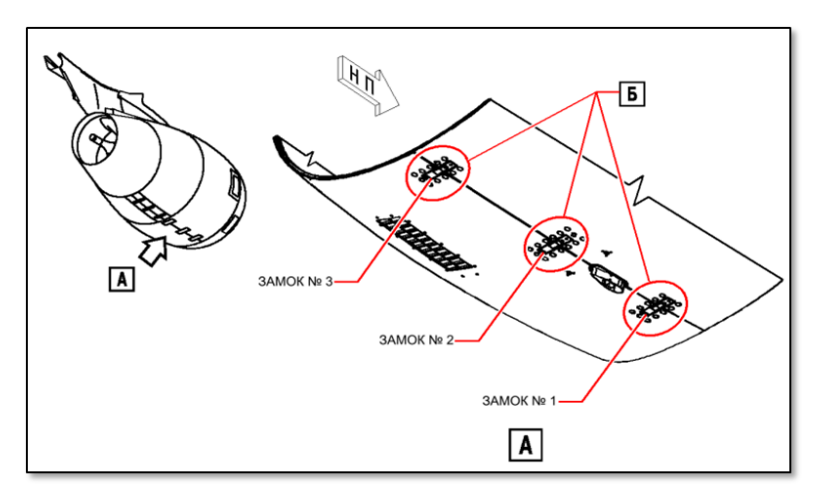

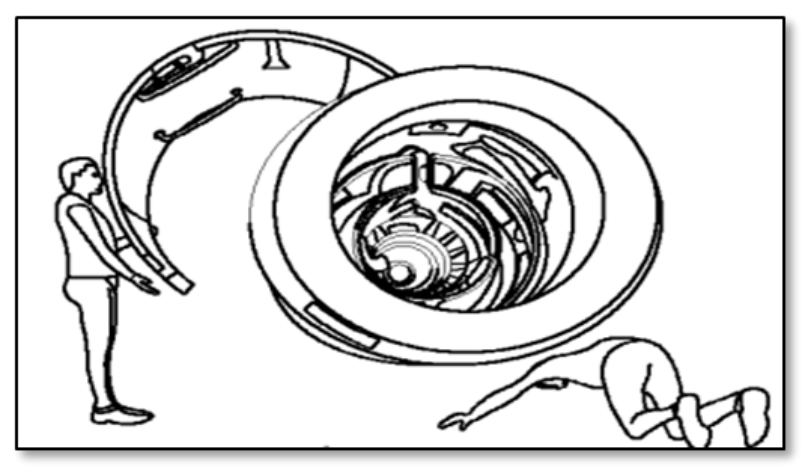

Рис. 3. Процесс открытия створок капота вентилятора

При ознакомлении на сайте Aircelle с перечнем производимой продукции, можно обнаружить, что только на самолете SSJ-100 oil cervicing door имеет винтовое крепление [2].

На самолетах Boeing и Airbus крышка люка доступа к маслобаку расположена одинаково и технологически удобно: она представляет собой дверцу, где слева располагаются 2 петли навески дверцы, а справа - 2 нажимных замка (рис. 4). Именно по этой причине выполнение данной процедуры на самолете SSJ-100 слишком длительно и физически трудозатратно в отличие от самолетов, произведенных компаниями Boeing и Airbus.

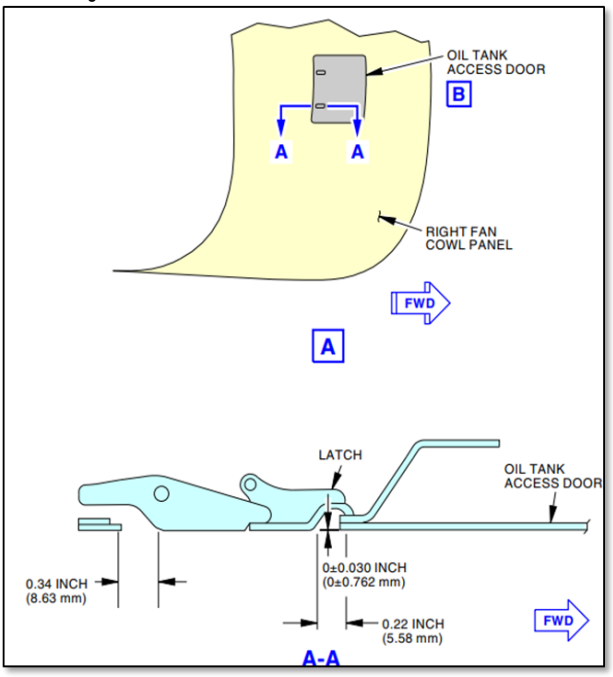

*Рис. 4. Алгоритм открытия и закрытия люка доступа к маслобаку на Boeing и Airbus*

Получив доступ к маслобаку, следует приступать ко второму этапу – заправке маслом масляного бака.

#### **Заправка масляного бака (этап 2)**

В масляном баке (рис. 5) хранится моторное масло, которое используется для смазки, охлаждения и очистки подшипников и шестерен двигателя.

Масляный бак предназначен для наполнения масляной системы, проверки уровня масла и отделения воздуха от масла, откачиваемого от компонентов двигателя. Конструкция корпуса масляного бака позволяет выполнять заправку как открытым способом (через заливную горловину), так и закрытым (через штуцеры заправки под давлением) [1].

Авиатехник, который впервые станет обслуживать самолет SSJ-100, будет немало удивлен, увидев контровку (стопорение) на крышке маслобака, так как на самолетах Airbus и Boeing она отсутствует (рис. 6). Эта контровка предназначена для предотвращения выливания масла из маслобака, что может привести к его возгоранию в двигателе. Контровка плотно прижимает крышку к уплотнительному кольцу, и не позволяет ему выскочить.

Очень редко, но иногда случается, что авиатехник забывает закрыть крышку маслобака. На этот случай в конструкции предусмотрен обратный предохранительный клапан, который предназначен для предотвращения утечки масла из маслобака при неработающем двигателе. Как видно из рис. 6, на самолете SSJ-100 предохранительный клапан тоже присутствует, однако, наличие контровки на крышке маслобака свидетельствует о том, что свою задачу он не выполняет.

# АЭРОКОСМИЧЕСКИЕ ПРИБОРЫ И СИСТЕМЫ

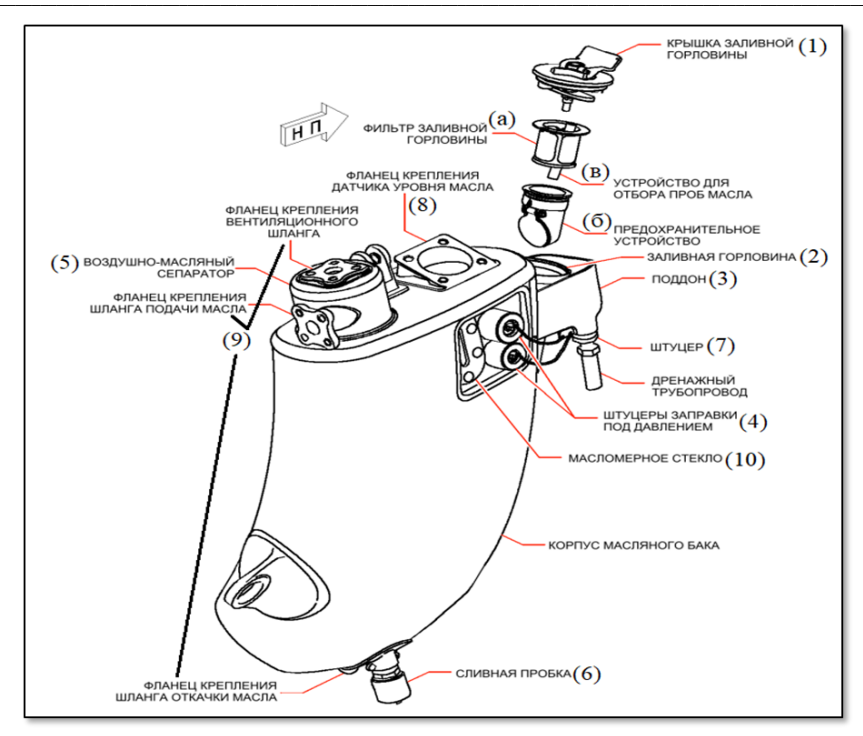

*Рис. 5. Месторасположение компонентов масляного бака на самолете SSJ-100*

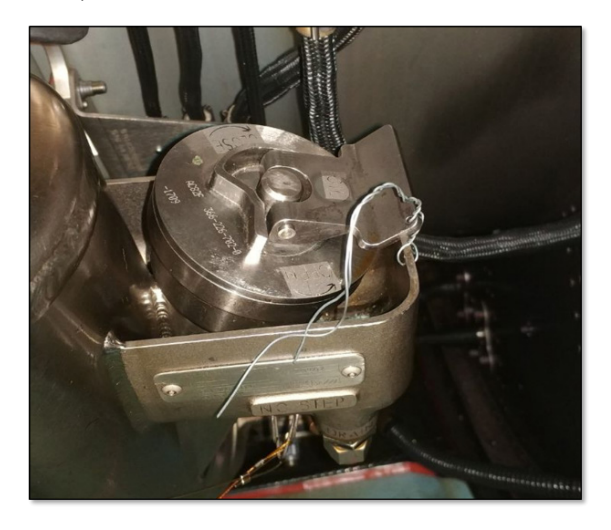

*Рис. 6. Крепление крышки масляного бака на самолете SSJ-100*

Кроме того, проблема утечки масла также связана с уплотнительным кольцом, которое после нескольких первых полетов самолета SSJ-100 деформируется и растягивается, что, в итоге, приводит к его недееспособности и постоянному сползанию с горловины. На самолетах типа Boeing и Airbus конструкция маслобака аналогична таковой на самолете SSJ-100, но при этом вышеуказанных проблем у них не возникает.

# **Слив воды из системы снабжения питьевой водой**

Вторая важная процедура обслуживания самолета, требующая модернизации – это слив воды из системы снабжения питьевой водой. Система водоснабжения и удаления отбросов обеспечивает подачу воды к кухням и туалетам, их нормальное функционирование, а также сбор отбросов.

На самолете SSJ-100 система сбора отбросов централизованная, вакуумная. Все отбросы из кухонных и туалетных модулей попадают в сливной бак объемом 170 литров. Для того, чтобы отбросы попадали в бак, в системе установлен вакуумный генератор, который создает разрежение в трубопроводах. В отличие от системы водоснабжения, где компрессоры работают постоянно, в системе сбора отбросов генератор выполняет работу только на земле и до высоты полета самолета 4880 м. Далее система работает за счет естественного разрежения забортного воздуха [3].

Одна из технологических процедур, которую обязательно следует выполнять зимой на самолете – это слив воды из системы снабжения питьевой водой. Если воду не слить, то образуется лед, который нарушит работоспособность всей водяной системы в целом, и необходимо будет ее полностью отогревать.

Альтернативный способ слива воды заключается в принудительном включении компрессора. Когда вся вода была слита самотеком, то компрессор выключен, и не надувает водяную систему. Для того, чтобы не вызывать «азотную» машину и не тратить понапрасну ресурс, техники предложили включать компрессор для продувки системы принудительно с помощью обнуления системы датчика уровня воды в водяном баке.

Для этого на «задней» кухне снимается крышка на винтах в полу, и на водяном компрессоре «скидывается» и накручивается обратно фишка датчика уровня воды (рис. 7). Вследствие этого, компрессор в баке «определяет» наличие остатков воды, и происходит его принудительное включение.

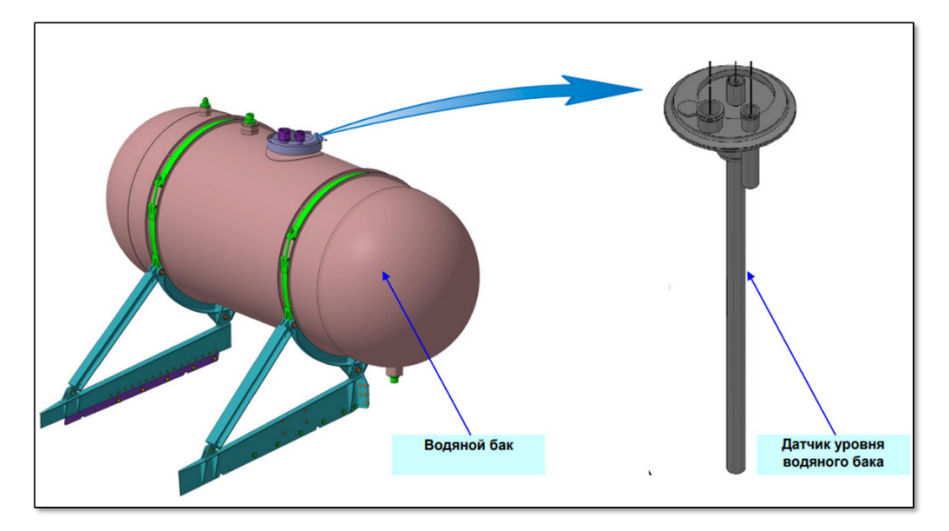

*Рис. 7. Датчик уровня воды водяного бака*

Данный способ является самым удобным и быстрым, но также имеет и свой недостаток – крышка пола на винтах откручивается с большим трудом и закручена на шлиц типа «Torq-Set». Кроме того, требуется прикладывать дополнительные усилия в процессе подхода к фишке.

#### **Заключение**

Основные выводы по проделанной работе, сформулированные в виде конструктивнотехнических предложений по модернизации отдельных узлов и систем самолета SSJ-100, сводятся к следующему.

1. Крышка люка доступа к маслобаку на самолете SSJ-100 крайне неудобна в эксплуатации по сравнению с самолетами Boeing и Airbus, а альтернативный способ получения доступа к маслобаку посредством открытия створок капота вентилятора требует достаточно много времени и усилий. Поэтому предлагается заменить 6 винтов крышки люка доступа к маслобаку на защелки с открытием вниз, как это реализовано на самолете IDG Boeing 737 NG.

2. Несмотря на то, что конструктивно маслобак самолета SSJ-100 не отличается от таковых на самолетах Boeing и Airbus, он не отвечает требованиям по надежности при его технической эксплуатации. Поэтому предлагается доработать горловину и обратный клапан маслобака для предотвращения возможного выливания масла.

3. Предложенный техническим персоналом способ слива воды на практике оказался самым дешевым и удобным по сравнению с рекомендованным в технической документации, однако, требует доработок, а именно: на водяном баке в датчике уровня воды следует добавить кнопку дистанционного надува компрессора.

# **Библиографический список**

1. Самолет RRJ. Руководство по технической эксплуатации M7.92.0AMM.000.000.RU. Издание 02. Изменение 12. URL: https://aviation-is.better-than.tv/RRJ-95B (дата обращения: 30.04.2023).

2. Отзывы техников о Суперджете – Sukhoi Superjet 100. URL: http://superjet.wikidot.com/wiki:techsay (дата обращения: 30.04.2023).

3. Система удаления отбросов на SSJ-100. Какие достоинства и недостатки проявились в ходе эксплуатации? URL: https://dzen.ru/a/Y1Tw1b7TgDWth4Np. (дата обращения: 30.04.2023).

#### **УДК 533.69.048.3**

#### *С. Е. Малофеев*

студент кафедры эксплуатации и управления аэрокосмическими системами *А. А. Лезов* – кандидат физико-математических наук, доцент – научный руководитель

## **ЧИСЛЕННОЕ МОДЕЛИРОВАНИЕ АЭРОДИНАМИЧЕСКИХ ХАРАКТЕРИСТИК КРЫЛА С ЗАКОНЦОВКОЙ ПЕРЕМЕННОГО УГЛА**

#### **Введение**

Сопоставление данных по количеству пассажирских перевозок показывает, что за период с 2010 по 2019 г их количество выросло в 2,2 раза. В 2020 году из-за пандемии коронавируса наметился спад пассажироперевозок, однако, произошло полное восстановление среднего числа перевозок с учетом международного и внутреннего пассажирооборота. Следует отметить, что параллельно с ростом числа пассажироперевозок наметился тренд на рост цены на авиационное топливо ТС-1 в аэропортах России. Вместе с этим совет ИКАО в 2017 году принял новый стандарт, который ужесточает требования к эмиссии выхлопных газов, производимых авиационными двигателями. Эти обстоятельства диктуют необходимость повышать топливную эффективность пассажирских воздушных судов (ВС) [1].

Существует ряд направлений работы авиаинженеров, направленных на повышение топливной эффективность ВС, среди которых: оптимизация работы авиационных двигателей, такой процесс будет трудоемким и дорогостоящим; уменьшение интервала технического обслуживания авиационной техники (АТ), постоянная очистка компрессоров и других элементов двигателя снижает расход топлива на 1– 2%; уменьшение веса ВС, чем больше вес самолета, тем больше расходуется топлива.

Одним из наиболее экономичных и реализуемых способов является улучшение аэродинамического качества в районе концевых аэродинамических поверхностей крыла (КАП, законцовок). Идея этого способа заключается в уменьшение индуктивного сопротивления крыла [2].

#### **Индуктивное сопротивление**

Во время движения крыла в воздушном потоке на него действуют различные аэродинамические силы: подъемная сила, сила лобового сопротивления и боковая сила. Обычно коэффициент силы лобового сопротивления можно представить в виде двух слагаемых. Первое обусловлено вязкостью и сжимаемостью воздуха и соответствует пассивному сопротивлению *<sup>o</sup> Cxa* , в него входит сопротивление трения, сопротивление давления и волновое сопротивление. Второе слагаемое обусловлено подъемной силой и соответствует индуктивному сопротивлению *<sup>i</sup> Cxa* , оно зависит от угла атаки α и, если полет проходит со скольжением *β*, то зависит от угла скольжения. Тогда коэффициент силы лобового сопротивления представляется как [3]:

$$
C_{xa} = C_{xa_0} + C_{xa_j} \,. \tag{1}
$$

Для проектирования и создания наиболее качественного и наименее энергозатратного крыла необходимо добиться того, чтобы оно могло создавать возможно большею подъемную силу при возможно меньшем лобовом сопротивлении. Для оценки аэродинамического совершенства крыла вводится важное понятие – аэродинамическое качество, которое обозначается как К. Рассчитывается эта характеристика как отношение коэффициента подъемной силы к коэффициенту силы лобового сопротивления:

$$
K = \frac{C_{ya}}{C_{xa}}.\tag{2}
$$

У крыла бесконечного размаха лобовое сопротивление будет равно нулю, следовательно, и индуктивное сопротивление также равно нулю. Поэтому рассмотрим обтекание крыла конечного размаха воздушным потоком с постоянной скоростью. Над крылом появляется зона пониженного давле-
ния, а под крылом зона повышенного благодаря наличию подъемной силы. Происходит перераспределение давлений по поверхности крыла из-за перетекания воздушного потока через торцы крыла из зоны повышенного давления в зону пониженного. Это приводит к образованию нового потока, который направлен под крылом к концам крыла, а над крылом к его середине. Этот новый поток вместе с основным потоком образуют вытянутые вращающиеся вихри, которые сбегают с задней кромки крыла и образуют вихревую пелену. Их также называют вихревым жгутом (усом) или свободным вихрем. Эти вихри индуцируют дополнительные скорости, направленные вниз, которые называют скоростями скоса потока [3].

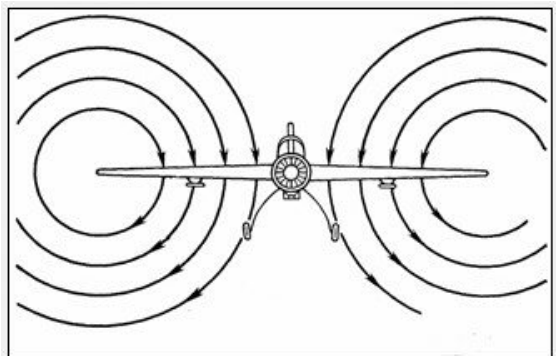

*Рис. 1. Движение воздуха при формировании вихревых жгутов*

При этом, как это видно на рис. 1, воздух, вращаясь по окружности вокруг крыла, описывает возле него ту часть этой окружности, при которой он движется вниз. Получается, что воздух, обтекающий крыло приобретает дополнительную вертикальную скорость *Vy*, направленную вниз. То есть возникает дополнительный скос потока (к тому, который уже, итак, был из-за наличия угла атаки α). То есть теперь воздух набегает на профиль с несколько меньшим углом Δα, который называется углом скоса потока. Но подъемная сила (*Y*), как известно всегда перпендикулярна набегающему потоку, поэтому, чтобы сохранить этот принцип она отклоняется несколько назад (*Y*1). В результате этого сразу появляется ее горизонтальная проекция. Это уже другая сила, совсем иного характера, нежели подъемная, потому что направлена она горизонтально в сторону противоположную полету (*X*инд). А все, что против полета – это сопротивление.

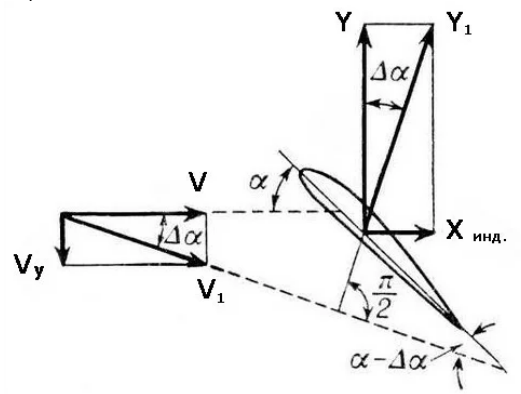

*Рис. 2. Образование индуктивного сопротивления за счет дополнительного скоса потока*

#### **Моделирования аэродинамических характеристик крыла**

В качестве объекта моделирования выбрана модель самолета DLR-F6, такая модель конструктивна схожа с массовыми самолетами типа Airbus A320 и Boeing 737-800 и отечественного МС-21-200. Программный комплекс SOLIDWORKS Simulation решает методом конечных элементов (МКЭ) стационарные и нестационарные, линейные и нелинейные задачи из таких областей физики, как механика твердого деформируемого тела, механика жидкости газа, теплопередача, электродинамика [4, 5].

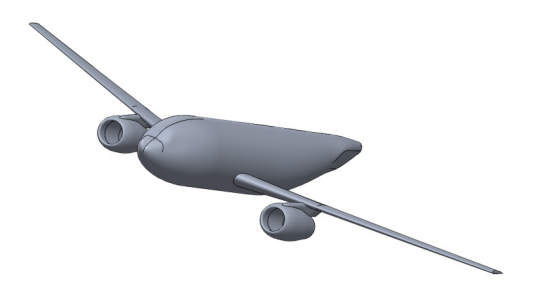

*Рис. 3. Модель самолета DLR-F6 без законцовок*

Решение МКЭ поставленной краевой задачи осуществляется программой SOLIDWORKS Simulation в три этапа соответственно логике метода. На первом этапе (препроцессинге) создается основа конечно-элементной модели исследуемого объекта. Этот этап включает в себя нижеследующие процедуры [4, 5]:

1. Устанавливается физический тип задачи (механика деформируемого твердого тела, теплопередача, гидродинамика и т. д.), производится соответствующая настройка программы.

2. Выбирается тип конечного элемента в зависимости от размерности объекта и других его свойств могут быть заданы некоторые характеристики элемента.

3. Выбирается материал объекта и указываются все его необходимые свойства. Свойства могут быть заданы с клавиатуры или импортированы из библиотеки материалов SOLIDWORKS Simulation. Задание свойств определяет модель материала (линейно-упругий, упруго-пластичный, билинейный и т. д.), что влияет на выбор определяющих уравнении МКЭ.

4. Строится геометрическая твердотельная модель объекта.

5. Геометрическая модель разбивается на конечные элементы. При разбивке могут быть заданы различные параметры сетки.

6. В случае контактной задачи устанавливаются контактные параметры, определяется модель контакта и ее характеристики.

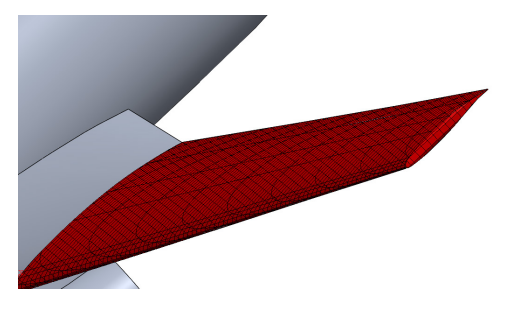

*Рис. 4. Построение сетки крыла без законцовки*

Второй этап - наложение на модель необходимых физических условий и решение задач - состоит из трех основных шагов:

1. Задаются граничные условия - силы, перемещения (связи) и пр.

2. Выбирается тип анализа (статический, динамический, модальный и т. д.). Возможен выбор метода решения системы уравнений МКЭ и задание параметров вычислительных процедур (числа шагов нагружения, числа итераций и др.).

3. Осуществляется решение системы уравнений, полученной методом МКЭ. В результате решения формируется файл результатов, который содержит вектор найденных степеней свободы (узловых перемещений, узловых температур и т. д.).

Третий этап (постпроцессинг) - анализ результатов расчета. Рассчитанные МКЭ физические величины (перемещения, деформации, напряжения, температуры и др.) представляются в графическом окне SOLIDWORKS Simulation в виде картинок, таблиц, графиков, анимаций. Все эти результаты можно записать в соответствующие файлы.

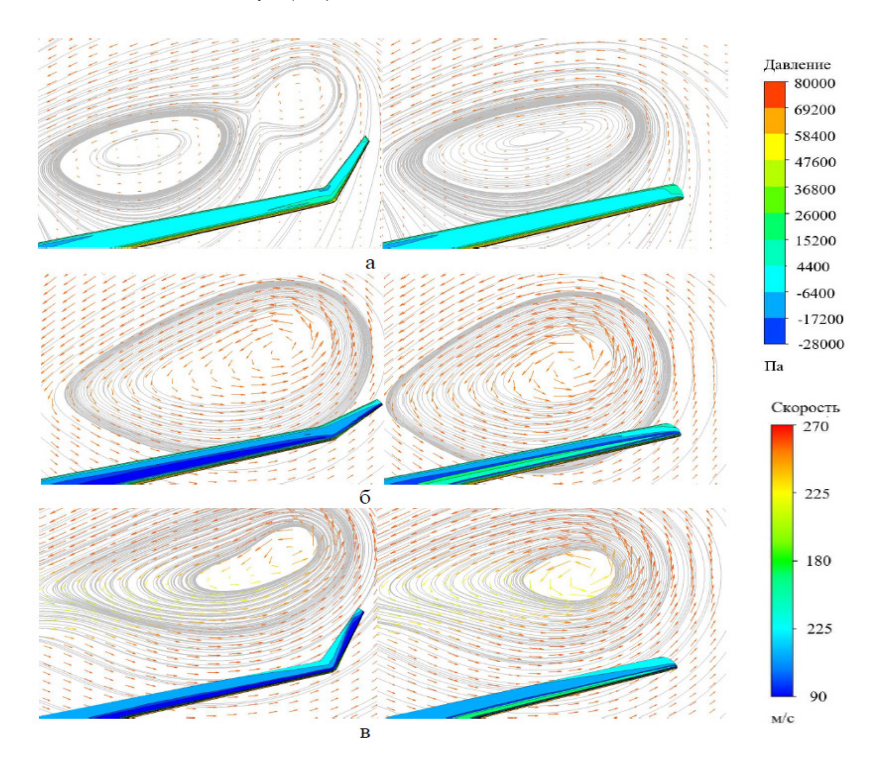

Рис. 5. Картины движения воздуха за крылом при наличии и отсутствии подвижных КАП:  $a - a = -3$ °  $u = 45$ °  $b - a = 0$ °  $u = 75$ °  $a - a = 9$ °  $u = 45$ °

На рис. 5 показаны линии тока и распределения поперечных составляющих векторов скорости в плоскости модели DLR-F6, а также статические контуры давления на поверхности модели при различных углах атаки крыла а и углах развала КАП  $w$ . Из формы линий тока в контрольных плоскостях видно, что благодаря КАП вихрь, образующийся в концевой части полуплоскости крыла, деформируется, что обеспечивает уменьшение индуктивной составляющей сопротивления на всех режимах полета. Значительного изменения лавления по поверхности молели не наблюлается.

#### **Заключение**

В долгосрочной перспективе показатели перевозок пассажиров в гражданской авиации РФ будут расти, но параллельно с этим цены на авиатопливо будут увеличиваться и будут возрастать требования к эмиссии выхлопных газов, что будет стимулировать развитие новых топливонезависимых технологий и создание самолетов, обеспечивающих высокую топливную эффективность. Среди способов повышения топливной эффективности самолетов можно выделить складные концы крыльев (КАП), которые обеспечивают максимальное аэродинамическое качество на разных этапах полета.

Для оценки влияния угла развала законцовки на аэродинамическое качество самолетов проводилось исследование на модели DLR-F6, в котором угол развала законцовки (ψ) варьировался на двух уровнях: 45°, 75°. Определено, что на этапе взлета и посадки наиболее эффективны КАП с углом развала  $\psi = 45^\circ$ , а на малых углах атаки, соответствующих крейсерскому режиму полета – КАП  $\psi = 75^\circ$ . На малых углах атаки увеличение аэродинамического качества достигается за счет роста подъемной силы, на больших положительных и отрицательных – благодаря одновременному уменьшению сопротивления и увеличению подъемной силы.

### **Библиографический список**

1. Министерство транспорта Российской Федерации. «Федеральное агентство воздушного транспорта. Росавиация». Основные производственные показатели ГА. URL: https://favt.gov.ru/dejatelnost-vozdushnye-perevozkiosnovnyeproizvodstvennye-pokazateli-ga/ (дата обращения: 29.03.2023).

2. Министерство транспорта Российской Федерации. «Федеральное агентство воздушного транспорта. Росавиация». Доклад «Об итогах работы Федерального агентства воздушного транспорта в 2021 году, основных задачах на 2022 год и среднесрочную перспективу».

3. Министерство транспорта Российской Федерации. «Федеральное агентство воздушного транспорта. Росавиация». Цены на АВИАГСМ. https://favt.gov.ru/dejatelnost-ajeroporty-i-ajerodromy-cenyna-aviagsm/?id=8788 (дата обращения: 29.03.2023).

4. ИКАО – Объединение авиации. Специализированное учреждение ООН. Совет ИКАО принимает новый авиационный стандарт на эмиссию CO2 URL: https://www.icao.int/Newsroom/Pages/RU/ICAO-Council-adopts-new-CO2-emissions-standard-foraircraft.aspx (дата обращения: 30.03.2023).

5. Аэромеханика самолета: Динамика полета: учебник для авиационных вузов / А. Ф. Бочкарев, В. В. Андреевский. М.: Машиностроение, 1985. С. 39–40.

# **УДК 623.1/.7**

### *Д. Ю. Марчук*

студент кафедры управления и эксплуатации аэрокосмическими системами

*А. С. Тимощук* **–** кандидат технических наук, доцент – научный руководитель

## **ПРИМЕНЕНИЕ КВАДРОКОПТЕРА ДЛЯ ЭВАКУАЦИИ НЕИСПРАВНЫХ БПЛА ЛЕГКОГО КЛАССА**

#### **Введение**

Актуальность темы обусловлена высокими потерями дорогостоящих БПЛА в ходе эксплуатации и отсутствием специализированных методов и средств по их поиску и эвакуации.

Цель исследования **–** разработать способы применения квадракоптера для эвакуации неисправных БПЛА легкого класса.

Задачи исследования:

- 1. Исследовать способы поиска утерянных БПЛА.
- 2. Проанализировать технические средства для зацепа БПЛА.

3. Проанализировать условия, ограничивающие эвакуацию, и места применения БПЛА.

#### **Способы поиска утерянных БПЛА**

Существует несколько способов поиска утерянных дронов.

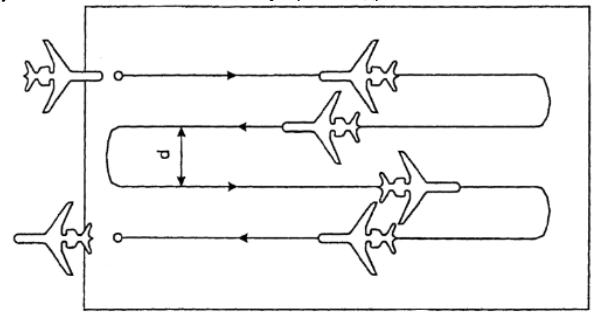

*Рис. 1. Поиск способом «Параллельное галсирование»*

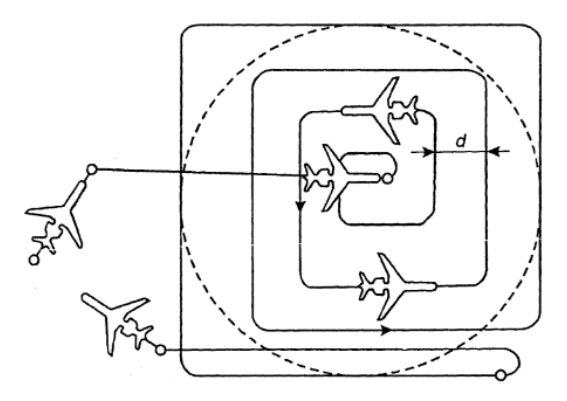

*Рис. 2. Поиск способом «Расширяющийся квадрат»*

При наличии на упавшем дроне GPS-трекера, можно узнать информацию о местоположении в последние моменты полета; при отсутствии такой информации или GPS-трекера применяются другие метолы.

При обследовании значительной площади территории применяется метод параллельного галсирования [1].

Поиск способом «Расширяющийся квадрат» применяется, как правило, при наличии данных о месте бедствия.

Поиск способом «Заданный маршрут» выполняется по линии заданного пути, проходящей вдоль участка известного (вероятного) маршрута движения потерпевших бедствие.

#### Технические средства для зацепа БПЛА

Ниже перечислены технические средства, которые могут использоваться для зацепа неисправного БПЛА и дальнейшей его эвакуации [2]:

1. Поисковый магнит. При контакте с неисправным дроном магнит притягивает его к себе.

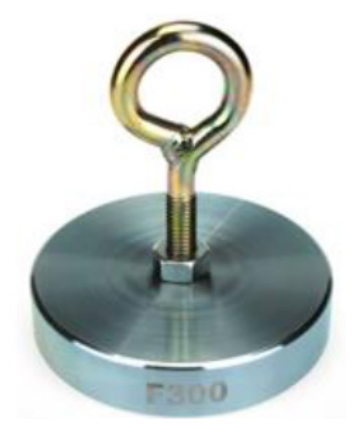

Рис. 3. Поисковый магнит

2. Дроновая лебедка с крюком. При подлете коптера к упавшему БПЛА крюк опускается с помощью лебедки и по сигналу с пульта происходит «сжатие» крюка;

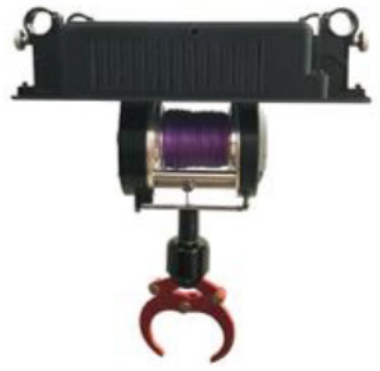

Рис. 4. Дроновая лебедка с крюком

# 3. Крюк-кошка.

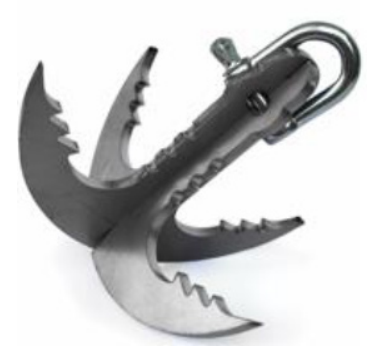

*Рис. 5. Крюк-кошка*

### **Действия оператора квадрокоптера при эвакуации**

1. Производится обнаружение утерянного БПЛА.

2. Затем выбирается наиболее оптимальный и безопасный маршрут подлета к БПЛА для совершения зацепа.

3. Совершается зацеп с помощью одного из устройств, представленных в предыдущем пункте.

4. Совершается эвакуация дрона.

5. Затем БПЛА доставляется до необходимой точки.

#### **Возможные варианты применения БПЛА для эвакуации**

Эвакуация неисправного БПЛА может проводиться [3]:

– в открытых пространствах, таких как поля, луга, степь, редкий лес;

– также на водных акваториях: реках, водоемах, болотах;

– в опасных участках (завалах, буреломах, песчаных карьерах, обрывах и т. п.).

Ограничениями использования БПЛА для эвакуации являются:

– особенности местности: лес, горы;

– метеоусловия. БПЛА не применяют в дождь, снег, сильный ветер; при наличии ограничений по температуре воздуха;

– помехи, глушилки, плохой сигнал GPS;

– отсутствие естественного освещения (есть исключения).

### **Преимущества и недостатки метода**

Преимуществами метода являются [3]:

1. Высокая скорость и точность предоставления результатов.

2. Маневренность и малый размер позволяют квадрокоптеру работать в черте города.

3. Дистанционность управления дроном. Для специалиста нет необходимости рисковать жизнью или здоровьем при поисковых работах в опасных условиях.

4. Возможность оборудования дронов тепловизором (прожектором) для работы в темное время суток.

5. Основное преимущество – отсутствие в конструкции мультикоптера большого количества механических деталей, подверженных износу. Упрощение эксплуатации за счет применения бесколлекторных электродвигателей, более эффективных и надежных, чем ДВС и ГТД.

Минусами метода являются:

1. Ограничения по погодным условиям, перечисленным выше;

2. Территориальное ограничение (рельеф, лес и т. д).

### **Заключение**

В настоящий момент разработанный метод предполагает применение квадрокоптеров для эвакуации неисправных БПЛА легкого класса.

В ходе предстоящих исследований планируется:

1. Разработка макета поисково-спасательного квадрокоптера.

2. Разработка программного обеспечения, позволяющее строить наиболее оптимальный маршрут для поиска БПЛА.

3. Разработка метода использования БПЛА среднего класса для эвакуации людей с поля боя. Взлетная масса такого БПЛА до 200 кг.

## **Библиографический список**

1. Поисково-спасательные работы при помощи беспилотных летательных аппаратов. URL: https://fireman.club/statyi-polzovateley/poiskovo-spasatelnyih-rabotyi-pri-pomoshhi-bespilotnyih-letatelnyihapparatov/ (дата обращения: 09.05.2023).

2. Применение вертолетов при проведении поисковых и аварийно спасательных работ: учеб. пособие / сост. М. М. Балашов, А. А. Сафонов. Ульяновск: УВАУ ГА, 2005. 108 с.

3. БПЛА для поиска, спасения и оказания помощи. URL: https://brlab.ru/scopes/poisk-i-spasenie (дата обращения: 09.05.2023).

# **УДК 629**

#### *И. А. Полищук*

студент кафедры эксплуатации и управления аэрокосмическими системами *В. К. Пономарев* – кандидат технических наук, доцент – научный руководитель

## **АНАЛИЗ ПРИГОДНОСТИ ИСПОЛЬЗОВАНИЯ УПРОЩЕННОЙ МАТЕМАТИЧЕСКОЙ МОДЕЛИ ДИНАМИКИ УПРАВЛЯЕМОГО ГИРОСКОПА НА СФЕРИЧЕСКОЙ ШАРИКОПОДШИПНИКОВОЙ ОПОРЕ ПРИ УСТАНОВКЕ НА ГИРОСТАБИЛИЗАТОР**

#### **Введение**

Гироскопы со сферическим шарикоподшипниковым подвесом (ШПП) являются гироскопами среднего и низкого классов точности. Несмотря на это, такие гироскопы широко используются из-за малых массогабаритных параметров, низкой стоимости, простоты конструкции и широкой полосы рабочих частот. В силу конструктивных особенностей в гироскопах со сферическим ШПП присутствуют вредные моменты сил радиальной коррекции и перекрестной связи. Перекрестный момент слабо действует на динамику гироскопа, но момент радиальной коррекции оказывает существенное влияние на нее. Так как гироскоп с ШПП относится к гироскопам, у которых ротор работает при постоянно включенном двигателе, возникает радиально-восстанавливающий момент, стремящийся уравновесить момент двигателя и из-за этого изменяющий положение ротора в инерциальном пространстве [1]. Из-за этого для уменьшения ошибок стабилизации необходимо уменьшить время переходного процесса системы стабилизации. Сделать это можно путем использования упрощенной математической модели, сократив время расчетов, и, соответственно, увеличив скорость стабилизации.

#### **Математическое описание**

За основу принята математическая модель, приведенная в литературе [2] на неподвижном основании. При установке на гиростабилизаторе получим уравнения (1), которые описывают динамику гироскопа со сферическим ШПП на подвижном основании, учитывая специфические внутренние моменты, характерные для этого типа гироскопов:

$$
A\ddot{\alpha}_O + h\dot{\alpha} + m_{\Pi}\alpha - H\dot{\beta}_O - m_{p\kappa}\beta = M_B^{\alpha} + M_y^{\alpha},
$$
  
\n
$$
A\ddot{\beta}_O + h\dot{\beta} + m_{\Pi}\beta + H\dot{\alpha}_O + m_{p\kappa}\alpha = M_B^{\beta} + M_y^{\beta},
$$
\n(1)

где  $\alpha_0 = \alpha^{11} + \alpha$ ,  $\beta_0 = \beta^{11} + \beta - \gamma$ глы между главной осью ротора и основанием (платформой гиростабилизатора);  $\alpha^{[1]}$ ,  $\beta^{[1]}$  – углы поворота платформы относительно отсчетной системы координат, α, β – углы поворота ротора относительно корпуса, *А* – экваториальный момент инерции ротора; *h* – коэффициент демпфирования; *m*<sup>П</sup> – удельный перекрестный момент; *Н* – кинетический момент ротора; *m*рк – момент радиальной коррекции;  $M_{\mathcal{B}}^{\alpha}$  ,  $M_{\mathcal{B}}^{\beta}$  – возмущающие моменты по соответствующим координатам;  $M_{\mathcal{Y}}^{\alpha}$  ,

*<sup>У</sup> <sup>M</sup>*<sup>β</sup> – управляющие моменты по соответствующим координатам.

Нутация гироскопа при работе прибора подавляется специальным режекторным фильтром во избежание возникновения эффекта резонанса. Уравнения медленной (прецессионной) составляющей движения гироскопа получают путем исключения из общих уравнений моментов сил инерции. Выполнив эту операцию в уравнениях (1) получим:

$$
h\dot{\alpha} + m_{\Pi}\alpha - H(\dot{\beta} + \dot{\beta}^{\Pi}) - m_{\rho\kappa}\beta = M_{B}^{\alpha} + M_{y}^{\alpha},
$$
  
\n
$$
h\dot{\beta} + m_{\Pi}\beta + H(\dot{\alpha} + \dot{\alpha}^{\Pi}) + m_{\rho\kappa}\alpha = M_{B}^{\beta} + M_{y}^{\beta}.
$$
\n(2)

153

Таким образом, возмущенное движение гироскопа будет определяться возмущающими моментами  $M_{\rm B}^{\alpha}$ ,  $M_{\rm B}^{\beta}$ , управляющими моментами  $M_{\rm V}^{\alpha}$ ,  $M_{\rm V}^{\beta}$  и моментами гироскопической реакции  $H\dot{\beta}^{\Pi}$ ,  $H\dot{\alpha}^{\Pi}$ .

Если не учитывать внешние возмущающие воздействия и положить:

$$
M_{y}^{\alpha} = K_{M} U_{\alpha}; M_{y}^{\beta} = K_{M} U_{\beta}, \qquad (3)
$$

где  $K_M$  – коэффициент датчика момента,  $U_{\alpha}$ ,  $U_{8}$  – напряжения, подаваемые на соответствующий датчик момента, будем иметь:

$$
h\dot{\alpha} + m_{\Pi}\alpha - H\dot{\beta} - m_{PK}\beta = K_M U_{\alpha} + H\dot{\beta}^{II},
$$
  
\n
$$
h\dot{\beta} + m_{\Pi}\alpha + H\dot{\alpha} + m_{PK}\alpha = K_M U_{\beta} - H\dot{\alpha}^{II}.
$$
\n(4)

При синтезе регуляторов систем гироскопической стабилизации принято использовать модели элементов в виде передаточных функций. Для их получения используются преобразователи Лапласа [p] для всех элементов уравнений (4) с учетом начальных значений для параметров α(t) и  $\beta$ (t). В результате при  $\alpha$ <sup>п</sup>=0 и  $U_8$ =0 получим:

$$
(hp + m_{\Pi})\alpha - (Hp + m_{\rho\kappa})\beta = K_M U_{\alpha} + H\rho\beta^{II},
$$
  
( $Hp + m_{\rho\kappa}$ ) $\alpha + (hp + m_{\Pi})\beta = 0.$  (5)

Решая эту алгебраическую систему с использованием формул Крамера, получим:

$$
W_{\alpha}^{\beta}{}^{T}(p) = \frac{Hp(hp + m_{\Pi})}{(hp + m_{\Pi})^2 + (Hp + m_{\rho\kappa})^2},
$$
\n(6)

$$
W_{\alpha}^{U_{\alpha}}(p) = \frac{K_M(hp + m_{\Pi})}{(hp + m_{\Pi})^2 + (Hp + m_{\rho\kappa})^2},
$$
\n(7)

$$
W_{\beta}^{\beta}{}^{T}(p) = \frac{-Hp(Hp + m_{pK})}{(hp + m_{T})^{2} + (Hp + m_{pK})^{2}},
$$
\n(8)

$$
W_{\beta}^{U_{\alpha}}(\rho) = \frac{-K_M(H\rho + m_{\rho\kappa})}{(h\rho + m_{\eta})^2 + (H\rho + m_{\rho\kappa})^2}.
$$
 (9)

Передаточные функции (8) и (9) будут определять динамику реакции основного канала, а передаточные функции (6) и (7) - перекрестного канала.

Если принять во внимание, что  $h \approx 0$ , то передаточные функции можно упростить и привести к ВИДУ:

 $\mathbb{R}^2$ 

$$
W_{\alpha}^{\beta}{}^{T}(p) = \frac{H \rho m_{\Pi}}{(m_{\rho\kappa}^2 + m_{\Pi}^2)(T_{\rho}^2 \rho^2 + 2\xi_{\rho} T_{\rho} \rho + 1)},
$$
(10)

$$
W_{\alpha}^{U_{\alpha}}(p) = \frac{K_{M}m_{\Pi}}{(m_{\rho\kappa}^{2} + m_{\Pi}^{2})(T_{\rho}^{2}p^{2} + 2\xi_{p}T_{p}p + 1)},
$$
\n(11)

$$
W_{\beta}^{\beta}{}^{T}(p) = \frac{-H \rho m_{p\kappa} (I_{\Gamma} p + 1)}{(m_{p\kappa}^2 + m_{\Pi}^2)(T_{\rho}^2 \rho^2 + 2\xi_p T_p \rho + 1)},
$$
\n(12)

$$
W_{\beta}^{U_{\alpha}}(\rho) = \frac{-\kappa_{M} m_{\rho\kappa} (\mathcal{T}_{\Gamma}\rho + 1)}{(m_{\rho\kappa}^{2} + m_{\Pi}^{2})(\mathcal{T}_{\rho}^{2}\rho^{2} + 2\xi_{\rho}\mathcal{T}_{\rho}\rho + 1)},
$$
\n(13)

154

где  $T_{\Gamma} = \frac{H}{m_{\text{pkg}}}$  – постоянная времени гироскопа,  $T_{\rho}^2 = \frac{H^2}{(m_{\text{pkg}}^2 + m_{\text{pkg}}^2)}$ ,  $2\xi_{\rho}T_{\rho} = \frac{2Hm_{\text{pkg}}}{(m_{\text{pkg}}^2 + m_{\text{pkg}}^2)}$ .

Передаточные функции (10) и (11) показывают, что моменты перекрестной связи приводят к реакции перекрестного канала на возмущающие воздействия.

Дальнейшее упрошение можно сделать, если учесть, что  $m_{0} \leq m_{0}$ . В этом случае  $T_{0} = T_{0}$  и для передаточных функций (12) и (13) получим:

$$
W_{\beta}^{\beta}^{T}(p) = -\frac{T_{\Gamma}p}{T_{\Gamma}p + 1},
$$
  
\n
$$
W_{\beta}^{U_{\alpha}}(p) = -\frac{K_{\beta}}{T_{\Gamma}p + 1},
$$
\n(14)

где  $K_{\rm B} = \frac{K_{\rm M}}{m_{\rm D}T}$ .

При большой постоянной времени гироскопа (Tr=7) можно пренебречь единицей в знаменателе передаточных функций, и при дальнейшей итерации получим:

$$
W_{\beta}^{\beta}{}^{\prime\prime} = -1,\tag{15}
$$

$$
W_{\beta}^{U_{\alpha}} = -\frac{K_M}{H_D} \,. \tag{16}
$$

Передаточную функцию (16) можно представить в виде:

$$
W_{\dot{\beta}}^{U_{\alpha}} = -\frac{K_M}{H},\tag{17}
$$

Откуда можно получить формулу для угловой скорости прецессии:

$$
\dot{\beta} = -\frac{K_M}{H} U_\alpha \,. \tag{18}
$$

Эти формулы являются идеальным поведением гироскопа при отсутствии внешних воздей-СТВИЙ

#### Результаты моделирования

Моделирование динамики проводится по дифференциальным уравнениям (6), которые представляют полную модель динамики гироскопа с ШПП, и по передаточным функциям (16), являющиеся упрощенной моделью его динамики. Результаты моделирования представлены в виде разности между реакциями, полученными при моделировании по полной (передаточные функции 7-9) и по упрощенной (передаточные функции 14) схеме. Результаты моделирования приведены на рис. 1, где а и  $6-$  разность между реакциями основного и перекрестного канала соответственно на возмущающие воздействия: в и г - разность между реакциями основного и перекрестного канала соответственно на управляющие воздействия. Так как при аппроксимации передаточные функции 6 и 7 стали равны нулю, разность результатов моделирования является реакцией гироскопа, полученной по полной схеме.

При частоте качки основания гиростабилизатора в 30 Гц время переходного процесса системы стабилизации составит  $t_p = \frac{3}{30*2\pi} = 0.015$ с, а при частоте в 10 Гц  $t_p = \frac{3}{10*2\pi} = 0.045$ с. Ошибки моделирования по упрощенным передаточным функциям на коротком промежутке времени представлены на рис. 2. аналогично рис. 1.

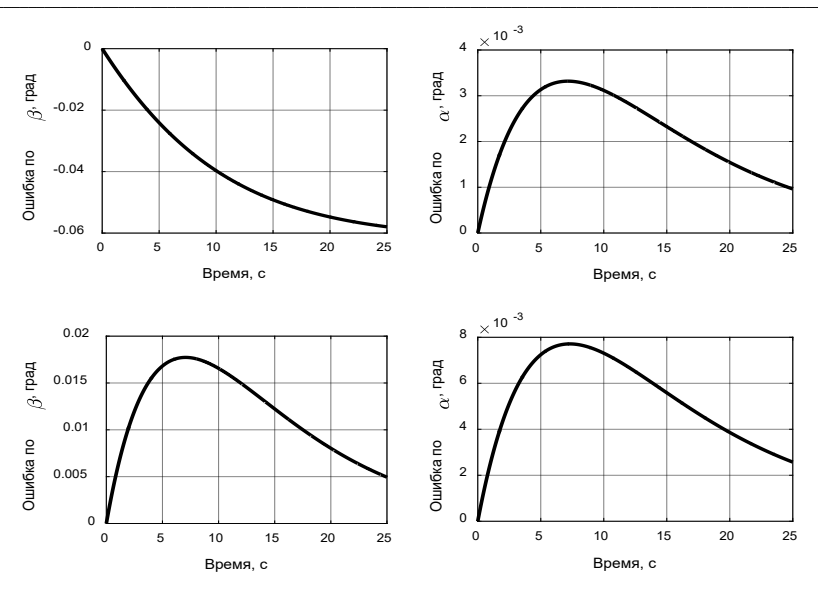

АЭРОКОСМИЧЕСКИЕ ПРИБОРЫ И СИСТЕМЫ

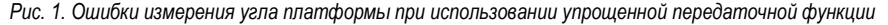

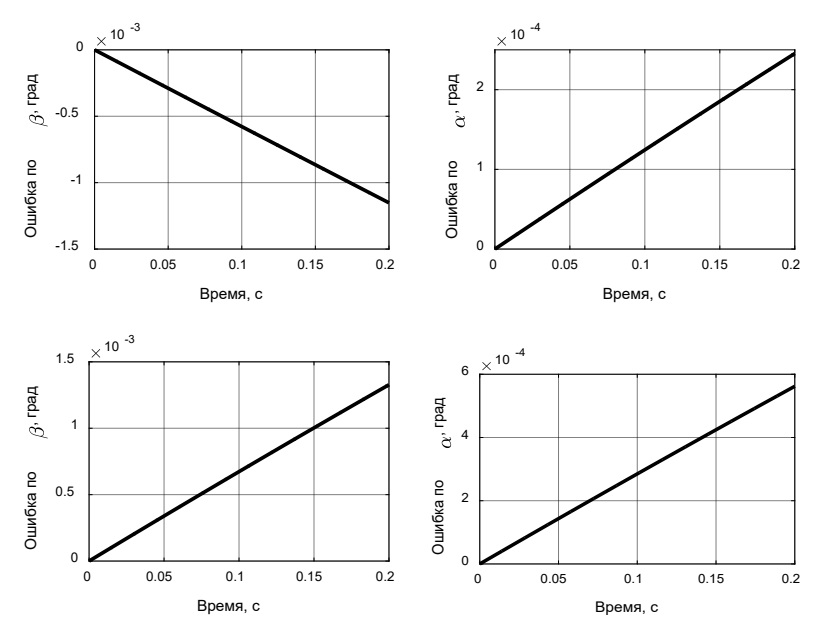

*Рис. 2. Ошибки измерения угла платформы при использовании упрощенной передаточной функции на коротком промежутке времени*

Так, на полученных графиках видно, что упрощенная математическая модель адекватно описывает динамику управляемого гироскопа со сферическим ШПП, а ошибки измерения угла поворота платформы гиростабилизатора не превышают 6% для основного канала и 0.8% для перекрестного. При этом на коротких промежутках времени ошибка составляет не более 0,13% и 0,06% по основному и перекрестному каналам соответственно. что говорит о целесообразности использования упрощенных передаточных функций для описания динамики гироскопа с ШПП.

#### Заключение

1. Получены упрошенные передаточные функции:

$$
W_{\beta}^{\beta^{T}}(p) = -\frac{T_{\Gamma}p}{T_{\Gamma}p + 1},
$$
  

$$
W_{\beta}^{U_{\alpha}}(p) = \frac{K_{\beta}}{T_{\Gamma}p + 1},
$$

которые адекватно описывают динамику гироскопа с ШПП, их можно использовать при построении регуляторов.

2. Проведен сравнительный анализ упрощенных и полных передаточных функций на длинном временном интервале, при этом ошибки измерения составили не более 6% для основного и 0,8% - для перекрестного каналов.

3. На коротких промежутках времени ошибки измерения угла не превышают 0,13% и 0,06% по основному и перекрестному каналам соответственно.

#### Библиографический список

1. Северов Л. А. Механика гироскопических систем. М.: МАИ, 1996. 212 с.

2. Лукьянов Д. П., Распопов В. Я., Филатов Ю. В. Прикладная теория гироскопов. СПб.: ГНЦ РФ ОАО «Концерн «ЦНИИ «Электроприбор», 2015. 316 с.

#### **УДК 656.7.084**

#### *С. Н. Пушкарь*

студент кафедры эксплуатации и управления аэрокосмическими системами *В. И. Тимофеев* – кандидат технических наук, доцент – научный руководитель

# **ПРИМЕНЕНИЕ БЕСПИЛОТНЫХ ЛЕТАТЕЛЬНЫХ АППАРАТОВ ДЛЯ ОРНИТОЛОГИЧЕСКОГО ОБЕСПЕЧЕНИЯ СОВРЕМЕННОГО АЭРОПОРТА**

#### **Введение**

В связи с интенсивным развитием беспилотных летательных аппаратов (БПЛА) происходит их активное внедрение в различные сферы человеческой деятельности. В настоящее время БПЛА применяются для решения широкого круга практико-ориентированных задач, в частности, для фото- и видеосъемки местности, мониторинга критически важных объектов гражданской и военной инфраструктуры, для поиска и спасания граждан, в учебных целях и многих других.

Одним из актуальных и перспективных направлений применения БПЛА является их использование в качестве средства отпугивания птиц в пределах аэропортов и примыкающих к ним летных полей, поскольку всегда существует достаточно высокая вероятность столкновения воздушного судна (ВС) с птицами.

Статистические данные по авиационным происшествиям и инцидентам (АПиИ), обусловленных орнитологическими факторами, свидетельствуют о том, что ежегодно авиакомпании всего мира несут крупные убытки из-за столкновений ВС с птицами, что существенно снижает безопасность полетов ВС.

Особенно часто такие случаи происходят в пределах взлетно-посадочных полос (ВПП) крупных аэропортов, на этапах взлета и посадки ВС.

Идея использования БПЛА для решения задач орнитологической безопасности полетов в зоне аэропортов становится все более актуальной с каждым годом. Статистические данные по авиационным происшествиям и инцидентам с ВС вследствие их столкновения с птицами свидетельствуют о необходимости применения современных средств отпугивания птиц, поскольку традиционные методы потеряли свою эффективность. Одним из таких методов является использование БПЛА для решения задач авиационной орнитологии вблизи расположения аэропортов.

#### **Статистические данные по столкновениям ВС с птицами**

Ежегодно Федеральное агентство воздушного транспорта (Росавиация) предоставляет статистические данные по столкновениям ВС с птицами на своем официальном интернет-ресурсе (рис. 1–3).

На рис. 1 представлены статистические данные по столкновениям ВС с птицами по всей территории России за 2022 г.

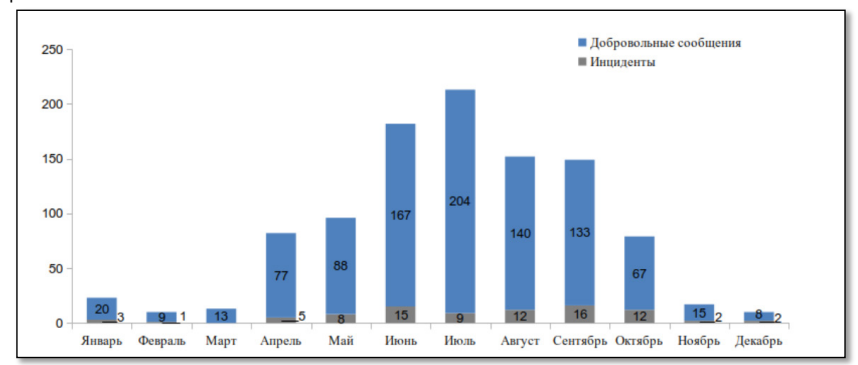

*Рис. 1. Количество столкновений (угроз столкновений) воздушных судов (ВС) с птицами за 2022 г.* 

*[1]*

За 2023 г. Росавиация представляет аналогичные данные. В них прослеживается тенденция к сохранению случаев столкновений. Гистограмма на рис.1 иллюстрируют как разнородные сообщения, так и подтвержденные инциденты за 2022 г. Наибольшее число столкновений происходит в период с мая по октябрь, так как в это время происходит массовая миграция птиц. Проанализировав статистику 2022 г., ее можно сравнить со статистикой за период 2015-2021 гг., также предоставляемой на официальном интернет-ресурсе Росавиации. Данные совпадают – чаще всего столкновения происходят в весенне-летне-осенний период.

### **Существующие методы предотвращения столкновений**

#### **воздушных судов с птицами**

В мире широко развивается направление авиационной орнитологии. Орнитологические службы создаются в аэропортах по всему миру для минимизации рисков столкновений птиц с самолетами.

*Авиационная орнитология* – это наука, изучающая птиц, представляющих опасность для полетов ВС. Авиационная орнитология изучает закономерности столкновения ВС с птицами, а также биологические и технологические способы борьбы с подобными авиационными происшествиями (АП) [2].

Проблема предотвращения столкновения ВС с птицами, как основная задача авиационной орнитологии, на сегодняшний день обусловлена несколькими важными факторами: 1) действия орнитологической службы регламентируются Руководством по орнитологическому обеспечению полетов Гражданской авиации-89 (РООП ГА-89). Регламент был написан более 30 лет назад и потерял актуальность, в частности, в вопросах использования некоторых средств отпугивания, и в отношении взаимодействия с другими службами; 2) в связи с отсутствием достаточного числа специалистов – авиационных орнитологов, часто возникают трудности с определением, так называемых, самолетоопасных видов птиц.

Большинство этих проблем можно преодолеть при разработке методов и подходов для отпугивания птиц, основанных на биологических и сезонных особенностях отдельных видов [3].

Большинство отпугивающих устройств действуют краткосрочно, что связано с привыканием птиц, гнездящихся в районах аэропортов. Особенно актуальна проблема привыкания в летний период, когда видовые и количественные показатели орнитофауны максимальны, а также имеется множество молодых птиц, у которых формируется потенциально-опасное привыкание к отпугивающим устройствам [3].

Для отпугивания птиц используют различные методы. В их число входят, например, биоакустические установки, размещающиеся по периметру аэропорта, и воспроизводящие голоса хищных птиц, тем самым, обеспечивая защиту территории в радиусе около 200 м.

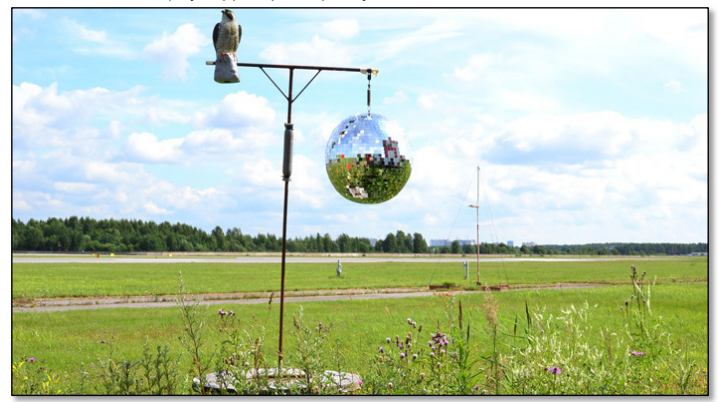

# *Рис. 2. Хищная птица и зеркальный шар для отпугивания птиц в аэропорту Пулково (Санкт-Петербург)*

Одним из обязательных условий по снижению числа случаев столкновения с птицами является устранение условий, способствующих концентрации птиц. В эту категорию осуществляемых мероприятий входят, в особенности, удаление свалок на значительное расстояние от аэропортов, так как места хранения отходов – это, как правило, кормовое место для птиц.

Аэропорты так же прибегают к помощи хищных птиц и собак. Так, в число сотрудников Санкт-Петербургского аэропорта Пулково и Московских аэропортов входят специально обученные соколы и ястребы (рис. 2), а за рубежом более популярным «помощником» являются собаки, например, породы бордер-колли.

Эти методы составляют всего лишь малую часть того, что применяют для предотвращения АП и инцидентов, связанных со сложными орнитологическими условиями. Аэропорты используют одновременно сразу несколько способов, ибо только так можно увеличить эффективность проводимых профилактических мероприятий. Тем не менее, как отдельно, так и в совокупности, традиционные методы не дают желаемого результата, и не обеспечивает полную безопасность и полное отсутствие птиц в пределах территории аэропорта. Именно поэтому следует разрабатывать и применять на практике современные способы и методы отпугивания птиц и, следовательно, обеспечения безопасности полетов в орнитологическом отношении, в частности, использования беспилотных летательных аппаратов (БПЛА).

#### **Возможные технические решения применения БПЛА в авиационной орнитологии**

Как в нашей стране, так и за рубежом неоднократно были представлены проекты по внедрению технологии БПЛА для массового использования в аэропортах с целью решения задач авиационного орнитологического обеспечения.

Одна из недавних российских разработок в сфере авиационной орнитологии –*система Orni* – состоит из подсистем радиолокационного обнаружения и биоакустических излучателей. Она имеет специальное программное обеспечение (СПО) для оперативного контроля орнитологической обстановки в районе аэропорта и анализа поведения птиц. К настоящему времени система прошла тестовую эксплуатацию в аэропорту Пулково и находится на стадии доработки и возможного внедрения.

В настоящее время для решения задач орнитологического обеспечении крупных аэропортов международного класса необходимо использовать БПЛА мультикоптерного типа, которые будут оснащены целевой малогабаритной аппаратуры для отпугивания птиц. В качестве таковой предполагается использовать световые и цветовые средства индикации, а также акустические устройства.

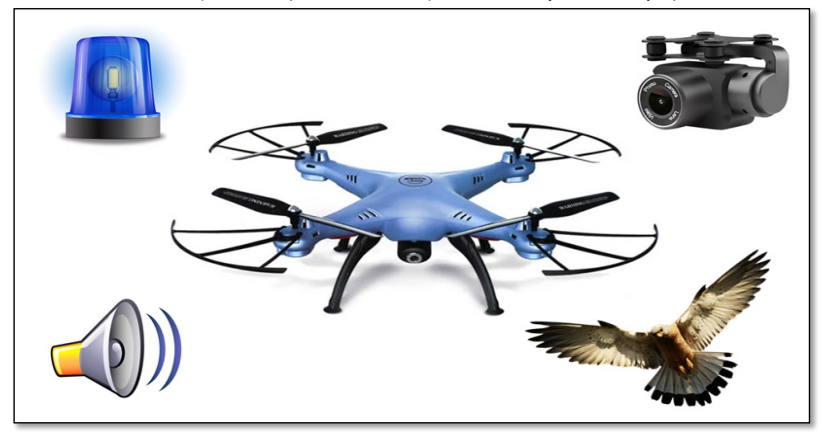

## *Рис. 3. Предлагаемая конструктивная схема БПЛА для авиационно-орнитологического обеспечения безопасности аэропорта*

При этом целесообразно световые и цветовые средства индикации сделать из светодиодов или светодиодных лент и регулировать цвет в зависимости от погодных условий и времени суток, а акустические устройства лучше всего запрограммировать на звук хищной птицы, что отпугнет большинство птиц-синантропов. Также для мониторинга местности и записи поведения птиц необходима установка по территории аэропорта и летного поля современных средства фото- и видео-фиксации. По информации с камер орнитологические службы смогут незамедлительно принимать оперативные меры по урегулированию возникших проблем.

Внешний облик БПЛА целесообразно выполнить в форме хищной птицы. На рис. 3. приведена предлагаемая модернизация конструкции БПЛА для целей авиационно-орнитологического обеспечения безопасности аэропорта.

### **Заключение**

На сегодняшний день использование БПЛА является самым современным и целесообразным методом для решения задач авиационной орнитологии. Необходимость совершенствования технологий использования БПЛА, как действенного средства орнитологических служб аэропортов, подтверждается статистическими показателями последних лет.

Целью настоящей работы является обоснование выбора технических средств и способов оснащения БПЛА для орнитологического обеспечения аэропортов сообразно биологическим особенностям птиц различных видов и групп.

БПЛА должен быть оснащен цветовой и/или световой индикацией, поскольку птицы имеют возможность распознавать значительный спектр цветов, превышающий спектр распознавания человека в 2 раза. Также БПЛА следует оборудовать и акустическими средствами, так как птицы особо чувствительны к звукам.

Кроме того, аэропорт по его периметру необходимо оборудовать средствами фото- и видеофиксации для записи перемещения птиц и мониторинга мест их скопления; соответствующим обликом, выполненным в форме хищной птицы для отпугивания отдельных птиц и их стай.

#### **Библиографический список**

1. Официальный Интернет-ресурс Федерального агентства воздушного транспорта. Страница «Столкновения с птицами и другими животными» URL: https://favt.gov.ru/dejatelnost-bezopasnost-poletovstolknoveniya-ptici-stat/ (дата обращения: 16.03.2023).

2. Министерство Гражданской авиации СССР Руководство по орнитологическому обеспечению полетов в гражданской авиации (РООП ГА – 89). Раздел 1. Термины и определения. Изменение 12. URL: https://otpugivanie.narod.ru/documents/ROOP\_GA-89.pdf (дата обращения: 30.04.2023).

3. Кухта А. Е., Большакова Н. П., Мацюра А. В. Концептуальные подходы к орнитологическому обеспечению безопасности полетов воздушных судов // Вестник Тувинского государственного университета. Научно исследовательский Томский государственный университет. Алтайский государственный университет. 2017. № 2. Естественные и сельскохозяйственные науки. С. 96–105.

# **УДК 533.69.048**

### *А. С. Сероокий*

студент кафедры эксплуатации и управления аэрокосмическими системами *Д. С. Карпушин*

студент кафедры Эксплуатации и управления аэрокосмическими системами

*В. И. Тимофеев* – кандидат технических наук, доцент – научный руководитель

# **ОПЫТ РАЗРАБОТКИ МОДЕЛИ САМОЛЕТА BOEING 737-800 И АНАЛИЗА ЕГО АЭРОДИНАМИЧЕСКИХ СВОЙСТВ С ИСПОЛЬЗОВАНИЕМ СИСТЕМЫ АВТОМАТИЗИРОВАННОГО ПРОЕКТИРОВАНИЯ SOLIDWORKS**

#### **Введение**

Двухдвигательный узкофюзеляжный пассажирский самолет Boeing 737-800 входит в серию воздушных судов (ВС) «Next Generation», и предназначен для полетов на ближнее-, среднемагистральных направлениях. Самолет Boeing 737-800 был разработан для замены пассажирского авиалайнера Boeing 737-400, входящего в серию ВС «Classic». В настоящее время его прямым конкурентом на рынке пассажирских авиаперевозок в мире является узкофюзеляжный самолет Airbus A320. Самолет Boeing 737-800 является одним из самых распространенных ВС коммерческой авиации в мире, что делает детальное исследование его летно-технических и эксплуатационно-технических характеристик особо востребованным.

Представленная в данной статье 3D-модель, в первую очередь, предназначена для дальнейшего аэродинамического исследования с помощью встроенного в САПР Solidworks инженерного расчетного модуля Flow Simulation. Также данная модель также может быть использована для оценки массогабаритных характеристик, формы и структуры самолета в целом и отдельных элементов его конструкции, в частности.

### **Опорные данные для построения модели самолета**

Модель самолета Boeing 737-800 создавалась в масштабе 1:1, для чего были необходимы некоторые данные о его габаритах и форме. Основным источником информации о самолете послужил опорный чертеж общего вида в программном обеспечении (ПО) «Компас», заимствованный из открытого источника (рис. 1) [1].

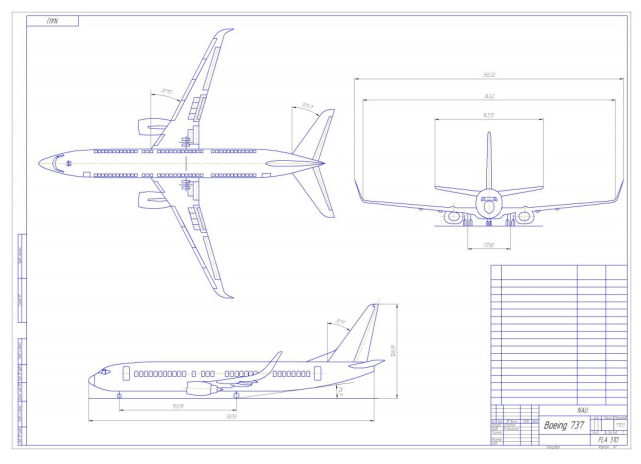

*Рис. 1. Опорный чертеж самолета Boeing 737-800*

# \_\_\_\_\_\_\_\_\_\_\_\_\_\_\_\_\_\_\_\_\_\_\_\_\_\_\_\_\_\_\_\_\_\_\_\_\_\_\_\_\_\_\_\_\_\_\_\_\_\_\_\_\_\_\_\_\_\_\_\_\_\_\_\_\_\_\_\_\_\_\_\_\_\_\_\_\_\_\_\_\_\_\_\_\_\_\_\_\_\_\_\_\_\_\_\_\_\_\_\_\_\_\_\_\_\_\_\_\_ АЭРОКОСМИЧЕСКИЕ ПРИБОРЫ И СИСТЕМЫ

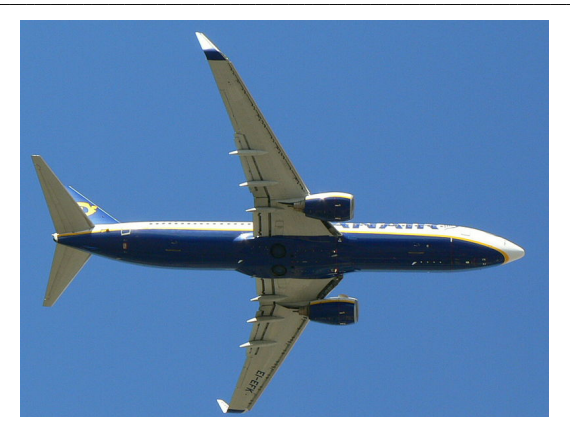

*Рис. 2. Фотография центроплана самолета Boeing 737-800*

Однако, данный чертеж недостаточно точно отражает форму центроплана, поэтому для его построения дополнительно использовалась фотография самолета Boeing 737-800, также полученная из открытого источника [2].

#### **Построение фюзеляжа самолета**

С помощью функции импорта изображений чертеж был помещен в рабочую область САПР Solidworks и отмасштабирован до указанных в чертеже габаритов. Непосредственно по чертежу были проведены направляющие кривые фюзеляжа.

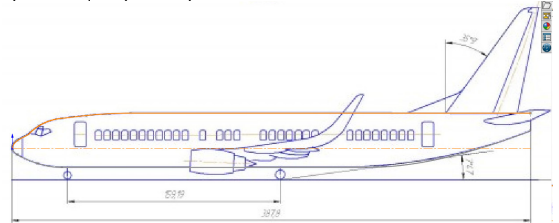

*Рис. 3. Направляющие кривые на фоне чертежа самолета Boeing 737-800*

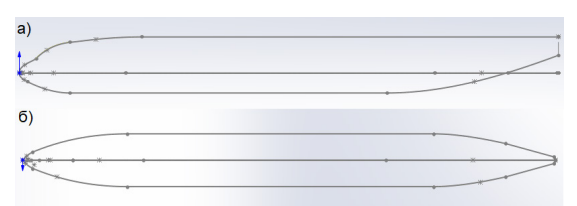

*Рис. 4. Итоговые направляющие кривые во фронтальной (а) и горизонтальной (б) плоскостях*

Затем с помощью вспомогательных сечений, пересекающихся с направляющими кривыми, функцией «Бобышка/основание по сечениям», был построен фюзеляж самолета.

# \_\_\_\_\_\_\_\_\_\_\_\_\_\_\_\_\_\_\_\_\_\_\_\_\_\_\_\_\_\_\_\_\_\_\_\_\_\_\_\_\_\_\_\_\_\_\_\_\_\_\_\_\_\_\_\_\_\_\_\_\_\_\_\_\_\_\_\_\_\_\_\_\_\_\_\_\_\_\_\_\_\_\_\_\_\_\_\_\_\_\_\_\_\_\_\_\_\_\_\_\_\_\_\_\_\_\_\_\_ АЭРОКОСМИЧЕСКИЕ ПРИБОРЫ И СИСТЕМЫ

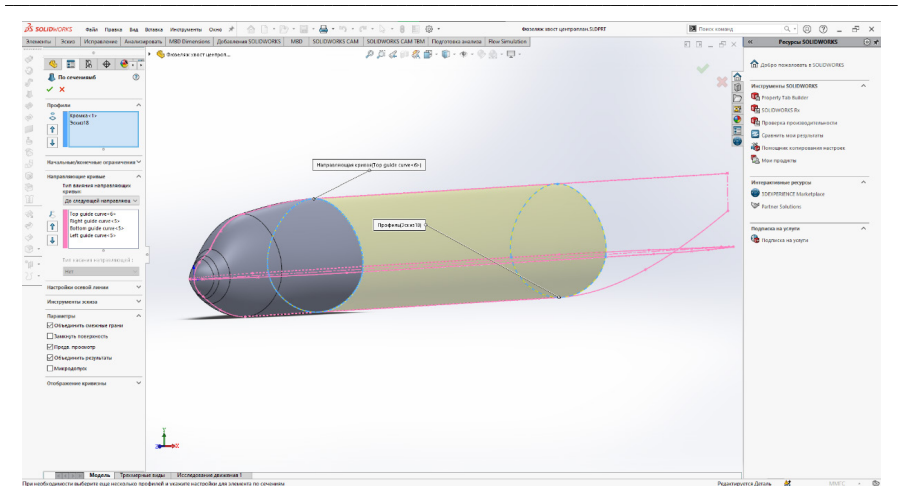

*Рис. 5. Создание тела фюзеляжа самолета Boeing 737-800*

### **Построение аэродинамических поверхностей самолета**

Основная сложность при построении хвостового оперения заключалась в бесшовной интеграции рулей высоты и киля в тело фюзеляжа. Для исключения разрывов и несостыковок плоский эскиз основания органов управления был спроецирован на поверхность фюзеляжа, что позволило создать тело киля и рулей высоты с помощью функции «Бобышка по сечениям».

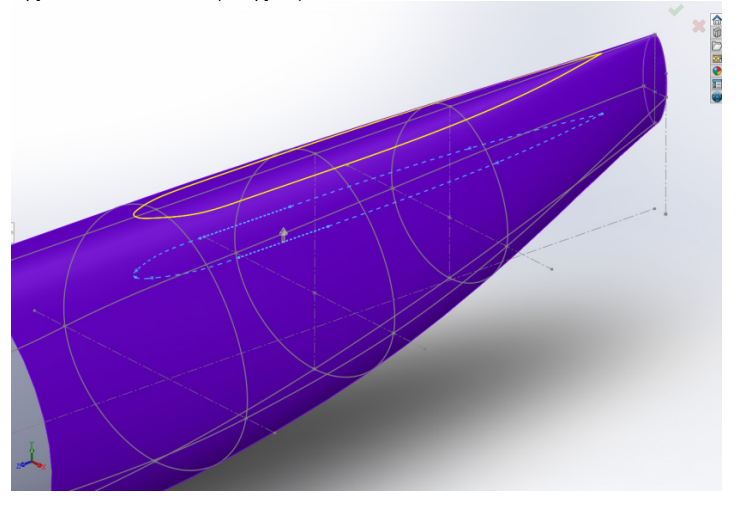

*Рис. 6. Проекция эскиза основания киля на фюзеляж самолета Boeing 737-800*

Центроплан самолета создавался с помощью нескольких овальных сечений с плоским дном. Для присоединения консолей крыла были созданы плоские основания по бокам центроплана с формой профиля крыла.

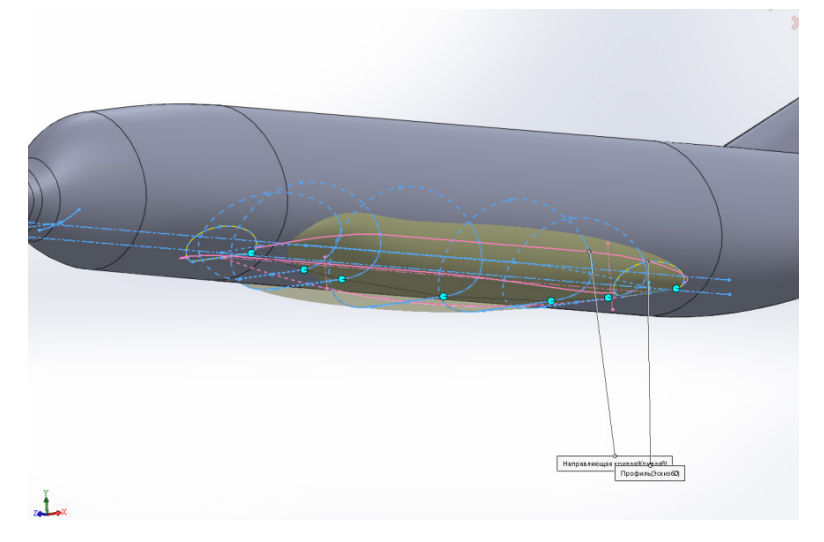

Рис. 7. Создание центроплана самолета Boeing 737-800

Ключевая проблема при построении консоли крыла - необходимость соблюсти корректное положение направляющих кривых в трех плоскостях. Поскольку эскизы в САПР Solidworks удобнее строить на одной плоскости, то создание направляющих кривых производилось посредством проецирования эскиза в профильной плоскости на эскиз в горизонтальной плоскости.

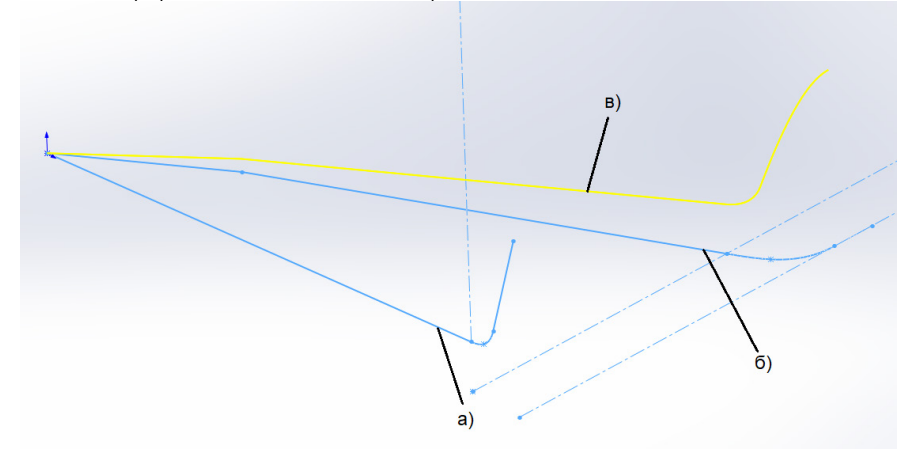

Рис. 8. Проецирование эскиза в профильной плоскости (а) на эскиз в горизонтальной плоскости (б) для создания направляющей кривой (в)

Имея две направляющей плоскости, можно создать консоль крыла, проведя профиль крыла вдоль направляющих кривых. В качестве профиля крыла был выбран стандартный профиль Н. Е. Жуковского [3].

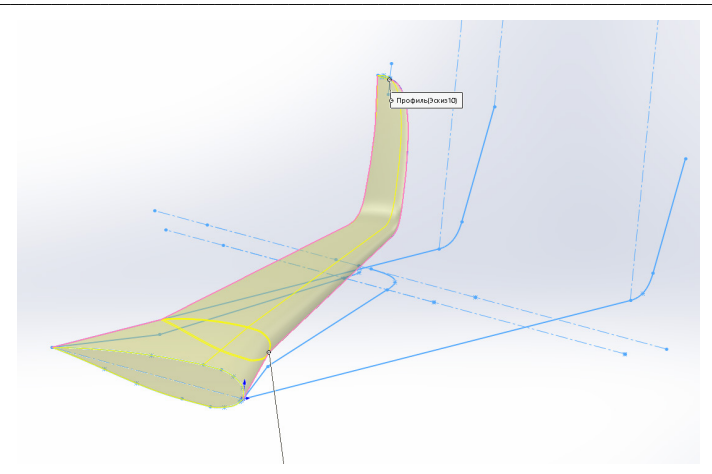

Рис. 9. Создание консоли крыла самолета Boeing 737-800

# Итоговый вид модели самолета

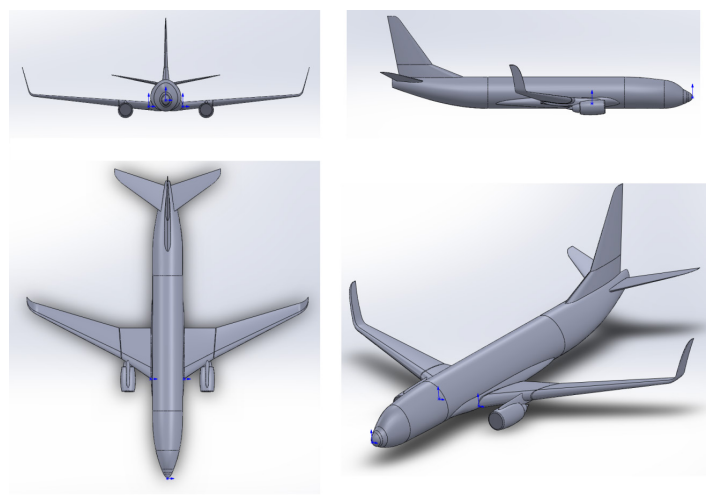

Рис. 10. Итоговый вид модели самолета Воеіпа 737-800 в трех плоскостях и в изометрическом виде

## Аэродинамическое исследование модели самолета

Для исследования аэродинамических характеристик модели использовался инженерный расчетный модуль Solidworks Flow Simulation. Было произведено моделирование набегающего потока воздуха с крейсерской скоростью полета 840 км/ч. и с помощью задания глобальных целей произведено вычисление подъемной силы модели самолета при различных углах атаки.

В процессе моделирования выяснилось, что срыв потока на крыле был достигнут при угле атаки  $n = 21^\circ$ 

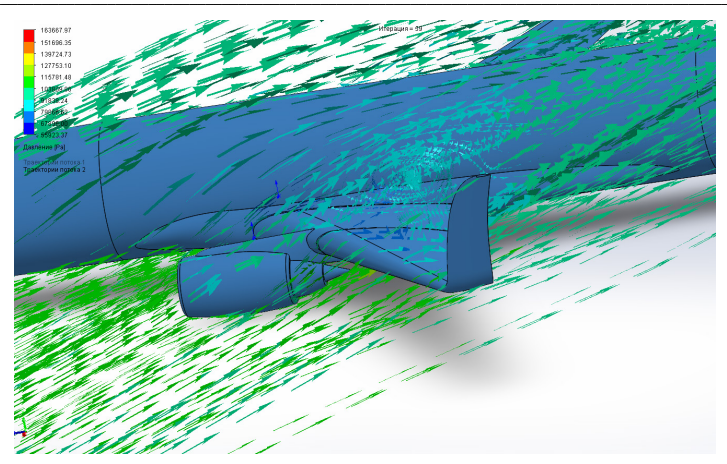

*Рис. 11. Динамическая картина срыва потока с крыла при обдуве модели самолета Boeing 737-800*

*Таблица 1*

### **Зависимость подъемной силы и лобового сопротивления от угла атаки**

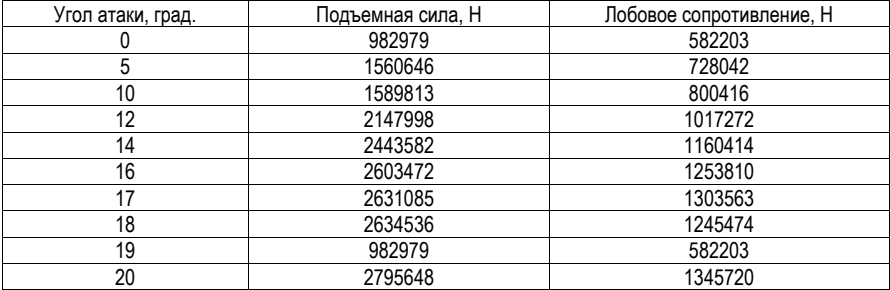

#### **Заключение**

Разработанная и представленная в статье 3D-модель соответствует внешнему виду, габаритам и форме реального самолета Boeing 737-800. Несмотря на некоторую неточность результатов, объясняемых ограниченной функциональностью Solidworks (полученный угол срыва в 21° отличается от реального значения в 15° [4]), модель вполне пригодна для дальнейшего аэродинамического исследования с помощью инженерного расчетного модуля Solidworks Flow Simulation.

### **Библиографический список**

1. Чертеж Boeing 737-800. URL: https://vmasshtabe.ru/transport/aviacija-transport/boeing-737- 800.html. (дата обращения: 03.03.2023).

2. Фотография центроплана Boeing 737-800. URL: https://commons.wikimedia.org/wiki/ File:Boeing\_737-800\_%28EI-EFK%29\_de\_Ryanair.JPG. (дата обращения: 03.03.2023).

3. Краснов Н. Ф. Аэродинамика. Ч. 1. Основы теории. Аэродинамика профиля и крыла, 1980. 384 с.

4. Мхитарян А. М. [и др.] Динамика полета: учебник для авиационных вузов. 2-е изд., перераб. и доп. М.: Машиностроение, 1978. 424 с.

## **УДК 629.7.01**

#### *П. В. Сорокин*

студент кафедры аэрокосмических приборов и систем *Н. А. Овчинникова* – доцент, кандидат технических наук, доцент – научный руководитель

## **ПРЕДПОСЫЛКИ К РАБОТЕ ЭЛЕКТРОСИСТЕМ И СИЛОВОЙ УСТАНОВКИ БПЛА НА СОЛНЕЧНЫХ БАТАРЕЯХ**

#### **Введение**

Использование и применение беспилотных летательных аппаратов (БПЛА) в гражданской жизни с каждым годом растет. Современная фантазия по применению не знает границ, от интерактивной игрушки до дрона – официанта или дрона – полицейского [1]. Характеристики БПЛА зависят от назначения поставленной задачи, они могут быть как маленькие и легкие, так и большие дальнемагистральные.

Разработка энергонезависимых альтернативных источников питания беспилотных летательных аппаратов в процессе эксплуатации является одним из ключевых направлений в авиационной промышленности [2].

Большая часть беспилотных летательных аппаратов в мире использует электрические двигатели, которые питаются от литиево-ионных или литиево-полимерных аккумуляторов. Самая большая проблема с батареями – в том, что в ней есть ограничения энергоемкости и по габаритам [3]. Для большего запаса хода чаще используют двигатели внутреннего сгорания и воздушно-реактивные.

Главной целью исследования является – разработка способов увеличения продолжительности полета сверхлегкого БПЛА с использованием внешних источников энергии (энергии солнца).

#### **Достоинства исследуемой системы**

Самое главное достоинство – возможность совершения полета значительной продолжительности вплоть до постоянного нахождения БПЛА в воздухе.

Сама подзарядка аккумуляторных батарей происходит во время эксплуатации, что позволяет выполнять поставленные задачи без пауз. Также не требуется постоянная покупка ресурсов питания двигателей. И не стоит забывать про экологию – рассматриваемый способ не оказывает никакого влияния на загрязнение окружающей среды.

#### **Недостатки исследуемой системы**

Первым недостатком являются конструктивные особенности. Потребуется установка солнечных элементов на внешнюю часть летательного аппарата, и это может отрицательно влиять на летные характеристики.

Зависимость от погодных условий. При наличии облаков доступ к солнечным лучам будет ограничен, соответственно будет отсутствовать возможность заряда аккумуляторных батарей.

Зависимость от времени суток – в ночное время подзарядка наших аккумуляторных батарей невозможна, поэтому сохраненной энергии должно хватить до появления солнечных лучей.

Риск загрязнения чувствительных элементов солнечных батарей – если на их поверхность чтото попадет, то они станут неработоспособными.

## **Принцип работы**

Принцип работы системы достаточно простой – под воздействием облучения поверхности солнечным светом, то есть инсоляции, элементы батареи преобразуют солнечное излучение в электрическую энергию, которая проходит через контроллер и обеспечивает зарядку аккумуляторных батарей [2].

Контроллер солнечного заряда – поддерживает рабочие параметры в допустимых диапазонах. Соединяет фотоэлектрическую панель с батареей аккумулятора, обеспечивая ей правильные параметры зарядки. Контроллер защищает как от слишком высокого напряжения, протекающего от панели, так и от переразряда [3].

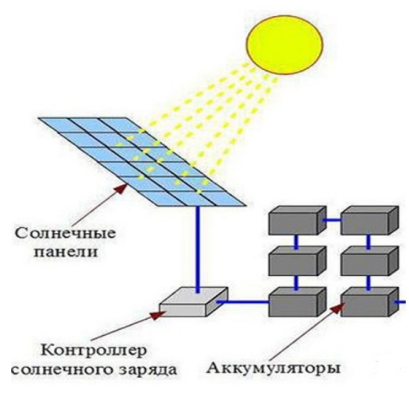

Рис. 1. Принцип работы преобразования солнечной энергии в электрическую

### Выбор типа конструкции летательного аппарата

Наиважнейшую роль играет выбор типа конструкции беспилотного летательного аппарата. В основном эксплуатируется четыре типа - мультироторные, однороторные, беспилотники с неподвижным крылом и гибридные [1].

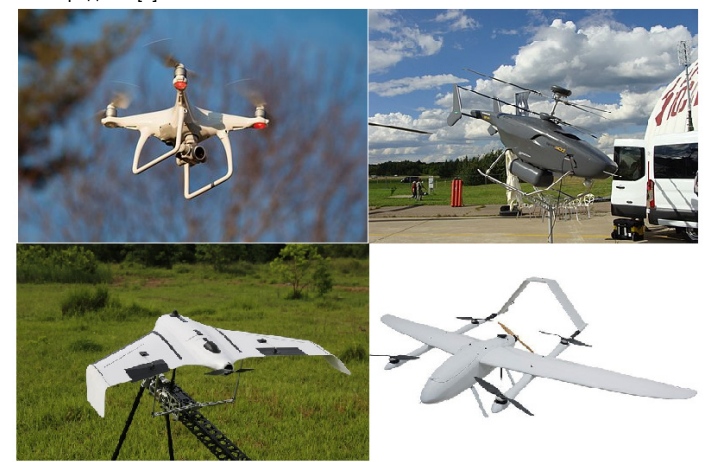

Рис. 2. Типы конструкции БПЛА

Приоритетным вариантом для решения поставленной задачи является самолетный тип (с неподвижным крылом). Достоинства данного типа:

1) продолжительность полета, летательный аппарат держится в воздухе за счет подъемной силы, что значительно снижает нагрузку на мощность двигателей;

2) возможность расположения солнечных элементов на крыле и хвостовом оперенье, это позволяет сохранять обтекаемость летательного аппарата;

3) высокая скорость и высота полета, данные характеристики могут быть полезны для выполнения нужных задач.

#### **Технические характеристики**

В табл. 1 представлены примерные технические характеристики беспилотного летательного аппарата, выбранные для исследования представленной задачи.

*Таблица 1*

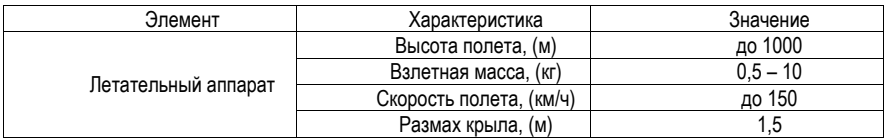

### **Технические характеристики БПЛА**

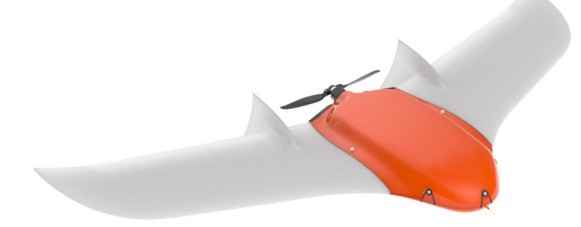

# *Рис. 3. Сверхлегкий БПЛА*

### **Направления для дальнейших исследований**

- 1. Подобрать и обосновать выбор требуемых солнечных элементов питания.
- 2. Спроектировать исследуемую систему на беспилотном летательном аппарате.
- 3. Проиллюстрировать работу солнечных батарей в различных условиях.
- 4. Спрогнозировать максимальную продолжительность полета в различных условиях.

#### **Заключение**

Таким образом, была сформирована цель и рассмотрены предпосылки к исследованию беспилотного летательного аппарата на солнечных батареях.

В данной статье описаны достоинства и недостатки использования солнечной энергии для работы силовой установки беспилотного летательного аппарата; определен тип летательного аппарата, на который целесообразно устанавливать предлагаемую систему, также представлены технические характеристики; определены направления для дальнейших исследований.

## **Библиографический список**

1. Типы беспилотных летательных аппаратов. URL: https://aviatest.aero/articles/tipy-bespilotnykhletatelnykh-apparatov-obzor/. (дата обращения: 08.05.2023).

2. Назаренко П. А., Сатарова В. И., Макарова Л. В. Модель БПЛА на солнечной энергии // Известия ТулГУ. Технические науки. 2021. Вып. 10.

3. Как работают солнечные батареи. URL: https://theoryandpractice.ru/posts/18400-kak-rabotayutsolnechnye-batarei (дата обращения: 08.05.2023).

# **УДК 629.78**

# *Е. Д. Старостина*

студент кафедры эксплуатации и управления аэрокосмическими системами *Ю. А. Кузьмичев –* кандидат технических наук, доцент – научный руководитель

## **ИССЛЕДОВАНИЕ МОДЕЛИ ОРИЕНТАЦИИ КОСМИЧЕСКОГО РОБОТА ОТНОСИТЕЛЬНО СОЛНЦА ДЛЯ СОЗДАНИЯ ИСКУССТВЕННОЙ ТЕНИ**

#### **Введение**

В результате активного освоения человеком космоса с 50-х гг. двадцатого столетия, в околоземном космическом пространстве в настоящее время наблюдается множество искусственных спутников, функционирующих и неисправных, а также различного рода обломки. Космический мусор, присутствующий в околоземном пространстве, негативно влияет на задачи наблюдательной астрономии в виду повышения уровня светового загрязнения. В том числе, за 2019–2021 гг. в околоземное пространство выведено более 1800 спутников Starlink. В общей сложности, они создают более 5300 световых полос, что влияет почти на пятую часть сумеречных астрономических исследований [1 – 3].

В настоящей работе представлен один из вариантов решения поставленной проблемы, а именно рассматривается возможность создания космического робота (далее – КР) с защитным экраном, имеющим соответствующее покрытие для уменьшения светового отражения космических аппаратов (далее – КА) уже находящихся в космическом пространстве.

Зонд представляет собой робота с выдвижным защитным экраном, который будет оснащен системой управления угловым движением для автономной ориентации по источнику света и создания искусственной тени как для действующих спутников, так и для нефункционирующих объектов и их обломков. Схема применения КР с защитным экраном для создания искусственной тени приведена на рис. 1.

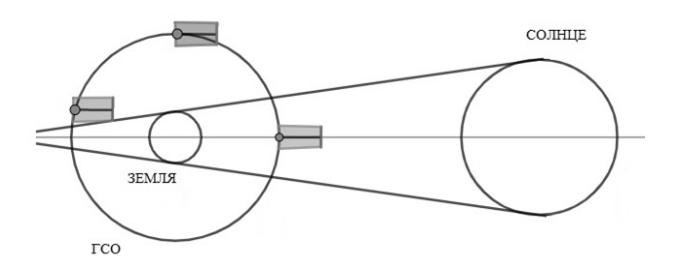

*Рис. 1. Схема применения КР с защитным экраном для создания искусственной тени*

Для исследования движения КР и последующего проектирования автономной системы ориентации КР относительно источника света (Солнца) предлагается разработать 3d модель, которая позволит определять направления на источник света и на наземные измерительные комплексы в любое время суток и года. Разработанная модель будет использована для формирования программных значений углов ориентации КР.

### **Описание модели движения КР на геостационарной орбите**

Для моделирования выбран программный пакет «КОМПАС-3D», относящийся к системам автоматизированного проектирования.

Рассмотрим движение КА и КР как единое целое, в состоянии после стыковки и присоединения КР к КА. Исследуемый КА и КР находятся на геостационарной орбите (далее – ГСО).

На рис. 2 приведено взаимное положение КА, Земли и Солнца.

Масштаб, соответствующий действительным размерам, выдержан при определении габаритов Земли и ГСО. Расстояние между Землей и Солнцем, радиус Солнца и габариты КА приняты без соблюдения масштаба.

При моделировании тени от Земли принимается допущение, при котором тень представляет собой цилиндр, а не конус.

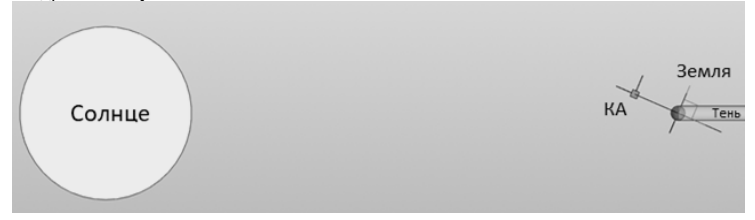

Рис. 2. Взаимное расположение КА. Земли и Солниа

Результатом создания КР искусственной тени для КА является постоянная зашишенность КА от солнечного излучения, при любой ориентации искусственного спутника по отношению к планете и Солнцу.

В целях дальнейшего проектирования системы наведения защитного экрана на солнечный свет, провелено исслелование полученной молели в лни осеннего и весеннего равноленствия, лни зимнего и летнего солнцестояния.

#### Результаты моделирование суточного врашения Земли

В виду того, что перемещение Земли относительно Солнца за сутки незначительно влияет на изменение углового положения источника света относительно КР, принято второе допущение о том, что система «Земля - Солнце» неполвижна в течение одного полного оборота КА в системе «Земля -KA»

Положение КА относительно Солнца описывается двумя углами ориентации [4, 5]. Ориентация системы координат КА 0 X<sub>0</sub> Y<sub>0</sub> Z<sub>0</sub> относительно связанной системы координат показана на рис. 3.

Задачей для исследования является выведение зависимости направления КА на Солнце в любой заданный момент времени.

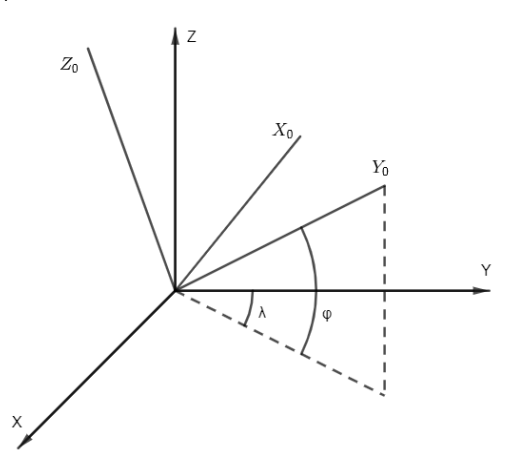

Рис. 3. Направление на источник света в связанной системе координат КА

Графические данные получим для двух углов, описывающий ориентацию КА:

 $-\lambda$  – угол между осью  $Y_0$  и плоскостью  $Z_0Y$ ;

 $-$  0 - угол между осью  $Y_0$  и плоскостью  $X_0Y$ .

В результате использования программы «Механика. Анимация», а также инструмента «Расстояние и угол между объектами» программной среды «Компас-3D», получены зависимости ориентации КА относительно Солнца при движении КА вокруг Земли. Графики приведены на рис. 4 - 7 [5].

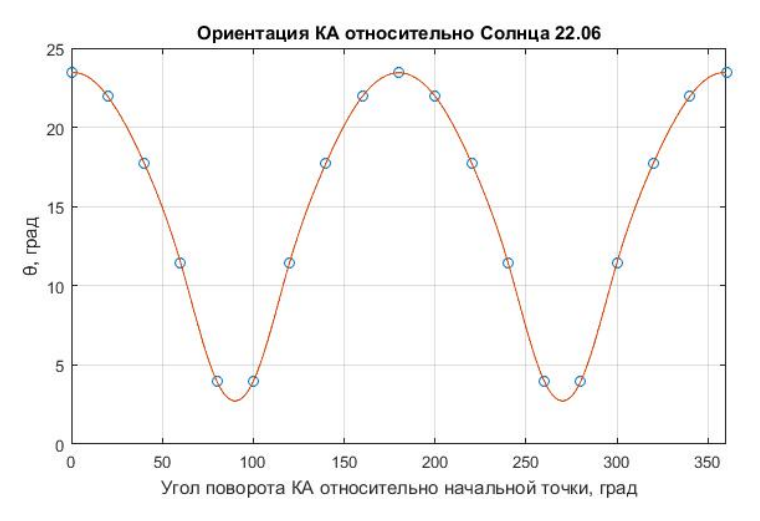

Рис. 4. Ориентация КА относительно Солнца 22.06

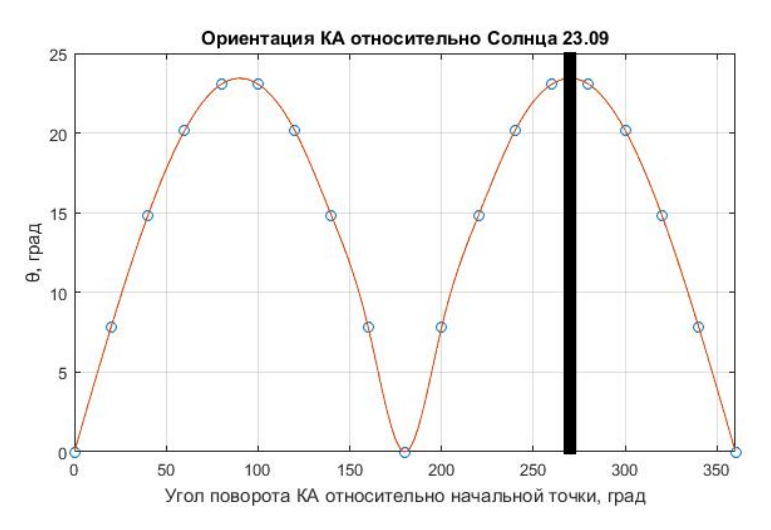

Рис. 5. Ориентация КА относительно Солнца 23.09

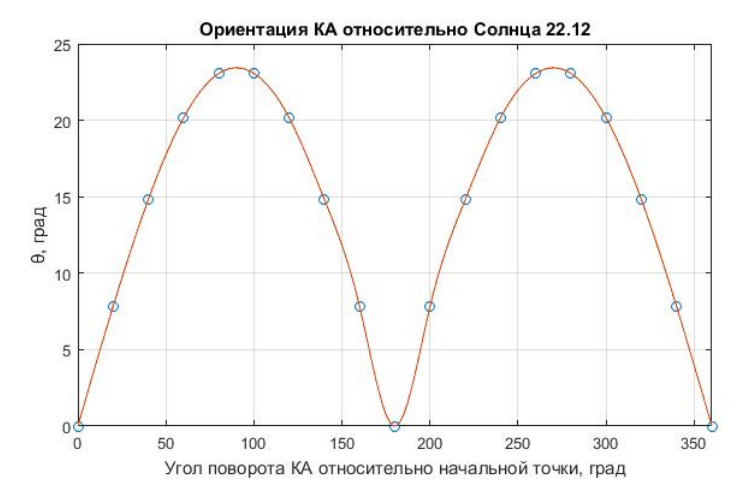

Рис. 6. Ориентация КА относительно Солниа 22.12

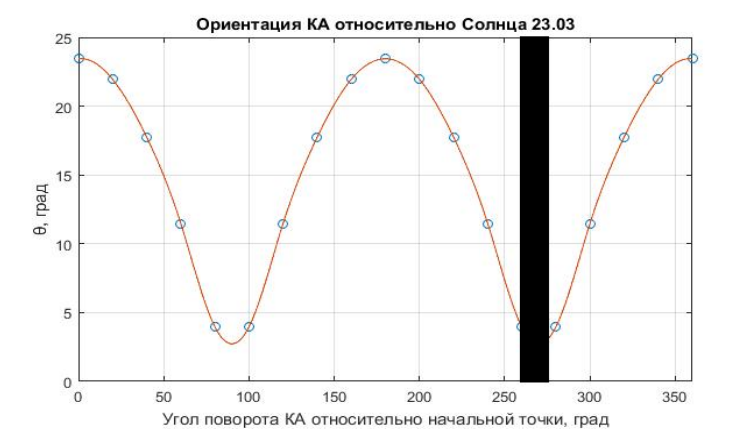

Рис. 7. Ориентация КА относительно Солнца 23.03

На рис. 5. 7 присутствует теневая область, обозначенная серым цветом - в дни осеннего и весеннего солнцестояния КА на незначительное время оказывается в тени планеты Земля.

#### Заключение

Предварительные результаты, полученные при исследовании 3d модели движения Земли вокруг Солнца с КА, находящимся на ГСО, показывают, что зависимость углов ориентации КА относительно Солнца является синусоидальной, изменяется по гармоническому закону.

В дальнейшем планируется решение следующей задачи. Расчет и проектирование системы управления устройством, обеспечивающим ориентацию КР для создания искусственной тени на определенной угол таким образом, чтобы отраженный свет не поступал на наземные измерительные комплексы.

### **Библиографический список**

1. Василий Макаров. Технологии\космос. URL: https://www.techinsider.ru/technologies/799823 (дата обращения: 30.11.2022).

2. Манжула Е. А. Загрязнение космического пространства как международная проблема // Terra Linguistica. 2013. № 179.

3. Федоров А. Я., Мелентьева Т. А. Загрязнение космического пространства // Современные наукоемкие технологии. 2007. № 12. С. 117–117.

4. Селиванова Л. М., Шевцова Е. В. Инерциальные навигационные системы. М.: Издательство МГТУ им. Н.Э. Баумана, 2012. 49 с.

5. Беликов И. Д., Кузьмичев Ю. А. Алгоритм управления угловым положением космического робота с солнцезащитным экраном на геостационарной орбите // Труды Военно-космической академии имени А. Ф. Можайского. 2022. № 683. С. 112–217.

## **УДК 681.587.72**

# *А. А. Сурин*

студент кафедры управления и эксплуатации аэрокосмическими системами *А. А. Лезов* – кандидат физико-математических наук, доцент – научный руководитель

# **РАЗРАБОТКА ПОДВЕСА ДЛЯ БПЛА, СТАБИЛИЗИРОВАННОГО ПО ДВУМ ОСЯМ НА ОСНОВЕ МИКРОМЕХАНИЧЕСКОГО ДАТЧИКА**

#### **Введение**

С развитием техники беспилотные летательные аппараты становились и становятся все совершеннее. В результате, аппараты, управляемые дистанционно или автоматически, стали широко применятся в различных сферах жизни: в пожаротушении, доставке грузов, аэрофотосъемке, для удаленного контроля состояния газопроводов и т. д. [1].

Для управления беспилотным летательным аппаратом служит полетный контроллер. В его состав входят различные датчики и системы, такие как система стабилизации, система искусственного зрения, датчики определения высоты полета, местонахождения летательного аппарата и многое другое.

Большинство датчиков в настоящее время реализовано на уже готовых полетных контроллерах. Они, как правило, изготавливаются не в России, их устройство полностью определяется производителем. В связи с этим встает вопрос о разработке подобных датчиков, для этого необходимо разобраться в алгоритмах их работы, которые в дальнейшем могут быть интегрированы в БПЛА.

#### **Выбор контроллера для разработки системы стабилизации подвеса**

Центральным элементом работы практически любой современной электронной системы является контроллер. Среди наиболее востребованных в настоящее время выделяется контроллер Arduino, построенный на микросхеме ATmega328.

Основные преимущества Arduino:

1. Открытость. Интегрированная среда разработки, Arduino IDE, позволяет написать программу для управления всеми устройствами и обладает открытой архитектурой и программным кодом. Язык программирования устройств основан на C/C++.

2. Стоимость. Цена доступная.

3. Современность. Плата, с собственным процессором и памятью. [2]

Из всего модельного ряда Arduino была выбрана плата Arduino Uno, выполненная на микроконтроллере ATmega328p. Плата имеет на борту 6 аналоговых входов, 14 цифровых выводов общего назначения (могут являться как входами, так и выходами), кварцевый генератор на 16 МГц, два разъема: силовой и USB, разъем ISCP для внутрисхемного программирования и кнопку горячей перезагрузки устройства. [3] Устройство платформы показано на рис. 1. Основной элемент платформы – это микроконтроллер.

ATmega328p представляет собой однокристальный микроконтроллер семейства AVR от компании Atmel. Он был разработан для множества приложений, включая устройства управления двигателями, бытовую технику, промышленные системы и т.д. Разнообразие возможностей и простота использования делают ATmega328p одним из наиболее популярных микроконтроллеров на рынке.

Основные технические характеристики ATmega328p:

- Архитектура: 8-бит AVR.
- Тактовая частота: до 20 МГц.
- Объем памяти: 32 Кб флэш-памяти, 1 Кб SRAM, 1 Кб EEPROM.
- Интерфейсы: 2 x USART, 1 x SPI, 1 x I2C, 6 x ADC, 23 x GPIO.
- Рабочее напряжение: 1.8V–5.5V.
- Размеры корпуса: 28- и 32-контактные корпуса DIP, TQFP.

– Встроенные периферийные устройства: таймеры и счетчики, смешивание широты импульсов (PWM), аппаратное кодирование и декодирование, зажигание свечей, контроллеры канала аналогоцифрового преобразования [3].

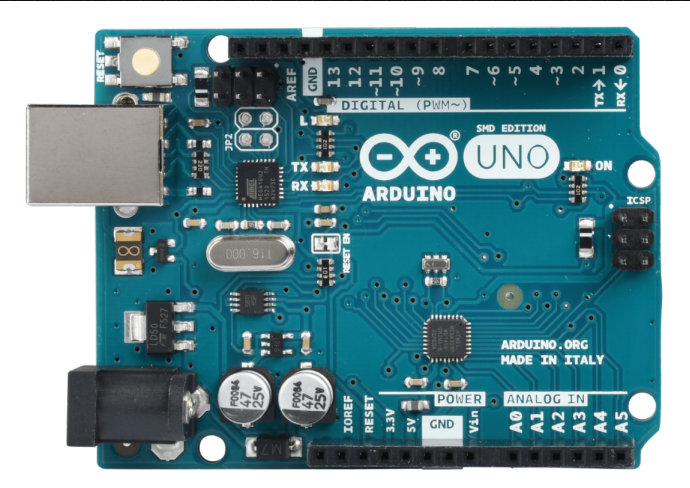

*Рис. 1. Внешний вид микроконтроллера Arduino Uno*

Эти технические характеристики делают ATmega328p мощным и универсальным микроконтроллером, который может быть использован во многих различных приложениях.

### **Выбор электронных компонент для системы стабилизации подвеса**

Для определения положения летательного аппарата в пространстве был выбран модуль GY-521. Гироскопический модуль содержит в себе MEMS гироскоп, MEMS акселерометр и температурный датчик. Внешний вид GY-521 представлен на рис. 2.

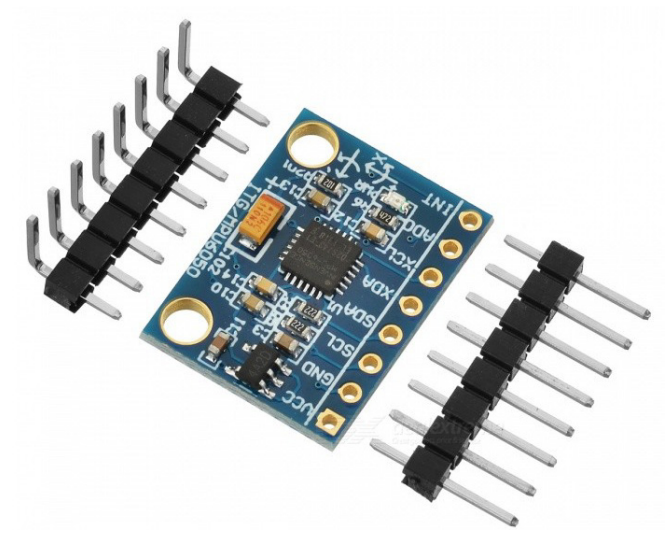

*Рис. 2. GY-521 на базе MPU-6050*

Гироскоп используется для измерения линейных ускорений, а акселерометр – угловых скоростей. Совместное их использование позволяет определить положение тела в трехмерном пространстве.

Модуль построен на базе микросхемы MPU-6050. Основные технические характеристики MPU-6050 [4]:

– Напряжение питания: 3.3 и 5 В.

– Режимы для акселерометра: ±2g, ±4g, ±6g, ±8g, ±16g.

– Режимы для гироскопа: ±250°, ±500°, ±1000°, ±2000°.

– Ширина шины IIC: 16 бит.

– Размер платы модуля GY-521 10 х 20 мм.

Следующая необходимая компонента – это сервопривод TZT MG90S. Их в работе потребуется 2 штуки для стабилизации по двум осям.

TZT MG90S – это сервомотор, обладающий высокой производительностью и точностью позиционирования. Он относится к микросервомоторам, что означает его малые размеры и вес. Это делает его идеальным выбором для использования в миниатюрных проектах, робототехнике, модельном строительстве и других приложениях, где важно точное управление движением. Внешний вид TZT MG90S представлен на рис. 3.

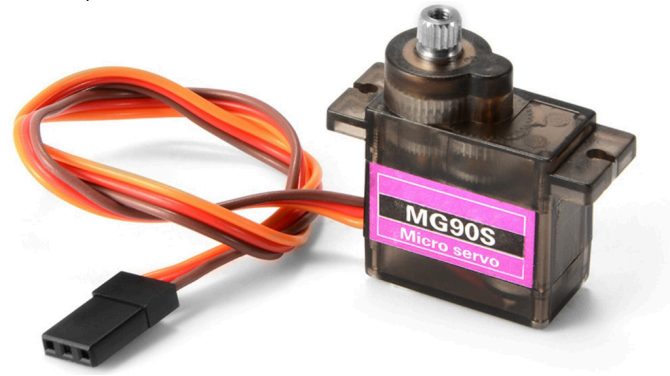

*Рис. 3. Сервопривод TZT MG90S*

Технические характеристики TZT MG90S [5]:

– Рабочее напряжение 5 В.

– Максимальный крутящий момент 2 кг/см.

– Скорость вращения 0,11 сек/60 град.

– Угол поворота 180 градусов.

– Количество шестеренок 3.

– Вес 13 г.

– Размеры 23x12,2x29 мм

Преимущества TZT MG90S:

1. Высокая точность позиционирования: благодаря мощному двигателю и качественно сбалансированным шестерням.

2. Малый вес и компактность: его небольшие размеры и вес позволяют включать его в различные проекты, где нет много места для команды управления движением.

4. Эффективность: Энергопотребление TZT MG90S очень низкое, что позволяет управлять мотором непрерывно длительное время и получать устойчивый результат. [5]

В целом, сервомотор TZT MG90S – это универсальный и производительный мотор, который подходит для широкого спектра приложений, и при этом обладает высокой точностью, надежностью и эффективностью. Он может поворачиваться в заданный угол и таким образом удерживать текущее положение.

### Подключение электронных компонент к Arduino Uno

Для подключения GY-521 к Arduino необходимо:

- $C$ III onium $\Omega$
- Кабель USB 2.0 А-В.
- 3-осевой гироскоп акселерометр GY-521.

Для начала подключаем VCC и GND модуля GY-521 к 5V и GND Arduino. Далее модуля нужно установить соединение интерфейса I2C между модулем GY-521 и Arduino, для этого подключаем вывод SDA модуля к выводу A4 Arduino и вывод модуля SCL к выводу A5 Arduino. [6]

Схема подключения приведена на рис. 4.

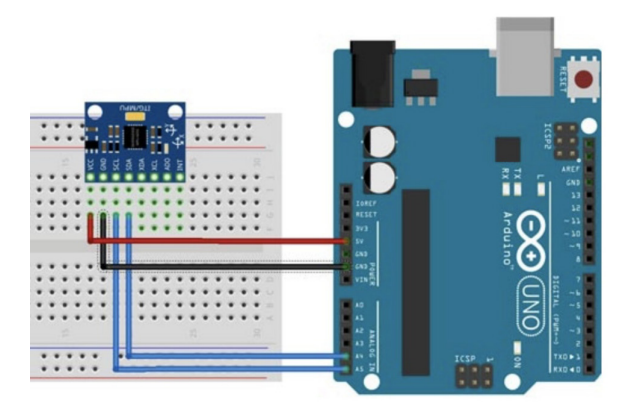

Puc. 4. Схема подключения GY-521 к Arduino Uno

MG90S имеет три провода: красный - это 5 вольт, коричневый - GND и оранжевый для передачи сигнала. [5] Для подключения сервопривода MG90S к Arduino Uno соединяем провода питания напрямую, а также провод для передачи сигнала к любому цифровому пину, например 3, как показано на рис. 5.

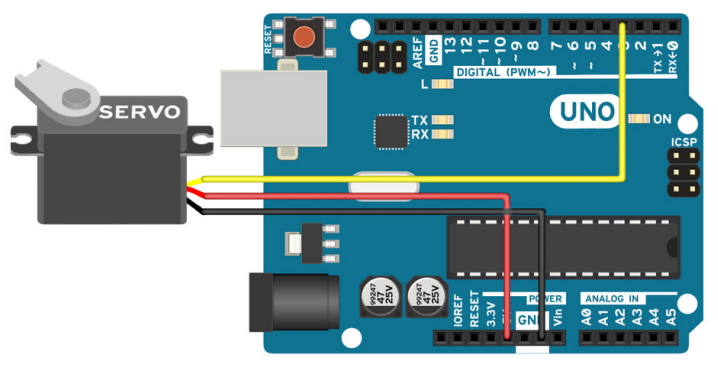

Puc. 5. Схема подключения TZT MG90S к Arduino Uno

В дальнейших исследованиях необходимо разработать схемы электропитания сервоприводов с учетом их высокого потребления для возможности подключения второго сервопривода к микроконтроллеру.

#### **Заключение**

Таким образом, был произведен подбор электронно-компонентной базы для разработки системы стабилизации подвеса беспилотного летательного аппарата. Такая система является неотъемлемой частью БПЛА и дает возможность закрепления на нем измерительных приборов, системы видеофиксации и т. д.

В дальнейшем необходимо дополнить схему электропитания сервоприводов и написать программный код в среде разработки Arduino IDE для согласованной работы всех модулей системы стабилизации.

### **Библиографический список**

1. Российские беспилотники. Анализ существующего состояния международного ранка применений беспилотных авиационных систем гражданского назначения. URL: https://russiandrone.ru/publications/1-analiz-sushchestvuyushchego-sostoyaniya-mezhdunarodnogo-rynkaprimeneniy-bespilotnykh-aviatsionnykh. (дата обращения: 15.03.2023).

2. Рэндал У. Биард, Тимоти У. МакЛэйн Малые беспилотные летательные аппараты: теория и практика. М.: ТЕХНОСФЕРА, 2015. 312 с.

3. Интернет-статья. Устройство ATmega328p. URL: https://www.ruselectronic.com/atmega328p/ (дата обращения: 17.03.2023).

4. Arduino проекты. Обзор модуля GY-521. URL: https://robotchip.ru/obzor-modulya-gy-521/ (дата обращения: 20.03.2023).

5. Блог по программированию. Подключение сервопривода к Ардуино. URL: https://vkbook.ru/podklyuchenie-servoprivoda-mg90s-k-arduino-kleshnya/ (дата обращения: 01.03.2023).

6. Джереми Блум. Изучаем Arduino: инструменты и методы технического волшебства. СПб.: БХВ-Петербург, 2020. 546 с.
# **УДК 62-1/-9**

# *Д. П. Тирских*

студент кафедры эксплуатации и управления аэрокосмическими системами *В. К. Пономарев* – кандидат технических наук, доцент – научный руководитель

## **КАЛИБРОВКА АКСЕЛЕРОМЕТРОВ МОДУЛЯ ОРИЕНТАЦИИ НА МИКРОМЕХАНИЧЕСКИХ ЧУВСТВИТЕЛЬНЫХ ЭЛЕМЕНТАХ**

#### **Введение**

Для получения информации о пространственном положении объекта применяют специальные устройства, построенные на базе датчиков угловых скоростей, акселерометров и магнитометров. Такие устройства называют модулями ориентации. Существенное уменьшение массы и габаритов модулей ориентации стало возможным с развитием технологии микромеханических систем (МЭМС). Для достижения максимальных характеристик по точности необходимо проводить калибровку гироскопов и акселерометров, т. е. установить основные метрологические параметры приборов.

В зависимости от решаемой задачи модули выпускаются с разной степенью интеграции. Для получения информации об углах отклонения объекта относительно плоскости горизонта используют модули, в состав которых включается три акселерометра и три гироскопа. Если необходимо решить задачи определения курса, то этот набор измерителей дополняют тремя магнетометрами.

Современные модули ориентации дополняются, как правило, алгоритмами вычисления углов ориентации. Часто для решения задач комплексирования датчиков с целью получения углов ориентации используют фильтр Калмана или технологии обработки данных с помощью комплементарных фильтров [1].

На основе модулей ориентации строят и микронавигационные системы, в которых инерциальные модули дополняются приемником сигналов спутниковой навигационной системы. В качестве примера можно указать на микронавигационную систему ГКВ-12, которую производит ООО «Лаборатория микроприборов» [2] и интегрированную инерциально-спутниковую навигационною систему КомпаНав-3, производимую ООО «ИЛИНС» [3].

ГКВ-12 – это инерциальная навигационная система, которая может определить свою ориентацию, находясь в покое, используя данные от ГНСС приемника [2]. В табл. 1 приведены основные технические характеристики систем ГКВ-12 и КомпаНав-3.

*Таблица 1*

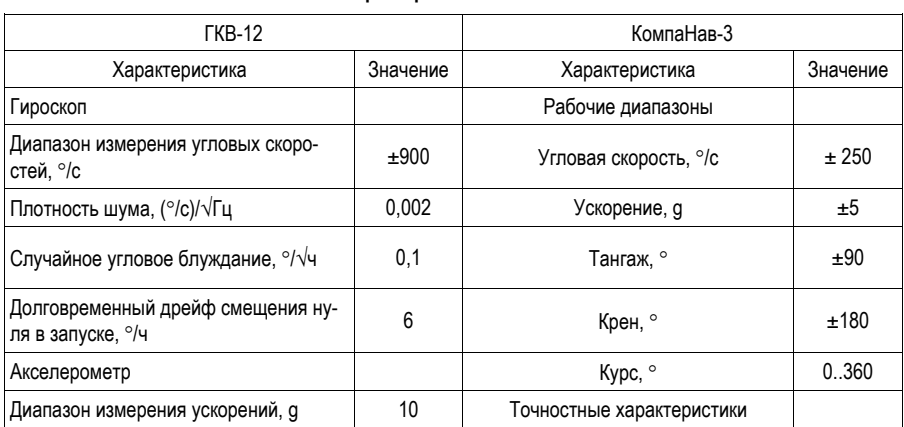

**Технические характеристики ГКВ-12 и КомпаНав-3** 

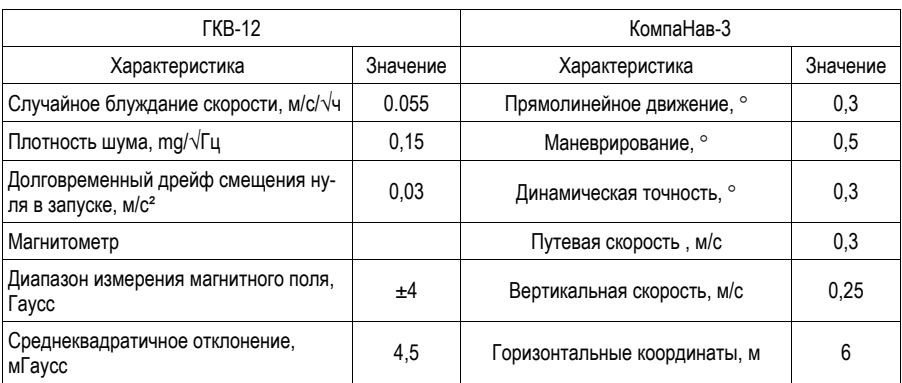

# АЭРОКОСМИЧЕСКИЕ ПРИБОРЫ И СИСТЕМЫ

Приведенные характеристики являются достоверными при условии начальной калибровки дат-ЧИКОВ.

## Разработка испытательного стенла

Для производства калибровки разработан специальный испытательный стенд (рис. 1) с малогабаритной делительной головкой, позволяющей поворачивать модуль ориентации относительно плоскости горизонта.

В состав стенда входит делительная головка (1), на суппорте (2) которой установлен исследуемый модуль ориентации (3), персональный компьютер (4) с установленным специальным программным обеспечением модуля (5), которое позволяет произвести настройку чувствительных элементов модуля ориентации, сбор данных с него, обработку экспериментальных данных и выдачи обработанной информации в визуальном формате. Связь компьютера с модулем ориентации осуществляется через последовательный порт Туре-с (6). На рис. 1 показана панель управления специального программного обеспечения.

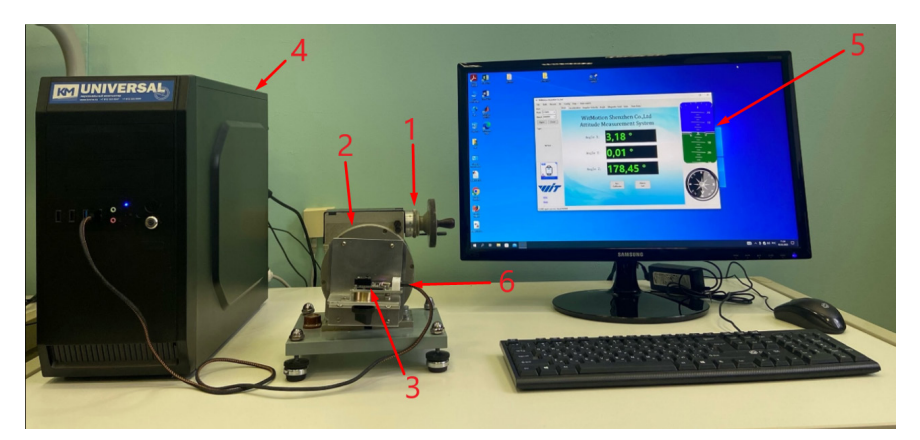

Рис. 1. Испытательный стенд для калибровки акселерометров модуля ориентации

В меню настроек программного обеспечения (рис. 2) можно установить нужные основные параметры, а именно выбрать диапазон измерений акселерометра и гироскопа, выходную частоту, выбрать алгоритм вычисления угла по оси Z, выбрать направление установки, а также провести калибровку акселерометров, магнитометров, и гироскопов.

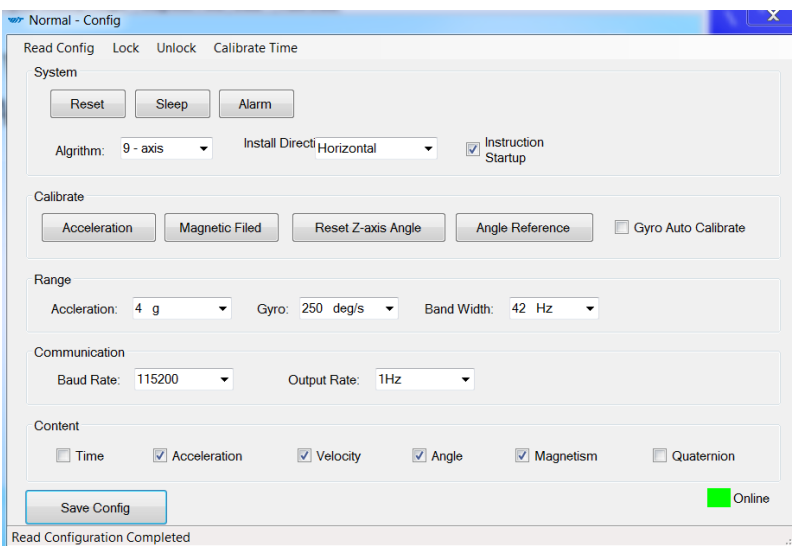

Рис. 2. Меню настроек программного обеспечения модуля ориентации

Меню настроек позволяет выбрать обработанную информацию, которая будет отображаться на панели управления специального программного обеспечения.

### Методика оценки параметров метрологической модели датчика с осреднением

Стандартная методика калибровки предполагает использование в качестве оснастки высокоточной призмы, устанавливаемой на горизонтированной инструментальной плите. На призме размещают калибрируемый прибор и выполняют последовательный поворот датчика на 4 грани в каждой плоскости. Из приборных сигналов датчиков формируют массив, результаты обработки которого к позволяют получить данные по двум основным параметрам метрологической характеристики датчика: нулевому сигналу и крутизне характеристики преобразования. Калибровку можно произвести и с помощью высокоточного динамического стенда, который обеспечивает повороты датчика в двух или трех плоскостях на заданные углы [4].

Метрологическую характеристику акселерометра можно записать в виде [1]:

$$
W_{\Pi} = W_0 + K_a \cdot \sin \alpha \tag{1}
$$

где  $W_0$  – смещение нуля акселерометра,  $K_a$  – крутизна характеристики преобразования,  $W_{\Pi}$  – приборное значение акселерометра, α - угол поворота делительной головки.

Поскольку выполнить строгую юстировку малогабаритного стенда трудно, ошибку его юстировки можно учесть путем включения ошибки юстировки в метрологическую характеристику акселерометров, которая преобразуется к виду:

$$
W_{\Pi} = W_0 + K_a \cdot \sin(\alpha + \alpha_0), \qquad (2)
$$

где со-ошибка юстировки делительной головки.

При условии малости со формулу (2) можно переписать в виде:

$$
W^{\Pi} = W_0 + K_a \cdot \sin \alpha + K_a \cdot \cos \alpha \cdot \alpha_0. \tag{3}
$$

Для получения оценки параметров  $W_0$ ,  $\alpha$ ,  $\alpha_0$  достаточно произвести три измерения. В результате составляется алгебраическая система из трех уравнений с тремя неизвестными. Решение этой системы и дает искомое значение оценок параметров.

Для повышения точности предлагается методика, при которой обрабатывается массив данных измеренных значений ускорения, полученных при последовательном повороте делительной головки.

$$
W_0^i = \frac{W_2^{Tli} - W_3^{Tl} \sin \alpha_i - W_1^{Tl} \cos \alpha_i}{1 - \sin \alpha_i - \cos \alpha_i};
$$
\n(4)

$$
\kappa_a^i = W_3^{i} - W_0^i; \tag{5}
$$

$$
\alpha_0^i = \frac{W_1^{T} - W_0^i}{K_a^i}.
$$
 (6)

При обработке два положения α можно выбрать как базовые, а третья точка будет последовательно изменяется в пределах от 1 до *n*–1. Где *n* – количество точек разбиения диапазона углов α.

Массив полученных данных обрабатывается с целью получения средних статистических характеристик оцениваемых параметров. Рассматривается математическое ожидание, дисперсия, СКО и максимальное отклонение.

Для получения оценок Математического ожидания используются формулы:

$$
\overline{W_0} = \sum_{1}^{n-1} W_0^i;
$$
\n
$$
\overline{K_a} = \sum_{1}^{n-1} K_a^i;
$$
\n
$$
\overline{\alpha_0} = \sum_{1}^{n-1} \alpha_0^i.
$$
\n(7)

Для получения оценок дисперсии используются формулы:

$$
\hat{D}(W_0) = \frac{1}{n} \sum_{1}^{n-1} (W_0^i - \overline{W_0})^2; \n\hat{D}(K_a) = \frac{1}{n} \sum_{1}^{n-1} (K_a^i - \overline{K_a})^2; \n\hat{D}(\alpha_0) = \frac{1}{n} \sum_{1}^{n-1} (\alpha_0^i - \overline{\alpha_0})^2.
$$
\n(8)

Для получения оценок СКО используются формулы:

$$
S(W_0) = \sqrt{\hat{D}(W_0)};
$$
  
\n
$$
S(K_a) = \sqrt{\hat{D}(K_a)};
$$
  
\n
$$
S(\alpha_0) = \sqrt{\hat{D}(\alpha_0)}.
$$
\n(9)

Полученные результаты обработки экспериментальных данных записаны в табл. 2, где δ – относительное отклонение.

184

## *Таблица 2*

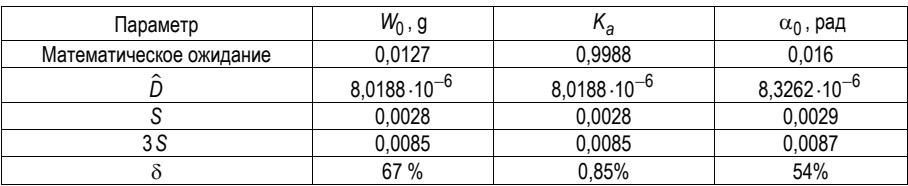

### **Результаты обработки массива измерений**

Для калибровки второго акселерометра модуль поворачивается на 90 градусов и записывается новый массив данных.

#### **Заключение**

Статья описывает использование модулей ориентации для определения пространственного положения объектов. Такие устройства используют датчики угловых скоростей, акселерометры и магнитометры, и могут быть интегрированы для решения разных задач, включая определение углов отклонения объекта и курса. Результатом работы является разработка методики калибровки акселерометров модуля ориентации с использованием малогабаритного стенда. Математическое моделирование позволило оценить статистические параметры, которые показали, что разброс значений достаточно велик и может достигать 60%. Полученные результаты могут быть использованы для калибровки датчиков модуля ориентации, что позволит достичь более высокой точности и надежности в использовании.

## **Библиографический список**

1. Матвеев В. В., Распопов В. Я. Основы построения бесплатформенных инерциальных навигационных систем. СПБ.: ГНЦ РФ ОАО «Концерн «ЦНИИ «Электроприбор», 2009. 280 с. ISBN 978-5- 900780-73-3.

2. ООО «Лаборатория микроприборов». URL: https://mp-lab.ru/products/ins-about/gkv-12/ (дата обращения: 10.05.2023).

3. ООО «ИЛИНС». URL: https://ilins-group.ru/node/163.html. (дата обращения: 10.05.2023).

4. Нгуен Чонг Иен. Методы повышения эффективности начальной выставки инерциальных навигационных систем. Автореферат дисс. на соискание степени к.т.н. СПБ. СПбГЭТУ «ЛЭТИ», 2023. 18 с.

# **УДК 629.33.017**

# *К. А. Троегубов*

студент кафедры эксплуатации и управления аэрокосмическими системами

### *С. А. Чернорецкий*

студент кафедры эксплуатации и управления аэрокосмическими системами

*Н. А. Овчинникова* – доцент, кандидат технических наук, доцент – научный руководитель

# **СРАВНИТЕЛЬНЫЙ АНАЛИЗ ЭКОЛОГИЧЕСКИХ ПОКАЗАТЕЛЕЙ ЭЛЕКТРОМОБИЛЕЙ И АВТОМОБИЛЕЙ С ДВИГАТЕЛЕМ ВНУТРЕННЕГО СГОРАНИЯ**

### **Введение**

В свете растущей проблемы экологии в мире, изменению климата и увеличению выбросов газов в атмосферу все большее внимание уделяется альтернативным источникам энергии и их влиянию на окружающую среду. В данной работе приведены различие в количестве выбросов углекислого газа при движении традиционного автомобиля с двигателем внутреннего сгорания и электромобиля.

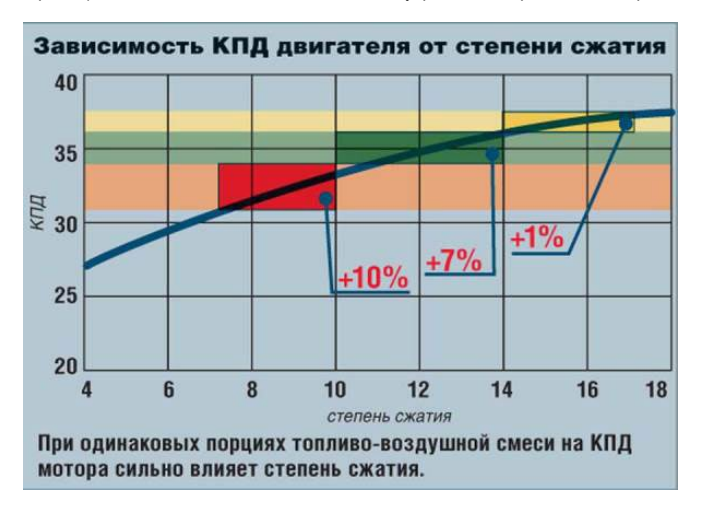

*Рис. 1. Зависимость КПД двигателя от степени сжатия*

#### **Вопрос происхождения энергии**

Для автомобилей с двигателями внутреннего сгорания требуется только заправить бак бензином, мотор начинает работать на КПД (коэффициент полезного действия) в 37,5%, что показано на рис. 1, а производство электроэнергии необходимо определить [1].

Несмотря на то, что каждый год общее количество энергии, получаемой из альтернативных источников, увеличивается, в мировой энергетической балансовой структуре до сих пор доминируют уголь, нефть и газ, которые составляют 83%, данное соотношение проиллюстрировано на рис. 2 [2]. На оси абсцисс указаны года потребления энергии, а на оси ординат указано количество потребления энергии в тераватт-часах.

Термический КПД электростанции, работающей на угле, можно приблизительно охарактеризовать в килограммах угля, необходимых для производства одного киловатт-часа электроэнергии. Этот показатель с 1990 года постепенно повышался и достиг 4,6 кг/кВт-ч, что в значительной степени обусловлено использованием пыле-золоуловителей и газоочистителей, которые потребляют до 10% выходной мошности электростанции, а также переходом на экологически более чистый, низкосерный уголь, на который не все электростанции рассчитаны.

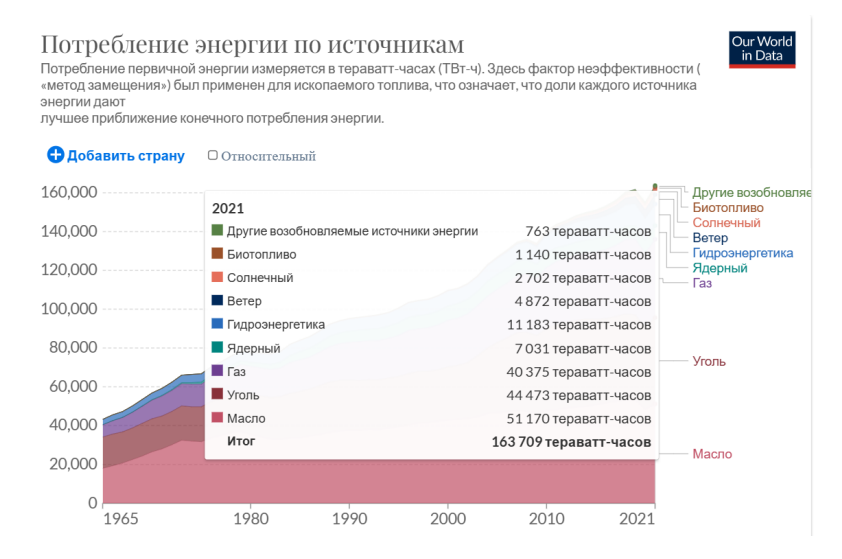

Рис. 2. Потребление энергии по источникам

В процентах термический КПЛ современной ТЭС (тепловая электростанция) не превышает 36%, в основном из-за потерь тепла, уходящего отходящими газами и продуктами горения. Средний КПД линии электропередач, включающей передачу электричества по проводам, понижающий трансформатор и передачу электричества до розетки, составляет 90% [3]. После зарядки литий-ионной аккумуляторной батареи в электромобиле, потери составляют 10% [4]. По заявлениям Tesla, КПД их двигателя составляет 85% [5]. Исходя из вышеуказанных данных, можно заключить, что из 35% термического КПД электростанции получается 24% в электромобиле, данные расчеты приведены на рис. 3. Однако следует отметить, что у двигателей с внутренним сгоранием КПД составляет от 35% до 40%, а значит, автомобили с двигателями внутреннего сгорания выбрасывают меньше CO<sub>2</sub> в атмосферу при движении на одном и том же расстоянии с электромобилем.

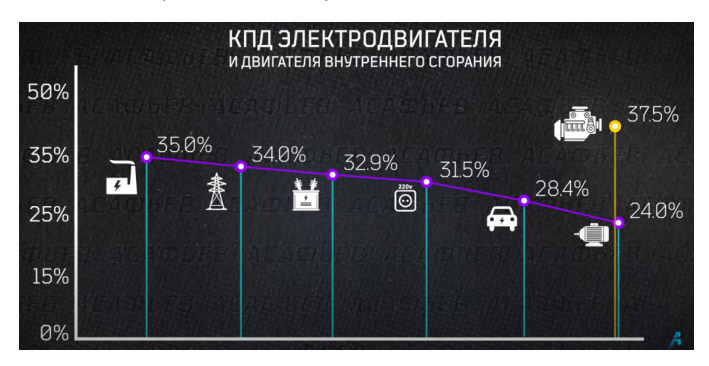

Рис. 3. Сравнение КПЛ двигателя и двигателя внутреннего сгорания

### **Шины и тормозные колодки**

Известно, что электромобили являются более тяжелыми по сравнению с автомобилями, приводимыми в движение за счет ДВС [6]. Это обстоятельство непосредственно влияет на износ шин, который в среднем возрастает на 24%, что также приводит к увеличению объема выброса в воздух твердых частиц в процессе движения. Также было выявлено, что примерно 50 микрограммов твердых частиц за одну поездку выбрасывает обычный автомобиль, в то время как всего лишь 33% данного показателя приходится на выбрасывание выхлопных газов ДВС. Изучив качественный состав выбросов, было выяснено, что битум от дорожного покрытия, пыль с деталей тормозной системы и отслоившаяся от шин резина составляют значительную долю выброшенных твердых частиц. В результате расчетов было выявлено, что показатель выброса твердых частиц при движении электромобилей выше, чем у традиционных автомобилей, причем это происходит вследствие истирания дорожного покрытия на 10%, износа тормозов на 2% и шин на 1,5%. Твердые частицы являются более опасными для здоровья человека, чем остальные загрязнители воздуха, так как немедленно проникают в организм человека и могут привести к существенным проблемам касательно работы сердечно-сосудистой системы и астмы. Соответственно, согласно расчетам, электромобили, вследствие увеличенного веса (вследствие массы аккумуляторов), угрожают здоровью человека и вызывают загрязнение воздуха твердыми элементами, что имеет более серьезные последствия, чем выхлопные газы, которые являются более отдаленной проблемой и могут привести к негативным последствиям только при длительном нахождении в атмосфере и совместном действии с другими загрязнителями воздуха [7].

# **Вред аккумуляторных батарей**

Проблема экологической опасности электромобилей связана не с выбросами углекислого газа и твердых частиц, а с последствиями процессов производства и использования мощных аккумуляторов. Предприятия данной отрасли выбрасывают в окружающую среду гораздо большее количество токсических отходов и производят в два раза больше парниковых газов при производстве машин на электротяге, что связано с их повышенным энергопотреблением. Расход энергии, эквивалентный сжиганию 10 тыс. литров бензина, требуется только для производства одного электромобиля, а утилизация мощных аккумуляторов становится острой проблемой из-за высокой стоимости и рисков загрязнения окружающей среды [8]. Поэтому на фоне масштабного производства электромобилей необходимо улучшать технологии утилизации и переработки аккумуляторов, чтобы сократить объемы выбросов на ТЭС и снизить угрозу нарушений экологической безопасности.

## **Библиографический список**

1. Энергетический баланс // Ourworldindata. URL: https://ourworldindata.org/energy-mix (дата обращения: 20.03.2023).

2. Электрическая энергия // Krugosvet. URL: https://www.krugosvet.ru/enc/nauka\_i\_tehnika/fizika/ ELEKTRICHESKAYA\_ENERGIYA.html?ysclid=lg2lgw3u3f873623486 (дата обращения: 20.03.2023).

3. ЛЭП // Wikipedia. URL: https://ru.wikipedia.org/wiki/%D0%9B%D0%B8%D0%BD% D0%B8%D1%8F\_%D1%8D%D0%BB%D0%B5%D0%BA%D1%82%D1%80%D0%BE%D0%BF%D0%B5%D 1%80%D0%B5%D0%B4%D0%B0%D1%87%D0%B8#%D0%9F%D0%BE%D1%82%D0%B5%D1%80%D0% B8\_%D0%B2\_%D0%9B%D0%AD%D0%9F (дата обращения: 20.03.2023).

4. Литий-ионные батареи // Wikipedia. URL: https://ru.wikipedia.org/wiki/%D0%A1%D0%B2% D0%B8%D0%BD%D1%86%D0%BE%D0%B2%D0%BE-

%D0%BA%D0%B8%D1%81%D0%BB%D0%BE%D1%82%D0%BD%D1%8B%D0%B9\_%D0%B0%D0%BA% D0%BA%D1%83%D0%BC%D1%83%D0%BB%D1%8F%D1%82%D0%BE%D1%80 (дата обращения: 20.03.2023).

5. КПД электродвигателя // Habr. URL: https://habr.com/ru/articles/579710/ (дата обращения: 20.03.2023).

6. Сравнение веса автомобилей // Auto. URL: https://auto.ru/compare-cars/audi-a8-vs-audie\_tron\_qt/?ysclid=lq3qf3wdm7371174309 (дата обращения: 20.03.2023).

7. Бесшумное зло // Drive2. URL: https://www.drive2.ru/b/548104348496822418/ ?ysclid=lfzgiwtw6q672945606 (дата обращения: 20.03.2023).

8. Исследование переработки аккумуляторных батарей // E-cars.tech. URL: https://ecars.tech/zakony-pro-elektromobili/utilizatsiya-batarey-elektromobiley-problemy-i-perspektivy-vmire/?ysclid=lgb3i2gbgm488085180 (дата обращения: 20.03.2023).

# **УДК 621.396.75**

### *С. А. Чернорецкий*

студент кафедры эксплуатации и управления аэрокосмическими системами *К. А. Троегубов*

студент кафедры эксплуатации и управления аэрокосмическими системами

*В. И. Тимофеев* – кандидат технических наук, доцент – научный руководитель

# **КРАТКИЙ АНАЛИЗ ПРИМЕНЕНИЯ СТЕЛС-ТЕХНОЛОГИЙ ПРИ СОЗДАНИИ БОЕВЫХ ЛЕТАТЕЛЬНЫХ АППАРАТОВ**

#### **Введение**

В настоящее время на основе анализа современного состояния и тенденций развития вооружения и военной техники (ВВСТ) следует заключить, что использование стелс-технологий (технологий малозаметности) уже стало нормой для подавляющего большинства современных армий мира. Особенно это утверждение относится к созданию боевых летательных аппаратов (ЛА), чему и посвящена настоящая научная статья. Тем не менее, вокруг самого понятия «стелс-технологии» существует большое количество различного рода инсинуаций, имеющих, как правило, весьма отдаленную связь с реальностью. Строго говоря, полная малозаметность боевого самолета достижима только в теории, и в достаточно ограниченном диапазоне длин волн спектра электромагнитного излучения (ЭМИ). Достигается это путем множества сложных технических решений и особенностей тактики боевого применения того или иного ЛА [1].

### **Краткая ретроспектива создания стелс-технологий**

Со времени появления боевых самолетов конструкторы искали способы сделать их невидимыми для противника. В 1935 г. в Военно-воздушной академии Рабоче-крестьянской Красной армии (РККА) конструктор Сергей Козлов построил так называемый «прозрачный» самолет. Для этого фюзеляж моноплана «Парасоль» АИР-4 обшили не фанерой, а прозрачным целлоном – стекловидным материалом, получаемым на основе ацетилцеллюлозы, менее огнеопасной, чем целлофан. Новый самолет получил название АИР-4ПС (ПС – прозрачный самолет) (рис. 1). Он, действительно, получился практически незаметным с земли для невооруженного глаза, но материал оказался недостаточно прочным, и поэтому проект столь необычного самолета пришлось закрыть [2].

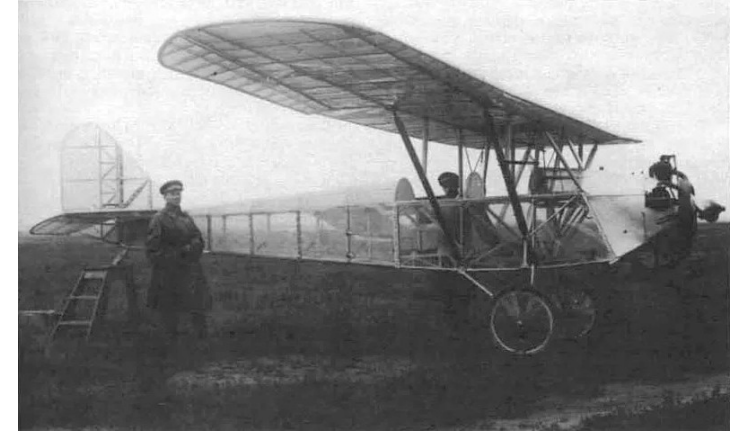

*Рис. 1. Самолет-«невидимка» АИР-4ПС конструкции С. Козлова*

# \_\_\_\_\_\_\_\_\_\_\_\_\_\_\_\_\_\_\_\_\_\_\_\_\_\_\_\_\_\_\_\_\_\_\_\_\_\_\_\_\_\_\_\_\_\_\_\_\_\_\_\_\_\_\_\_\_\_\_\_\_\_\_\_\_\_\_\_\_\_\_\_\_\_\_\_\_\_\_\_\_\_\_\_\_\_\_\_\_\_\_\_\_\_\_\_\_\_\_\_\_\_\_\_\_\_\_\_\_ АЭРОКОСМИЧЕСКИЕ ПРИБОРЫ И СИСТЕМЫ

Настоящий прорыв в создании самолетов-«невидимок» произошел только через несколько десятилетий, благодаря молодому советскому ученому Петру Яковлевичу Уфимцеву, который в 1962 г. в Москве, в издательстве «Советское Радио», небольшим тиражом опубликовал научную статью в виде брошюры под названием «Метод краевых волн в физической теории дифракции» (рис. 2).

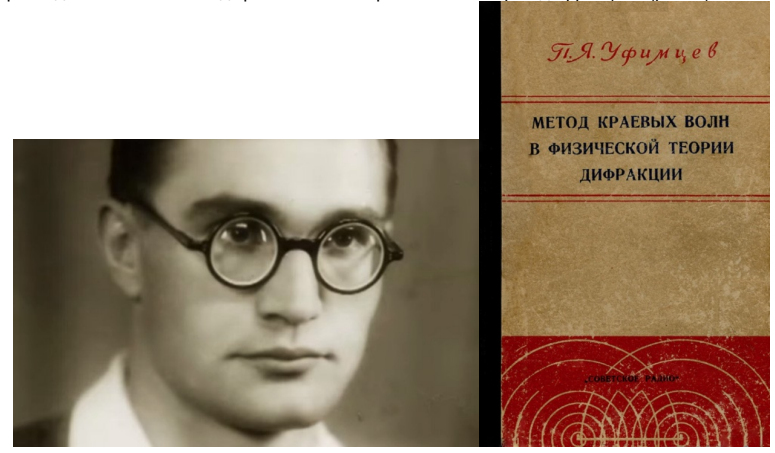

*Рис. 2. П. Я. Уфимцев и его научная работа*

В своем научном труде П. Я. Уфимцев описывал физико-математический алгоритм собственной разработки, способный рассчитать эффективную площадь рассеяния (ЭПР) для самолета абсолютно любой формы. В статье П. Я. Уфимцев аргументировано доказал, что если сделать самолету фюзеляж особой угловатой формы, то он станет невидимым для радаров, т. е. падающая на него электромагнитная волна будет отражаться не обратно, как в зеркале, а другую сторону.

В СССР теорию П. Я. Уфимцева посчитали несостоятельной вследствие того, что: самолет такой формы противоречит законам аэродинамики, и даже не сможет оторваться от земли. Однако расчеты П. Я. Уфимцева заинтересовали молодого переводчика иностранной технической литературы Дэниса Оверхользера, который по результатам изучения статьи сделал отчет и передал его авиационным инженерам компании «Локхид Мартин» [3].

# **Практическая реализация стелс-технологий в боевой авиации**

*Стелс-технологии или технологии малозаметности* представляют собой комплекс средств и способов снижения заметности авиационной техники (АТ), прежде всего, боевых летательных аппаратов (ЛА) в радиолокационном, инфракрасном и других областях спектра электромагнитного излучения (ЭМИ) посредством специально разработанных геометрических форм и использования радиопоглощающих материалов и покрытий, что заметно уменьшает радиус обнаружения и, тем самым, повышает выживаемость боевых ЛА.

Для снижения заметности *в радиолокационном диапазоне* используют: 1) специальное покрытие (радиопоглощающее или радиопрозрачное) и такие же детали в конструкции; 2) особую форму ЛА, отражающую (рассеивающую) радиоволны не в направлении антенны РЛС; 3) экранирование лопаток компрессора и турбины авиационного двигателя (АД); 4) конструкцию, которая исключает появление «блестящих точек» (зон, хорошо отражающих радиоволны).

Для снижения заметности *в инфракрасном диапазоне* используют: 1) особую форму сопла АД, а также его экранирование; 2) специальное топливо или примеси к нему для снижения теплового излучения на срезе сопла АД.

*Первым самолетом,* в котором намеренно использовались принципы малозаметности (радиопоглощающее покрытие, особая форма), стал самолет-разведчик SR-71 Blackbird. Затем эти технологии были применены при создании истребителя-бомбардировщика F-117 Nighthawk (рис.3). После этого был создан стратегический бомбардировщик – «невидимка» B-2 Spirit (рис. 4). Наконец, по этой технологии были созданы истребители 5-го поколения F-22 Raptor (2005 г.) и F-35A/B (2015 г.) (рис. 5, 6 соответственно).

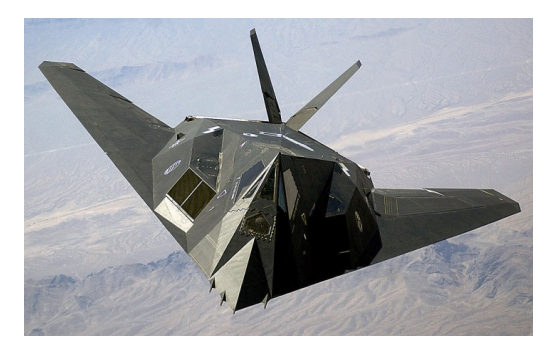

*Рис. 3. F-117 Nighthawk*

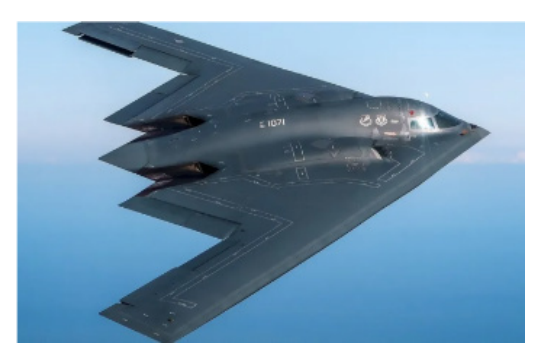

*Рис. 4. B-2 Spirit*

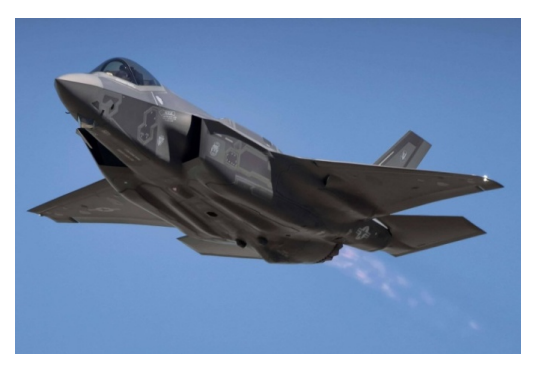

*Рис. 5. F-22 Raptor*

# АЭРОКОСМИЧЕСКИЕ ПРИБОРЫ И СИСТЕМЫ

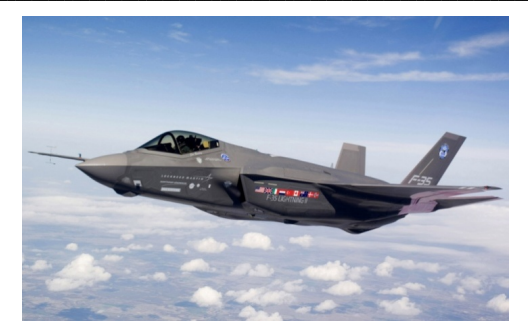

Puc 6 F-35A/R

#### Эффективная площадь рассеяния самолета

Одной из основных характеристик любого современного боевого самолета является эффективная площадь рассеяния (ЭПР) (в некоторых источниках - эффективная поверхность рассеяния, эффективный поперечник рассеяния, эффективная отражающая площадь) - площадь некоторой фиктивной плоской поверхности, расположенной нормально к направлению падающей плоской волны, и являющейся идеальным и изотропным переизлучателем, которая, будучи помещена в точку расположения цели, создает в месте расположения антенны РЛС ту же плотность потока мощности, что и реальная цель [4].

ЭПР является количественной мерой свойства объекта (ЛА) рассеивать электромагнитную волну. ЭПР конкретного объекта (ЛА) зависит от его формы, размеров, материала, из которого он изготовлен, от его ориентации (ракурса) по отношению к антеннам передающей и приемной позиций РЛС (в том числе, и от поляризации электромагнитных волн), от длины волны зондирующего радиосигнала. ЭПР определяется в условиях дальней зоны рассеивателя, приемной и передающей антенн радиолокатора. Сравнительный вклад в максимальное значение ЭПР различных элементов конструкции ЛА и самолетных систем представлен на рис. 7.

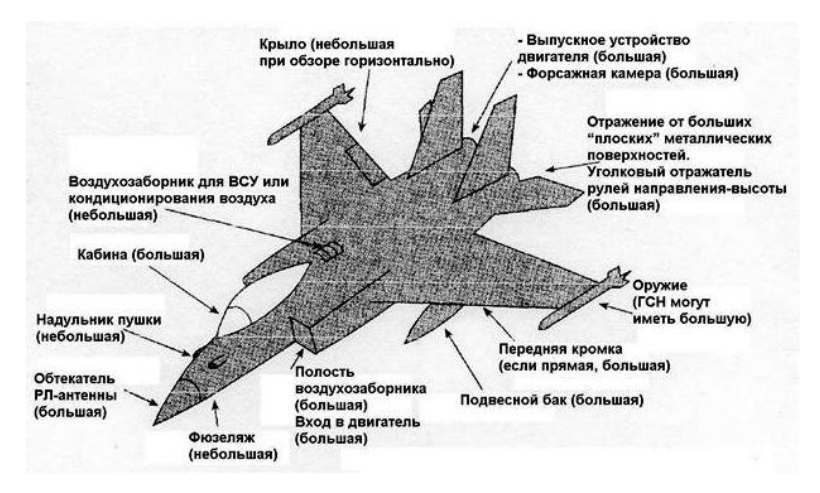

Рис. 7. Качественная оценка вклада, вносимого в величину ЭПР различными элементами планера ЛА и самолетных систем

*Диаграмма ЭПР* (заметности) конкретного объекта (ЛА), по сути, представляет собой некий «отпечаток» самолета при «взгляде» на него в определенном диапазоне излучения. Зная расстояние до цели, и считав ее характерный облик (сигнатуру), можно с высокой точностью определить, что за объект находится в воздухе. Диаграмма ЭПР самолета представляется на индикаторе кругового обзора (ИКО) в виде некой «игольчатой» структуры, вследствие отражения радиолокационных волн от прямых углов, плоских поверхностей и полостей в конструкции самолета. В качестве примера на рис. 8 представлены диаграммы мгновенной ЭПР (м2) истребителя 4-го поколения F-15C, полученные на частоте работы радара 3 ГГц (длина волны λ=10 см) (фрагмент *а*) и стратегического бомбардировщика В-2 Spirit при зондировании на частоте 166 МГц (длина волны *λ*=180 см) (фрагмент *б*).

Для сравнения: к примеру, самолеты 4-го поколения – российские Су-27 или американский F-15 – имеют коэффициент отраженной поверхности в пределах 12 м2. По оценкам некоторых экспертов, у американского истребителя 5-го поколения F-22 Raptor эта величина оставляет 0,3–0,4 м2.

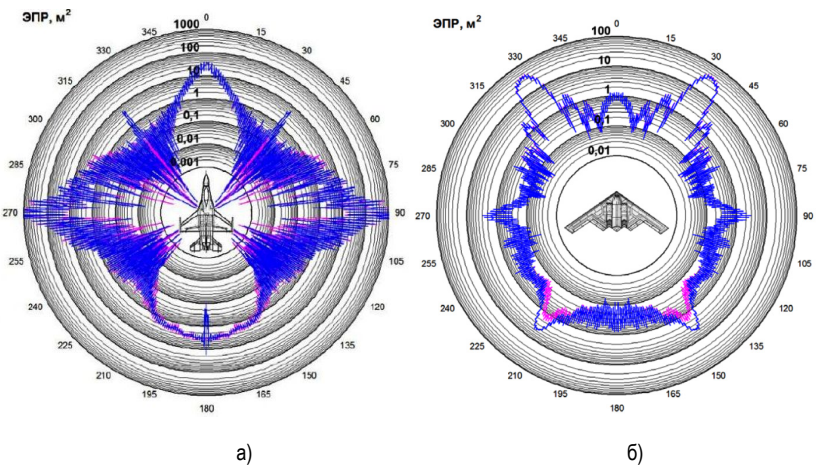

*Рис. 8. Диаграммы мгновенной ЭПР самолетов F-15C (а) и В-2 Spirit (б)*

## **Заключение**

В направлении совершенствования стелс-технологий продолжаются активные научные исследования и появляются новые разработки. Так, 2 декабря 2022 года американская компания Northrop Grumman представила новейший стратегический бомбардировщик B-21 Raider, созданный по технологии «стелс», который позиционируется как единственный в мире самолет 6-го поколения. B-21 Raider, согласно заверениям Northrop Grumman, будет способен достичь любой точки мира, нести ядерные и неядерные вооружения и преодолевать самые передовые системы ПВО, благодаря усовершенствованной технологии «стелс».

# **Библиографический список**

1. Почему «невидимые» самолеты видны на радарах и зачем тогда весь этот «стелс». URL: https://naked-science.ru/article/tech/pochemu-nevidimye-samolyoty-vidny-na-radarah-i-zachem-togda-vesetot-stels. (дата обращения: 08.05.2023).

2. История создания стелс-технологий. URL: https://rostec.ru/news/vidimo-nevidimo-istoriya-stelstekhnologiy/ (дата обращения: 08.05.2023).

3. Кто изобрел технологию «Стелс»? URL: https://polzam.ru/index.php/istorii/item/533-kto-izobrjoltekhnologiyu-stels. (дата обращения: 08.05.2023).

4. Финкельштейн М. И. Основы радиолокации. учебник для вузов. 2-е изд. М.: Радио и связь, 1983. С. 126.

194

# **УДК 623.1/.7**

# *А. И. Шакуров*

студент кафедры эксплуатации и управления аэрокосмическими системами *Д. О. Авчаров*

студент кафедры эксплуатации и управления аэрокосмическими системами

*В. И. Тимофеев* – кандидат технических наук, доцент – научный руководитель

# **РАЗРАБОТКА ПРЕДЛОЖЕНИЙ ПО СОЗДАНИЮ БЕСПИЛОТНОГО ЛЕТАТЕЛЬНОГО АППАРАТА С КРЫЛОМ ОБРАТНОЙ СТРЕЛОВИДНОСТИ**

#### **Введение**

Беспилотный летательный аппарат – летательный аппарат самолетного или вертолетного типа без экипажа на борту, полет которого осуществляется либо по заранее заложенной на борт программе, либо путем удаленного управления по каналам связи.

При этом существуют два типа конструкций БПЛА: вертолетный (в т.ч. мультироторный) и самолетный. Стоит отметить, что среди самолетных БПЛА не нашлось места для крыла обратной стреловидности. При этом крыло обратной стреловидности в рамках беспилотной авиации имеет ряд несомненных преимуществ [1].

## **Определение стреловидности крыла**

Углом стреловидности χ называется угол между линией передней кромки крыла и поперечной осью самолета (рис. 1). Стреловидность также может быть замерена по линии фокусов (проходящей на расстоянии ¼ хорды от ребра атаки) или по другой линии крыла. Для околозвуковых самолетов она достигает 45°, а для сверхзвуковых – до 60°.

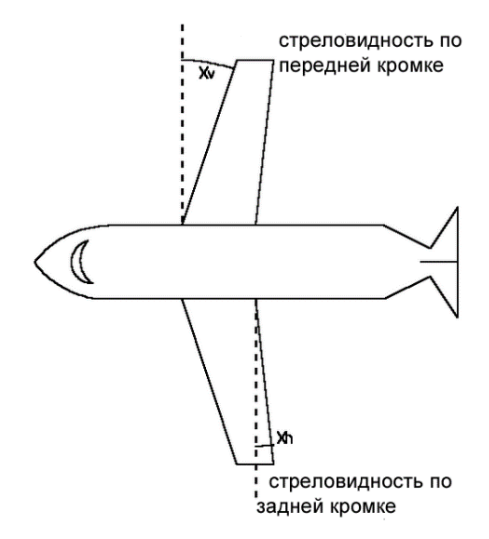

*Рис. 1. Стреловидность крыла*

Основной целью применения стреловидности является повышение критического числа Маха Mкр, при котором резко увеличивается лобовое сопротивление самолета из-за возникновения волнового сопротивления (рис. 2).

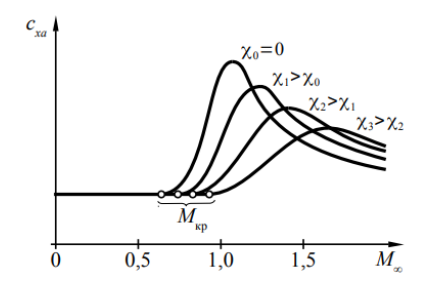

*Рис. 2. Влияние угла стреловидности на критическое число Маха*

#### **Влияние стреловидности крыла на аэродинамические характеристики**

В остальном стреловидность оказывает, как правило, негативное воздействие на характеристики крыла и самолета в целом. Так, стреловидность уменьшает несущие свойства крыла, т. е. уменьшает частную производную коэффициента подъемной силы по углу атаки *с*<sup>α</sup>, которая численно равна тангенсу угла наклона линейного участка кривой  $c_{va} = f(a)$  (рис. 3) [2].

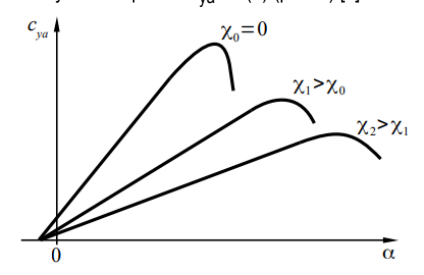

*Рис. 3. Влияние угла стреловидности на несущие свойства крыла*

Стреловидное крыло характеризуется также неравномерностью распределения несущих свойств и аэродинамической нагрузки по размаху (см. рис. 4). Для описания изменения аэродинамической нагрузки по размаху обычно используют понятие относительной циркуляции (1):

*Г*

$$
F = \frac{C_{yaceq} \cdot b_{ceq}}{C_{ya} \cdot b_{CFX}} \tag{1}
$$

где *cya* – коэффициент подъемной силы крыла в целом; *cya* сеч – коэффициент подъемной силы текущего сечения крыла; *b*сеч – хорда крыла в текущем сечении.

Отношение  $\bar{\mathit{\Gamma}}=\frac{c_{\mathit{ya}\, \mathit{ce}\mathit{u}}}{\mathit{ya}\, \mathit{ce}\mathit{u}}$ *ya*  $\overline{\digamma} = \dfrac{c_{ya\,c\text{e}\text{y}}}{c_{\text{va}}}$  определяет распределение несущих свойств по размаху крыла.

Из рис. 4 видно, что крылья прямой стреловидности имеют повышенные значения коэффициента *cya*сеч в концевых сечениях. Кроме того, на верхней поверхности крыла наблюдается стекание пограничного слоя к концам крыла, приводящее к его набуханию (относительному увеличению толщины) в концевых сечениях крыла, уменьшая его устойчивость к отрыву. Все это способствует преждевременному отрыву потока в концевых сечениях крыла на больших углах атаки, что ухудшает поперечную управляемость самолета, т.к. именно в концевых сечениях крыла чаще всего располагаются органы поперечного управления самолетом – элероны. Кроме того, концевые срывы ухудшают продольную устойчивость самолета, так как при этом фокус самолета по углу атаки смещается вперед [2].

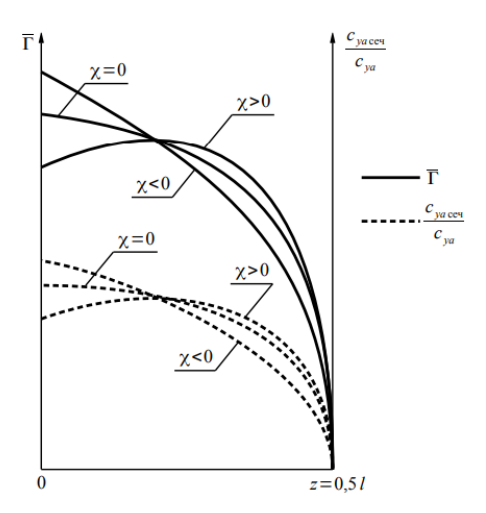

Рис. 4. Влияние угла стреловидности на распределение несущих свойств и аэродинамической нагрузки по полуразмаху крыла без сужения (n=1)

Известно, что стреловидность оказывает влияние на поперечную устойчивость самолета. Прямая стреловидность увеличивает поперечную устойчивость, что, как правило, отрицательно сказывается на боковой устойчивости, поскольку высокая поперечная устойчивость при невысокой путевой устойчивости приводит к короткопериодическим колебаниям типа «голландский шаг». Кроме того, высокая поперечная устойчивость ухудшает маневренные характеристики самолета (чем выше устойчивость, тем хуже управляемость).

Стреловидность также отрицательно сказывается на эффективности подвижных частей крыла.

Увеличение стреловидности крыла при прочих равных условиях (те же площадь и размах) приводит к росту длины консолей. Это уменьшает жесткость крыла на изгиб и кручение, приводит к увеличению изгибающего момента, действующего на консоль крыла, что требует увеличения площадей поперечных сечений силовых элементов крыла, а значит, ведет к увеличению массы его конструкции.

#### Крыло обратной стреловидности: достоинства и недостатки

Определение «обратная стреловидность» получилось в результате перевода КОС в область практики, где такое крыло состоит из двух консолей, расположенных на фюзеляже, законцовки которых направлены вперед по ходу движения летательного аппарата.

При этом подробно рассмотрим отрицательный угол у<0 стреловидности как показано на рис. 5  $[2]$ .

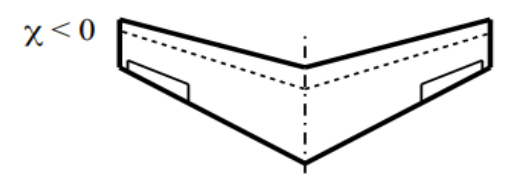

Рис. 5. Обратная стреловидность

Одним из главных достоинств коыла обратной стреловидности перед прямой стреловидностью: при сравнительно небольших углах атаки возникает срыв потока в концевой области крыла, что уменьшает продольную устойчивость. Дальнейшее увеличение угла атаки при маневрировании ведет к распространению срыва потока по всему крылу, потерям управляемости и подъемной силы. Этого недостатка частично лишено КОС. Соыв потока на больших углах атаки у такого коыла возникает сначала в его корневой части. что не нарушает работу элеронов и оставляет летательный аппарат управляемым.

При этом стоит отметить то, что на около звуковых скоростях  $0.9 \le M \le 1.2$  сопротивление крыла, имеющего обратную стреловидность, заметно меньше, чем у крыла с прямой стреловидностью, при этом видно, что до чисел М=0,95 значения коэффициентов сопротивления модели с крылом обратной и прямой стреловидности, практически одинаковы. В диапазоне чисел  $0.95 \leq M \leq 1.15$  коэффициент сопротивления крыла обратной стреловидности меньше, чем у прямой (рис. 6.).

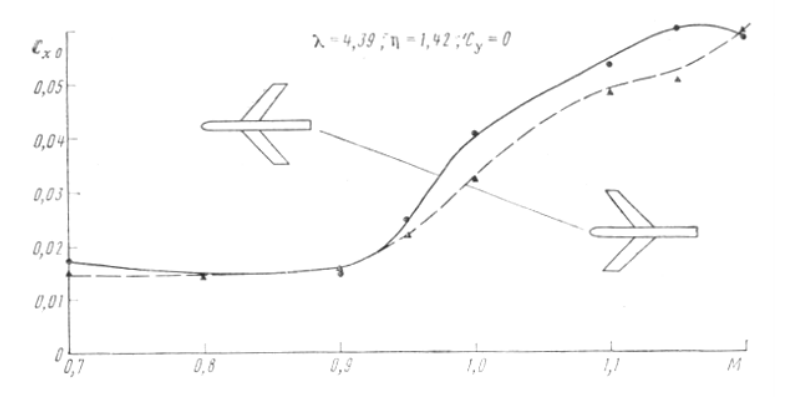

Рис. 6. Зависимости значения аэродинамического сопротивления с и (М)

Также, из-за того, что происходит смена направления перетекания воздуха, снижается интенсивность возникновения концевого вихря на законцовках крыла, что уменьшает индуктивное сопротивление и повышает общее аэродинамическое качество крыла.

Этими факторами обуславливается высокая управляемость летательных аппаратов с данной конструкцией на предельно малых дозвуковых скоростях, по сравнению с крылом прямой стреловидности. Улучшаются взлетно-посадочные характеристики (уменьшается необходимая взлетная скорость и длинна разбега), уменьшается скорость введения летательного аппарата в штопор. Высокое аэродинамическое качество позволяет уменьшить размах и площадь крыла. С технической точки зрения, данное крыло позволяет перенести корневую часть в заднюю секцию фюзеляжа, что освобождает центральную часть корпуса от балок крепления крыла и позволяет разместить там больший объем баков или необходимой аппаратуры (рис. 7) [3].

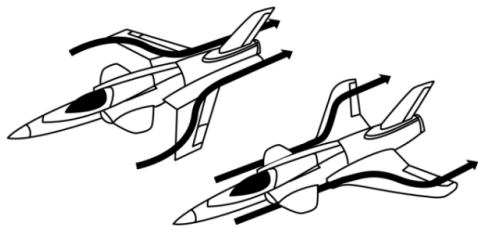

Рис. 7. Обтекание воздухом крыла обратной и прямой стреловидности

При этом у крыла обратной стреловидности имеется ряд недостатков. К таковым относится, прежде всего, образование срывных зон в корневой части крыла образует сдвиг точки приложения общей подъемной силы, что снижает продольную устойчивость и негативно влияет на балансировку. Выходом из данной проблемы является использование переднего горизонтального оперения, а также установка треугольного наплыва в корневой части крыла.

Также оно подвержено явлению аэродинамической дивергенции, которое при определенных сочетаниях скорости и угла атаки способно спровоцировать прогрессирующую деформацию конструкцию крыла вплоть до его разрушения. Во время маневрирования на его концевых сечениях может возникать большая аэродинамическая нагрузка, которая может изогнуть конструкцию крыла вверх. На крыльях, имеющих прямую стреловидность такой изгиб уменьшая установочный угол консоли крыла на фюзеляже, то есть уменьшается его угол атаки. Следовательно, подъемная сила падает, и деформация уменьшается, однако, если стреловидность обратная, то данный процесс происходит в обратном направлении (рис. 8) [3].

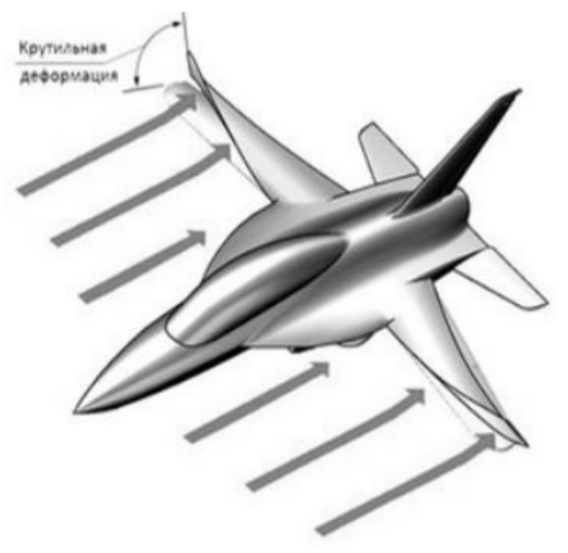

*Рис. 8. Явление дивергенции крыла*

Данный процесс может появится как в результате активного управления самолетом со стороны пилота, так и без его участия. Получается, преимущества данной конструкции крыла жестко ограничиваются границами возникновения дивергенции. Раздвинуть данные границы можно путем увеличения жесткости крыла (применение новых конструкционных материалов на основе полимерных композитов) или же установкой автоматизированных систем, не позволяющих выходить летательному аппарату на опасные режимы полета.

### **Предложения по созданию беспилотного летательного аппарата с крылом обратной стреловидности. Теоретические летно-технические характеристики БПЛА**

Изначально планируется создать малый БПЛА, в следствие определенных факторов [4]:

- 1. Выявление оптимальной конструкции.
- 2. Отработка технологических решений.
- 3. Изучение аэродинамических свойств крыла обратной стреловидности.

Следовательно, на основе вышеперечисленных данных были определены летно-технические характеристики, приведенные в табл. 1.

Таблица 1

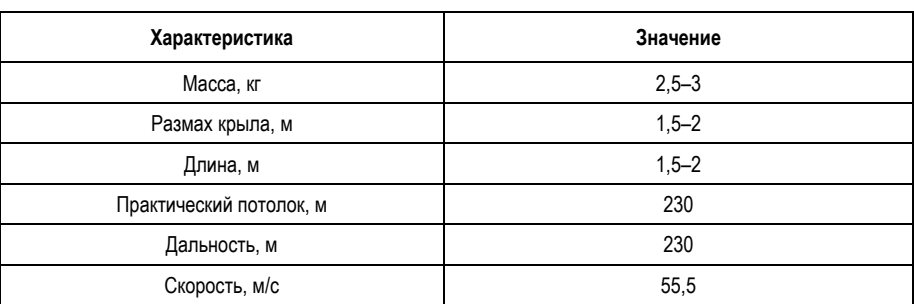

# Предполагаемые летно-технические характеристики БПЛА [4]

# Выбор аэродинамической схемы для БПЛА

Для БПЛА была выбрана аэродинамическая схема «утка». Выбор этой схемы обусловлен высоким аэролинамическим качеством КОС, позволяет уменьшить размах и плошаль крыла, т.е. ланное крыло позволяет перенести корневую часть в заднюю секцию фюзеляжа, что освобождает центральную часть корпуса от балок крепления крыла, и позволяет разместить там больший объем баков или необходимой аппаратуры.

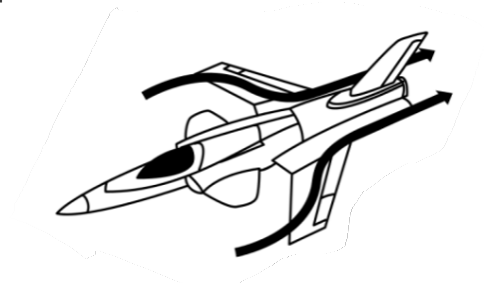

Рис. 9. Аэродинамическая схема «утка»

Стоит учесть то факт, что КОС подвержено образованию срывных зон в корневой части крыла при этом образуется сдвиг точки приложения общей подъемной силы, что снижает продольную устойчивость и негативно влияет на балансировку. Выходом из данной проблемы является использование переднего горизонтального оперения, что в свою очередь подтверждает правильность выбора аэродинамической схемы «утка».

# Выбор материалов для БПЛА

Для достижения оптимальных массогабаритных характеристик БПЛА предлагается использовать композитные материалы, такие как:

- 1) пенополистирол:
- 2) углеволокно;
- 3) стекловолокно;
- 4) дерево.

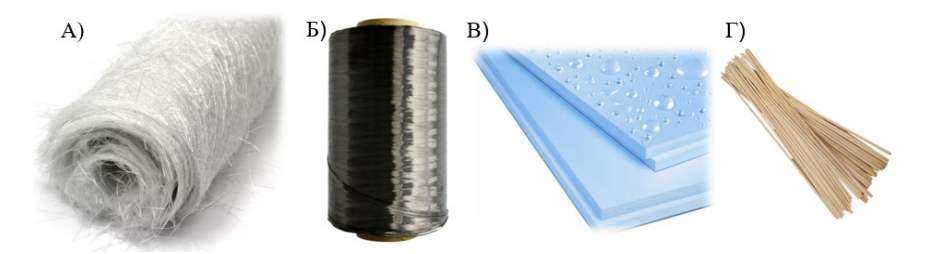

Рис. 10. Материалы: А – Стекловолокно; Б – Углеволокно; В – Пенополистирол; Г – Древесина

Выбор этих материалов обусловлен требованиями по прочности по прочности и при это не семенным качеством вышеперечисленных материалов является низкая стоимость.

# Выбор двигателя для БПЛА

Как правило, для в качестве силовой установки для БПЛА используют – двигатели внутреннего сгорания, однако техническому заданию соответствуют бесколлекторные электрические двигатели, т. к. они просты в обслуживании и не требуют наличия топливных баков и воздухозаборников, для формирования топливо воздушной смеси.

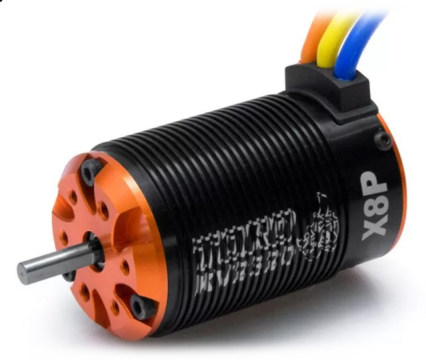

Рис. 11. Бесколлекторный двигатель

При этом электрические двигатели бывают коллекторные и бесколлекторные, и коллекторные двигатели имеют ряд недостатков:

1) коллекторный двигатель в силу конструкции имеет переходной процесс, который надо учитывать при проектировании бортового радиоэлектронного оборудования;

2) потери мощности на трение и искры;

3) меньший ресурс в сравнении с бесколлекторным мотором, вследствие недолговечности щеточно-ламельного узла.

### Бортовое радиоэлектронное оборудование для БПЛА

Бортовое радиоэлектронное оборудование (БРЭО) БПЛА будет состоять из следующих составных частей:

1) полетный контроллер, который сочетает в себе функции навигационной системы и системы управления;

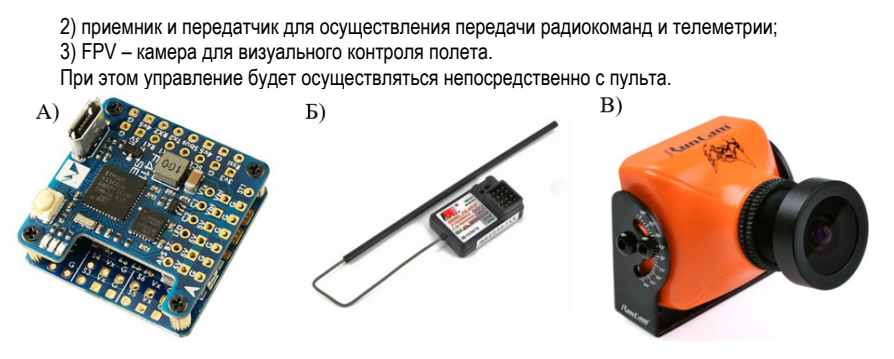

*Рис. 12. БРЭО: А – полетный контроллер; Б – передатчик; В – FPV-камера*

## **Заключение**

В работе представлены предложения по созданию БПЛА с обратной стреловидностью. На основе перечисленных доводов создание беспилотного летательного аппарата возможно.

# **Библиографический список**

1. Макаренко С. И. Противодействие беспилотным летательным аппаратам: монография. СПб.: Наукоемкие технологии, 2020. 204с.

2. Потапова Л. А., Штейнберг Р. И. Волновое сопротивление крыльев с прямой обратной стреловидностью при околозвуковых скоростях // Записки ЦАГИ. 1980. № 3.

3. Грек А. Крыло с обратной стреловидностью // Популярная механика. 2003. № 5. С. 26–28.

4. Конструкция и прочность самолета. Крыло: учеб. пособие / В. В. Ефимов, М. Г. Ефимова, К. О. Чернигин. М.: ИД Академии Жуковского, 2018. 76 с., лит.: 13 наим.

# **УДК 004.942**

### *И. С. Шерстюкова*

cтудент кафедры эксплуатации и управления аэрокосмическими системами

# *Ю. О. Куликовская*

cтудент кафедры эксплуатации и управления аэрокосмическими системами *Д. Д. Кириченко*

cтудент кафедры эксплуатации и управления аэрокосмическими системами

*В. И. Тимофеев* – кандидат технических наук, доцент – научный руководитель

## **МОДЕЛИРОВАНИЕ РАБОТЫ ДВИГАТЕЛЯ Д18-Т В САПР SOLID WORKS С ЦЕЛЬЮ ОПТИМИЗАЦИИ ЕГО КОНСТРУКЦИИ**

### **Введение**

На современных промышленных предприятиях в процессе разработки, конструирования и моделирования различных узлов и агрегатов сложных инженерных изделий, в том числе авиационных двигателей, применяются системы автоматизированного проектирования (САПР). В настоящее время и в России, и в зарубежных странах среди так называемых САПР среднего уровня широко распространено программное решение компании Dassalt Systemes – SolidWorks (SW), которое позволяет решать задачи формирование твердотельной и поверхностной геометрии, а также производить различные виды анализа с помощью метода конечных элементов. Изделие Д18-Т – турбореактивный двухконтурный трехвальный двигатель, разработанный в 70-х годах в машиностроительном конструкторском бюро «Прогресс» им. А.Г. Ивченко под руководством главного конструктора В.А. Лотарева. Данный двигатель применяется на транспортном самолете Ан-124 «Руслан», его модификациях, и также был установлен на самолете сверхбольшой грузоподъемности Ан-225 «Мрия». Габаритные размеры двигателя: 5400×2937×2792 мм [1].

## **Моделирование работы двигателя Д18-Т в САПР Solid Works**

Основной целью работы было создание макета двигателя и изучение поведения потока воздуха в вентиляторе и компрессоре среднего давления. Процесс был разделен на несколько этапов:

- 1) поиск чертежей и документации по Д18-Т, их обработка и перенос в эскиз в SW;
- 2) создание трехмерной модели;
- 3) испытания во FS.

На первом же этапе возникли трудности с поиском чертежей и документации – не была найдена основная документация на двигатель, но удалось приобрести чертеж в формате .dwg, который приведен на рис. 1.

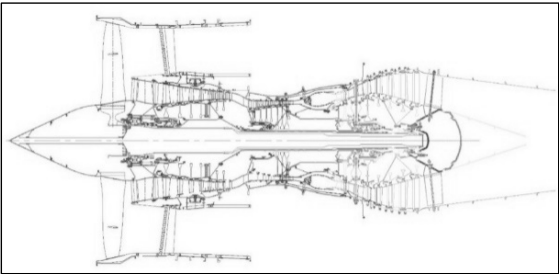

*Рис. 1. Чертеж двигателя Д18-Т в среде AutoCad. Вид справа*

После изучения чертежа возникла первая проблема, серьезно затруднившая моделирование. Дело в том, что SW плохо обрабатывает большие файлы расширения .dwg. и при попытке создать из них эскиз, провоцирует «зависание» всей программы. Поэтому было принято решение использовать для работы еще один САПР – AutoCad. Он позволил разбить большой чертеж с 45 000 элементов на несколько элементов, из которых в процессе работы создавались 3D-модели. После разделения на составные части, чертеж оптимизировался, из него исключались отверстия под крепления, трубки масляной системы, неровности и выемки, т. е. проводилось выравнивание структуры. Двигатель планировался к выполнению в масштабе 1:1, но из-за оптимизации его длина составила меньше указанной в габаритных размерах, а именно, приблизительно 5300 мм.

Перейдем к анализу выделенных составных частей двигателя, представленных в 3D-формате. Оптимальный метод создания данного макета двигателя – использование «повернутой бобышки по основанию» для основных частей и использование «бобышки по сечениям» для проектирования лопаток [2].

Компрессор двигателя – осевой, трехкаскадный, состоит из трех частей. Одноступенчатый сверхзвуковой вентилятор приведен на рис. 2, на валу соосно с ним располагается и турбина низкого давления (ТНД).

Околозвуковой семиступенчатый компрессор среднего давления (КСД) показан на рис. 3, 4 вместе с турбиной среднего давления (ТСД), они расположены на втором валу двигателя.

Дозвуковой семиступенчатый компрессор высокого давления (КВД) – последняя часть трехступенчатой компрессорной установки Д18-Т. Он показан на рис. 5, 6 вместе с турбиной высокого давления (ТВД), они расположены на третьем валу.

Составные части трехступенчатого компрессора выполнены цельными элементами в целях оптимизации сборки, которая особенно важна для экономии времени на ее открытие и демонстрацию, а также дальнейшей работы с ней. За компрессором высокого давления расположена камера сгорания кольцевого типа, приведенная на рис. 7.

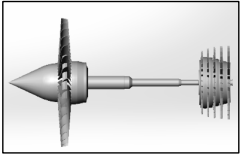

*Рис. 2. Схема крепления вентилятора и (ТНД). Вид справа*

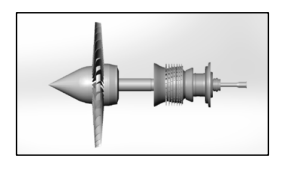

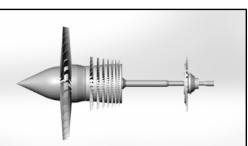

*Рис. 3. КСД и ТСД.* 

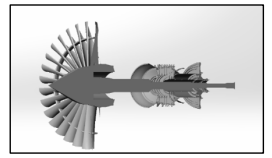

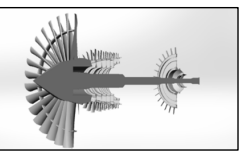

*Вид справа Рис. 4. КСД и ТСД. Разрез*

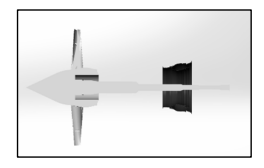

*Рис. 5. КВД и ТВД. Вид справа Рис. 6. КВД и ТВД. Разрез Рис. 7. Камера сгорания двигателя Д18-Т. Вид справа*

Роторы вентилятора, КВД и КСД связаны между собой только газодинамически и имеют различную, в зависимости от режима, частоту вращения, следовательно, и разное число рабочих лопаток. Проблемой при их моделировании стал недостаток чертежей, но сечение было подобрано, исходя из направления вращения, а число лопаток, исходя из правил подбора числа лопаток ступеней компрессора. Его следует выбирать из расчета две лопатки на 25 мм диаметра колеса [3]. Лопатки выполнялись без воссоздания креплений типов «ласточкин хвост» и «елочка» для упрощения их моделирования [4].

204 После создания всех деталей можно перейти к созданию сборки. Основой для сборки будет трехвал с лопатками вентилятора, на который нанизываются составные части: компрессоры с турбинами, камера сгорания. Для лучшего понимания сборки на рис. 9, части выделены разными цветами. В общей сборке фиолетовым цветом выделены (слева направо): корпус вентилятора со статором КСД, кожух для КВД, ротор ТСД, кожух турбины вентилятора и ТСД, стекатель и реактивное сопло.

При создании разреза крупной сборки, в данном случае, состоящей из более чем 5000 элементов, которые преобразованы в бобышки, программа SW не успевает обрабатывать создание разреза и прекращает работу на несколько минут. Решение проблемы с разрезом, проявляющейся в нескольких версиях САПР SW так и не было найдено, поэтому к созданию разреза впредь следует

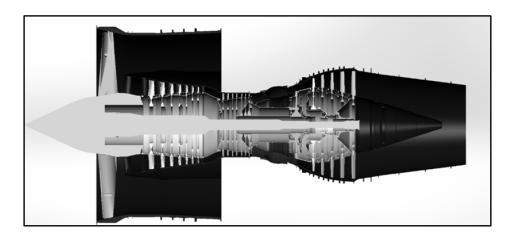

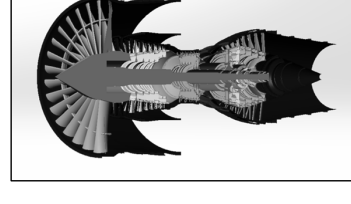

*Рис. 8. Разрез двигателя Д18-Т Рис. 9. Общая сборка Д18-Т*

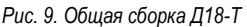

подходить осторожнее. Разрез двигателя Д18-Т приведен на рис. 8.

Завершающей стадией работ был анализ воздушного потока в компрессорной установке. Для проведения экспериментов был выбран компрессор среднего давления отдельно от турбины и вентилятор. Представить двигатель в разных цветах удалось с помощью функции SW – Внешний вид, где можно отредактировать цвет и текстуру модели, а также фон [5].

Стадии работы в FS:

1) определение параметров изучения – сила, действующая на лопатки, и объекта исследования – винт с лопатками, КСД с лопатками и установленной заглушкой;

2) создание сборок, в которые входят: расчетные области и сами детали (рис. 10, 11, 12, 13); 3) работа с результатами: загрузка результатов расчета, создание траектории потока.

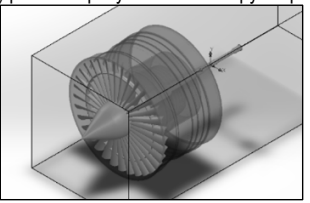

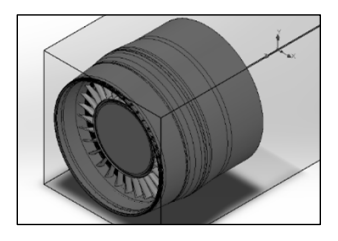

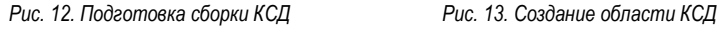

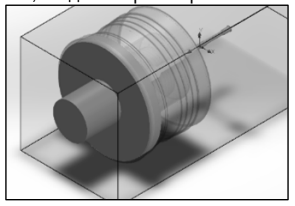

*Рис. 10. Подготовка сборки вентилятора Рис. 11. Создание области для кока винта*

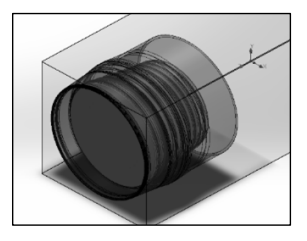

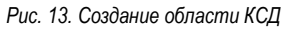

Результаты моделирования воздушного потока для вентилятора представлены на рис. 14, КСД – на рис. 16, 17.

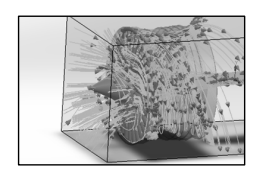

*Рис. 14. Моделирование воздушного потока в вентиляторе двигателя*

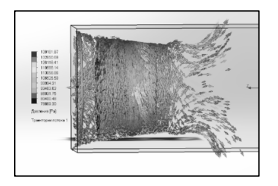

*Рис. 15. Поток воздуха в КСД. Вид справа*

*Рис. 16. Поток воздуха на выходе из КСД*

#### **Заключение**

В ходе моделирования взаимодействия воздушного потока с элементами конструкции двигателя было выяснено, что SW-процесс «продува» занимает достаточно большое время, что существенно замедляет процесс исследования. После проведения более 10 испытаний над вентилятором и КСД в общей работе программы начали появляться ошибки, и запуск программы стал более длительный. Мы предполагаем, что причиной этого является участие в исследовании большого количества лопаток, требующего больших вычислительных мощностей компьютера. Исходя из опыта создания модели авиационного двигателя Д-18Т в среде SolidWorks можно сделать вывод о том, что данный САПР предоставляет множество опций и инструментов для исследования методов конструирования авиационных двигателей и составляющих их элементов. Однако, существует и ряд других аспектов, которые следует учитывать при оптимизации конструкции создаваемой модели в целях минимизации времени расчета и учета вычислительных возможностей компьютера.

### **Библиографический список:**

1. Шустов И. Г. Двигатели 1944-2000: Авиационные, ракетные, морские, промышленные. Технико-экономическая база данных. Энциклопедия по двигателям. Т. 1. М.: АКС-Конверсалт: Центр истории авиационных двигателей, 2000. 394 с.

2. Справка по SolidWorks. Панель «Внешние виды». URL: https://clck.ru/33vMy7 (дата обращения: 31.03.2023).

3. Вьюнов С. А., Гусев Ю. И., Карпов А. В. [и др.] Конструкция и проектирование авиационных газотурбинных двигателей. М.: Машиностроение, 1989. 368 с.

4. Абдурашитов С. А., Тупиченков А. А., Вершинин И. М. [и др.]. Насосы и компрессоры. М., Недра, 1974. 296 с.

5. Справка по SolidWorks. Property Manager Элемент по сечениям. URL: https://clck.ru/33vN2f (дата обращения: 31.03.2023).

### Аэрокосмические компьютерные и программные системы

# **УДК 004.4**

#### М. О. Андреев

студент кафедры аэрокосмических компьютерных и программных систем А. В. Шахомиров - кандидат технических наук, доцент - научный руководитель

### СТРАТЕГИИ В РЕАЛЬНОМ ВРЕМЕНИ

#### Введение

Стратегия в реальном времени [1] (realtimestrategy, RTS) - это один из жанров компьютерных игр, в которых отсутствует ограничение на очередность хода. В остальных компьютерных и настольных стратегиях игроки обязаны ходить в определенном порядке. Из-за данной особенности стратегии в реальном времени (далее RTS) обладают динамикой, которая требует от игроков более быстрого принятия решений нежели в других стратегиях.

В играх данного жанра игрок может самостоятельно перемещать лишь свою камеру, которая дает ему обзор на мир игры. Подконтрольными же войсками управляет компьютерная программа, игроку только нужно отдать соответствующий приказ. В отдельных проектах реализована система строительства и ресурсов. Игроку предлагается строить здания для увеличения добываемых ресурсов, улучшения армии как в качественном, так и в количественном смысле. Естественно на все это необходимы расходные материалы. то есть RTSэто не только военная стратегия, но и экономическая, ведь от правильного вложения ресурсов зависит исход сражений. Для предания еще большей динамики игре, разработчики равномерно распределяют точки добычи ресурсов по игровой карте что заставляет игроков захватывать их и держать оборону не только на базе. В играх жанра RTSобычно нет единственной верной стратегии развития и формирования армии, это достигается благодаря разнообразию боевых единиц, каждая обладает своими сильными и слабыми сторонами. В итоге для победы необходимо выстраивать контрстратегию на действия оппонента. то есть появляется необходимость в проведении разведки на территории противника.

Так как компьютерные игры являются программными продуктами, в них так же используются свойственные им алгоритмы. Задача поиска пути, типовая для большинства RTS, выбор алгоритма для ее решения в своем проекте очень важен, так как код реализующий данный алгоритм используется большинством объектов игрового уровня. Давайте рассмотрим подробнее что такое «поиск пути», несколько самых известных алгоритмов, а также использование готовой реализации в среде UnrealEngine 4.

#### Поиск пути

Поиск пути [2] (Pathfinding) - это термин в информатике и искусственном интеллекте, который означает нахождение компьютерной программой оптимального маршрута между двумя точками.

В реалиях компьютерных игр алгоритмы поиска пути используются для прокладывания маршрута в обход препятствий, в роли которых выступают здания, укрытия, техника и так далее. Чаще всего данные алгоритмы применяются в стратегиях в реальном времени, игрок отдает приказ юниту (боевойединице) на перемещение, алгоритм поиска пути исходя из текущей позиции и конечной, а также препятствий, должен проложить кротчайший маршрут для передвижения по нему.

Есть множество возможных алгоритмов поиска пути. Их работа заключается в поиске на графе, начиная с одной (стартовой) точки и исследуя смежные узлы до тех пор, пока не будет достигнут узел назначения (конечный узел). Кроме того, в алгоритмах поиска пути в большинстве случаев заложена также цель найти самый короткий путь. Некоторые методы поиска на графе, такие как поиск в ширину. могут найти путь, если дано достаточно времени. Другие методы, которые «исследуют» граф, могут достичь точки назначения намного быстрее.

К самым известным и популярным алгоритмам поиска пути относятся такие алгоритмы:

- алгоритм поиска А\*:
- алгоритм Дейкстры;
- волновой алгоритм:
- навигационная сетка.

Алгоритм поиска A\* является самым известным алгоритмом поиска пути. A\* - это модификация алгоритма Дейкстры, оптимизированная для единственной конечной точки. Так же он отдает приоритет, путям, которые ведут ближе к цели. При выборе следующего узла графа для рассмотрения алгоритм А\* ориентируется на дистанцию до конечного узла.

Алгоритм Дейкстры изначально был придуман для поиска кротчайших путей до всех узлов на графе с учетом стоимости исходя из которой определялся приоритет исследования. Данную особенность можно использовать для того, чтобы при поиске пути предпочтение отдавалось дорогам так как по логике по ним перемещаться быстрее и удобнее.

Навигационная сетка не является алгоритмом поиска пути, но при этом является неотъемлемой частью для современных реализаций внутри игрового ИИ. Подобные алгоритмы позволяют сгенерировать граф для алгоритмов поиска пути, исходя из расположения, размера и формы препятствий. Все обозначенное поле делится на плоские фигуры, которые являются узлами графа, наличие общего ребра между фигурами обозначает возможность перехода из одной в другую. Внутри фигур нет препятствий для прокладывания пути. Подобная система реализована в среде для разработки игр UnrealEngine 4.

# Готовая реализация поиска пути в UnrealEngine 4

UnrealEngine 4 [3] - игровой движок (среда для разработки компьютерных игр) с богатым встроенным функционалом предназначенным для создания игровых программ и фильмов на основе компьютерной графики. Одной из отличительных особенностей данной среды является возможность разработки на языке визуального программирования «Blueprints». Так же имеются встроенные редакторы анимации персонажей, создания частиц, деревьев поведения ИИ и многое другое.

Среди всего функционала рассматриваемой среды нас интересует реализация поиска пути для объектов уровня. Для использования функций перемещения персонажами нам необходимо несколько  $05$ 

- NavMeshBoundsVolume - это объект генерации локальных навигационных сеток, его необходимо растянуть по всей местности на которой необходима работа поиска пути.

- RecastNavMesh - данный объект создается автоматически при добавлении на уровень объекта NavMeshBoundsVolume. RecastNavMesh необходим для детальной настройки работы привязанного к нему NavMeshBoundsVolume.

- Объект класса Pawn, так же подойдет объект другого класса, унаследованного от Pawn. Нас интересует данный класс так как у него реализована работа с компонентом FloatingPawnMovementи он может быть расположен на уровне.

- AlController, без объекта данного класса работа с ИИ невозможна.

- FloatingPawnMovement, данный компонент отвечает за перемещение объекта Pawnno уровню используя навигационную сетку.

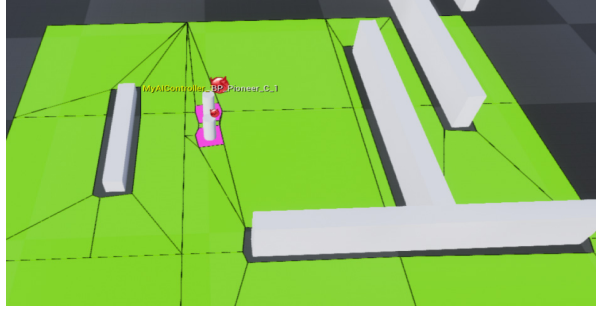

Puc. 1. Навигационная сетка в UnrealEngine 4

Теперь для использования поиска пути нам осталось применить в коде, выполняемом в AIController, одну из функций: SimpleMovetoActor, SimpleMovetoLocation, MoveToLocationorActor и AIMoveTo. Все перечисленные функции получают на вход либо позицию в виде вектора, либо ссылку на объект класса Actor, затем прокладывают маршрут. Если позиция или вектор будут находиться вне NavMeshBoundsVolume, то путь не будет построен.

На рис. 1 изображена навигационная сетка NavMeshBoundsVolume в режиме отладки.

# **Заключение**

В ходе работы были рассмотрены некоторые алгоритмы поиска пути, а также готовая реализация в UnrealEngine 4. В работе над своей выпускной квалификационной работой мне хочется сделать акцент на проработке именно игровой логики (поведение персонажей, строительство и т.д.), поэтому в качестве среды я выбрал UnrealEngine 4 с его удобной системой работы с ИИ и богатым встроенным функционалом.

## **Библиографический список**

1. BruceGeryk. A History of Real-Time Strategy Games. URL: https://web.archive.org/web/ 20040114203833/http://www.gamespot.com/gamespot/features/all/real\_time/index.html (дата обращения: 09.04.2023).

2. Будкеев Р. Поиск пути в игре жанра RTS. URL: https://web.archive.org/web/20120822113033/ http://dtf.ru/articles/read.php?id=46788 (дата обращения: 09.04.2023).

3. Tim Sweeney. Welcome to Unreal Engine 4. URL: https://web.archive.org/web/ 20140320140849/https://www.unrealengine.com/blog/welcome-to-unreal-engine-4 (дата обращения: 09.04.2023).

## **УДК 004.023**

#### *Д. А. Климентьев*

студент кафедры информатики и вычислительной техники *О. И. Саута* – доктор технических наук, профессор – научный руководитель

# **РОБАСТНЫЙ АЛГОРИТМ СПУТНИКОВОЙ АВТОМАТИЧЕСКОЙ ПОСАДКИ ЛЕТАТЕЛЬНОГО АППАРАТА ВЕРТОЛЕТНОГО ТИПА**

#### **Введение**

Посадка летательного аппарата является критической фазой полета, требующей высокой безопасности и точности. Высокий уровень аварийности на этапах взлета и посадки является проблемой как для пилотируемых, так и для беспилотных летательных аппаратов (БПЛА) [1 – 3]. Существуют различные системы посадки, такие как система инструментальной посадки (ILS), локальная контрольнокорректирующая станция дополнения (ЛККС) и лазерная система посадки, предлагаемая для БПЛА [4]. Для обеспечения безопасности и точности посадки БПЛА, необходимо интегрировать данные со всех этих систем в единый робастный алгоритм спутниковой посадки.

Алгоритм спутниковой посадки должен фильтровать данные от информационных систем и использовать достоверную информацию о положении и других параметрах воздушного судна [5 – 6]. Потеря информации в ходе передачи или обработки данных может привести к ошибкам и нестабильности в процессе посадки. Интеграция данных позволяет учитывать различные условия и ограничения, такие как погодные условия и особенности аэродрома.

Разработка робастного алгоритма спутниковой посадки имеет значение не только для пилотируемых, но и для беспилотных летательных аппаратов. Беспилотные летательные аппараты имеют широкий потенциал применения в различных областях, включая коммерческую авиацию и доставку грузов [7].

Предложенный в научной статье робастный алгоритм спутниковой посадки является важным шагом в развитии авиационных технологий. Интеграция данных со всех систем посадки и его универсальное применение для пилотируемых и беспилотных летательных аппаратов обеспечивают безопасность и эффективность воздушных посадок, открывая новые возможности в авиации.

#### **Общая информация**

Цель данной работы заключается в повышении устойчивости системы автоматического управления на основе разработки робастного алгоритма и его реализации в виде программного модуля для вычислительных устройств пилотируемых летательных аппаратов (ПЛА) и БПЛА вертолетного типа.

Управление воздушным судном осуществляется за счет физического включения каналов, по которым от автопилота в контур управления поступают команды на изменение крена, тангажа, курса и общего шага.

Схема подобного включения представлена на рис. 1.

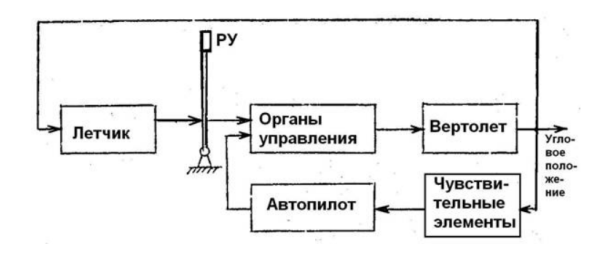

*Рис. 1. Принципиальная схема включения автопилота*

РУ в данном случае ручка управления, передающая усилие летчика на специальные электроприводы. Автопилот также подключен к электроприводам, за счет чего он и реализует собственное управление благодаря так называемым чувствительным элементам: датчик курсо-вертикали, инерциальная система, радиовысотомер и другие. Программное обеспечение автопилота вычисляет разницу между заданным значением крена, тангажа, курса или общего шага, после чего по формуле ниже высчитывает, на какую величину ему необходимо скорректировать тот или иной параметр.

Система передачи сигналов многоканальная. Каждый канал системы улучшения устойчивости и управляемости (СУУУ) (тангаж, крен, курс, общий шаг) предполагает воздействия на отдельные самостоятельные органы управления в системе управления вертолета.

Закон управления автопилота ЛА ВТ [8] в режиме «стабилизации» в канале управления имеет вид:

$$
\delta_B^{A\Pi} = K_{\kappa \partial_3} * (X - X_B^0) - i_9 * (9 - 9_0) - i_{\omega_z} * i_z, \tag{1}
$$

где  $\delta^{A\Pi}_R$  – управляющий сигнал САУ в канале крена, тангажа или курса;  $K_{R\delta_{0}}$  – коэффициент согласования; X и  $X^0$  – текущее и заданное положение органа управления; 9 и 9<sub>0</sub> – текущее и заданное значение угла крена, курса или тангажа.

Вместо  $i_{\Re}$  и  $i_{\Theta}$  подставляются коэффициенты, специфичные для каждой математической модели воздушного судна в целом и в канале управления в частности.

Существующие алгоритмы внутри автопилота могут иметь ограничения в адаптации к различным условиям и типам вертолетов. Разнообразные модели ПЛА и БПЛА ВТ имеют свои уникальные летно-технические характеристики и особенности, требующие расчета индивидуальных коэффициентов для законов управления (ЗУ) при разработке алгоритмов автоматической посадки.

Основная задача программного модуля состоит в обеспечении оптимальных и точных команд для управления в процессе автоматической посадки.

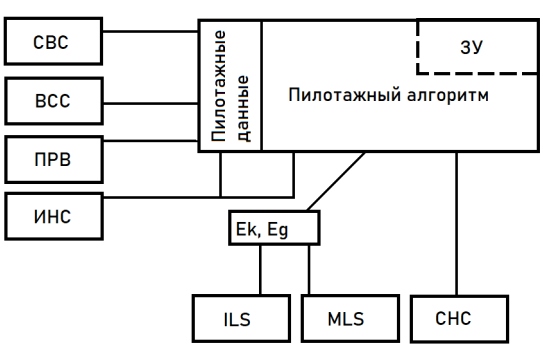

Структурная схема входных данных

Рис. 2. Структурная схема

Элементы системы воздушных сигналов (СВС), воздушная система самолетовождения (ВСС), инерциальная навигационная система (ИНС), канал обратной связи проводки (ПРВ), расположенные на рис. 2 обеспечивают информационную составляющую входных данных, использующуюся для ориентации воздушного судна в пространстве и для обеспечения обратной связи между механизмами управления и системой автоматического управления с заложенным в нее алгоритмом.

Элементы ILS, микроволновая система посадки (MLS) с помощью датчиков, установленных на борту ЛА ВТ, формируют сигналы отклонения от курса и глиссады.

Элемент спутниковой навигационной системы с использованием дополнения ЛККС (СНС) позволяет алгоритму отслеживать местоположение ЛА в пространстве. Использование этой информации позволяет рассчитать отклонение, аналогичное системам ILS, MLS.

#### Формализация алгоритма

Алгоритм должен быть реализован таким образом, чтобы обработка данных и отработка изменений параметров полета осуществлялось каждые 10 мс.

1. Прием данных. Этап приема данных подразумевает чтение информации из платы ARINC, так как в соответствии с протоколами информационного взаимодействия данные поступают по одноименному протоколу. Из оперативной памяти платы вычитываются слова с необходимыми адресами, которые загружаются во внутренний массив программного обеспечения для последующей фильтрации, так как для разных каналов передачи данных характерны различные типы помех.

2. Предварительная обработка данных. Этап предварительной обработки данных включают фильтрацию и в некоторых случаях конкатенацию информации, например, в случае использования двойного формата ARINC. Процесс включает фильтрацию данных, коррекцию ошибок, и согласование данных разных источников для улучшения качества и достоверности информации. Фильтрация информации происходит при помощи цифровой реализации медианного фильтра, фильтра скользящего среднего и фильтров первого порядка с разными коэффициентами скорости приближения. Различия коэффициентов продиктованы темпом приема информации, а также скоростью ее изменения.

3. Выбор опорной посадочной системы. Этап выбора опорной посадочной системы подразумевает учет матриц отказа в словах ARINC. Другими словами, если данные от основной спутниковой посадочной системы недоступны, но аэродром оборудован, например, системой ILS или MLS, алгоритм должен осуществлять выбор в пользу альтернативной системы, что позволит на следующих этапах зайти на посадку без ухода на второй круг.

4. Расчет отклонений. На данном этапе рассчитываются отклонения на основе данных от СНС в полной аналогии с отклонениями, формируемыми датчиком курсо-вертикали.

Для этого рассчитывается  $\Delta$ а как разность курса посадки  $K_{\text{poc}}$  и азимута точки посадки (ТП)

$$
\Delta \alpha = K_{\text{noc}} - \arctan\left(\frac{\Delta L}{\Delta B}\right),\tag{2}
$$

где  $\Delta B$  и  $\Delta L$  – разность широт и долгот ТП и текущего положения ВС в метрах.

Значение отклонения ЛА от центральной линии взлетно-посадочной полосы  $E_{\nu}$  определяется следующим образом. Если модуль  $|\Delta \alpha| > 35$  градусов, то  $E_{\kappa} = 0$ , а ее матрица принимает значение «нет вычисленных данных» («НВД»), что эквивалентно случаю, в котором ЛА находится далеко за областью разрешенной посадки.

В остальных случаях  $E_{\nu}$  рассчитывается по формуле:

$$
E_{\kappa} = \frac{\Delta \alpha}{35} \star 0.4 \,, \tag{3}
$$

При этом, матрица Е<sub>к</sub> определяется конъюнкцией матриц заданного курса ВПП, широты и долготы текущего положения ВС, которые поступают в систему автоматического управления (САУ) по каналу ВСС.

Также для отработки снижения ЛА в теле алгоритма на основании заданных и текущих посадочных параметров (курс на ТП, широта и долгота ТП, широта и долгота ЛА) рассчитывается текущий вертикальный угол на ТП  $\Delta\beta$ :

$$
\Delta \beta = \arctan\left(\frac{H_{\partial \delta c}}{\sqrt{(\Delta B + \Delta L)}}\right),\tag{4}
$$

где Н<sub>абс</sub> - абсолютная барометрическая высота;  $\Delta B$  и  $\Delta L$  - разность широт и долгот ТП и текущего положения ВС в метрах.

Значение отклонения от глиссады  $E_2$  определяется следующим образом. Если  $\Delta\beta > 25$  градусов, то  $E_2 = 0$ , а ее матрица принимает значение «НВД» »), что эквивалентно случаю, в котором ЛА находится слишком высоко относительно области разрешенной посадки.

В остальных случаях  $E_r$  рассчитывается по формуле:

$$
E_z = \frac{\Delta \beta - 4}{25} \cdot 0.8. \tag{5}
$$

5. Управление системой. На этом этапе устанавливаются зафиксированные значения  $H_{\text{afc}}$  = 150 м,  $V_{\text{nnufo}}$  = 130 км/ч. Здесь и далее зафиксированный курс устанавливается равным курсу посадки. Здесь и далее принятое значение Е<sub>к</sub> должно использоваться для управления креном, вследствие чего зафиксированный крен үзап должен рассчитываться по формуле:

$$
Y_{\text{3an}} = 50 \cdot E_K \cdot \frac{\text{rad}(-15^{\circ})}{0.04}.
$$
 (6)

ЛА должен двигаться таким образом вплоть до точки входа в глиссаду, когда значение E<sub>г</sub> меняет знак с минуса на плюс. В этот момент необходимо рассчитать и запомнить угол наклона глиссады  $\alpha_{r}$ .

На этом участке этапа «Посадка»  $H_{2a}$ , зафиксированное значение  $H_{46c}$ , постоянно пересчитывается в зависимости от дальности до точки посадки  $D_{\text{moc}}$ , угла наклона глиссады  $\alpha_r$  и значения  $E_r$ по формулам:

$$
\alpha_{\text{zna}} = E_{\text{z}} \cdot \text{rad} \left( 25^{\circ} \right) - \alpha_{\text{z}} \,, \tag{7}
$$

$$
H_{\text{3an}} = D_{\text{noc}} \cdot \tan(\alpha_{\text{2}} - 20 \times \alpha_{\text{2na}}), \tag{8}
$$

На данном этапе органы управления, такие как автомат перекоса, получают вычисленные коррекционные величины от алгоритма на основе описанных выше ЗУ и производят необходимые корректировки для достижения заданных значений крена, тангажа и курса. Это позволяет поддерживать стабильность полета и точность управления в соответствии с заданными параметрами.

6. Выходные данные. Состав выходных данных зависит от типа ЛА. В случае ПЛА ВТ, алгоритм использует параметры поправок к физическим величинам крена, тангажа и курса в качестве основных показателей для управления. Эти поправки представляют собой значения, которые позволяют корректировать крен, тангаж и курс в соответствии с заданными параметрами. В случае БПЛА во встроенный блок управления выдаются значения рассчитанных скоростей по всем трем измерениям. Эти данные отображаются пользователю в компьютерном моделировании, где пилот может наблюдать и контролировать эти параметры. Применение обратной связи и модифицируемых математических законов управления позволяет алгоритму реагировать на изменения внешних условий и динамику полета. Он способен компенсировать возникающие ошибки и поддерживать ЛА на заданной траектории.

#### Вывод

Устойчивость данного алгоритма заключается в одновременном приеме и фильтрации пилотажных данных из нескольких источников. Благодаря современным вычислительным многоканальным системам появляется возможность раз в 10 мс получать, фильтровать и обрабатывать большой объем ланных.

Универсальность данного алгоритма заключается в заменимости блока ЗУ в структурной схеме. что позволяет устанавливать иные передаточные коэффициенты, полученные путем моделирования

динамики целевого воздушного судна, в разработанный алгоритм в составе САУ. Таким судном может быть как ПЛА, так и БПЛА ВТ.

### **Рекомендации по практическому использованию**

1. Реализация алгоритма на языке программирования С для автоматической посадки ПЛА или БПЛА ВТ с использованием робастного алгоритма на аппаратной платформе.

2. Включение в разработанный программный комплекс модуля регистрации для настройки и отладки системы управления на разных вычислительных устройствах.

3. Исследование устойчивости системы управления к внешним воздействиям при автоматической посадке БПЛА.

4. Продолжение исследований по интеграции в алгоритм новейших посадочных систем.

### **Заключение**

1. Произведен анализ требований к системе автоматической посадки ЛА ВТ.

2. Предложен робастный алгоритм спутниковой посадки

3. Приведена формализация робастного алгоритма программы для вычислительного устройства системы автоматического управления.

## **Библиографический список**

1. A Statistical Analysis of Commercial Aviation Accidents 1958-2019. URL: https://www.airbus.com/content/dam/corporate-topics/publications/safety-first/Statistical-Analysis-of-Comercial-Aviation-Accidents-1958-2019.pdf (дата обращения: 05.03.2023).

2. Boeing. Statistical Summary of Commercial Jet Airplane Accidents. WorldwideOperations. 1959 – 2018. 50th Edition. URL: https://www.boeing.com/resources/boeingdotcom/company/about\_bca/ pdf/statsum.pdf (дата обращения: 23.02.2023).

3. Wild G., Gavin K., Murray J., Silva J., Baxter G. A Post-Accident Analysis of Civil Remotely-Piloted Aircraft System Accidents and Incidents // Journal of Aerospace Technology and Management. 2017. vol. 9. no. 2. pp. 157–168. DOI: 10.5028/jatm.v9i2.701.

4. Агеев А. М., Беляев В. В., Бондаренко В. Г., Проценко В. В. Система автоматической посадки беспилотных летательных аппаратов: проблемы и пути решения // Военная мысль. № 4. 2020.

5. Харин Е. Г., Копылов И. А., Копелович В. А., Клабуков Е. В. Летные исследования алгоритмов комплексной обработки информации инерциальных и радионавигационных систем // Новости навигации. 2010. No 1. С. 8–17.

6. Харин Е. Г., Копелович В. А., Клабуков Е. В., Копылов И. А., Якушев А. Ф. Результаты летных испытаний и сертификации инерциальных и инерциально-спутниковых навигационных систем // Новости навигации. 2009. No 1. С. 10–19.

7. Лысцева М. Беспилотные вертолеты. Где пригодится новый тип отечественных дронов // ТАСС. 9 июня 2022. URL: https://tass.ru/transport/14852355 (дата обращения: 23.02.2023).

8. Блаздор Дмитриева. Автопилот АП-34. URL: https://pandia.ru/text/77/489/55144.php (дата обращения: 27.01.2023).

# **УДК 519.672**

# *Р. А. Князюк*

студент кафедры аэрокосмических компьютерных и программных систем

# *Е. Р. Умецкая*

Студент кафедры аэрокосмических компьютерных и программных систем *С. В. Громов*

студент кафедры аэрокосмических компьютерных и программных систем

# *А. А. Калинин*

студент кафедры аэрокосмических компьютерных и программных систем

*В. Л. Оленев* – кандидат технических наук, доцент – научный руководитель

# **CОЗДАНИЕ И РЕАЛИЗАЦИИ АЛГОРИТМА ГЕНЕРАЦИИ LOD**

# **Введение**

Способность представлять сложные 3D-модели с различным уровнем детализации имеет решающее значение в широком спектре задач, включая видеоигры, виртуальную реальность и САПРы [2]. Уровень детализации (LOD) – это популярный метод, который обеспечивает эффективный рендеринг 3D-моделей за счет предоставления различных версий одной и той же модели на разных уровнях оптимизации/сложности. Однако создание LOD для 3D-моделей является трудоемким и отнимающим много времени процессом, что препятствует его широкому внедрению [1]. В результате возникает потребность в автоматизированном методе генерации LOD, который может помочь сократить время и усилия, необходимые для создания 3D-моделей с разным разрешением.

# **Описание первого алгоритма**

Название метода: аппроксимация ошибки методом квадрик

Алгоритм упрощения построен на парных сокращениях и квадриках ошибок. Текущая реализация представляет модели, использующие структуру графа смежности: все вершины, ребра и грани представлены явно и связаны друг с другом. Чтобы отслеживать набор допустимых пар, каждая вершина ведет список пар, членом которых она является. Сам алгоритм можно быстро резюмировать следующим образом [3]:

1. Вычислите Q-матрицы для всех начальных вершин.

- 2. Выберите все допустимые пары.
- 3. Вычислите оптимальную цель сокращения  $\vec{v}$  для каждой допустимой пары $(v_1, v_2)$ . Ошибка

 $\vec{U}^T(Q_1 + Q_2) \vec{U}$  этой целевой вершины становится стоимостью сжатия этой пары.

4. Поместите все пары в кучу, привязанную к стоимости, с парой минимальной стоимости вверху

5. Итеративно удалите пару  $(v_1, v_2)$  наименьшей стоимости из кучи, сократите эту пару и обновите затраты всех допустимых пар, включающих  $(v_1)$ .

Единственная оставшаяся проблема заключается в том, как вычислить исходные Q-матрицы, из которых строится показатель ошибки ∆

## **Математическая модель первого алгоритма**

Чтобы построить наши квадрики ошибок, необходимо выбрать эвристику, характеризующую геометрическую ошибку. Была выбрана эвристика, которая очень похожа на ту, что была предложена Ронфардом и Россиньяком. Следуя, мы можем заметить, что в исходной модели каждая вершина является решением пересечения набора плоскостей, а именно плоскостей треугольников, которые встречаются в этой вершине. Мы можем связать набор плоскостей с каждой вершиной, и мы можем определить ошибку вершины относительно этого набора как сумму квадратов расстояний до ее плоскостей [4]:

$$
\Delta(\upsilon) = \Delta([\upsilon_x \upsilon_y \upsilon_z 1]^T) = \sum_{p \in planes(\upsilon)} (p^T \upsilon)^2,
$$
\n(1)

где  $p = [abcd]^T$ представляет плоскость, определяемую уравнением  $ax + by + cz + d = 0$  где.  $a^2 + b^2 + c^2 = 1$ . Эта приблизительная метрика погрешности аналогична методу «Полномасштабная аппроксимация триангулированных многогранников.», хотя мы использовали суммирование, а не максимум по множеству плоскостей. Набор плоскостей в вершине инициализируется как плоскости треугольников, которые сходятся в этой вершине. Важно обратить внимание, что если бы мы отслеживали эти наборы плоскостей явно, как это было сделано в методе полномасштабной аппроксимации триангулированных многогранников. мы бы распространяли плоскости после сжатия  $(v_1,v_2) \rightarrow \vec{v}$ , используя правило: planes( $\vec{v}$ ) = planes( $v_1$ )  $\cup$  planes( $v_2$ ) Для этого может потребоваться значительный объем памяти, который не уменьшается по мере упрощения.

Показатель ошибки, приведенный в (1), может быть переписан в квадратичной форме:

$$
\Delta(\nu) = \sum_{p \in planes(\nu)} (\nu^T p)(p^T \nu) = \sum_{p \in planes(\nu)} \nu^T (pp^T) \nu \Rightarrow \nu^T (\sum_{p \in planes(\nu)} K_p) \nu.
$$
\n(2)\n
$$
K_p = pp^T = \begin{bmatrix} a^2 & ab & ac & ad \\ ab & b^2 & bc & bd \\ ac & bc & c^2 & cd \\ ad & bd & cd & d^2 \end{bmatrix} .
$$
\n(3)

Эта квадрика фундаментальной ошибки  $K_p$  может быть использована для нахождения квадрата расстояния любой точки в пространстве до плоскости р. Мы можем суммировать эти фундаментальные квадрики вместе и представить весь набор плоскостей одной матрицей Q.

Мы неявно отслеживаем множества плоскостей, используя единую матрицу; вместо вычисления объединения множеств (planes( $v_1$ )  $\cup$  planes( $v_2$ )) мы просто добавляем две квадрики (Q1 + Q2). Если множества, представленные Q1 и Q2 в исходной метрике, не пересекаются, квадрическое сложение эквивалентно объединению множеств. Если есть некоторое перекрытие, то одна плоскость может быть подсчитана несколько раз. Однако любая отдельная плоскость может быть подсчитана не более 3 раз, поскольку каждая плоскость изначально распределена только по вершинам своего определяющего треугольника. Это может внести некоторую неточность в измерение погрешности, но у этого есть серьезные преимущества: пространство, необходимое для отслеживания набора плоскостей, равно только тому, что требуется для симметричной матрицы 4 × 4 (10 чисел с плавающей запятой), а стоимость обновления аппроксимации равна только стоимости добавления двух таких матриц. Если мы готовы пожертвовать некоторым дополнительным хранилищем, было бы даже возможно исключить этот многократный подсчет, используя формулу включения-исключения.

Таким образом, чтобы вычислить начальные Q-матрицы, необходимые для нашего алгоритма парного сжатия, каждая вершина должна накапливать плоскости для треугольников, которые встречаются в этой вершине. Для каждой вершины этот набор плоскостей определяет несколько квадрик фундаментальной ошибки К<sub>о</sub>. Квадрика ошибки Q для этой вершины является суммой фундаментальных квадрик. Обратите внимание, что начальная оценка ошибки для каждой вершины равна 0, поскольку каждая вершина лежит в плоскостях всех ее падающих треугольников.

#### Реализация алгоритма

В рамках данной работы нами были реализованы 3 варианта алгоритма аппроксимации ошибки методом квадрик: базовый, итеративный и гибридный. В качестве языка программирования был выбран язык высокого уровня C++. так как он сочетает в себе удобство разработки языков высокого уров-216
ня и при этом должную эффективность. На примере базового алгоритма изучили влияние одиночного прохода оптимизации геометрии, после чего мы реализовали итеративный алгоритм. Особенностью его является поиск наиболее эффективного варианта замены ребра на вертекс на каждой итерации оптимизации с последующим повтором поиска наиболее эффективного варианта, но на более обновленной геометрии.

После реализации базового и итеративного алгоритмов мы реализовали гибридный алгоритм, в котором мы улучшили поиск наиболее эффективных вариантов замены ребер на вертекс на основании весовых коэффициентов. Поиск валидных пар происходит каждый раз на новой итерации.

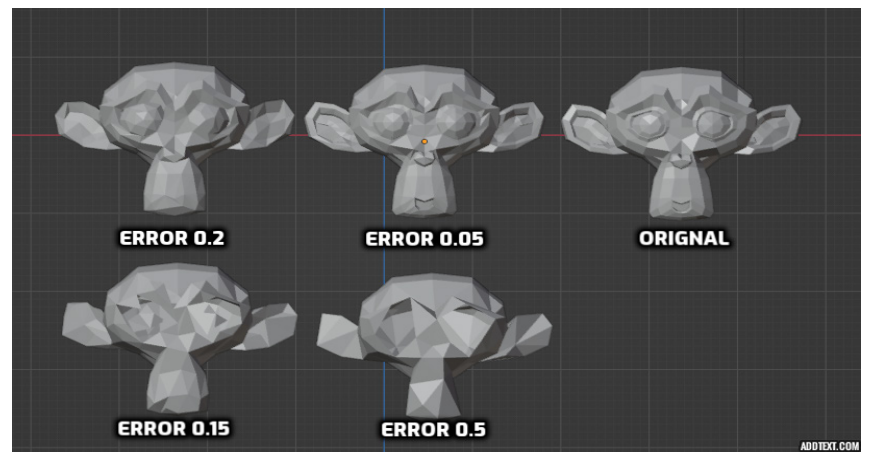

# Анализ результатов работы

Рис. 1. Воспользование алгоритма QEM с различными параметрами ошибки

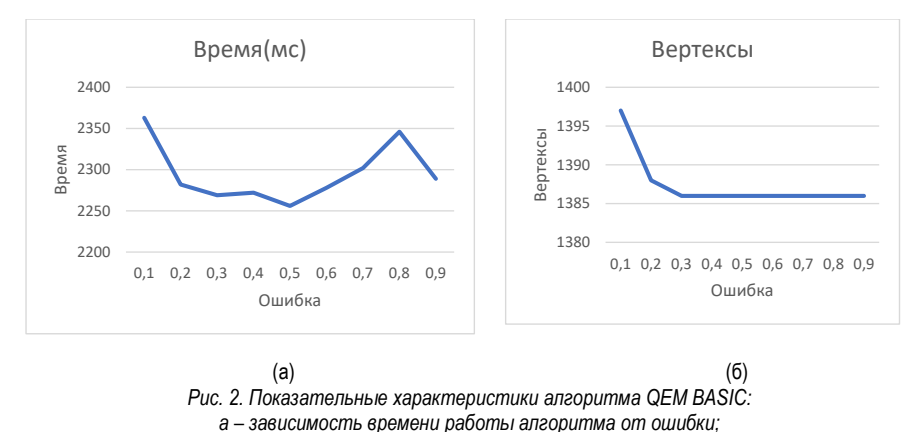

б - зависимость количества вертексов от ошибки

# \_\_\_\_\_\_\_\_\_\_\_\_\_\_\_\_\_\_\_\_\_\_\_\_\_\_\_\_\_\_\_\_\_\_\_\_\_\_\_\_\_\_\_\_\_\_\_\_\_\_\_\_\_\_\_\_\_\_\_\_\_\_\_\_\_\_\_\_\_\_\_\_\_\_\_\_\_\_\_\_\_\_\_\_\_\_\_\_\_\_\_\_\_\_\_\_\_\_\_\_\_\_\_\_\_\_\_\_\_ АЭРОКОСМИЧЕСКИЕ ПРИБОРЫ И СИСТЕМЫ

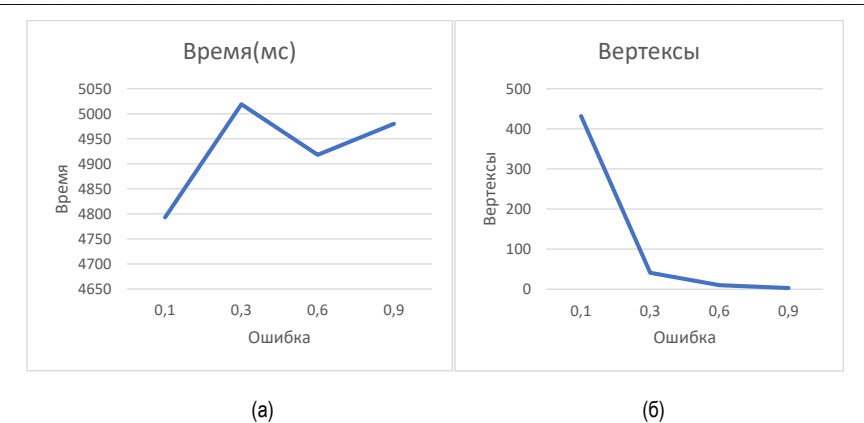

*Рис. 3. Показательные характеристики алгоритма QEM HYBRID: а – зависимость времени работы алгоритма от ошибки; б – зависимость количества вертексов от ошибки*

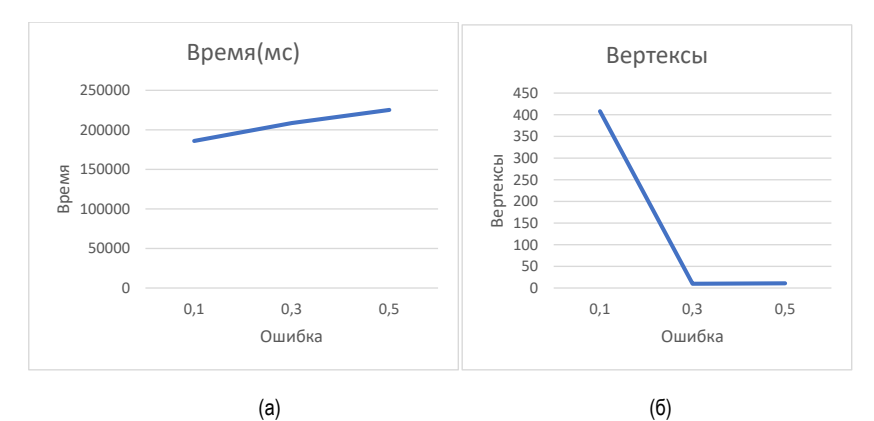

*Рис. 4. Показательные характеристики алгоритма QEM HYBRID: а – зависимость времени работы алгоритма от ошибки; б – зависимость количества вертексов от ошибки*

#### **Заключение**

Таким образом, в данной работе нами были изучены существующие алгоритмы создания уровней детализации, такие как QEM и Кластеризация вертексов. Мы рассмотрели зависимость скорости работы и качества модели от задаваемых параметров. В ходе исследования была обнаружена проблема вырождения геометрии (появление «отверстий») при использовании QEM, если в геометрии есть части, не связанные на уровне индексов. Для улучшения алгоритма QEM были реализованы три вариации: BASIC – разовый проход оптимизации геометрии, HYBRID – многоразовый проход геометрии с использованием весов вертексов, и ITERATIVE – многоразовый проход с выбором наилучшего варианта оптимизации.

## **Библиографический список**

1. Алгорри М.-Э., Шмитт Ф. Упрощение сетки // В трудах EuroGraphics'96: Форум компьютерной графики. Т. 15. С. 77–86. 1996. Futuroscope, Пуатье, Франция.

2. Астхаймер П., Апач М.-Л. Генерация уровня детализации и ее приложения в виртуальной реальности. В программном обеспечении и технологиях виртуальной реальности // Материалы VRST94. 23-26 августа 1994 г., Сингапур. С. 299-312.

3. Шазелл Б., Добкин Д. П., Шурабура Н., Тал А. Стратегии разложения многогранной поверхности: экспериментальное исследование // В материалах 11-го ежегодного симпозиума АСМ по вычислительной геометрии. 1995.

4. Кларк Дж. Х. Иерархические геометрические модели для алгоритмов видимой поверхности // Сообщения АСМ. 1976. 19. С. 547-554.

# УДК 004.056.53

## А. А. Крылова

студентка кафедры аэрокосмических компьютерных и программных сетей С. В. Горбачев - доцент, кандидат технических наук - научный руководитель

# АНАЛИЗ МЕТОДОВ ЗАЩИТЫ ДЛЯ КОРПОРАТИВНЫХ СЕТЕЙ

### Введение

Корпоративная сеть - это сеть, главным назначением которой является обеспечение функционирования конкретного предприятия впадеющего данной сетью. С помощью такой сети возможно создание эффективной внутренней и внешней работы организации. Пользователями корпоративной сети могут быть только сотрудники компании. По сути, корпоративная сеть - это взаимосвязанная группа локальных сетей под влиянием глобальной сети.

Под термином «корпоративная» сеть понимается сеть для большого предприятия. Практически любое предприятие имеет свою корпоративную сеть, так как она гарантирует повышение эффективности работы самого предприятия и его сотрудников.

## Достоинства корпоративной сети

Выделим ряд преимуществ наличия корпоративной сети у компании:

- объединение всех технических приборов в одну группу;
- быстрый доступ к различным форматам данных;
- улобная обработка и перелача информации:
- возможность модернизации отдельных частей сети;
- зашита данных:
- доступ ко всем корпоративным файлам в режиме реального времени;
- возможность удаленно контролировать все операции, совершаемые персоналом компании.

Не бывает одинаковых корпоративных сетей, каждое предприятие должно четко понимать зачем им нужна такая есть и с какими задачами она сможет помочь. Именно функциональность играет главную роль при выборе оборудования и программного обеспечения, которое будет поддерживать коммуникацию между всеми пользователями сети.

Лля того чтобы система работала как часы, необходимо грамотно организовать все процессы передачи данных, т. е. соединить все технические устройства на предприятии. Это можно сделать, используя два метода соединения:

- проводной:
- беспроводной.

У каждого метода есть свои преимущества и недостатки. Так, проводное соединение может обеспечить стабильную коммуникацию между отделами предприятия, но требует затраты на содержание и ремонт, кроме того, провода необходимо прятать в специальные коробы.

Беспроводное соединение в свою очередь не несет за собой дополнительные траты, но оно не обеспечивает высокую дальность передачи сигнала. Такое соединение рекомендуется использовать только в пределах небольших помещений.

### Этапы создания корпоративной сети

Корпоративная сеть - это сложная структура, использующая различные типы связи, коммуникационные протоколы и способы подключения ресурсов.

При создании корпоративной сети перед организацией стоит долгий процесс, который можно разделить на несколько этапов:

- разработка сети - специалисты обследуют территорию, составляют план, ТЗ и готовят оборудование (все это согласовывают с пожеланиями заказчика):

- монтаж - на данном этапе прокладывают кабели, производят монтаж и настройку оборудования;

- тестирование специалисты проверяют работу и соответствие стандартам качества:
- обслуживание модернизация, устранение неполадок.

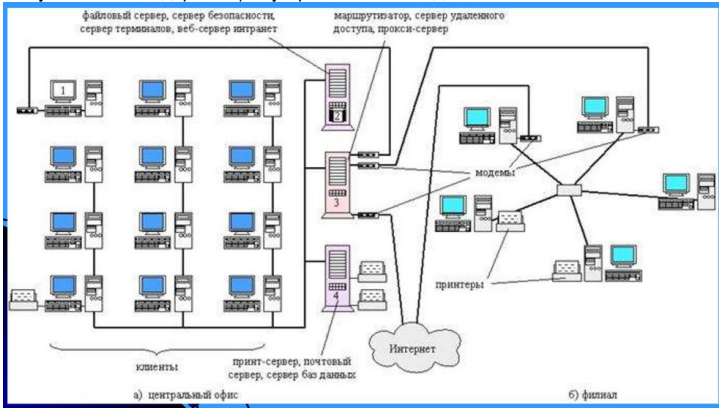

Рис. 1. Структура корпоративной сети

# Программно-аппаратный метод защиты

По мере совершенствования вредоносных программ совершенствуется и методы борьбы с ними [1].

Обеспечение безопасности информации на программно-аппаратном уровне предохраняет сведения от несанкционированного доступа и снижает риски хишения и дальнейшего неправомерного использования полученных сведений.

# Возможные атаки на корпоративную информацию

Чуть ли не каждый день происходит попытка атаки на конфиденциальную информацию любой компании. Такие угрозы уже стали частью повседневных рисков для любого бизнеса. Рассмотрим наиболее популярные векторы атак [2]:

1. Трояны-шифровальщики - это вредоносные программы, которые, попадая на корпоративные компьютеры, шифруют их содержимое. Далее злоумышленники требуют выкуп за восстановления программ и данных.

2. Кейлоггеры. Другой вид троянов, которые считывают информацию, вводимую с клавиатуры. С его помошью можно украсть пароли, данные банковских карт и сведения, относящиеся к коммерческой тайне и т. л.

3. Кража корпоративных данных с облака. Такая кража происходит с помощью внедрения в микросхемы для облачной инфраструктуры чипа, который позволяет получать доступ к данным любой системы, где использована микросхема (сервера Apple и Amazon).

4. Утечка данных через сотрудников. Кража корпоративных данных может произойти и с физического носителя, например, устройство на базе Android одного из сотрудников. Все, что требуется, это выташить внутренний накопитель памяти и скопировать из него все файлы, которые были посланы через мессенджер. Во многих случаях достаточно подключить телефон к USB кабелю и запустить специальный сервис.

# Методы предотвращения атак

Выше были приведены возможные атаки на конфиденциальную информацию корпорации. Далее будет рассмотрены пути предотвращения рассмотренных атак с помощью программных средств и действия, когда уже произошла атака.

Рассмотрим первые две атаки, а именно троян – шифровальщик и кейлоггер. После того, как троян-шифровальщик попал в систему, бороться с ним практически невозможно, можно только постараться предотвратить заражение корпоративной сети. Заражение этим видом вируса, да и в принципе любым трояном, происходит через почту, мессенджеры, уязвимости операционной системы или программ.

Как бороться с троянами-шифровальщиками [3]:

1. Резервирование важных данных. Важные документы, с которыми работает сотрудник на данный момент необходимо копировать раз в два дня или даже каждый день. Стоит отметить, что следует подключать жесткий диск, только когда вы хотите резервировать данные, если он окажется подсоединенным к компьютеру на момент заражения трояном-шифровальщиком, будут зашифрованы и данные на жестком диске.

2. Осторожно с сообщениями. Использование межсетевого экрана позволяет не допустить проникновение в сеть «поддельного» трафика.

3. Своевременное обновление программ. Злоумышленники используют известные уязвимости программ, которые уже исправили с выпуском обновления, чтобы проникнуть на устройства. Поэтому следует своевременное обновление программ и ПО.

4. Защитное решение. Современные антивирусы умеют распознавать и своевременно блокировать вредоносные программы. К примеру, Kaspersky Internet Security включает целый спектр защиты от шифровальщиков. Система анализирует действия запущенных файлов и блокирует попытки зашифровать данные.

Безопасность облака – это целый набор технологий, протоколов и наработок для защиты облачных средств, приложений и данных. Облачные службы размещаются на стороне сервера с постоянным подключением к интернету. Поставщики обеспечивают неприкосновенность размещенных в облаке данных, но также безопасность данных зависит и от действий самого пользователя. Пользователи должны правильно пользоваться настройками защиты.

Рекомендуемые меры по защите данных, находящихся в облаке:

1. Шифрование. Рекомендуется шифровать данные в облаке, особенно секретные, например, учетные данных пользователей для входа в систему.

Также рекомендуется использовать сквозное шифрование, т. е. шифрование всех данных при загрузке их в облако. Не имея ключа, злоумышленник не сможет прочесть сообщения или данные.

2. Конфигурация. Следует корректно настраивать программное обеспечение, а не использовать настройки по умолчанию, не давать избыточные права доступа.

Рекомендуется закрывать контейнер облачного хранилища, так как злоумышленник сможет просмотреть содержимое, просто открыв URL-адрес.

Самым опасным вектором атаки является утечка конфиденциальных данных через сотрудников компании. Техническая информация, финансовые и бухгалтерские документы, разработки и технологии могут попасть к злоумышленникам через недобросовестных сотрудников. В любом случае, утечка информации – это всегда риски и убытки.

Внедрение такого программного продукта, как DLP – система, которая предназначена для контроля информационных потоков внутри компании, т.е. входящий и исходящий трафик, отправку и получение файлов, сможет анализировать поведение сотрудников, выявлять и предотвращать потенциальную утечку данных.

Вышеперечисленные меры не являются гарантом 100% защиты от утечек конфиденциальной информации, но существенно снижают данный риск для компании. Более серьезные меры профилактики могут сказаться на эффективной работе сотрудников, компания должна это учитывать.

# **Организационный метод защиты**

Применение данного метода обычно начинается с внедрения регламента и политики, при игнорировании которых, чаще всего происходит утечка важной предприятию информации. Первым этапом должно стоять создание единых этических норм, при которых каждый сотрудник должен понимать личную ответственность за сохранность конфиденциальных данных, с которыми он работает.

## Организационные меры

Рассмотрим, что необходимо предпринять компании для предотвращения утечки конфиденциальной информации через сотрудника:

1. Использование только сертифицированных технических средств и ПО, прошедших тестирование.

2. Разработка своевременного обновления ПО.

3. Наличие механизма реагирования на инциденты информационной презентации.

4. Борьба с вирусами с использованием сертифицированных средств антивирусной защиты.

5. Обеспечение охранного входа в здание компании.

Предотвращение входа людей, которые не являются сотрудниками компании, а также исключение возможности тайного проникновения на территорию компании.

6. Организация пропускного входа в здание.

У каждого сотрудника должен быть личный электронный пропуск, который он будет предъявлять охране при входе в здание. В случае потери или порчи электронного пропуска компания должна немедленно выдать новый сотруднику.

7. Организация работы по проведению систематического контроля за работой персонала с конфиденциальной информацией, учета, обработки, хранения и уничтожения документов и технических носителей.

У данного метода есть существенный недостаток, например, низкая надежность без соответствующей технической и аппаратной поддержки, так как люди склонны нарушать любые установленные правила и ограничения.

## Нормативно-правовой метод защиты

В законодательстве существует множество законов и постановлений, которые использует или придерживается любая компания [4].

Главные законы об информации и информационной безопасности:

1. 149-ФЗ «Об информации, информационных технологиях и о защите информации»— устанавливает основные права и обязанности, касающиеся информации и информационной безопасности.

2. 152-ФЗ - «О персональных данных».

3.98-ФЗ - «О коммерческой тайне».

4. 63-ФЗ - «Об электронной подписи» - дает определение электронной подписи и описывает, как и когда ее можно применять, какой юридической силой она обладает.

5. 187-ФЗ - «О безопасности критической информационной инфраструктуры РФ» - описывает правила защиты IT-инфраструктуры на предприятиях, работающих в сферах, критически важных для государства. К таким сферам относится здравоохранение, наука, оборона, связь, транспорт, энергетика, банки и некоторая промышленность.

Почти каждая компания, которая хранит и обрабатывает персональные данные сотрудников и другую конфиденциальную информацию должна пройти аттестацию федеральной службой по техническому и экспортному контролю (ФСТЭК). Аттестат ФСТЭК подтверждает, что IT- система компании, которая хранит персональные данные, достаточно надежна и соответствует 152-ФЗ.

В зависимости от того, чем занимается компания, она лопжна иметь определенный класс защищенности. На основе класса защищенности компании формируется комплекс требований по защите. Сертификат соответствия ФСТЭК подтверждают, что компания соответствует нормативно-правовым актам и имеет соответствующий ей уровень защищенности от угроз. Выбор оптимального средства зашиты зависит напрямую от класса системы.

Этот метод определяет правила обращения с информацией и ответственность субъектов информационных отношений за их соблюдение. Законодательные и морально-этические меры противодействия, являются универсальными в том смысле, что принципиально применимы для всех каналов проникновения и несанкционированного доступа к АС (автоматизированная система) и информации. В некоторых случаях они являются единственно применимыми, как например, при защите открытой информации от незаконного тиражирования или при зашите от злоупотреблений служебным положением при работе с информацией.

### **Технический метод защиты**

Технические средства – это устройства разного типа (механические, электромеханические, электронные), которые аппаратными средствами обеспечивают решение задач по защите информации.

Технические действия опираются на использование следующих процедур и систем: системы защитных и пожарных сигналов, системы контроля и управления доступом, системы видеонаблюдения и охраны периметра объектов, системы защиты информации, системы контроля состояния окружающей среды и технологического оборудования, системы безопасности, системы перевозки людей, транспорта и грузов, системы контроля рабочего времени персонала и времени пребывания различных посетителей на объектах. Однако эффективность технических средств зависит от планирования и выполнения тщательной оценки рисков, а также от конкретных условий и сценариев угроз.

Технические устройства играют важную роль в обеспечении защиты от несанкционированного доступа к информации, блокируя физическое проникновение и предотвращая доступ к ней через маскировку. Это достигается с помощью замков, решеток на окнах, сигнализации и других устройств, которые могут устранить потенциальные каналы утечки информации или произвести их обнаружение.

Хотя технические средства имеют ряд преимуществ, таких как надежность, независимость от субъективных факторов и высокая устойчивость к модификации, они также имеют свои недостатки, такие как недостаточная гибкость, относительно большие объем и масса и высокая стоимость [5]. Тем не менее, они остаются необходимым инструментом для обеспечения безопасности информации в наших цифровых и информационных системах.

## **Перспективные методы защиты корпоративной сети**

В настоящее время существует значительное количество средств, предназначенных для предотвращения внешних атак на конфиденциальные данные компаний со стороны злоумышленников. Тем не менее, утечки данных через недобросовестных сотрудников являются наиболее опасным вектором атаки.

Предотвращение таких утечек требует принятия необходимых мер. Организация пропускного контроля на входе в здание или систематический контроль за работниками, имеющими доступ к конфиденциальной информации, может быть недостаточным.

Для решения проблемы утечки данных требуются более строгие меры, такие как использование специальных программных продуктов, например, систем DLP (Data Leakage/Loss Prevention) [6]. Такие системы охватывают весь цифровой «периметр» организации и контролируют не только входящий и исходящий трафик, но и поток информации, документы которой выносятся за пределы защищенного контура на внешних носителях. Компании, уделяющие должное внимание проблеме защиты конфиденциальных данных, должны применять подобные меры для обеспечения максимальной защиты своих ценных информационных ресурсов.

DLP система в обязательном порядке должна иметь встроенные механизмы определения степени конфиденциальности документа, обнаруженного в перехваченном трафике. Наиболее распространенные два способа [6]:

1. путем анализа специальных маркеров документа;

2. путем анализа содержимого документа.

На данный момент больше распространен второй способ, так как позволяет легко расширить количество конфиденциальных документов, с которыми может работать данная система.

Применение данной системы довольно популярно для организации с большим количеством сотрудников, так как сможет обеспечить надежную защиту конфиденциальных данных.

Главной тенденцией развития DLP – систем является переход к единым интегрированным программным комплексам, так как специалисты по информационной безопасности сталкиваются с проблемой совместимости различных компонентов «заплаточной» системы между собой. Комплексная интегрированная система позволит легко изменять настройки сразу для всех клиентских рабочих станций в организации.

Перспективой данной системы является переход к модульной структуре. Таким образом заказчик может сам выбрать те компоненты системы, которые ему необходимы.

Не рекомендуется отдавать предпочтение только определенному методу защиты, так как уделяя внимание только одному методу, компания может упустить важную информацию другим способом. Следует использовать по возможности все методы защиты для надежной защиты конфиденциальной информации.

# **Библиографический список**

1. Маркина Т. А Средства защиты вычислительных систем и сетей: учеб. пособие. СПБ.: ИТМО, 2016. 70 c.

2. Защита информации в локально вычислительных сетях. URL: https://searchinform.ru/services/outsource-ib/zaschita-informatsii/v-setyakh/v-lokalnykh-vychislitelnykhsetyakh/ (дата обращения: 20.02.2023).

3. Защита информации и информационной безопасности ФСТЭК. URL: https://integrus.ru/blog/itdecisions/zashhita-informatsii-i-informatsionnaya-bezopasnost- fstek.html (дата обращения: 20.02.2023).

4. Корпоративная информационная безопасность. URL: https://searchinform.ru/informatsionnayabezopasnost/osnovy-ib/informatsionnaya-bezopasnost-v-otraslyakh/korporativnaya-informatsionnayabezopasnost/ (дата обращения: 20.02.2023).

5. Рейтинг средств по защиты информации. URL: https://topreytings.ru/reyting-sredstv-pozashchite-informatsii/ (дата обращения 20.02.2023).

6. DLP – системы. URL: https://searchinform.ru/informatsionnaya-bezopasnost/dlp-sistemy/ (дата обращения: 20.02.2023).

# **УДК 004.72**

# *А. А. Кузьминский*

студент кафедры аэрокосмических компьютерных и программных систем *С. В. Горбачев* – кандидат технических наук, доцент – научный руководитель

# **ПРИМЕНЕНИЕ ТЕХНОЛОГИИ SPACEWIRE В БОРТОВОЙ ЛОКАЛЬНОЙ СЕТИ**

## **Введение**

SpaceWire на данный момент используется во многих бортовых сетях. В нем сочетается все необходимое для использования на борту космического аппарата, а именно: высокая скорость передачи данных, сниженное энергопотребление, малые задержки доставки сообщений, высокая надежность, низкая цена реализации, реализация в СБИС, поддержка системы реального времени [2]. Совокупность этих факторов делает данную технологию крайне востребованной. В ней было реализовано почти все необходимое для использования на борту, однако это не последняя ее версия.

# **История технологии SpaceWire**

Сам стандарт SpW (ECSS‐E‐50‐12A) был выпущен в 2003 году на основе IEEE 1355 [3], в 2008 году стандарт бы переименован в ECSS‐E‐ST‐50‐12C, хотя никаких технических изменений не было внесено, обновление было сделано для обеспечения соответствия новой системе нумерации ECSS [4]. Затем в 2019 году было выпущено обновление стандарта SpW rev.1 (ECSS‐E‐ST‐50‐12C rev.1), в котором была проведена реструктуризация уровней OSI с четким определением интерфейсов между ними, так же был добавлен механизм распределения прерываний, добавлены три типа кабельных сборок и сделаны некоторые правки и подписи в самом стандарте для внесения ясности [3].

# **Обновления технологии. SpaceWire-rus**

И вот в 2022 году был выпущен обновленный русский стандарт ГОСТ Р 70020-2022 SpW-rus. Обновление стандарта направлено на совершенствование надежности, потребления энергии, электромагнитных характеристик, скорости и дальности передачи, а также облегчения проводов. Изменения в SpW-rus, направлены на добавление механизма распределенных прерываний, также были исправлены некоторые переходы в состояниях, которые обеспечат повышение надежности. Добавлена возможность использования облегченных проводов ESCC 3902/004, что позволяет сильно снизить вес кабельного хозяйства в бортовых сетях. SpW-rus имеет некоторые отличия от SpW, однако она все еще поддерживает возможность использования SpW [1]. Вообще SpW-rus не сильно отличается от стандарта SpW rev.1, в котором уже была добавлена возможность использования прерываний и структуризация в уровни протоколов.

# **Интерфейс gigaSpaceWire**

Еще в обновленный стандарт был добавлен gigaSpaceWire, который уже имеет достаточно сильные отличия, особенно если говорить о нижних его уровнях. На рис. 1 приведен стек протоколов в котором приводится сравнение gigaSpW с SpW. Видно, что с уровня обмена имеются существенные отличия. Сам стандарт стандартизует более высокие скорости, в отличие от 400 Мбит/с у SpW, до 6 Гбит/с у gigaSpW, так же он имеет другой способ кодирования и другую физическую реализацию. Сама сеть SpW-rus подразумевает одновременное использование данных технологий, что позволяет значительно увеличить скорость передачи данных в тех местах, где это необходимо. Для перехода из SpW в gigaSpW используются сетевые мосты [1].

# **Применение SpaceWire в бортовых локальных сетях**

Технология SpaceWire переменялась во множестве космических миссий. Он уже много лет стоит на вооружении таких компаний как ЕКА, НАСА, JAXA, а также Роскосмос, который одобрил применение технологии. Рассмотрим пример сети SpW использованной на борту марсохода ExoMars (рис. 1)*.*  Здесь SpW используется для передачи изображений с камер, необходим для ориентации ровера, в память, а оттуда в чип обработки изображений и процессор. Маршрутизатор SpW используется для соединения различных устройств SpW. Остальные инструменты также подключаются к системе обработки данных с помощью SpW [3].

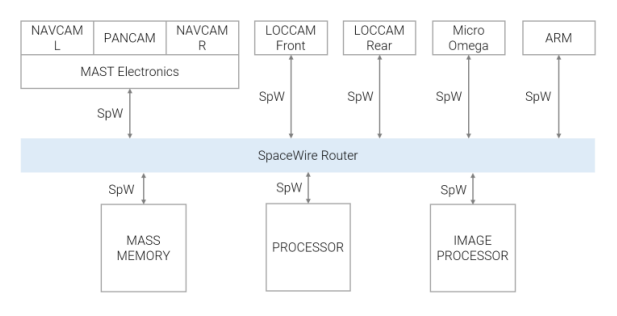

Puc. 1. Коммутационная среда на борту ExoMars с применением SpW

В России, к сожалению, SpaceWire не так распространен, как за рубежом. Однако в 2020 году был запущен малый космический аппарат «НОРБИ», разработанный и собранный в Новосибирском государственном университете. В аппарате использовались платы ПН 1.1, ПН 1.2, разработанные компаниями «Решетнев» и НТЦ «ЭЛВИС» совместно с Санкт-Петербургским государственным университетом аэрокосмического приборостроения (ГУАП). Данный аппарат был запушен на орбиту в качестве эксперимента по эксплуатации бортовой сети и протоколов передачи данных для их дальнейшей интеграции. В нем были задействованы протоколы SpaceWire, SpaceFibre, gigaSpaceWire. Данная плата показана на рис. 2 [4].

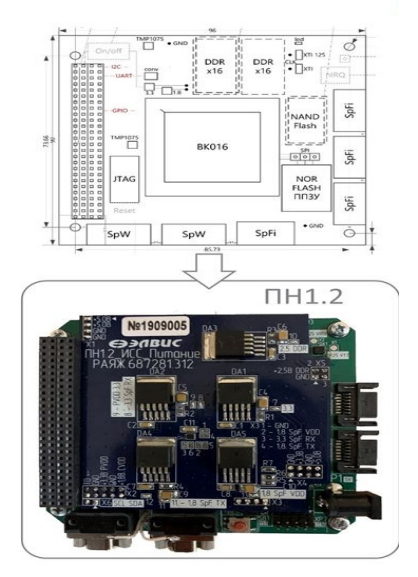

Рис. 2. Плата ПН1.2, которая была использована в проекте «НОРБИ»

## **Применение SpaceWire-rus**

На данный момент SpW-rus не применяется на бортах КА. Однако в 2022 году в стенах Санкт-Петербургского государственного университета аэрокосмического приборостроения (ГУАП) был зарегистрирован «Аэрокосмический стенд SpaceWire для исследования, сертификации и тестирования» на базе технологии SpW-rus. Он разработан для тестирования аппаратных средств, программного обеспечения аэрокосмического назначения и бортовых сетей на соответствие стандарту SpW-rus [5]. Это очень важная разработка, которая дает возможность тестировать новое оборудование на совместимость с конкретным оборудованием, и сразу испытывать технические средства в реальной бортовой структуре, а также проверять новые технические решения на соответствие стандарту SpW-rus, и проводить тестирование новых протоколов, работающих поверх стандарта SpW-rus, что в свою очередь несомненно даст необходимый толчок к развитию стандарта, и его скорейшего внедрения в российские КА.

## **Заключение**

Технология SpaceWire уже остаточно долгое время применяется на бортах КА по всему миру. Это одна из самых перспективных технологий хотя совсем не нова. Ее применение в России было достаточно затруднительно, но сейчас с выходом нового ГОСТА SpaceWire-rus появилась возможность применения данной сети на бортах русских КА, что несомненно важный шаг в развитии отечественных бортовых сетей.

# **Библиографический список**

1. ГОСТ Р 70020-2022. Интерфейсы и протоколы высокоскоростного межприборного информационного обмена и комплесирования бортовый систем космических аппараов. SPACEWIRE-RUS URL: https://docs.cntd.ru/document/1200183278 (дата обращения: 30.03.2023).

2. Перспективы применения сетевой технологии spacewire на российских спутниках / Д. В. Дымов, В. В. Двирный, Н. В. Еременко,Г. В. Двирный // Труды конференции "Решетневские чтения 2015". Секция "Крупногабаритные трансформируемые конструкции космических аппаратов". Железногорск. 2015. C. 103–105.

3. Обзор технологии SpaceWire. URL: https://www.spacewire.ru/spacewire?ysclid= lgdyyjq17l257472671 (дата обращения: 12.04.2023).

4. Разработки ВКиСТ проходят тестирование в космосе. URL: https://vkist.guap.ru/news/p2169/ (дата обращения: 12.04.2023).

5. Питерские ученые зарегистрировали первую в России научную установку для изучения космических разработок (scientificrussia.ru). URL: https://scientificrussia.ru/articles/piterskie-ucenyezaregistrirovali-pervuu-v-rossii-naucnuu-ustanovku-dla-izucenia-kosmiceskih-razrabotok (дата обращения: 12.04.2023).

## **УДК 004.415.25**

### *А. В. Макотра*

студент кафедры аэрокосмических компьютерных и программных систем

#### *А. С. Короткин*

студент кафедры аэрокосмических компьютерных и программных систем

*Г. Ф. Э. Док Цихон* – доцент, кандидат технических наук – научный руководитель.

# **ПОМОЩЬ ПРИ ВОЖДЕНИИ АВТОМОБИЛЯ С ПОМОЩЬЮ АЛГОРИТМОВ КОМПЬЮТЕРНОГО ЗРЕНИЯ**

### **Введение**

С развитием технологий транспортные средства становятся все более сложными, и управлять ими уже не так просто, как раньше. Один из способов, с помощью которого технологии делают вождение более безопасным и комфортным – это оснащение водителей системами помощи. Системы помощи предназначены для оказания поддержки водителям в различных дорожных ситуациях, от парковки до полностью автономного вождения. Эти системы могут помочь снизить риск дорожно-транспортных происшествий и улучшить качество вождения.

Эти системы используют датчики, камеры и другие технологии для мониторинга окружающей среды вокруг автомобиля и обеспечения обратной связи с водителем. Они могут помочь с такими задачами, как парковка, удержание полосы движения и предотвращение столкновений. Некоторые из наиболее распространенных систем помощи водителю включают адаптивный круиз-контроль, предупреждение о выезде с полосы движения и обнаружение слепых зон (зона видимости, которая не доступна водителю при визуальном осмотре).

### **Системы помощи водителю**

Разнообразие продвинутых систем помощи водителю (ADAS – Advanced driver-assistance systems) достаточно широко среди автопроизводителей в наше время. Поэтому, например, европейский комитет по проведению независимых тестов новых авто с оценкой активной безопасности и пассивной безопасности (Euro NCAP) в предыдущем десятилетии начал активно включать в свои тесты системы ADAS.

Все больше и больше людей начинают доверять таким автоматическим устройствам, из этого следует больший спрос на автомобили, где устанавливаются такие активные помощники при вождении. Следовательно, автоконцерны начинают внедрять все больше и больше подобных систем во все модельные линейки своей продукции. На сегодняшний день тяжело найти в продаже новый автомобиль, где не было бы хотя бы одного такого умного ассистента.

## **Введение в нейронные сети**

Нейронные сети – это программные модули, созданные для имитации работы нейронов в человеческом мозгу. Они используются для решения задач анализа и классификации данных, а также для создания искусственного интеллекта, имитирующего работу человека в решении задач. Каждая нейронная сеть состоит из маленьких паззлов – искусственных нейронов, которые взаимодействуют и обмениваются информацией для решения задачи.

Нейронные сети широко применяются в области управления, идентификации объектов, прогнозирования, диагностики и синтеза оптимальных автоматических систем регулирования (АСР). Они позволяют моделировать сложные нелинейные процессы и обеспечивают высокую точность прогнозирования. Кроме того, нейронные сети могут обучаться на основе имеющихся данных, что делает их удобными для применения в задачах, где нет аналитического описания системы.

Обучение нейронных сетей происходит за счет идентификации синаптических весов, которые обеспечивают сети необходимые преобразующие свойства. Однако, для итерационных нейронных сетей нельзя гарантировать полностью автоматизированный процесс обучения.

В данной работе решается вопрос построения нейронной сети, выполняющей классификацию дорожных знаков в рамках системы помощи при вождении. Данная система должна упрощать процесс вождения автомобиля.

Сверточные нейронные сети (*Convolutional Neural Networks*, CNN) являются основным типом архитектуры нейронных сетей, которые широко применяются в области компьютерного зрения и анализа изображений. Они особенно эффективны в обработке и классификации визуальных данных, таких как фотографии и видео.

Основная идея сверточных нейронных сетей состоит в том, что они используют специальные слои, называемые сверточными слоями, для автоматического извлечения иерархии признаков из входных изображений. Вот некоторые ключевые концепции и компоненты сверточных нейронных сетей:

Обучение и задачи: Обучение сверточных нейронных сетей осуществляется с использованием метода обратного распространения ошибки (*backpropagation*), где модель обновляет свои веса и параметры на основе разницы между предсказанными значениями и ожидаемыми выходными данными. Сверточные нейронные сети могут использоваться для различных задач, включая классификацию изображений, детектирование объектов, сегментацию и генерацию изображений.

Сверточные нейронные сети имеют большое значение в обработке и анализе изображений. Они позволяют создавать более точные модели для распознавания и классификации объектов на изображениях, а также находят применение в различных других областях, таких как медицина, автомобильная промышленность и обработка видео.

Из вышеперечисленного следует, что рационально использовать сверточные нейронные сети, так как они способны соответствовать всем требованиям, присущим подобным системам безопасности и вождения.

### **Области применения нейронных сетей и компьютерного зрения в транспорте**

Компьютерное зрение и алгоритмы машинного обучения могут быть полезны водителям во многих аспектах вождения. Вот несколько областей, где эти технологии могут оказать помощь:

– Системы помощи при парковке: Камеры и алгоритмы компьютерного зрения могут помочь водителю при парковке, предоставляя визуальные индикаторы расстояния до препятствий, определяя свободные места для парковки и предупреждая о возможных столкновениях.

– Системы предупреждения о столкновении: с помощью компьютерного зрения можно обнаруживать и отслеживать объекты, такие как автомобили, пешеходы или велосипедисты, и предупреждать водителя о возможной опасности столкновения.

– Системы распознавания дорожных знаков: Алгоритмы компьютерного зрения могут обнаруживать и распознавать дорожные знаки, включая ограничения скорости, предупреждающие знаки и знаки дорожных работ. Это позволяет водителю быть в курсе текущих правил дорожного движения.

– Системы распознавания полосы движения: Компьютерное зрение может помочь водителям следить за полосой движения и предупреждать о сбивании с полосы или нежелательном изменении полосы без использования поворотников.

– Системы контроля внимания водителя: Алгоритмы машинного обучения могут анализировать поведение водителя и определять признаки усталости или отвлечения. Это позволяет системе предупредить водителя о необходимости отдохнуть или вернуть внимание на дорогу.

– Системы распознавания животных: Компьютерное зрение может помочь водителям заметить животных на дороге, которые могут представлять опасность. Системы предупреждения могут сработать, чтобы водитель снизил скорость или принял другие меры, чтобы избежать столкновения.

Все эти области используют компьютерное зрение и алгоритмы машинного обучения для обработки визуальной информации и предоставления водителю актуальных данных о дорожной ситуации. Это позволяет повысить безопасность и комфорт вождения.

В данной работе рассматриваются системы распознавания дорожных знаков и разметки с использованием нейронных сверточных сетей (рис. 1).

# АЭРОКОСМИЧЕСКИЕ ПРИБОРЫ И СИСТЕМЫ

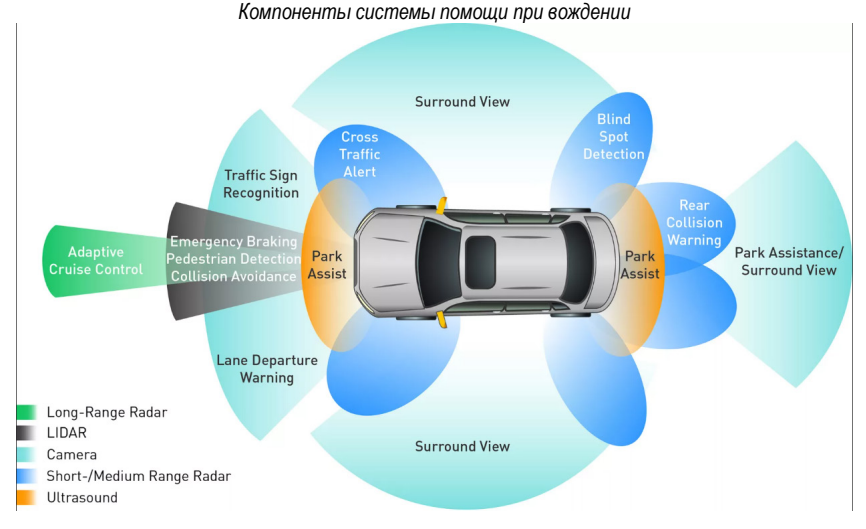

Рис. 1. Диаграмма компонентов, используемых в ADAS системах

На данной диаграмме представлены основные компоненты, присушие всем современным комплексам помощи при вождении. На диаграмме цветом обозначены способы взаимодействия с окружающей средой различных подсистем, а именно радар дальнего действия, lidar (лазерный локатор), камера, радар ближнего/среднего действия, ультразвуковой датчик. Проблемы существующих решений

Ввиду огромного количества вариаций существующих решений от разных автомобильных концернов существует большое количество однотипных продуктов, которые используют одни и те же базовые принципы и компоненты, перечисленные выше. Помимо этого, существуют отдельные модули от различных производителей (например, Xiaomi), которые способны регистрировать отдельные события, но они не интегрируются общую автомобильную сеть, соответственно не могут влиять на процесс вождения автомобиля.

Отсюда вытекают основные проблемы:

1. Строгая привязка к платформе или бренду автомобиля. Невозможно, например, снять систему помощи при вождении с автомобиля марки Volvo и перенести его на автомобиль Volkswagen.

2. Относительная дороговизна. Зачастую покупатели не готовы доплачивать за подобную систему около 5-15% от стоимости автомобиля, так как считают это необоснованной тратой.

3. Нецелесообразность установки отдельных модулей. В большинстве случаев доустановка отдельных модулей помощи при вождении малоэффективна, потому что водитель в экстренных ситуациях не может успеть сам отреагировать на внешние факторы, и необходима автоматическая реакция всего автомобиля и его систем.

4. Более старые автомобили, но имеющие необходимые компоненты могут быть безопаснее. Это означает то, что при наличии кроссплатформенного решения гораздо больше автомобилей получили бы систему ADAS, а это в свою очередь очень положительно повлияло бы на безопасность.

# Распознавание дорожных знаков при помощи нейронных сетей

YOLO (You Only Look Once) и сверточные нейронные сети (CNN) имеют значительное применение в области распознавания дорожных знаков. Эти технологии обеспечивают автоматическое обнаружение и классификацию дорожных знаков на основе визуальных данных, что помогает повысить безопасность дорожного движения и улучшить взаимодействие между водителями и инфраструктурой [1].

YOLO - это одна из наиболее популярных архитектур сверточных нейронных сетей, используемых в распознавании объектов в режиме реального времени. YOLO позволяет одновременно обнаруживать и классифицировать объекты на изображении с высокой точностью и скоростью. Это особенно полезно для обработки видеопотоков, где необходимо быстро анализировать каждый кадр и принимать соответствующие решения.

В контексте распознавания дорожных знаков. YOLO может быть использован для автоматического обнаружения знаков на дороге. Архитектура YOLO позволяет моделировать дорожные знаки как объекты и классифицировать их на основе соответствующих классов знаков, таких как ограничение скорости, стоп-знак или знак приоритета. YOLO может обрабатывать как стандартные дорожные знаки. так и вариации или поврежденные знаки, благодаря своей способности обнаруживать объекты различных форм и размеров.

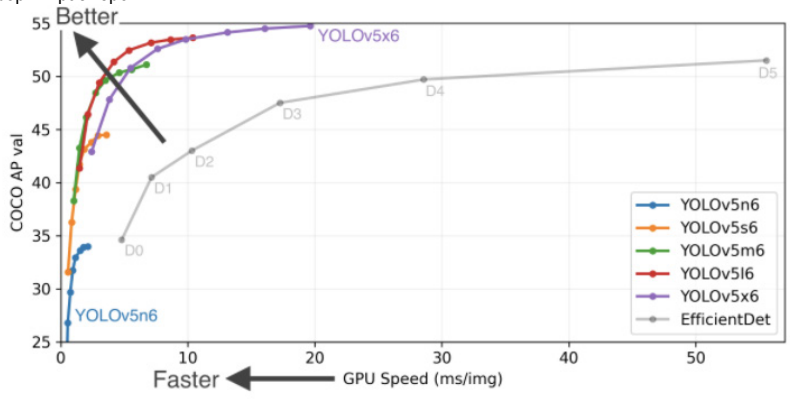

Puc. 2. График анализа производительности различных поколений YOLO

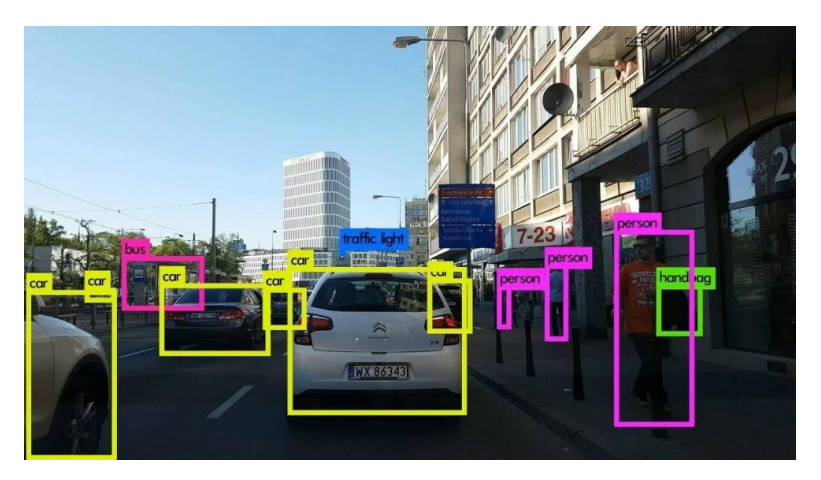

Puc. 3. Пример работы YOLO

Преимущества использования YOLO и сверточных нейронных сетей в распознавании дорожных знаков включают:

– Высокая точность: Сверточные нейронные сети, включая YOLO, обладают способностью выделять важные признаки изображений и классифицировать объекты с высокой точностью. Это позволяет точно распознавать различные типы дорожных знаков.

– Быстрая скорость обработки: Архитектура YOLO позволяет выполнять обнаружение объектов в реальном времени с высокой скоростью. Это важно для систем, требующих оперативной реакции на дорожные знаки и обеспечения безопасности на дорогах.

– Обработка разнообразных условий: Сверточные нейронные сети могут быть обучены на широком спектре дорожных условий, включая различные источники освещения, погодные условия и качество дорожного покрытия. Это позволяет модели быть робастной и надежной в разных ситуациях.

В целом, применение YOLO и сверточных нейронных сетей в распознавании дорожных знаков имеет огромный потенциал для повышения безопасности на дорогах и улучшения взаимодействия водителей с дорожной инфраструктурой. Эти технологии продолжают развиваться и находить все большее применение в автомобильной промышленности и системах безопасности дорожного движения [1].

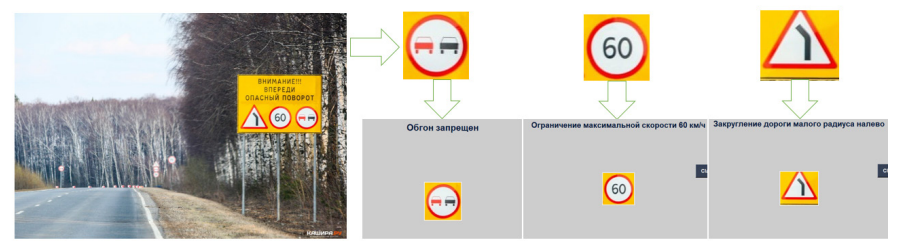

*Рис. 4. Результат совокупной работы YOLO и нейросети для распознавания дорожных знаков Российской Федерации*

### **Распознавание разметки при помощи алгоритмов обработки цифровых данных**

С помощью алгоритма Хафа становится возможным определение прямых и как следствие распознавание разметки [2, 3].

Преобразование Хафа – это алгоритм обработки цифровых данных, используемый для нахождения геометрических фигур на изображении, таких как прямые, окружности и другие. Он основан на принципе перевода изображения из декартовых координат в параметрическое пространство, где каждый пиксель на изображении представляется в виде линии или кривой в параметрическом пространстве.

Для нахождения прямых на изображении, каждый пиксель на изображении преобразуется в параметрическое уравнение прямой вида  $y = kx + b$ . Для этого используется два параметра: угол наклона прямой k и расстояние от начала координат до прямой b. Затем, для каждой точки на изображении строится прямая в параметрическом пространстве. Прямые, которые проходят через одну точку в декартовых координатах, пересекаются в одной точке в параметрическом пространстве, что позволяет определить наиболее вероятную прямую на изображении.

Для нахождения окружностей на изображении, каждый пиксель преобразуется в параметрическое уравнение окружности вида  $r^2 = (x-a)^2 + (y-b)^2$ , где (a,b) – координаты центра окружности, а r – радиус. Затем для каждой точки на изображении строится окружность в параметрическом пространстве. Окружности, которые проходят через одну точку в декартовых координатах, пересекаются в одной точке в параметрическом пространстве.

Для поиска прямых и окружностей на изображении доступны функции библиотеки Intel OpenCV (см. ниже), такие как HoughLines() и HoughCircles(). Функция HoughLines принимает на вход изображение и параметры алгоритма, такие как минимальное и максимальное расстояние между найденными линиями и минимальное количество голосов для определения линии. Функция HoughCircles принимает на вход изображение, метод распознавания кругов, размер окна распознавания и другие параметры [4].

Преобразование Хафа имеет несколько недостатков, такие как высокая вычислительная сложность и возможность нахождения только замкнутых фигур. Тем не менее, он является наиболее популярным алгоритмом для обнаружения геометрических фигур на изображении.

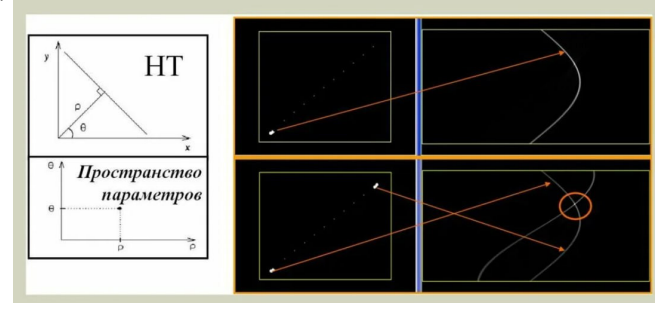

*Рис. 5. Принцип работы алгоритма Хафа*

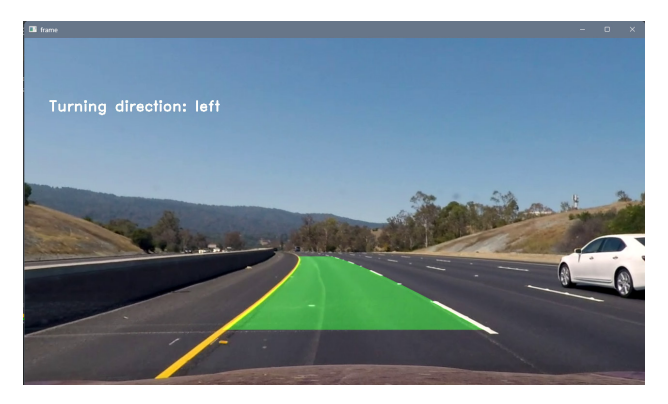

*Рис. 6. Пример работы системы распознавания разметки при использовании алгоритма Хафа*

# **Заключение**

В рамках научного исследования нами были рассмотрены основные принципы построения систем автомобильной безопасности при помощи нейросетей, заложены основы для разработки системы распознавания объектов дорожного движения на базе методов компьютерного зрения. Создана платформа для имплементации ПО и частично реализован основной функционал, который подлежит дальнейшей доработке.

# **Библиографический список**

1. Волкова М. А., Луциев В. Р. Методы обработки и распознования изображений: учеб.-метод. пособие. СПб.: ИТМО, 2016. 45 c.

2. Распознавание номерных знаков с помощью raspberry pi. URL: https://ru.amentechnologies.com/license-plate-recognition-using-raspberry-pi (дата обращения: 02.04.2023).

3. Луциев В. Р. Объектно-независимый подход к структурному анализу изображений: автореферат. СПб.: ГУАП, 2011. 34 c.

4. Home – OpenCV. URL: https://opencv.org/ (дата обращения: 01.04.2023).

# УДК 004.021

#### $\Pi$ . A. Mamerink

студент кафедры аэрокосмических приборов и систем Е. А. Суворова - кандидат технических наук, доцент - научный руководитель

# **ИССЛЕДОВАНИЕ ВРЕМЕННЫХ ХАРАКТЕРИСТИК СОRDIC-АЛГОРИТМОВ**

#### Введение

Алгоритмы CORDIC (Coordinate Rotation in a Digital Compute) широко распространены благодаря возможности их использования в различных аппаратных комплексах, реализующих обработку цифровых сигналов и использующих вычисления в области линейной алгебры и преобразований Фурье [1]. CORDIC-алгоритмы имеют итерационный характер и могут быть приспособлены к параллельным вы-МРЫНАПОМЫ

При реализации крупных проектов на ПЛИС (программируемых логических интегральных схемах), широко используемых в области обработки цифровых сигналов, возможно появление необходимости в реализации сложных вычислений, требующих выполнения операций умножения и деления, что очень затратно по ресурсам ПЛИС в виде ограниченного времени выполнения и количества логических вентилей. Возможно также, что эти вычислительные операции сложно делегировать специальным внутренним DSP-блокам или внешним аппаратным модулям ввиду ограничения возможностей их имплементации в проекте, микросхеме или плате. CORDIC-алгоритмы предоставляют возможность выполнять вычисления, сведя их к операциям сложения и логического сдвига, и при этом ускорить их за счет следующих методов [1]:

- конвейеризация;

- предсказание значений операторов:

- предварительная декомпозиция угла поворота;

- оценка знака по малому числу старших битов.

В статье мы рассмотрим построение модульной архитектуры для ПЛИС, реализующую вычисление отсчетов сигнала в форме синуса для их передачи на цифро-аналоговый преобразователь (ЦАП). Архитектура будет основана на алгоритме поворота вектора на определенный угол операциями погического сдвига и сложения и на конвейеризации вычислений.

#### Математическое описание

Математическое описание разных CORDIC-алгоритмов хорошо представлено в статье А. В. Захарова [1]: для обзора представим описание двух режимов алгоритма. Перед нами стоит задача повернуть вектор с координатами (х<sub>0</sub>, у<sub>0</sub>) и начальным углом ф<sub>0</sub> на определенный угол ф. Данное преобразование определяется следующими выражениями:

$$
x = x_0 \cos \varphi - y_0 \sin \varphi;
$$
  
\n
$$
y = x_0 \sin \varphi + y_0 \cos \varphi.
$$
 (1)

Преобразуем (1) к виду:

$$
x = \cos \varphi \cdot (x_0 - y_0 t g \varphi);
$$
  
\n
$$
y = \cos \varphi \cdot (y_0 + x_0 t g \varphi).
$$
 (2)

Угол поворота вектора определяется tg $\varphi$ , поэтому приведем расчет угла к операции сдвига значения на і разрядов в двоичной системе счисления, выбирая его таким, что

$$
tg\varphi = \pm 2^{-i}.\tag{3}
$$

Таким образом, мы выполнили элементарный поворот вектора. Если разложить угол ф на сумму углов  $\varphi_i = \pm arctq(2^{-i})$ , где  $i = 0, 1, 2, ...n$ , то элементарный поворот может быть повторен некоторое количество итераций для достижения угла ф с некоторой погрешностью, основанной на приведении непрерывного арктангенса к сумме дискретных углов.

Величина соѕф остается неизменной на протяжении всех итераций, следовательно, определим ее как коэффициент и перейдем к описанию итерации в виде:

$$
x_{i+1} = K_i \cdot (x_i - \sigma_i y_i 2^{-1});
$$
  
\n
$$
y_{i+1} = K_i \cdot (y_i + \sigma_i x_i 2^{-i}).
$$
\n(4)

Коэффициент К<sub>і</sub> – коэффициент деформации вектора на итерации *і*; величина о<sub>і</sub> определяет направление поворота и равна ±1.

Произведение коэффициентов деформации - сходящееся, суммарное растяжение исходного вектора при завершении всех итераций определяется как

$$
K_n = \prod_{i=0}^n K_i = \prod_{i=0}^n \sqrt{1 + 2^{-2i}} \approx 1,647.
$$
 (5)

CORDIC-алгоритм может иметь два режима - поворот и вектор [1]. Наглядное изображение преобразования в двух режимах представлено на рис. 1.

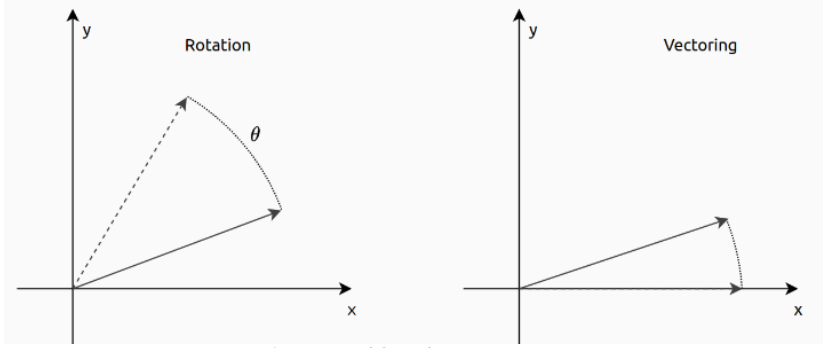

Рис. 1. Режимы CORDIC-алгоритма

В режиме поворота значение z<sub>i</sub> используется для расчета остатка угла, на который будет осушествляться поворот на очередной итерации:

$$
\sigma_i = sign(z_i);
$$
  
\n
$$
z_{i+1} = z_i - \sigma_i \varphi_i;
$$
  
\n
$$
z_0 = \varphi; i = \overline{0, n-1}; \varphi_i = arctg(2^{-i}).
$$
\n(6)

После окончания всех итераций необходимо умножить величины х и у на величину, обратную величине коэффициента деформации, чтобы получить точные значения. Однако имеется иной способ: подставить эту величину в качестве начального условия для итераций:

$$
x_0 = K_n^{-1}.\tag{7}
$$

Во втором режиме вектор стягивается к координатной оси Х, что позволяет найти его длину. Для этого определяются операторы:

$$
σi = -sign(yi);
$$
  
\n $zi+1 = zi - σiφi;$   
\n $z0 = 0; i = \overline{0, n-1};$   
\n $φi = arctg(2-i).$  (8)

Стоит заметить, что описанные режимы алгоритма производят вычисления только в первом квадранте.

## Временные характеристики алгоритмов

Выполнение алгоритма с применением операций сложения и логического сдвига, а также введением конвейерной структуры значительнее ускоряет вычисления, чем реализация деления на ПЛИС. Выполнение сложения можно оценить как O(loan), где n - число разрядов. Также для ускорения операций необходима избыточная форма операндов, позволяющая использовать представление с сохранением переноса и представление чисел со знаком. Однако такой подход приводит к тому, что в выражении (5) коэффициент деформации перестает быть константой, вследствие чего приходится иметь табличные значения коэффициента для каждой итерации. Иной способ заключается в сохранении множества предыдущих значений операторов. Тогда коэффициент остается константой, но теряется сходимость алгоритма, из-за чего требуется повторять итерации.

## Точность вычислений

Точность вычислений зависит от количества итераций, так как чем больше итераций, тем точнее будет раскладываться остаточный угол поворота, равный  $\varphi_i = arcta(2^{-i})$ . В частности, для расчета операторов (6) и (7) на ПЛИС применяется внесение в память табличных данных - значений арктангенса для каждой итерации:

0.  $arcta(1) = 45^{\circ} \approx 0.785$  pan:

- 1. arctg( $2^{-1}$ ) = 26,6°  $\approx$  0,464 pag;
- 2.  $arcta(2^{-2}) = 14.04^{\circ} \approx 0.245$  pan:
- 3.  $arcta(2-3) = 7.92^{\circ} \approx 0.124$  pan:
- 4.  $arcta(2-4) = 3.97^\circ \approx 0.0624$  pan:
- 5. arctα( $2^{-5}$ ) = 1.99° ≈ 0.0312 рад:
- 6. arctg( $2^{-6}$ ) = 0.99°  $\approx$  0.0156 pan:
- 7.  $arctg(2^{-7}) = 0,49^{\circ} \approx 7,8 \cdot 10^{-3}$  pag.

Уже на пятнадцатой итерации достигается точность в 0.001°.

# Архитектура аппаратной реализации

Различные техники реализации предложены R. A. Andraka в [2]. Приведем пример решения для генерации сигнала в форме синуса посредством формирования дискретных отсчетов на ПЛИС и передачи их на ЦАП. Для реализации алгоритма в режиме поворота вектора необходимы следующие функниональные блоки:

 $\mathbf{1}$ . модуль генерации фазы сигнала для очередной итерации с определением квадранта вычисляемых значений синуса:

- $\mathcal{P}$ цепочка модулей CORDIC, реализующих непосредственно каждую итерацию алгоритма:
- $\mathcal{E}$ модуль преобразования вычисленных координат х и у отсчетов в текущий квадрант.

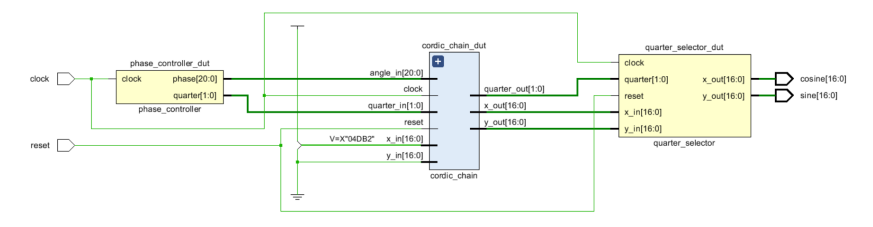

Рис. 2. Структурная схема реализации

# АЭРОКОСМИЧЕСКИЕ ПРИБОРЫ И СИСТЕМЫ

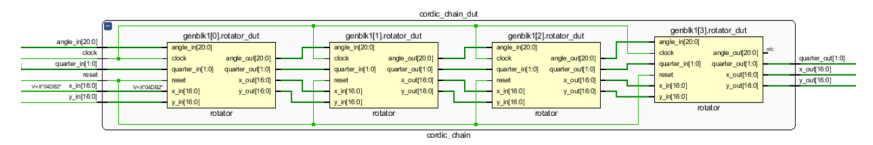

Рис. 3. Реализация четырех итераций

Третий блок необходим по той причине, что, как было замечено в математическом описании, алгоритм работает только в первом квадранте.

Итоговая структурная схема может выглядеть подобным образом (рис. 2).

Раскрытый блок цепочки модулей CORDIC, реализующих итерации (для примера приведено 4 итерации) - рис. 3.

## Заключение

Несмотря на то, что CORDIC-алгоритмы были разработаны и математически описаны очень давно, они остаются актуальными при применении на практике ввиду своей гибкости и параметризации. Реализованные алгоритмы по приведенной архитектуре могут настраиваться для получения разных характеристик реализации и результатов: точности вычислений, частотных характеристик сигналов, времени выполнения и аппаратных затрат. Сами CORDIC-алгоритмы имеют множество вариаций. от простых поворотов векторов до алгоритмов выполнения разрядно-параллельных и трехмерных операций, позволяющих оптимизировать многие аппаратные решения по настоящий день.

# Библиографический список

1. Захаров А. В., Хачумов В. М. Алгоритмы CORDIC. Современное состояние и перспективы. М.: Физматпит. 2004.

2. Andraka R. A survey of Cordic algorithms for FPGA based computers // ACM/SIGDA 6th International Symposium on FPGAs, 1998.

# УДК 004.021

# С. И. Персов

студент кафедры аэрокосмических приборов и систем В. Р. Луцив - доктор технических наук, профессор - научный руководитель

# АВТОМАТИЧЕСКОЕ ОБНАРУЖЕНИЕ ПОСЕТИТЕЛЕЙ С НЕСТАНДАРТНЫМ ПОВЕДЕНИЕМ ПО ДАННЫМ ВИДЕОНАБЛЮДЕНИЯ

#### Введение

В настоящее усилилась важность автоматического анализа обстановки по ланным вилеонаблюдения для обеспечения безопасности людей, объектов и т. п. Подобный мониторинг стал очень актуален, потому что может в разы упростить работу наблюдателей и позволит сохранить много жизней, так как иначе, ввиду человеческого фактора и низкого качества изображения, не всегда удается вовремя заметить движущийся объект.

Данную проблему - проблему обнаружения людей с нестандартным поведением по данным камер видеонаблюдения - можно решить несколькими способами. В статье пойдет речь о решении с точки зрения программирования.

## Необходимые задачи

Для решения подобной проблемы надо, с одной стороны, выбрать признаки, которые необходимо обнаружить в данных наблюдения, чтобы сделать вывод о нестандартном поведении:

1. В линамических ситуациях - произволить анапиз странных лвижений.

2. В статических ситуациях - отображать, ситуации, когда объект лежит или сидит, где не принято и т. п.

3. Обнаруживать людей, обнаруживать странные позы, движения, траектории и. т. п. Данные ситуации отображены на рис. 1, 2 и 3 соответственно.

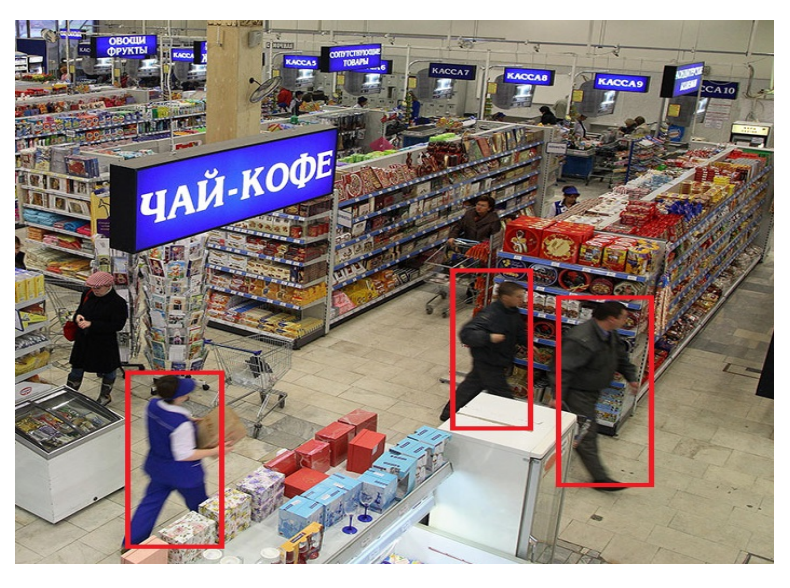

Рис. 1. Анализ движения в динамической ситуации

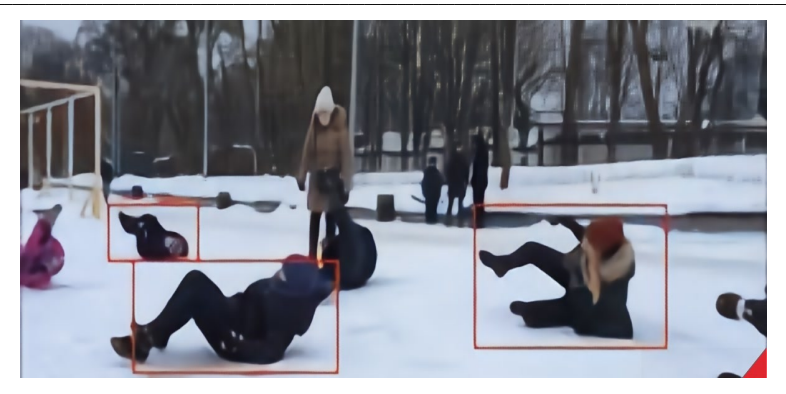

Рис. 2. Анализ движения в статической ситуации

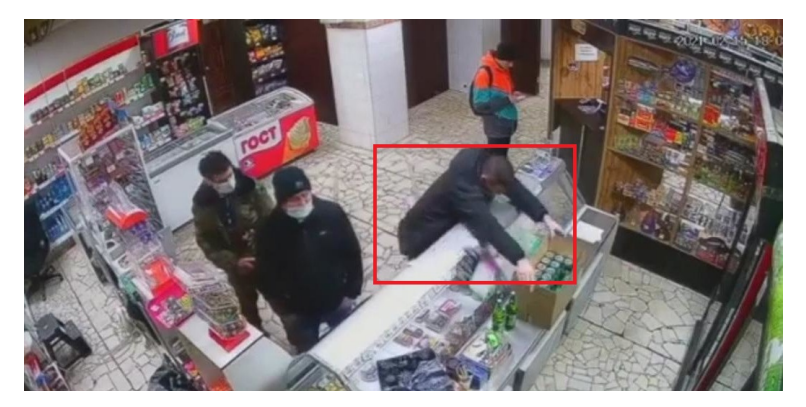

Рис. 3. Анализ движения в странной позе

С другой стороны, надо указывать на необходимость выбора программных сред и библиотек, с помощью которых описанные проблемы можно решать.

# Решение проблемы при помощи библиотеки OpenCV

Для решения поставленной задачи, ввиду простого в освоении функционала и доступности для большинства пользователей, была выбрана библиотека OpenCV,

OpenCV (Open Source Computer Vision Library) - это открытая библиотека для работы с алгоритмами компьютерного зрения, машинным обучением и обработкой изображений. Работает на Windows. Linux и MacOS. iOS и Android [1].

OpenCV может использоваться везде, где нужно компьютерное зрение. Эта отрасль IT работает с технологиями, которые позволяют устройству «увидеть», распознать и описать изображение. Компьютерное зрение дает точную информацию о том, что изображено на картинке, с описанием, характеристиками и размерами (с определенной степенью достоверности).

Также библиотека работает с машинным обучением - отраслью, которая обучает алгоритмы действовать тем или иным образом.

OpenCV применяется:

1) в робототехнике - для ориентирования робота в пространстве, распознавания объектов и взаимодействия с ними:

2) в медицинских технологиях – для создания точных методов диагностики, например, 3Dвизуализации органа при МРТ;

3) в промышленных технологиях – для автоматизированного контроля качества, считывания этикеток, сортировки продуктов и пр.;

4) в безопасности – для создания «умных» камер видеонаблюдения, которые реагируют на подозрительные действия, для считывания и распознавания биометрии;

5) в мобильной фотографии – для создания бьюти-фильтров, приложений, изменяющих лицо;

6) на транспорте – для разработки автопилотов.

*Функции OpenCV, необходимые для решения поставленной задачи*

1. Распознавание объектов. Для распознавания элементов в OpenCV используются очертания объектов, сегментация по цветам, встроенные методы распознавания, которые можно настраивать в зависимости от объекта и чувствительности алгоритма.

2. Работа с видеороликами. Новые версии библиотеки поддерживают работу не только с картинками, но и с видео. Они могут считывать ролики с использованием кодеков, анализировать происходящее в них, отслеживать движения и элементы. Это полезно, например, при программировании движущегося робота или создании ПО для камеры видеонаблюдения.

*Из чего состоит OpenCV*

Сейчас структура OpenCV – это множественные модули для следующих целей:

1) хранение математических функций и вычислений, алгебры и структур данных;

2) хранение моделей для машинного обучения;

3) ввод и вывод картинок или видео, чтение и запись в файл;

4) обработка изображения;

5) распознавание примитивов;

6) детектирование объектов – лиц, предметов и других;

7) отслеживание и анализ движений на видео;

8) обработка трехмерной информации;

9) ускорение работы библиотеки;

10 хранение устаревшего или еще не готового кода и других.

# **Примеры работы при выделении области с движением на OpenCV**

В данной части статьи будет показан фрагмент кода, на котором при помощи библиотеки OpenCV на языке программирования высокого уровня Python происходит выделение области, где наблюдается движение на одной из 4 камер [2].

Начнем считывание двух различных кадров с именами frame1 и frame2, после чего будем конвертировать их в черно-белое изображение с оттенками серого (grayscale).

- 1 frame1 = read\_camera()  $#Read$  the first frame
- $\mathfrak{p}$ grayImage\_F1 = cv2.cvtColor(frame1, cv2.COLOR\_BGR2GRAY) # Convert to gray
- 3 frame2 = read\_camera() #Read the 2nd frame
- 4 grayImage\_F2 = cv2.cvtColor(frame2, cv2.COLOR\_BGR2GRAY)

Затем будем анализировать различия (с определенной границей (threshold) между этими двумя изображениями, чтобы определить, что изменилось. Затем мы будем помечать "пятнами" все места, в которых зафиксированы изменения и растягивать изображение чтобы предотвратить появление острых краев.

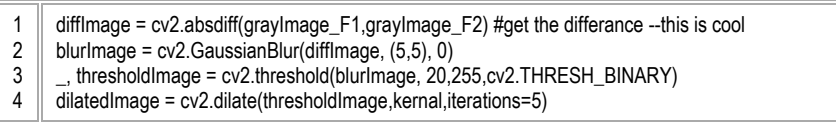

Далее находим контуры всех этих областей, в которых мы обнаружили движение. Зная контур области, можно определить насколько велика область, в которой зафиксировалось движение. Если величина (площадь) этой области больше заранее определенного значения (motion\_threshold), то мы

полагаем что в этой области произошло движение и выделяем цветным прямоугольником эту область для пользователя.

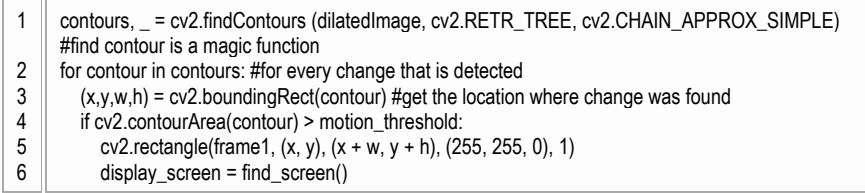

Результат работы программы представлен на рис. 4. На данном рисунке выделяется автомобиль, но, так как смысл программы заключался в выделении движения, такое же выделение будет показано и на человеке.

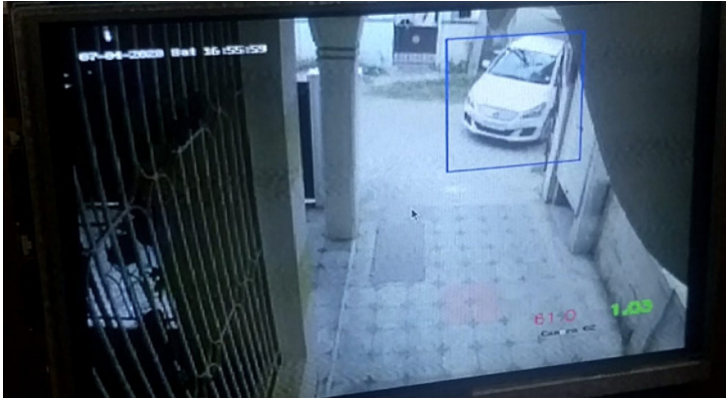

Рис. 4. Результат работы программы

Исходя из показанной программы, можно прийти к выводу, что еще предстоит разработать средства для анализа странных поз, движений и траекторий. Для этого, возможно, придется обучать нейросети базами данных, содержащими в себе большое количество примеров странных поз и нестандартного поведения. И. в обозримом будущем, создать собственную библиотеку, целью которой является решение конкретной данной задачи. В настоящее время, ввиду актуальности данной темы, ведется активная разработка подобных программ и библиотек.

# Заключение

В материале статьи представлено решение только части поставленных проблем, - остальные будут решаться в ходе дальнейшей разработки.

# Библиографический список

1. Обнаружение движения на видео с помощью Raspberry Pi и OpenCV - 15.04.2023. URL: https://microkontroller.ru/raspberry-pi-projects/obnaruzhenie-dvizheniya-na-video-s-pomoshhyu-raspberry-pi-iopency/ (дата обращения: 10.04.2023).

2. OpenCV - 15.04.2023. URL: https://blog.skillfactory.ru/qlossary/opency/ (дата обращения: 12.04.2023).

# УДК 004.415.26

### 3. В. Фердимонов

студент кафедры аэрокосмических компьютерных и программных систем В. Е. Степанов - старший преподаватель - научный руководитель

# ПРИМЕНЕНИЕ ЯЗЫКА ПРОГРАММИРОВАНИЯ SDL ДЛЯ ИЗУЧЕНИЯ МОДЕЛИ МНОГОКАНАЛЬНОЙ ПЕРЕДАЧИ

#### Введение

С усложнением существующих систем (компьютеров, машин, космических аппаратов) понадобилось формальное описание применяемых технологий и средств в данных технологических новинках. Интерес представляет этот язык для описания телекоммуникационных систем и средств - стандарт Z.100-Z.109. Изначально, в 1976-ом году Международный консультационный комитет по телефонии и телеграфии (МКТТ) разрабатывал его именно для этой цели. В настоящее время используется версия языка Z.109 [1, 2], которая полностью основана на идеи объектно-ориентированного программирования  $(OOD)$ .

Язык обладает графическим синтаксисом, который был придуман с момента изобретения. Со временем язык обзавелся текстовым представлением, а также принципами ООП. На данный момент можно использовать как графическую версию (SDL/GR), так и текстовую (SDL/PR) - они практически идентичны между собой.

Как уже было сказано, SDL применяется в основном для описания моделей телекоммуникационных систем, а также распределенных систем реального времени, в том числе таких систем, для которых важную роль играют связи между отдельными компонентами данной системы. Для этого SDL применяет модели расширенных конечных автоматов [3]. Так как SDL - это язык спецификаций, следовательно, уровни его моделирования разделяются иерархично. Каждый компонент может быть вложен в следующий компонент, и так далее, вплоть до уровня целой системы. Каждый компонент связывается между другими компонентами с помощью портов (gates) и каналов (channels). Можно настроить как синхронную, так и ассинхронную связь. Это очень удобно при описании больших систем сетей, как например, модели многоканальной передачи.

В последнее время SDL стал замешаться стандартом UML, однако первый при разработке и описании будущей модели сети или системы реального времени имеет превосходство за счет удобных методов моделирования систем реального времени и телекоммуникационных систем. SDL также имеет преимущество благодаря своим средствам разработки (Telelogic Tau, PragmaDev RTDS, Safire-SDL, IBM Rational SDL Suite, и прочие), которые и позволяют строить модели, тестировать их и исследовать.

### Рассмотрение модели

Как было указано в предыдущем пункте, язык SDL очень удобен при описании моделей многоканальной передачи. Многоканальная передача - это такая передача, которая использует несколько физических каналов для передачи одного потока данных. Многоканальная передача использует в своей основе принципы распараллеливания блоков информации, передачи их по разным каналам, и сборку их воедино в один блок данных для правильной интерпретации приемником.

Для установки, разработки и описания модели будет использоваться среда разработки IBM Rational SDL Suite [4], предложенная фирмой IBM. Наша модель, полученная в ходе разработки новых методов многоканальной передачи и являющаяся частью более крупного исследования, в SDL представляет собой блок, который состоит из других блоков - это особенности иерархичной структуры языка. Далее мы кратко рассмотрим существующую модель.

Модель состоит из одного блока многоканальной передачи. Для данной модели не важен приемник, поэтому она состоит только из отправляющей стороны. Также модель состоит из нескольких каналов, на которые будет поступать передаваемая информация. Чтобы блок данных передаваемой информации передавать одновременно в несколько каналов, нам нужен некий демультиплексор, который бы разбивал информацию на блоки и передавал их в нужном порядке по нашим каналам. Следовательно, в модели блок демультиплексора и несколько параллельных каналов (в данной модели их четыре). Схема модели, построенной в SDL представлена на рис. 1 ниже.

Для исследования многоканальной передачи модель умеет определять длину очереди пакетов данных, при которых необходимо задействовать следующий параллельный канал передачи (переменная dl): также модель способна избавляться от шумов за счет подсчета среднего значения нынешнего количества пакетов в очереди и количества пакетов в очереди на четырех предыдущих шагах (переменная p). Эти алгоритмы расчетов реализуются в блоке multilane layer, который виден на рис. 1. Данный блок содержит в себе демультиплексор и контроллер, в котором происходят описанные выше расчеты.

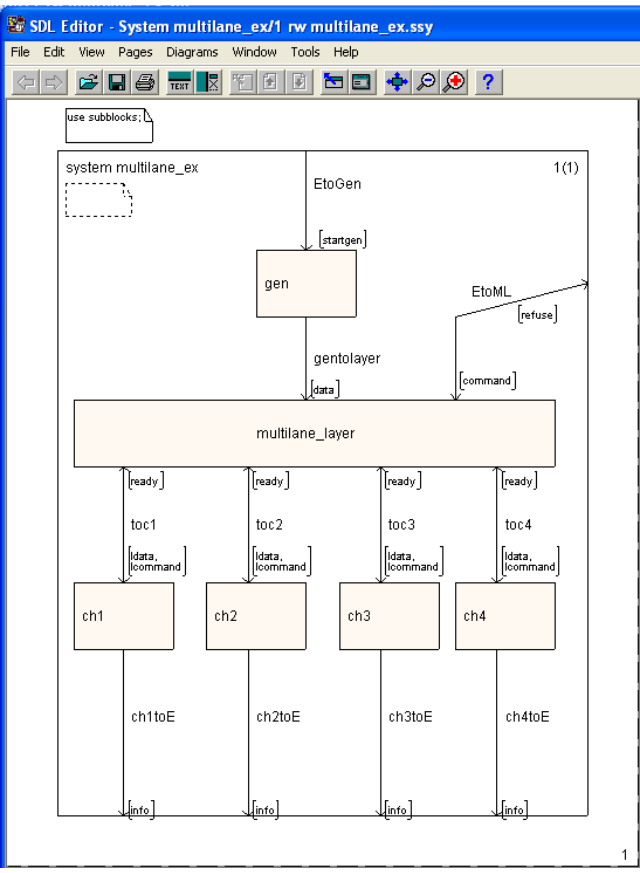

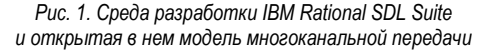

Регулируя показатели очереди и подсчета среднего значения, мы можем добиться различных результатов на разные виды трафика. Модель будет вести себя по-разному на разные виды сигнала (зашумленный, пологий, пороговый, синусоидальный и пр.) при изменении параметров.

Ниже на рис. 2 и 3 представлен блок контроллера с указанными характеристиками длины очереди и подсчет среднего количества пакетов данных.

# АЭРОКОСМИЧЕСКИЕ ПРИБОРЫ И СИСТЕМЫ

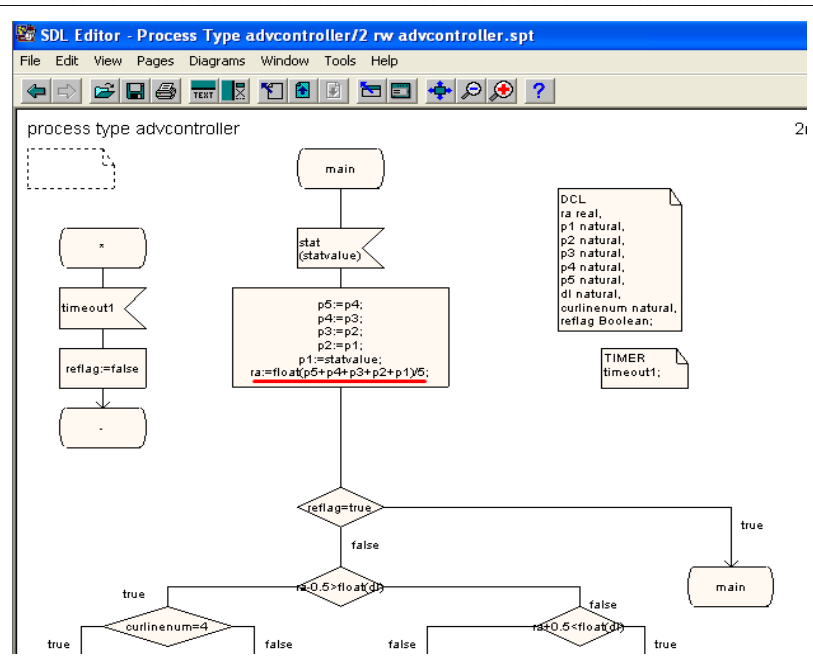

*Рис. 2. Контроллер: подсчет среднего количества пакетов*

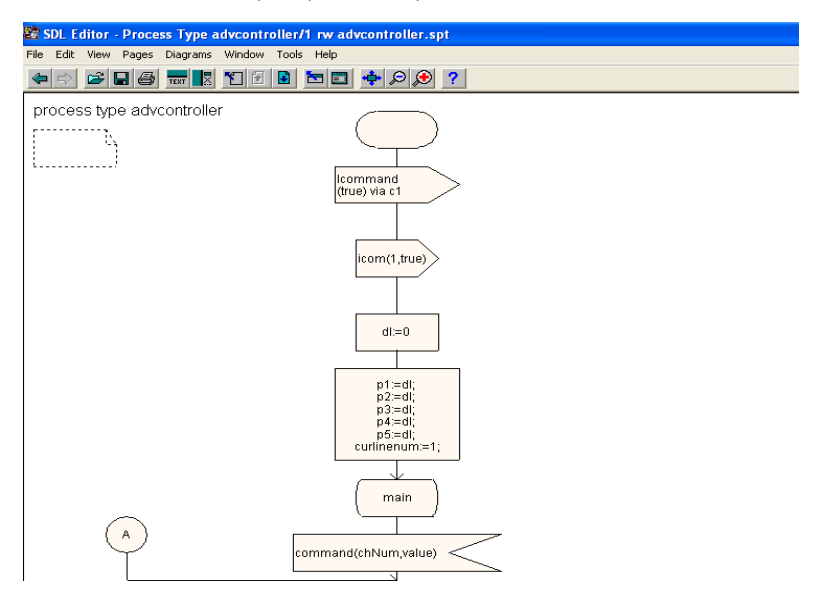

*Рис. 3. Контроллер: подсчет длины очереди*

### Управление моделью

Язык SDL позволяет нам легко управлять структурой модели. Например, если мы хотим, чтобы в модели было шесть каналов, то достаточно добавить еще два блока в специальный раздел subblocks, в котором представлены все элементы вашей системы. На рис. 4 ниже изображено окно, в котором наличествуют четыре канала модели, четыре генератора входящих данных, а также контроллеры уровня управления многоканальностью.

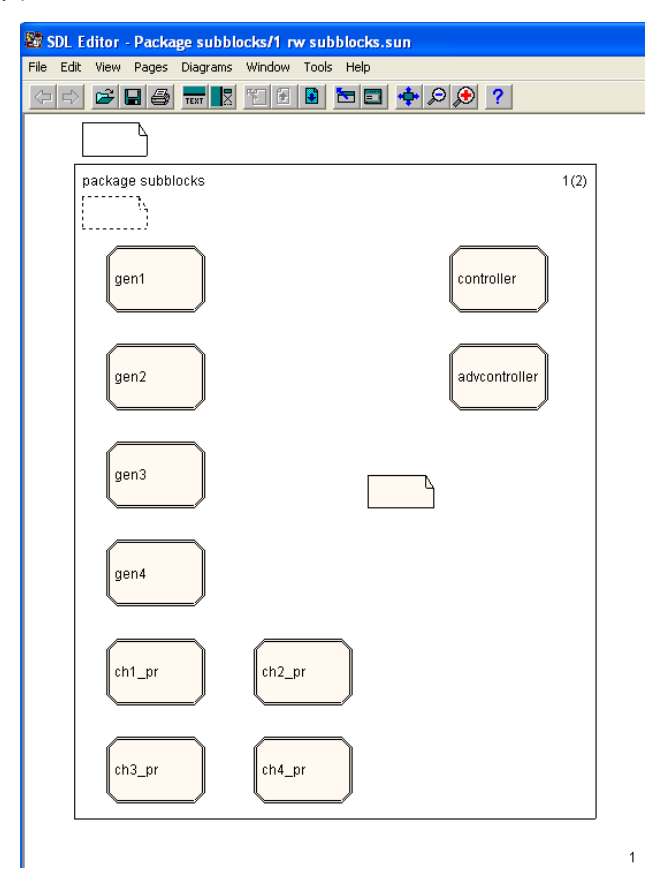

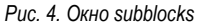

Рассмотрим первый канал модели ch1 pr. Данная структура применяется для всех четырех каналов модели, используя механизм наследования. Канал получает на вход блок данных и команду, на выход предоставляет блок данных. При активации канала (блок waitstart) происходит обработка полученной команды. Если команда поступила, следовательно, выводим в консоль сообщения о начале работы канала: далее обрабатываем полученный пакет данных, считая его длину и время прохода информации; затем выводим сообщение, что данные отправлены по каналу. Если команда не поступила в канал, то мы останавливаем работу канала и ждем его активации. На рис. 5 представлена схема первого канала.

# АЭРОКОСМИЧЕСКИЕ ПРИБОРЫ И СИСТЕМЫ

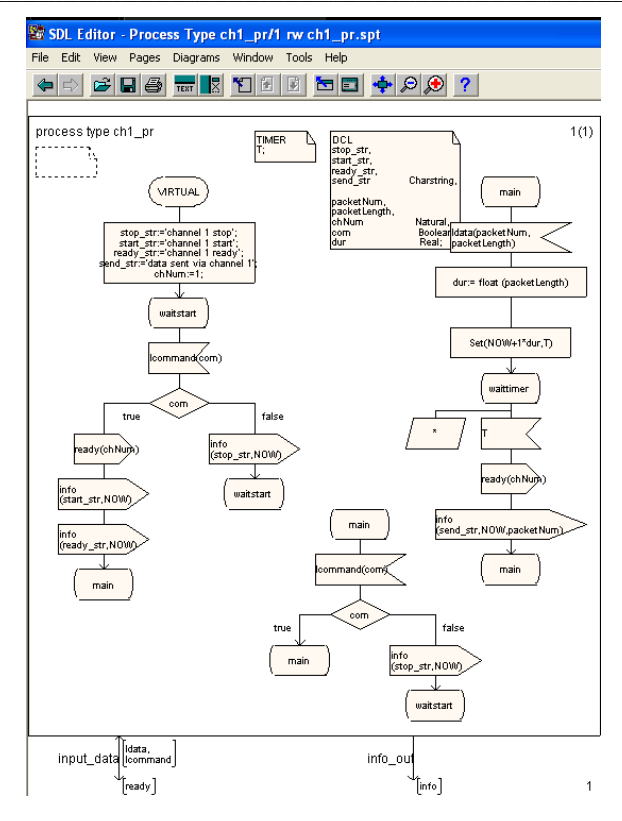

*Рис. 5. Канал системы сети ch1\_pr*

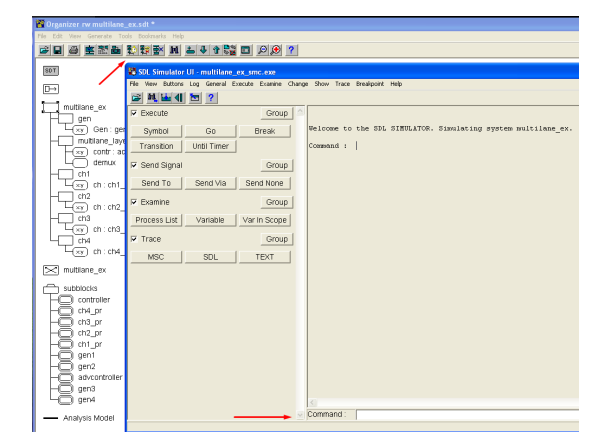

*Рис. 6. Рабочая область среды разработки IBM Rational SDL Suite*

При открытии среды разработки нам представляется рабочая область и элементы самой модели. Мы можем выбрать доступные нам генераторы данных, элементы каналов. Нажав на кнопку Simulate на панели управления, нам откроется консоль, в которой мы можем выбрать различные опции запуска тестовой модели. На рис. 6 ниже изображена рабочая область и консоль управления.

## Заключение

Язык SDL представляет большие возможности для тестирования систем реального времени и систем телекоммуникаций. В отличие от языка UML, SDL может показаться довольно узкоспециализированным, однако существующие среды разработки и возможности описания алгоритмов системы и ее блоков позволяют сделать выбор в пользу этого языка.

Управление и тестирование с помощью языка SDL не требует освоения специальных навыков. Достаточно освоить принципы работы среды, языка, который уже построен на ООП, и можно создавать рабочие модели и проводить различные испытания.

# Библиографический список

1. Henri Habrias, Marc Frappier. Chapter 12. SDL // Software Specification Methods. John Wiley & Sons. 2006. 418 p.

2. Recommendation ITU-T Z.100. Specification and Description Language. Overview of SDL-2010. // International telecommunication Union. 2021. 57 p.

3. CSCI 5854: Lecture 2 - Synchronous Models and Extended Finite State Machines. URL: https://home.cs.colorado.edu/~srirams/courses/fcps-spring17/lectures/l2.html (дата обращения: 19.02.2023).

4. IBM Rational SDL Suite 6.3. URL: https://www.ibm.com/support/pages/ibm-rational-sdl-suite-63 (дата обрашения: 19.02.2023).

## **УДК 004.4**

### *П. В. Черемшагин*

студент кафедры аэрокосмических компьютерных и программных систем *Т. Л. Прокофьева* – старший преподаватель – научный руководитель

# **ПРЕДНАЗНАЧЕНИЕ И АКТУАЛЬНОСТЬ КЛИЕНТ-СЕРВЕРНЫХ ПРИЛОЖЕНИЙ ОТСЛЕЖИВАНИЯ АКТИВНОСТИ**

#### **Введение**

В современном мире информационных технологий многие предприятия стремятся повысить эффективность своей работы и контролировать работу своих сотрудников. Для этого многие из них используют специальные приложения, которые отслеживают активность сотрудников в сети предприятия. В частности, в данной статье будут рассмотрены клиент- серверные приложения, реализующие данные возможности.

Клиент-серверные приложения – это программное обеспечение, где серверный компонент предоставляет различные сервисы, а клиентская часть использует эти сервисы.

Отслеживание активности пользователей в сети предприятия имеет несколько целей [1]:

*Безопасность.* Отслеживание активности пользователей позволяет выявлять и предотвращать попытки несанкционированного доступа к информации или взлома системы, а также ограничивать доступ к конфиденциальной информации только соответствующим лицам.

*Мониторинг производительности*. Отслеживание активности пользователей позволяет выявить проблемы в работе сети (например, сетевые зависания или сбои), а также отследить производительность конкретных пользователей или групп пользователей.

*Управление ресурсами*. Отслеживание активности пользователей позволяет предотвращать проблемы с доступностью ресурсов в системе и рационально распределять их между пользователями.

*Соблюдение правил*. Отслеживание активности пользователей позволяет контролировать соблюдение корпоративных политик и правил использования информационных ресурсов, что помогает предотвратить потенциальные проблемы и конфликты.

#### **Примеры клиент-серверных приложений**

Первым примером приложения для отслеживания активности сотрудников является система мониторинга компьютеров и сетей. Эта система предназначена для сбора и анализа информации о том, как сотрудники используют компьютеры в рабочее время. Она может отслеживать, какие программы запущены на компьютере, какие сайты посещаются, какие файлы открываются и т. д. Также система может определять время, проведенное на каждой задаче и на каждом сайте.

Одним из преимуществ этой системы является то, что она позволяет определить, сколько времени сотрудники проводят на выполнение задач, и помочь им увеличить производительность. Кроме того, она может помочь предотвратить ненужное использование ресурсов компьютера, например, загрузку тяжелых файлов или посещение запрещенных сайтов.

Однако, система мониторинга компьютеров и сетей имеет и недостатки. Во-первых, она может нарушать права личной жизни сотрудников, так как в некоторых случаях она может записывать действия пользователя [2]. Во-вторых, она может вызывать недоверие и недовольство среди сотрудников, которые могут чувствовать, что их личная жизнь нарушается. Таким образом, система мониторинга компьютеров и сетей должна использоваться с осторожностью и только при наличии необходимости.

Вторым примером приложения для отслеживания активности сотрудников является система управления задачами и проектами. Эта система предназначена для управления задачами и проектами на предприятии. Она может отслеживать, какие задачи назначены на каждого сотрудника, каков статус задачи, какие задачи должны быть выполнены в ближайшее время и т. д.

Одним из преимуществ этой системы является то, что она позволяет определить, на какой стадии находится каждый проект и узнать, кто отвечает за выполнение каждой задачи. Также система может помочь сократить время, затрачиваемое на координацию работ и общение между сотрудниками.

Однако, система управления задачами и проектами также имеет свои недостатки. Во- первых, она может быть слишком сложной и трудной в использовании для некоторых сотрудников, что может привести к ошибкам и задержкам в работе. Во-вторых, она может стать лишней нагрузкой для тех сотрудников, которые уже имеют свои системы управления задачами и проектами.

Третьим примером приложения для отслеживания активности сотрудников является система контроля доступа. Эта система предназначена для управления доступом к компьютерным ресурсам предприятия. Она может контролировать доступ к файлам, программам, базам данных и т. д.

Одним из преимуществ этой системы является то, что она может помочь предотвратить несанкционированный доступ к конфиденциальной информации и уменьшить риск утечки данных. Также система может помочь предотвратить использование запрещенных программ и сайтов.

Однако, система контроля доступа также имеет недостатки. Во-первых, она может стать причиной недоверия и недовольства среди сотрудников, которые могут чувствовать, что их личная свобода ограничивается. Во-вторых, она может быть неэффективной в тех случаях, когда сотрудники имеют несанкционированный доступ к данным на физическом уровне.

В целом, приложения для отслеживания активности сотрудников в сети предприятия имеют свои преимущества и недостатки. Чтобы выбрать подходящее приложение, предприятие должно учитывать свои потребности и требования к безопасности и контролю доступа к информации. Кроме того, приложение должно быть легко в использовании и не вызывать недоверия среди сотрудников.

## **Сбор информации в операционной системе Linux Ubuntu**

Сбор информации о действиях пользователя в операционной системе Linux Ubuntu может происходить через системные журналы, аудит, историю командной строки, мониторинг системных ресурсов и утилиты для мониторинга сетевого трафика. Эти механизмы позволяют записывать информацию о запуске программ, входе пользователей в систему, изменении файлов и настройках безопасности, использовании системных ресурсов и передаче данных по сети.

# **Заключение**

В ходе работы были рассмотрены примеры клиент-серверных приложений и способы сбора информации о сотрудниках. В работе над своей квалификационной работе хотелось бы сделать акцент на сборе информации о сотрудниках. К примеру, сколько рабочего времени занимала активность сеанса работы компьютера, в какие программы заходил пользователь и сколько времени в них провел. С помощью системный ресурсов, программ из репозитория Linux, я хотел бы сделать клиент-серверное приложение, которое было бы информативным, легко используемым и не нагружающим систему [3].

## **Библиографический список**

1. Зачем нужен мониторинг пользователей и как он работает. URL: https://www.securityvision.ru/blog/zachem-nuzhen-monitoring-polzovateley-i-kak-on- rabotaet/ (дата обращения: 01.04.2023).

2. Слежка за работниками: защита собственности или вторжение в частную жизнь? URL: https://web.archive.org/web/20120523133829/http://www.kadrovik.ru/-kadrovik\_ru-/08\_09\_1.pdf (дата обращения: 01.04.2023).

3. Клиент-сервер под linux, общение клиентов «все со всеми» с использованием потоков. URL: https://habr.com/ru/post/357566/ (дата обращения: 02.04.2023).

## **УДК 004.934.1**

## *А. В. Чупров*

студент кафедры аэрокосмических компьютерных и программных систем *Р. О. Малашин* – кандидат технических наук, доцент – научный руководитель

# **ОСОБЕННОСТИ РАСПОЗНАВАНИЯ РЕЧИ НА РУССКОМ ЯЗЫКЕ С ПОМОЩЬЮ НЕЙРОННОЙ СЕТИ WHISPER**

#### **Введение**

*Whisper* – нейросеть для распознавания речи от компании OpenAI, которая имеет открытый код эталонной реализации на базе фреймворка PyTorch и набор уже обученных моделей для использования под лицензией MIT. Разработчики утверждают, что система распознает речь на английском языке практически как человек, может корректно воспринимать произношение с акцентом, распознавать фоновые шумы, а также технические термины и жаргон [1].

OpenAI представила две модели: для английского языка и многоязычную, которая, в частности, поддерживает и русский язык. Каждая модель делится на пять вариантов в зависимости от размеров и числа параметров. Самая маленькая модель обучена с 39 млн. свободными параметрами и требует для запуска 1 ГБ видеопамяти, а сама большая прошла обучение с 1550 млн. свободными параметрами и требует 10 ГБ видеопамяти. Характеристики моделей указаны в табл. 1.

*Таблица 1*

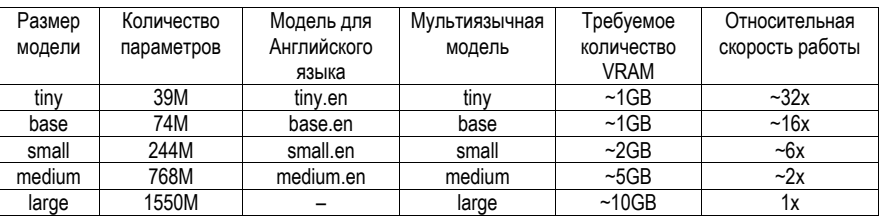

## **Характеристики обученных моделей Whisper [2]**

Целью проделанной работы является анализ архитектуры нейронной сети Whisper, и попытка дать ей качественную оценку при расшифровке записей на русском языке. Это необходимо для того, чтобы решить: возможно ли с помощью этой нейросети создать базу данных содержащую видеозаписи и их расшифровки на русском языке, что является актуальной на данный момент задачей, поскольку сейчас подобной базы данных на русском языке не существует и она могла бы помочь при обучении различных нейросетей.

### **Архитектура Whisper**

Whisper работает на одной из самых распространенных архитектур нейронных сетей для обработки естественного языка – Трансформер (Coder-decoder transformer (Vaswani et al., 2017)).

Перед обработкой нейронной сетью все аудиозаписи приводятся к одному виду: 30 секундный отрывок записи, 16KHz – частота, 80 канальная спектрограмма Мела.

Мел – единица измерения высоты звука, основанная на психофизиологическом восприятии его человеком, и логарифмически зависит от частоты [3].

Мел-спектрограмма – это спектрограмма, где частота выражена не в герцах, а в мелах.

После предобработки, приводящей аудиозапись к указанной выше форме, кодер обрабатывает входное представление с помощью небольшого блока, состоящего из двух слоев свертки с шириной фильтра 3 и активационной функцией GELU (Hendrycks & Gimpel, 2016). Второй слой свертки имеет

шаг 2. Синусоидальные позиционные вставки (embeddings) добавляются к выходу блока, после чего применяются блоки трансформации кодера.

Трансформер использует pre-activation residual blocks (Child et al., 2019), и на финальном слое кодера к выходному представлению данных применяется нормализация. Декодер использует выученные позиционные вставки (embaddings) и связанные представления входных и выходных токенов.

Кодер и декодер имеют одинаковую ширину и количество блоков трансформации. Схема нейросети изображена на рис. 1.

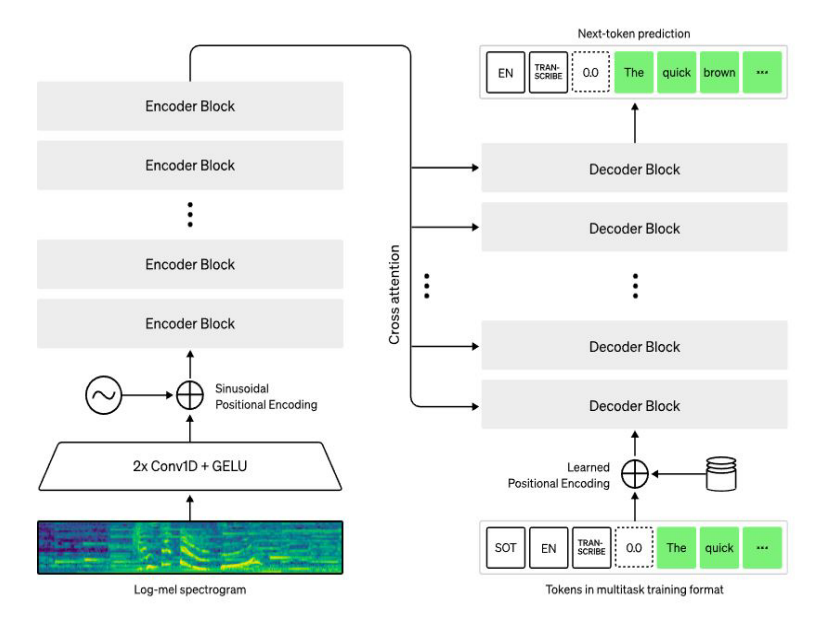

Рис. 1. Схема нейронной сети Whisper [1]

Вся информация, связанная с обрабатываемым текстом представлена в нейросети в качестве токенов. Специальные токены декодера служат для определения выполняемой операции и позволяют в одной общей модели решать такие задачи, как определение языка, учет хронологии произношения фраз, транскрибирование речи на разных языках и перевод на английский язык. Текстовые токены хранят в себе распознанный текст, а временные токены содержат временные отметки при распознавании речи с учетом времени. Структура токенов изображена на рис. 2.

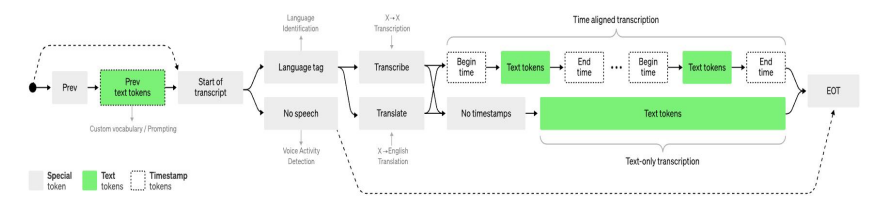

Puc. 2. Структура токенов Whisper [1]
#### Обучение нейросети Whisper

Для обучения нейронной сети разработчиками было собрано 680 000 часов аудио данных, из которых: 117 000 часов (17%) - 96 языков, 125 000 часов (18%) - перевод на английский, 9761 час аудио на русском языке и 65% аудио данных составляли записи на английском [1]. Процентное соотношение данных для обучающей выборки представлено на рис. 3.

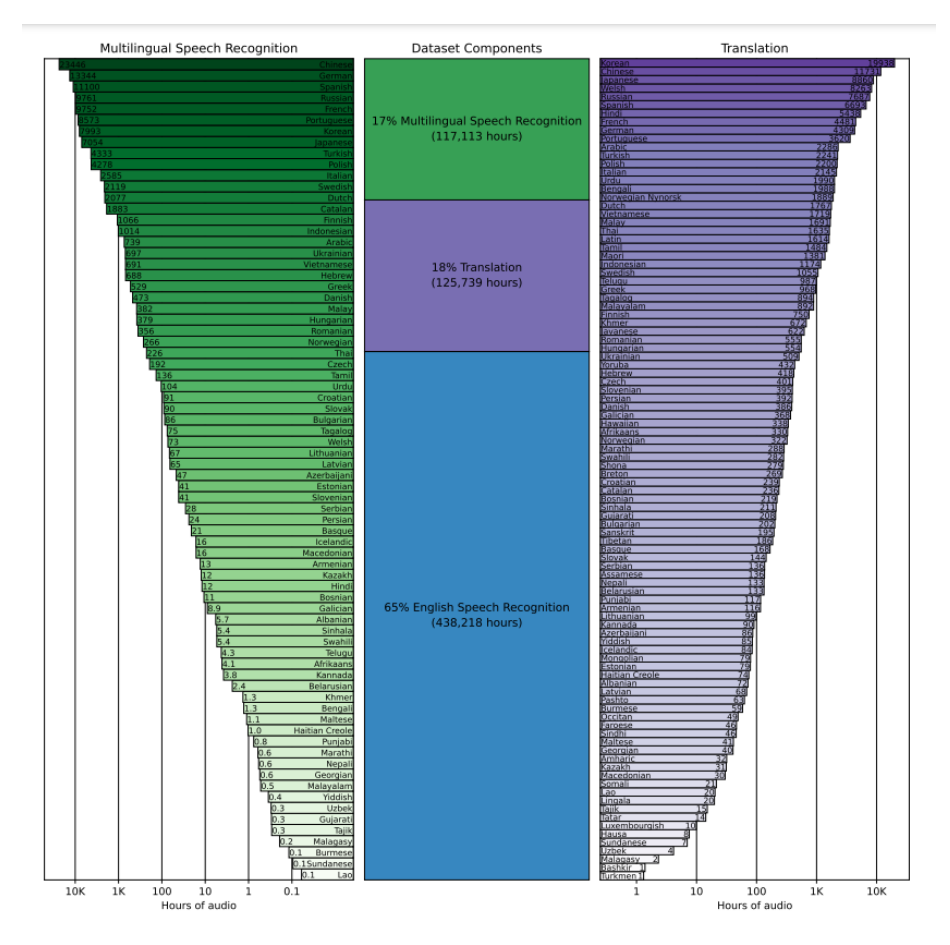

Рис. 3. Количественное соотношение данных для обучения [1]

В ходе обучения разработчики нашли практически прямую зависимость качества распознавания речи на конкретном языке от количества использованных для обучения аудио данных на этом языке. Результаты тестирования нейросети разработчиками приведены на рис. 4, где WER - word error rate, показывает процент ошибок при распознавании текста и чем меньше это число, тем лучше справляется со своей задачей Whisper.

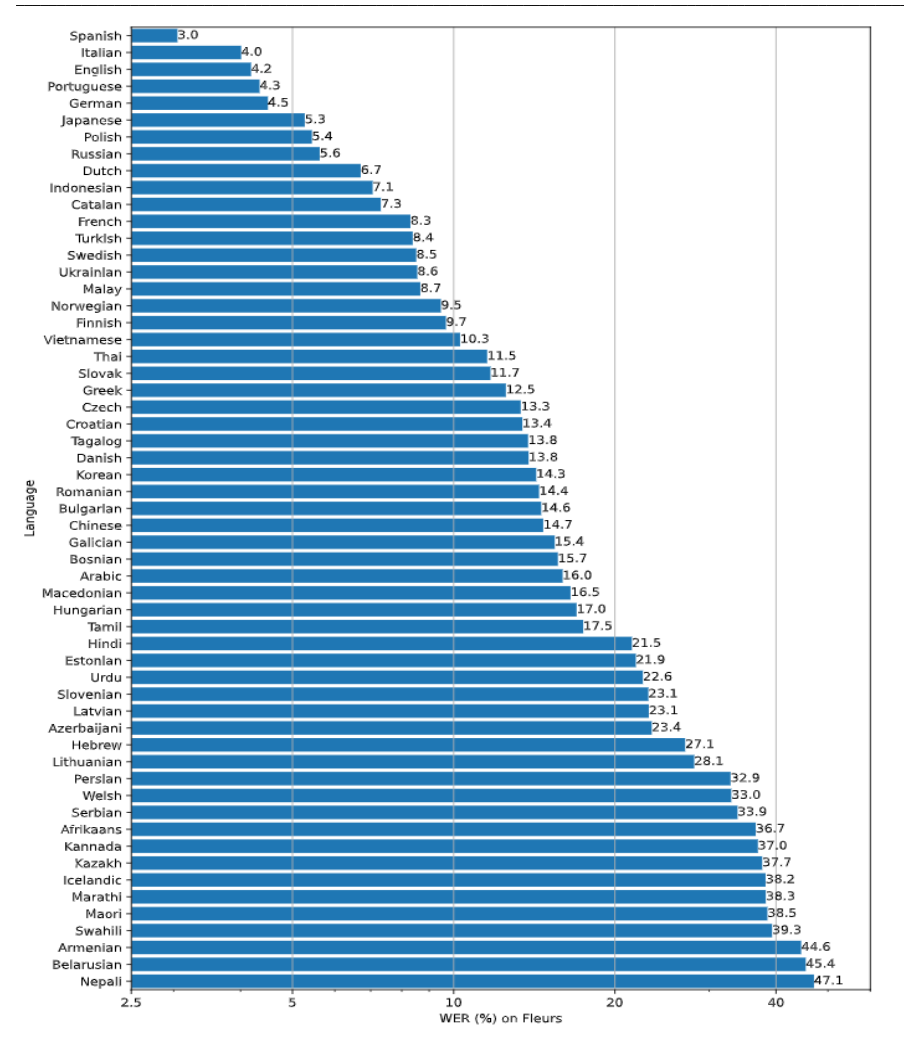

Рис. 4. Результаты тестирования нейросети, предоставленные разработчиками [1]

Метод определения показателя WER состоит в выравнивании двух строк (первая - результат распознавания, вторая - запись того, что было сказано в действительности) с помощью алгоритма динамического программирования с вычислением расстояния Левенштейна. Расстояние Левенштейна является показателем стоимости редактирования данных для преобразования одной строки во вторую с наименьшим числом операций ручной замены (S), удаления (D) и вставки слов:

$$
WER = \frac{S + D + I}{T},\tag{1}
$$

где  $T$  – количество слов в распознаваемом фрагменте [4].

254

#### **Тестирование нейросети Whisper**

Для того, чтобы дать качественную оценку нейронной сети при расшифровке аудиозаписей на русском языке и дать заключение о ее применимости для формирования с ее помощью базы данных, был проведен ряд тестов. Были подобраны видеозаписи разного качества, содержащие записи русской речи. Причем для более полной оценки Whisper среди записей были также записи: с акцентом, с плохо понятной речью, с сильным уровнем фонового шума. Был написан скрипт на языке программирования Python, который выделял из видеозаписи звуковую дорожку, делил ее на тридцатисекундные отрезки и с помощью сервиса GoogleColab запускал их на обработку разных моделей нейронной сети. Некоторые из результатов тестирования приведены в табл. 2 – 4. Ошибки в расшифровках выделены жирным шрифтом, последней идет расшифровка человеком.

*Таблица 2*

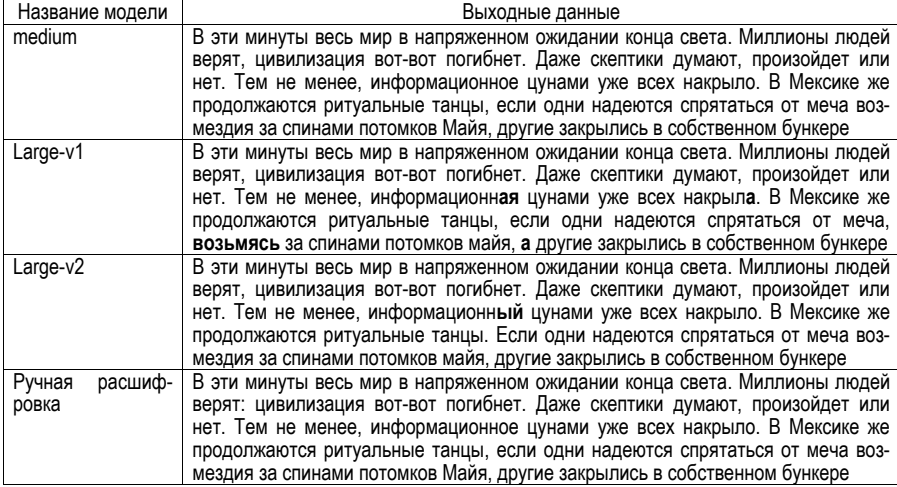

#### **Результаты тестирования Whisper на хороших записях**

*Таблица 3*

### **Результаты тестирования Whisper на записях с шумом**

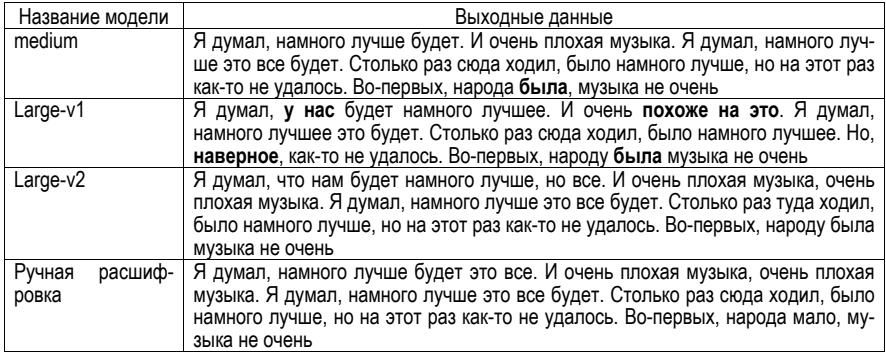

*Таблица 4*

#### **Результаты тестирования Whisper на записях с сильным акцентом**

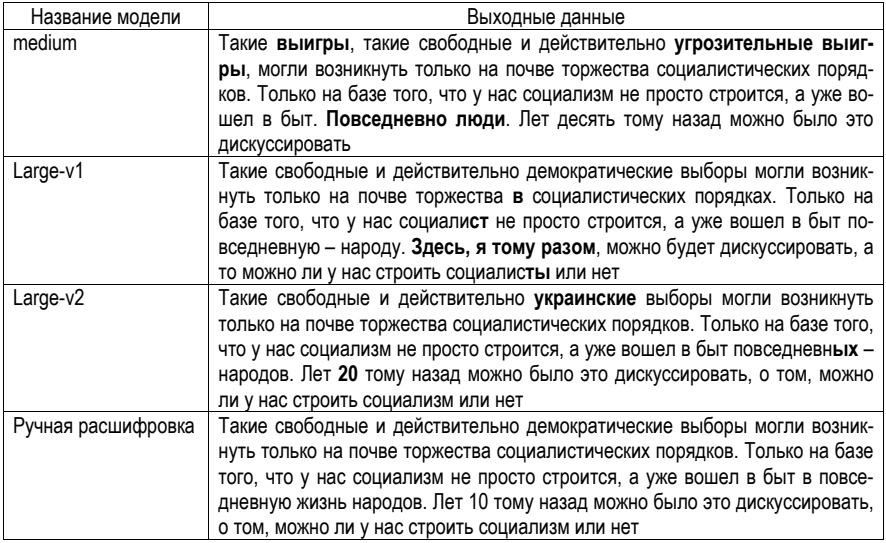

После обработки всех данных был подсчитан WER, как для всей выборки, включая данные с плохим качеством звука и записи с невнятной речью, так и для качественных записей отдельно. Однако, стоит уточнить, что возможности собрать достаточное количество данных для полноценной оценки мы не имеем, соответственно, полученные WER не являются точными, но вполне отражают корреляцию между качеством распознавания речи разными моделями на записях разного качества. Результаты тестов можно увидеть в табл. 5.

*Таблица 5*

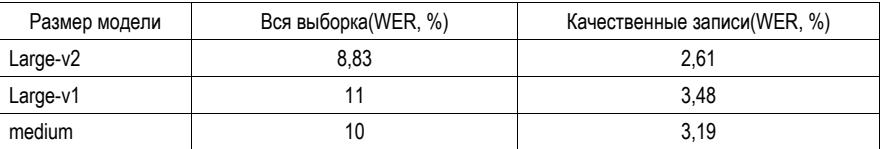

### **Подсчет WER при тестировании Whisper**

На основании результатов проделанной работы можно сделать следующие выводы:

1. Больших различий в результатах между разными моделями выявлено не было. Large-v2, как самая хорошо обученная модель, справляется с распознаванием речи немного лучше, чем две другие модели. Модель medium местами показывает себя даже лучше, чем модели больших размеров. Тем не менее, эту разницу можно списать на недостаточно большую выборку для тестирования.

2. У всех моделей так или иначе присутствуют проблемы с распознаванием окончаний слов, которые несомненно является особенностью русского языка.

3. Нейросеть прекрасно игнорирует лишние шумы и выделяет из записи речь, но плохо справляется с неразборчивой речью и акцентом

#### Заключение

Таким образом, хотя у Whisper есть проблемы распознавания речи на русском языке, тем не менее, со своей задачей он справляется достаточно хорошо при условии, что входная запись имеет хорошее качество и у диктора отсутствуют какие-либо дефекты речи. Тем не менее, для создания при помоши нейросети базы данных, хотелось бы избавиться от существующих ошибок, большая часть которых заключается в неправильном выборе окончаний слов и различного рода редкоупотребимых слов (имена собственные специальные термины и т. д.). Стоит рассмотреть разные подходы для исправления подобных ошибок, такие как дообучение нейронной сети или автоматическое исправление явных ошибок с помощью электронных словарей. Также можно попробовать исправлять плохо распознанные слова при помощи других языковых нейросетей, таких, как, например, ChatGPT.

#### Библиографический список

1. Alec Radford, Jong Wook, Kim Tao Xu, Greg Brockman, Christine McLeavey, Ilya Sutskever. Robust Speech Recognition via Large-Scale Weak Supervision, 2022.

2. Гитхаб нейронной сети Whisper. URL: https: // github.com/openai/whisper. (дата обращения: 16.04.2023).

3. Мел-спектрограммы. URL: https: // habr.com/ru/articles/462527/. (дата обращения: 16.04.2023).

4. Карпов А. А., Кипяткова И. С. Методология оценивания работы систем автоматического распознавания речи // Информационные технологии автоматического анализа речи. Изв. вузов. Приборостроение. 2012. Т. 55. № 1. С. 38-42.

### **УДК 004.728.5**

#### *Н. М. Швец*

студент кафедры аэрокосмических компьютерных и программных систем *Н. Ю. Чумакова* – ассистент – научный руководитель

#### **ОБЗОР ТРАНСПОРТНЫХ ПРОТОКОЛОВ БОРТОВЫХ СИСТЕМ**

#### **Введение**

Бортовая система – это набор инструментов, позволяющий контролировать работу техники на борту различных транспортных средств, включая суда, самолеты, автомобили и другие. К нему относятся датчики, инструменты связи и консоли.

Современный мир тяжело представить без бортовых систем, которые окружают нас везде. Рядовые люди даже не знают, что продукты в магазине привезены на поездах с бортовыми системами, доставлены до магазина грузовиками с бортовыми системами, разгружены погрузчиками с бортовыми системами, даже тележки для продуктов в ближайшем будущем могут быть оснащены бортовыми системами.

Сами по себе бортовые системы включают внутри себя протоколы, отвечающие каждый за свою задачу, которые можно разделить на уровни сетевой модели OSI. В данной статье будет рассмотрен только транспортный уровень, отвечающий за стандартную модель коммуникаций в компьютерных сетях.

Транспортный уровень отвечает за установление, управление и контроль за соединением между приложениями-отправителями и приложениями-получателями в разных сетевых узлах. Он также обеспечивает передачу данных между этими приложениями.

Транспортный уровень предоставляет надежные и безопасные каналы передачи данных, также он гарантирует их целостность, сохранность и последовательность. Он использует протоколы передачи данных, которые поддерживают проверку ошибок, управление потоком, очередность доставки и контроль нагрузки на сеть.

#### **Бортовая система SPACEWIRE**

SpaceWire – это бортовая система для передачи данных в космических аппаратах и на космических станциях. Она обеспечивает высокоскоростную передачу данных между различными бортовыми устройствами, что позволяет упростить комплекс процессов, связанных с управлением и мониторингом работы космических аппаратов [1].

SpaceWire основана на процедурном шаблоне, который универсален для всех устройств и всех классов космических миссий. System on a Chip (SoC) позволяет SpaceWire интегрироваться в современные микропроцессоры, разработанные специально для космических задач [2].

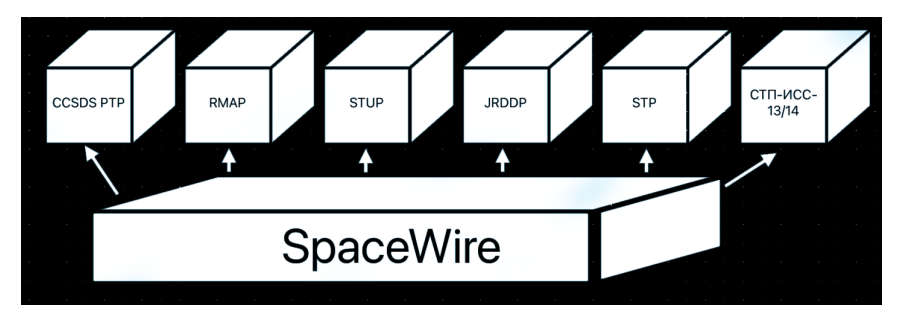

*Рис. 1. Схема протоколов, работающих с spacewire*

Основные преимущества бортовой системы SpaceWire:

1. Высокая скорость передачи данных - до 2 Гбит/с на один кабель;

2. Низкий уровень шумов и помех благодаря дифференциальной передаче сигнала:

3. Гибкость и универсальность архитектуры, которая позволяет интегрировать различные устройства, включая камеры, сенсоры, корректоры ошибок и др.:

4. Надежность и стабильность работы в экстремальных условиях космоса.

SpaceWire получила международное признание и активно используется в различных космических миссиях и проектах, таких как миссия Европейского космического агентства Rosetta, миссия NASA Mars Science Laboratory и многих других. Для удобной работы с ним используются протоколы уровнем выше, указанные на рис. 1.

### **Remote Memory Access Protocol RMAP**

Главной задачей протокола RMAP является настройка работы сети SpaceWire путем управления ее узлами и сбора систематической информации о состоянии этих узлов [1].

Протокол RMAP функционирует совместно с другими средствами передачи данных, разработанными для использования с протоколом SpaceWire.

### **CCSDS Packet Transfer Protocol**

Протокол передачи пакетов CCSDS (CCSDS PTP) обеспечивает контроль целостности пакета и его восстановление в случае потери.

Он обеспечивает однонаправленную передачу данных между исходным и целевым пользовательскими приложениями по сети SpaceWire [1].

### **Serial Transfer Universal Protocol**

Универсальный протокол последовательной передачи (STUP) предназначен для передачи данных по сети SpaceWire. Его главная особенность - минимальная сложность [1].

### Joint Architecture Standard Reliable Data Delivery

JRDDP - это протокол, обеспечивающий надежную передачу данных, использующий канальный уровень SpaceWire более низкого уровня для гарантированной доставки данных(пакетов) одному или нескольким процессам хост-приложений более высокого уровня [1].

### **Streaming Transport Protocol**

Протокол STP поддерживает только один путь между двумя любыми узлами сети, тем самым предотвращая потерю информации и увеличивая пропускную способность сети. Одной из его особенностей является то, что он автоматически адаптируется к изменениям сети [1].

### **СТП ИСС-13/14**

Российской разработкой, зарекомендовавшей себя как отличную альтернативу существующим протоколам можно назвать протокол СТП ИСС 13, имеющий гарантированную доставку, планирование и удобную настройку.

Более новая версия СТП ИСС 14 поддерживает больший максимальный размер сообщений, качество сервиса «Планировщик» и т.д. [1].

### Бортовая система автомобилей и SAE J1939

Пакеты данных J1939 содержат индекс, называемый номером группы параметров (PGN), PGN идентифицирует функцию сообщения и связанные с ним данные.

J1939 пытается определить стандартные PGN, чтобы охватить широкий спектр автомобильных. сельскохозяйственных, военно-морских и внедорожных транспортных средств [3], рис. 2.

Интересующий нас транспортный уровень представлен протоколом J1939/21

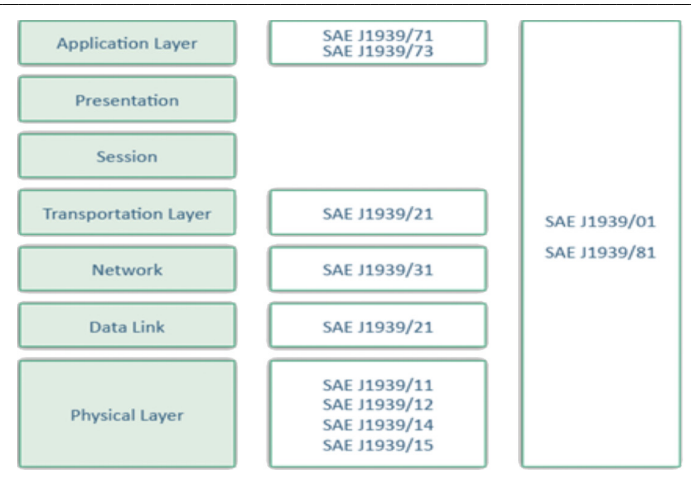

Puc. 2. Модель OSI в бортовой системе SAE J1939

### SAF .11939/21

Данные передаются по сети без определенного пункта назначения. Это позволяет любому устройству использовать данные, не требуя дополнительных сообщений запроса.

Когда сообщение должно быть направлено на конкретное устройство, в идентификатор сообщения может быть включен конкретный адрес получателя.

### Производственный транспорт и CANOpen

CANopen - это протокол, базирующийся на протоколе CAN (Controller Area Network), который разработан с целью упрощения и оптимизации систем управления в различных областях применения. Он широко используется в промышленности, автоматизации производства и других сферах [4].

Проектировщик сети должен присвоить уникальный идентификатор узла CANopen каждому подключенному устройству CANopen. Кроме того, все узлы должны использовать одинаковую скорость передачи данных.

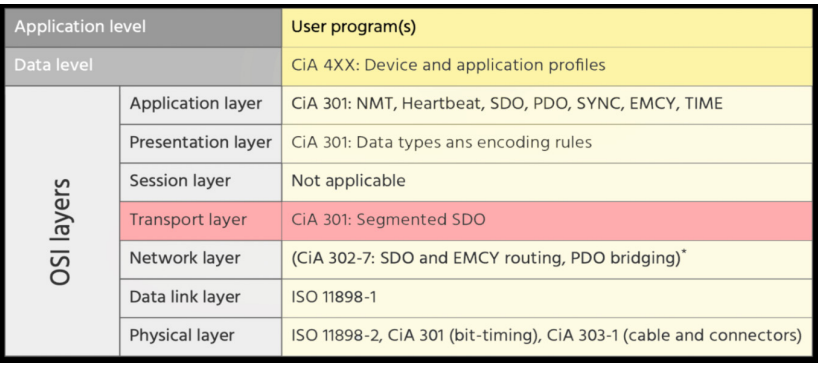

Рассмотрим транспортный уровень - Cia 301: Segmented SD, рис. 3 [5].

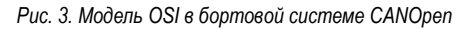

### Cia 301: Segmented SDO

Узел, который инициирует кадр SDO, называется клиентом, а узел, к которому обращается этот узел. - сервером [6].

Определение того, является ли кадр чтением или записью, выполняется с точки зрения сервера. Следовательно, для чтения узла необходимо отправить запрос на выгрузку, а для записи узлазапрос на загрузку.

В заключении проделанной работы можно провести сравнительный анализ рассмотренных ранее протоколов по их основным характеристикам, нагляднее всего это можно сделать посредством сравнительной табл. 1.

Таблица 1

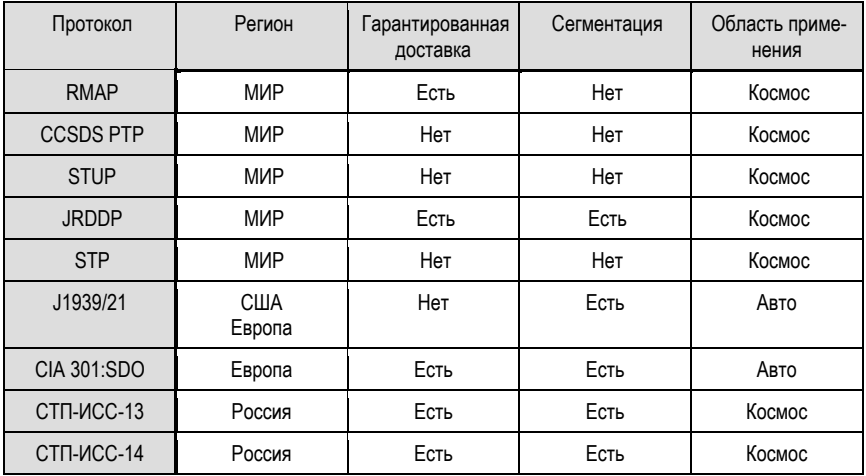

#### Сравнение протоколов

Из таблины выше вилно, что разработанные в России протоколы СТП-ИСС-13 и СТП-ИСС-14 имеют явные преимущества по одним из ключевых параметров, а именно гарантированная доставка и сегментация данных, тогда как остальные протоколы если и обладают таким-же функционалом, то имеют свои минусы в других аспектах.

#### Заключение

Можно сделать вывод. что Российские протоколы еще мало распространены, но при этом обладают высоким потенциалом, который в скором времени может быть замечен в том числе и на западе, который может поспособствовать распространению СТП-ИСС-13 и СТП-ИСС-14.

#### Библиографический список

1. Lavrovskaya I., Olenev V., Korobkov, Dymov D. Analysis of the Transport Protocol Requirements for the SpaceWire On-board Networks of Spacecrafts/ Saint-Petersburg State University of Aerospace Instrumentation. **JSC** "Academician M.F. Reshetnev" Information Satellite Systems". 2014-DOI 10.1109/FRUCT.2014.6872424.

2. TCP/IP Over SpaceWire, URL: https://adsabs.harvard.edu/full/2003ESASP 532F 53M, (nata ofращения: 10.04.2023).

3. **SAE** J1939 Introduction: Информация о системе И протоколе URL: https://www.kvaser.com/about-can/higher-laver-protocols/i1939-introduction/ (дата обращения: 10.04.2023).

4. Модель CANopen: Информаия о модели и системе URL: http://microsin.net/programming/arm/cia301-canopen-application-layer-and-communication-profile.html (дата обращения: 02.02.2023).

5. CANopen and the OSI reference model: Информация о системе. URL: https://www.canopensolutions.com/english/about\_canopen/CANopen-and-the-OSI-reference-model.shtml (дата обращения: 10.04.2023)/

Guide: Информация о работе системы. URL: https://docs.octave.dev/docs/canopen-reference-guide (дата обращения: 10.04.2023).

# **СОДЕРЖАНИЕ**

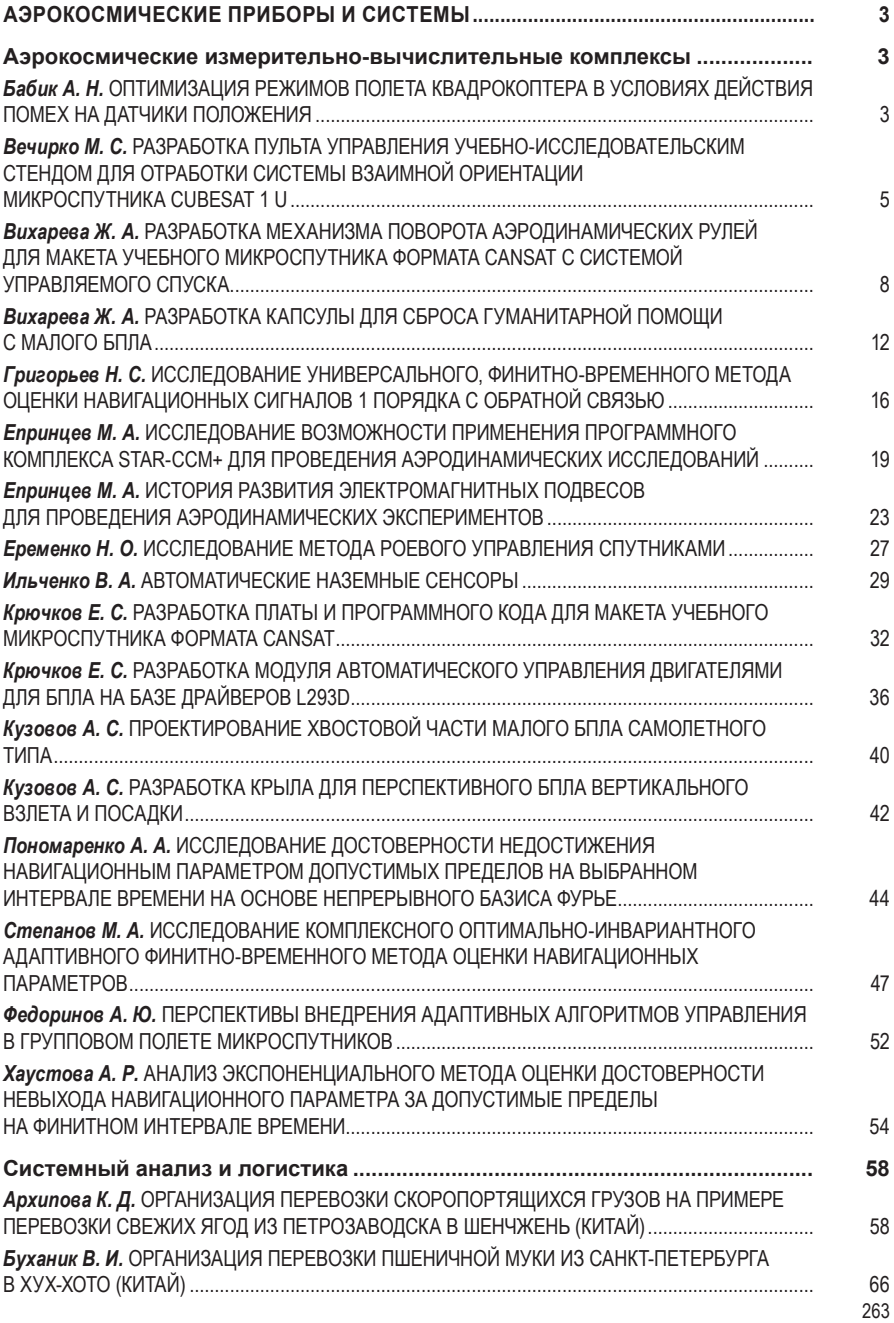

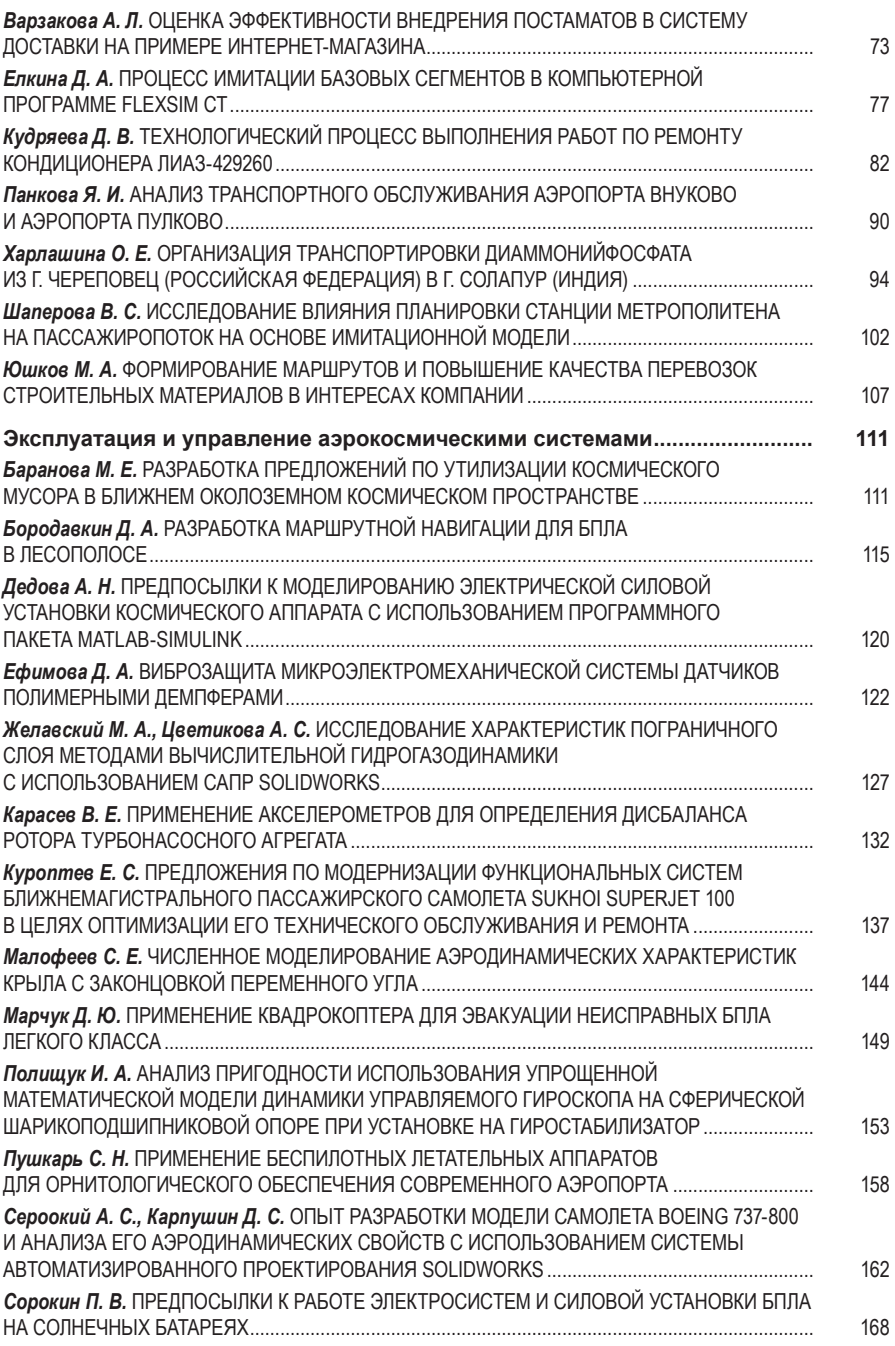

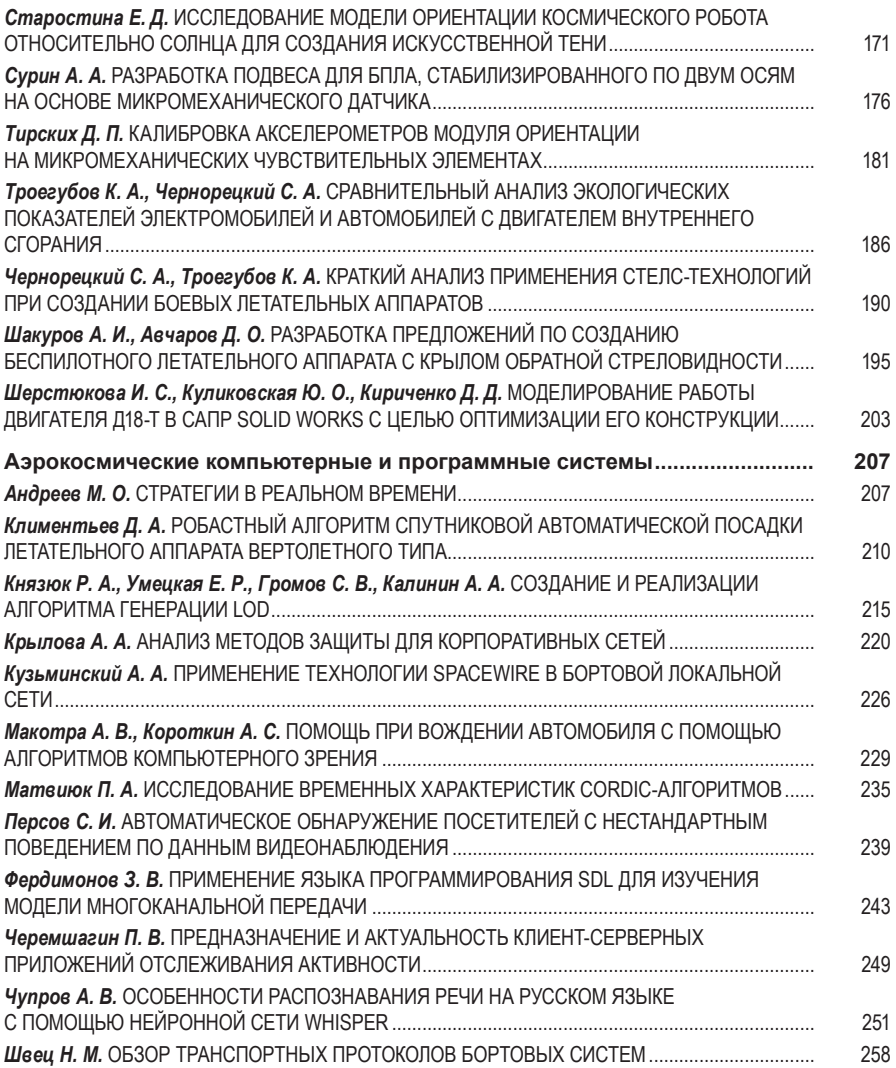

Научное издание

## СЕМЬДЕСЯТ ШЕСТАЯ МЕЖДУНАРОДНАЯ СТУДЕНЧЕСКАЯ НАУЧНАЯ КОНФЕРЕНЦИЯ ГУАП (17–21 апреля 2023 г.)

Часть 1

ТЕХНИЧЕСКИЕ НАУКИ

Сборник докладов

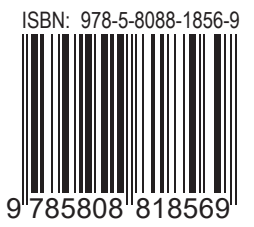

Ответственный за выпуск: А. В. Бобович

Редакторская подготовка *Е. В. Лазаревой* Компьютерная верстка *А. Н. Колешко*

\_\_\_\_\_\_\_\_\_\_\_\_\_\_\_\_\_\_\_\_\_\_\_\_\_\_\_\_\_\_\_\_\_\_\_\_\_\_\_\_\_\_\_\_\_\_\_\_\_\_\_\_\_\_\_\_\_\_\_\_\_\_\_\_\_\_\_\_\_\_\_\_\_\_\_ \_ Подписано к печати 30.08.23. Дата выхода в свет: 06.09.2023. Формат 60х84 1/16. Усл. печ. л. 15,5. Уч.-изд. л. 34,0. Тираж 100 экз. Заказ № 325. \_\_\_\_\_\_\_\_\_\_\_\_\_\_\_\_\_\_\_\_\_\_\_\_\_\_\_\_\_\_\_\_\_\_\_\_\_\_\_\_\_\_\_\_\_\_\_\_\_\_\_\_\_\_\_\_\_\_\_\_\_\_\_\_\_\_\_\_\_\_\_\_\_\_\_\_

> Редакционно-издательский центр ГУАП 190000, г. Санкт-Петербург, ул. Большая Морская, д. 67, лит А

> > Распространяется бесплатно